**Programmer Manual**

## Tektronix

**TekVISA Version 1.1 071-1101-00**

**www.tektronix.com**

Copyright © Tektronix, Inc. All rights reserved.

Tektronix products are covered by U.S. and foreign patents, issued and pending. Information in this publication supercedes that in all previously published material. Specifications and price change privileges reserved.

Tektronix, Inc., P.O. Box 500, Beaverton, OR 97077

TEKTRONIX and TEK are registered trademarks of Tektronix, Inc.

### **Table of Contents**

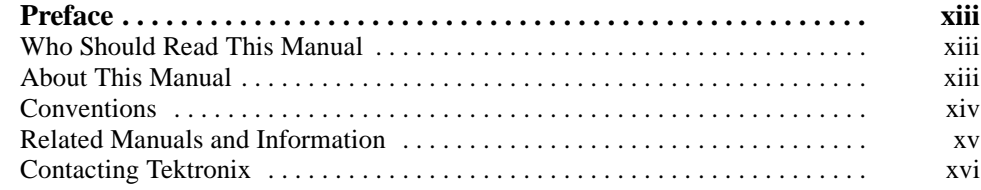

### **Getting Started**

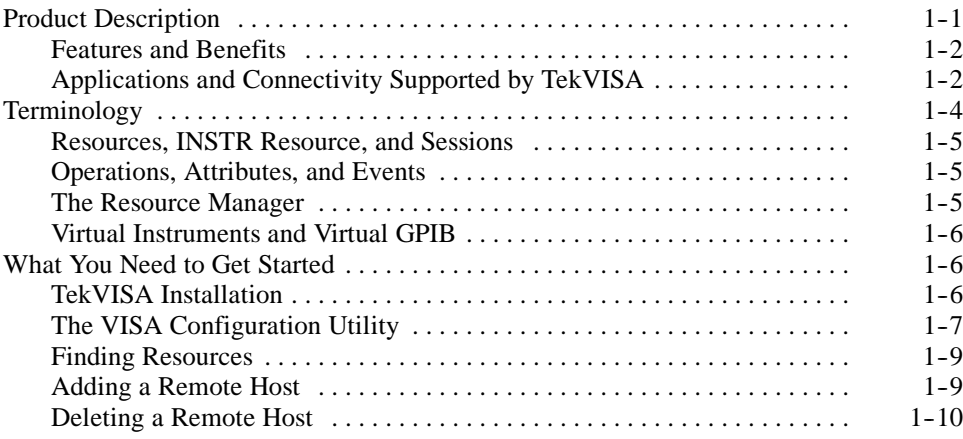

### **Reference**

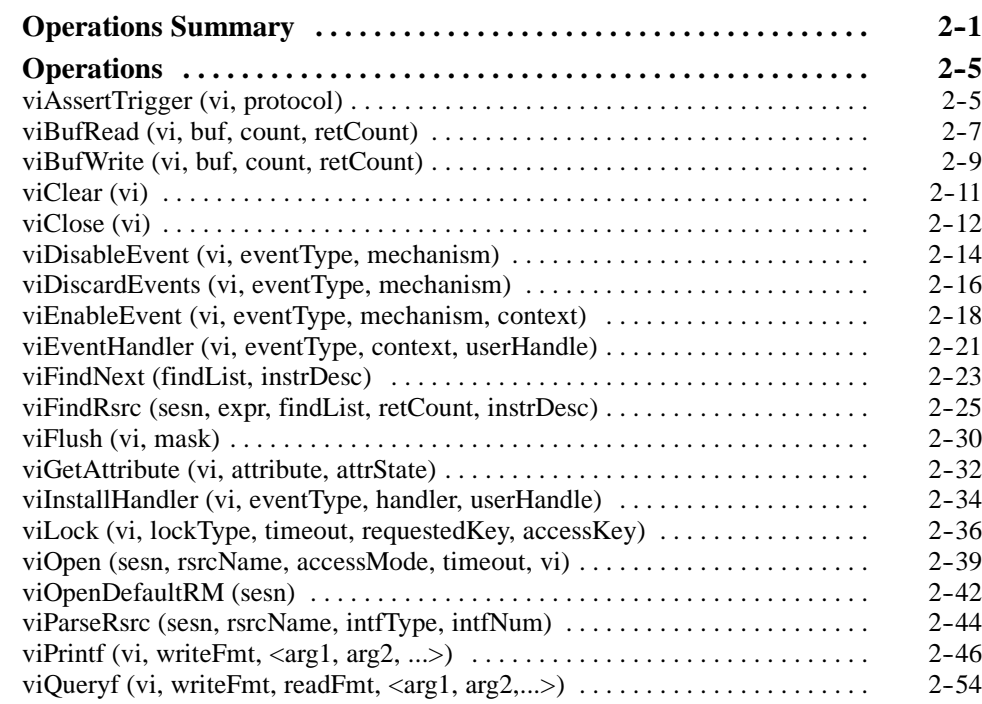

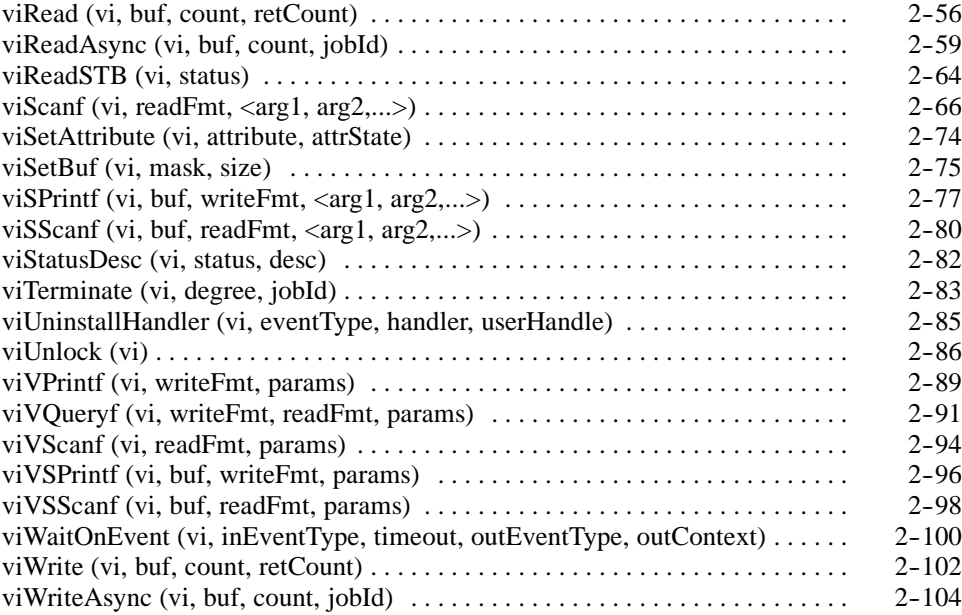

### **Attributes**

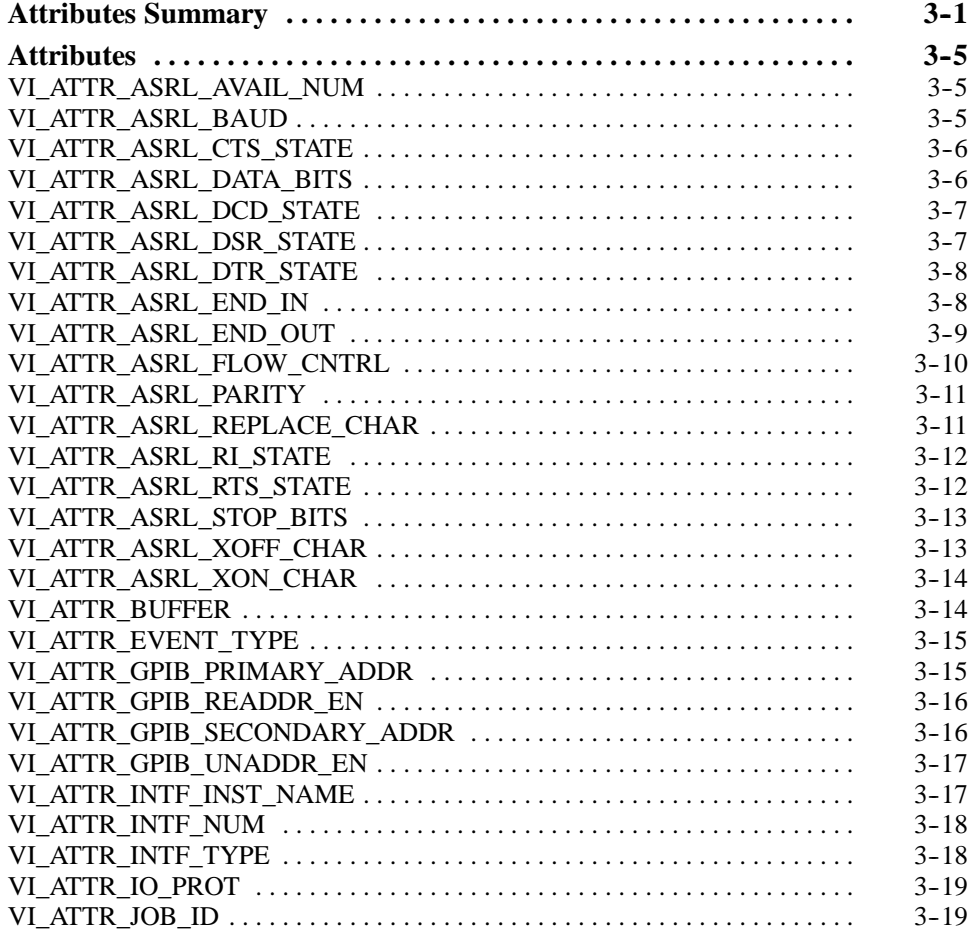

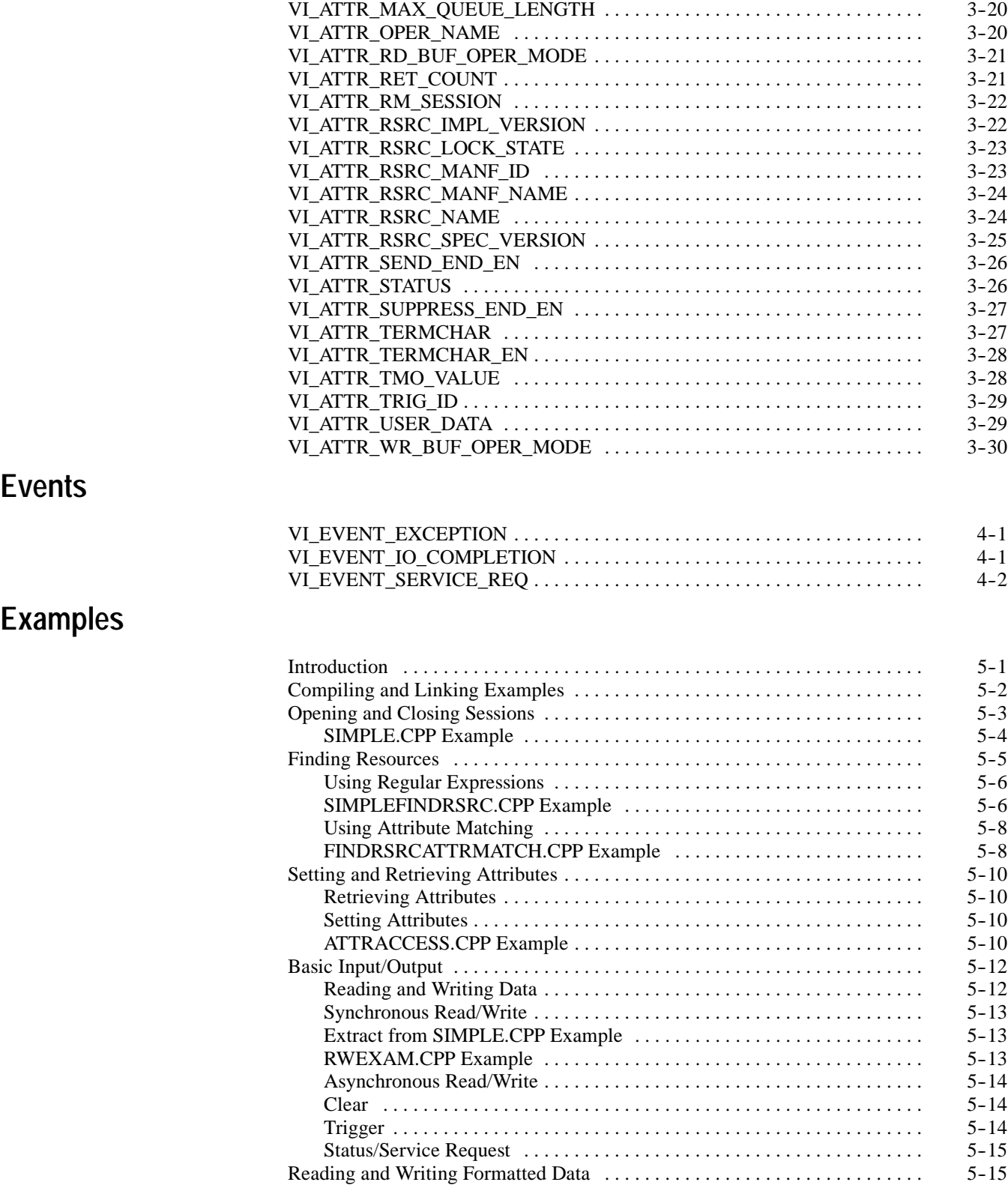

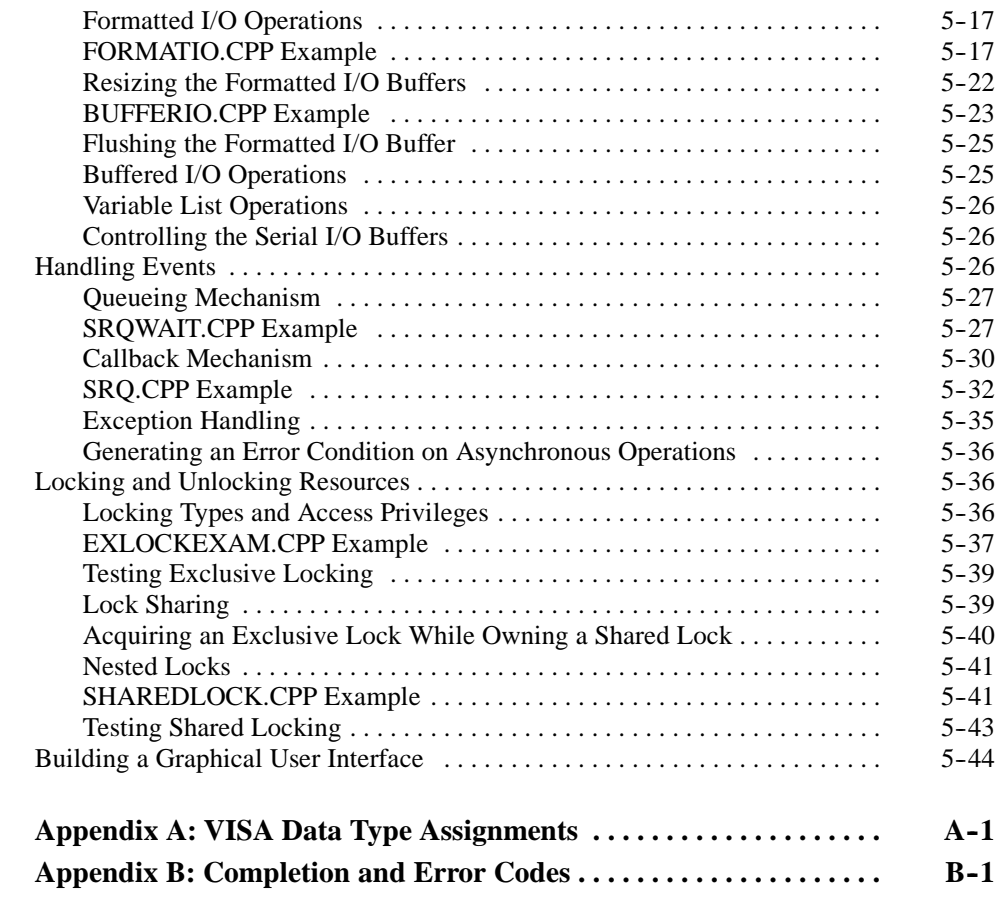

Appendices

## **List of Figures**

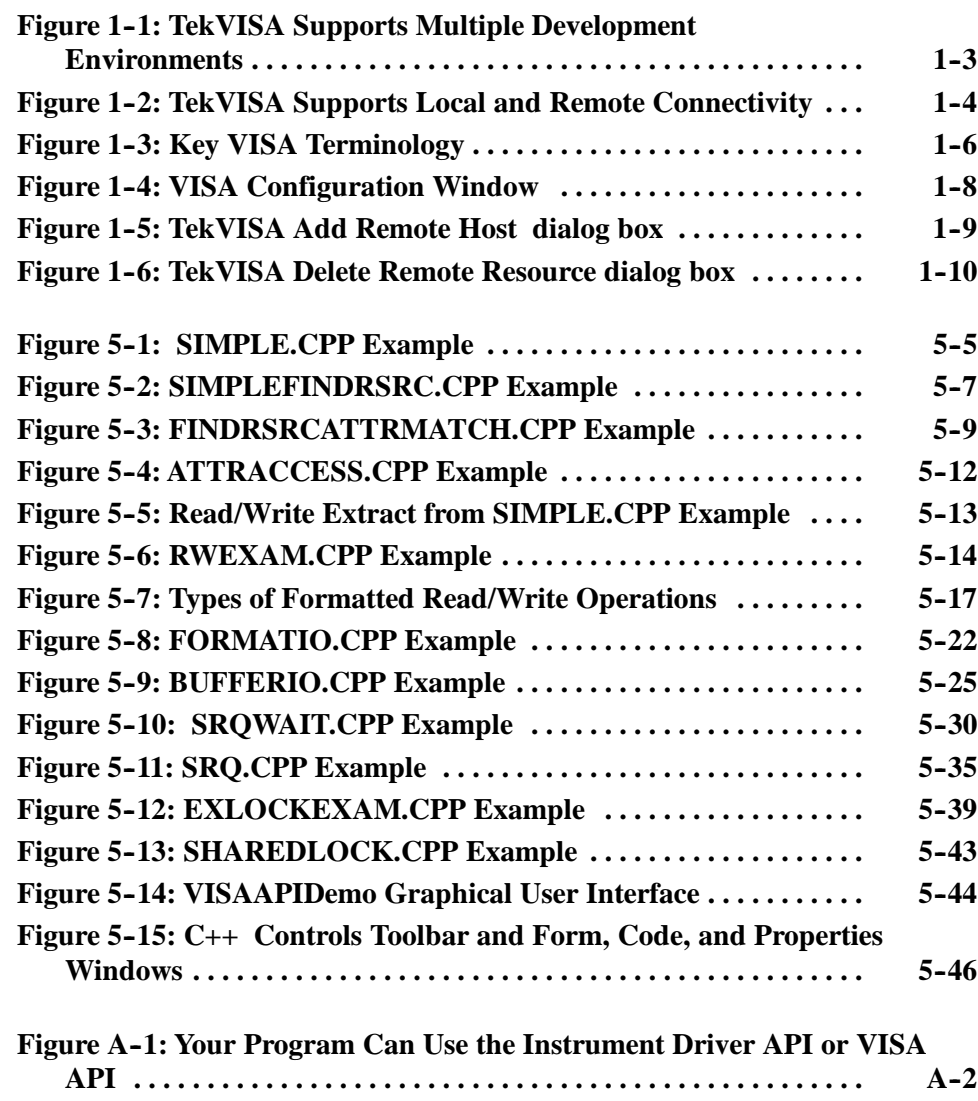

### **List of Tables**

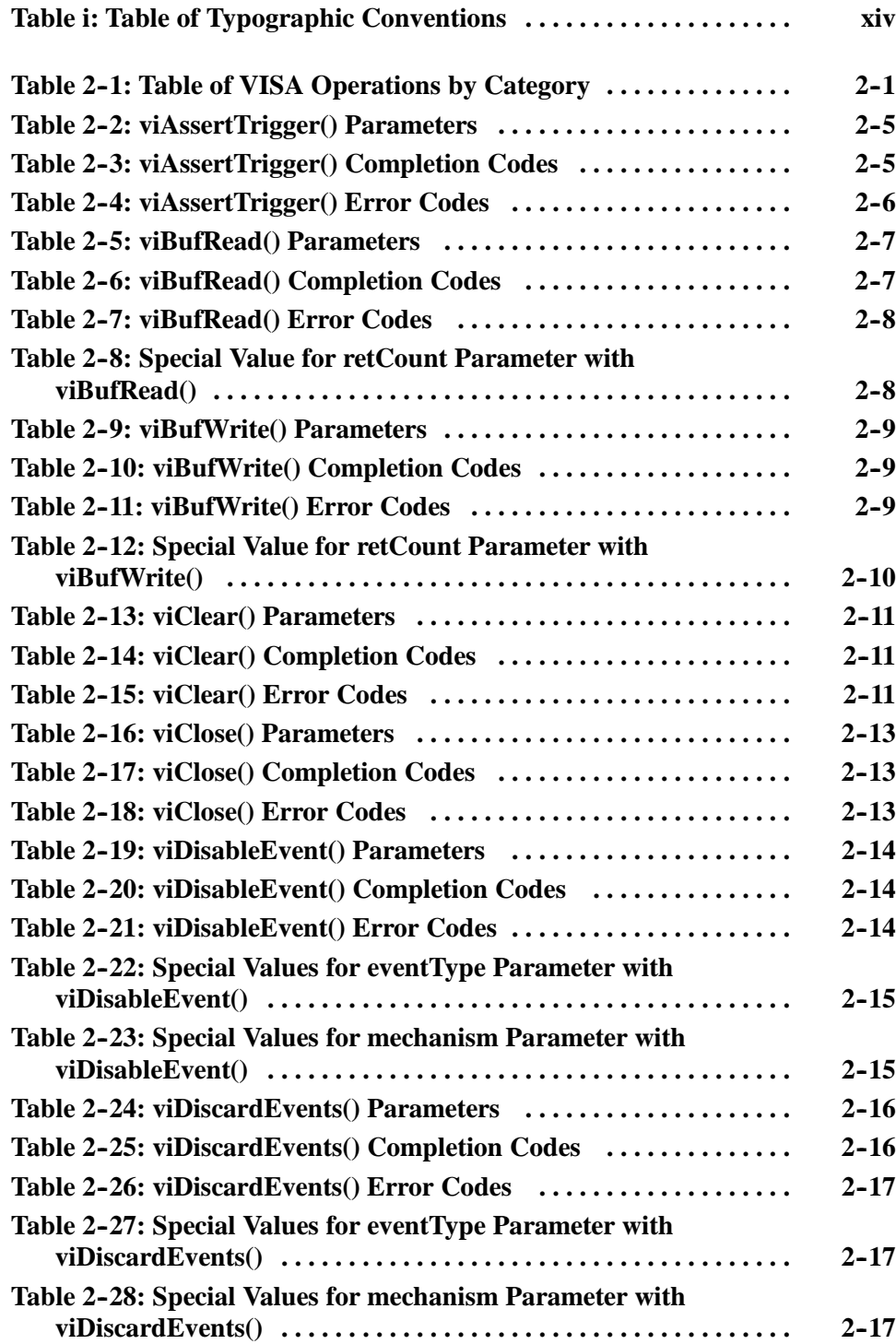

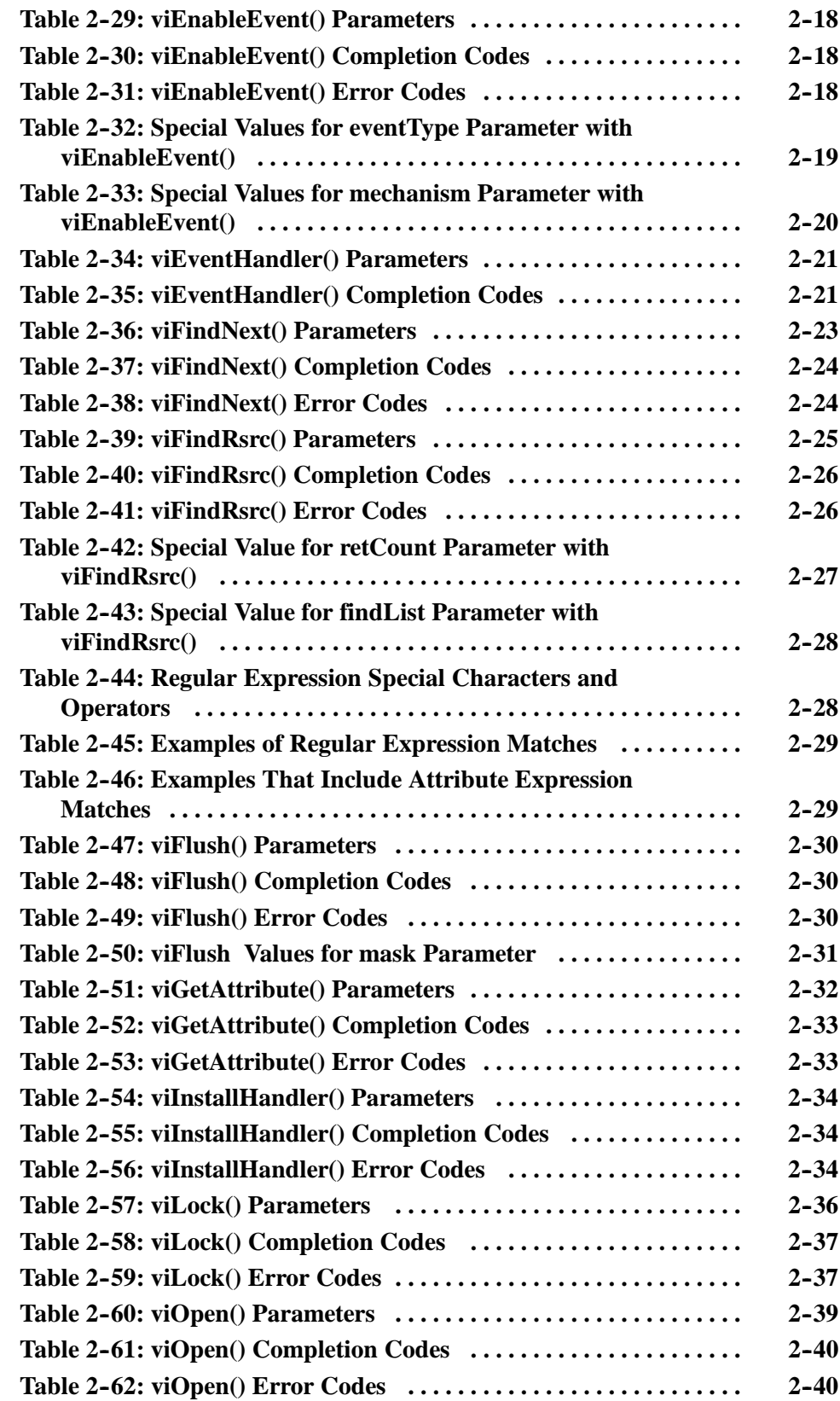

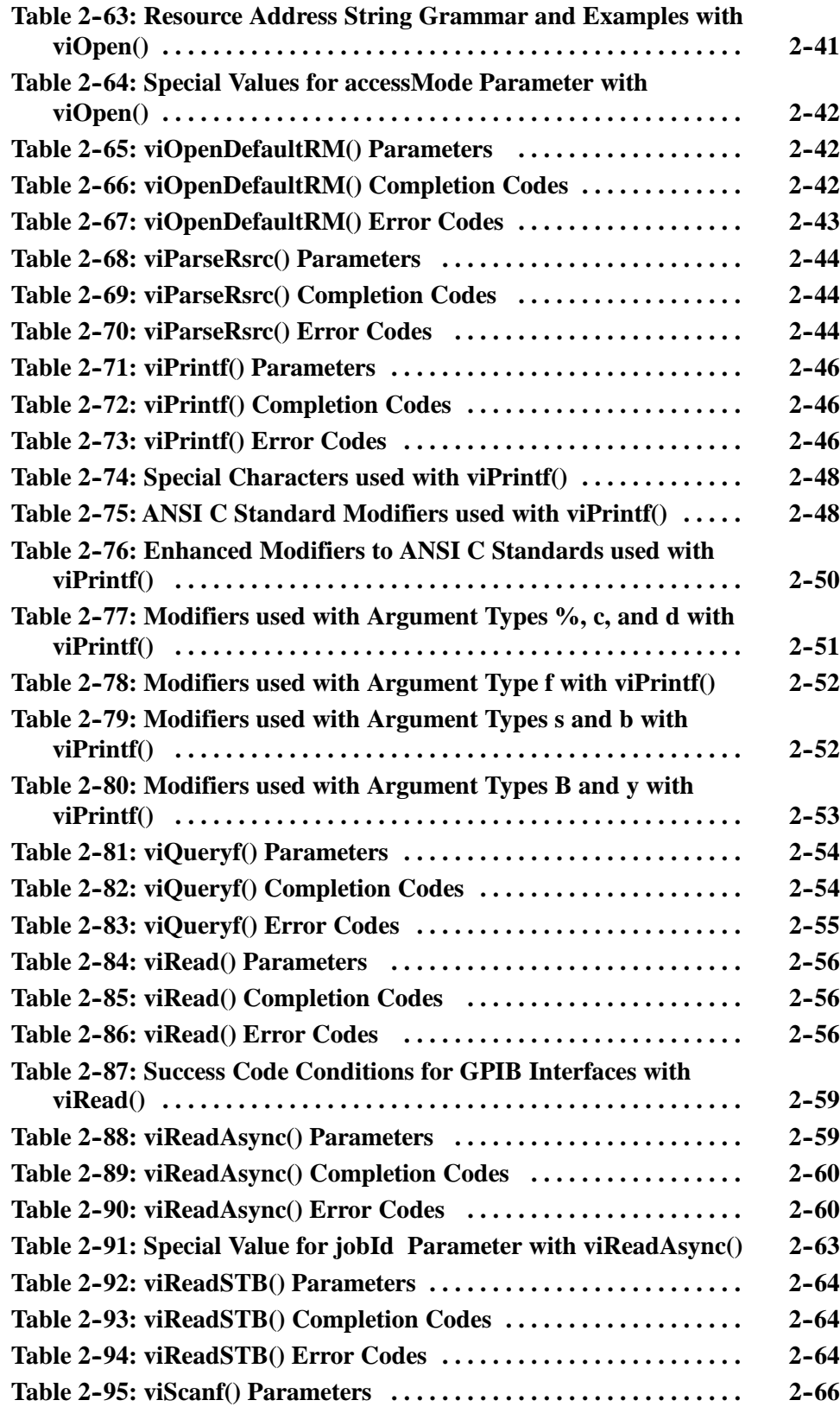

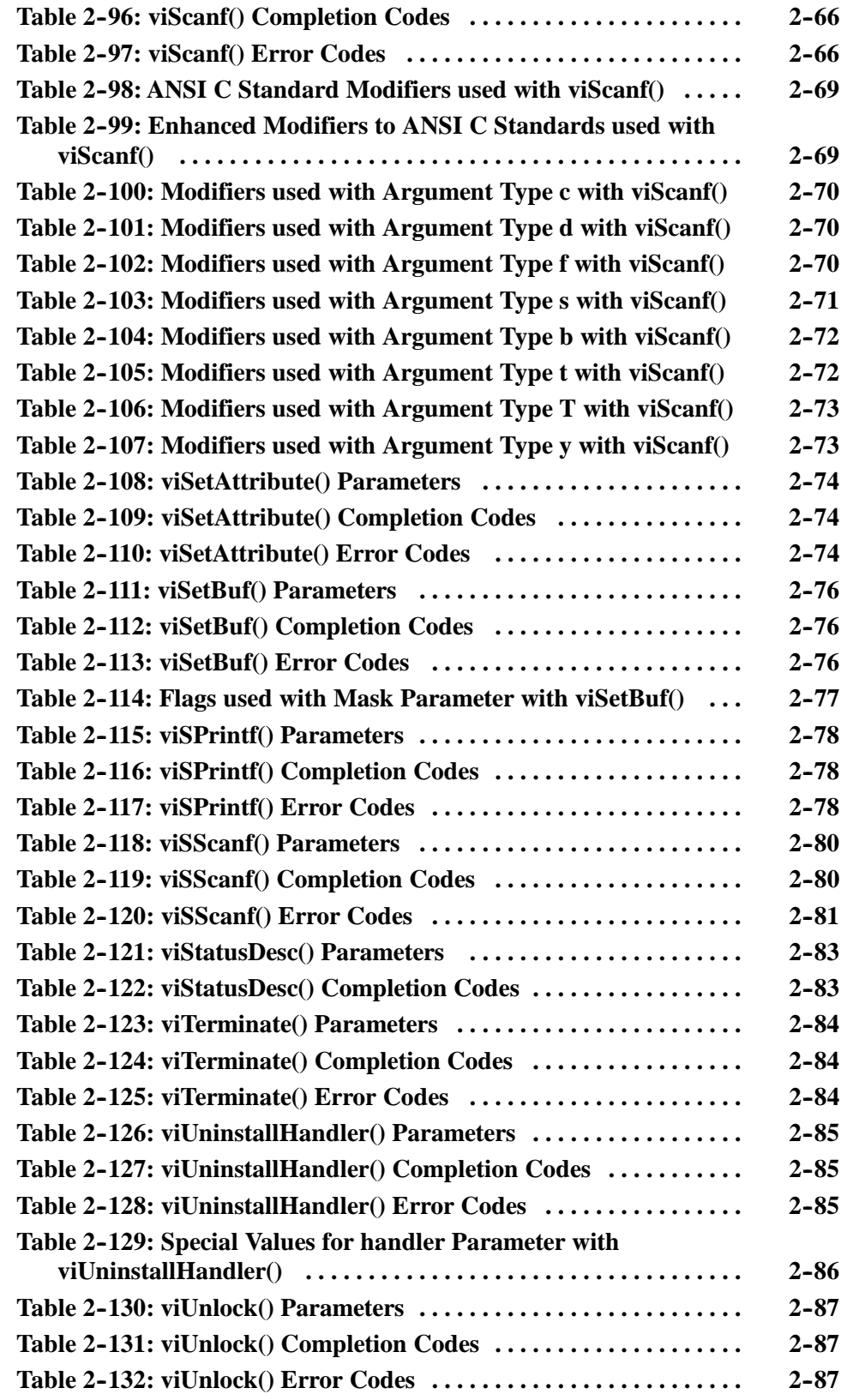

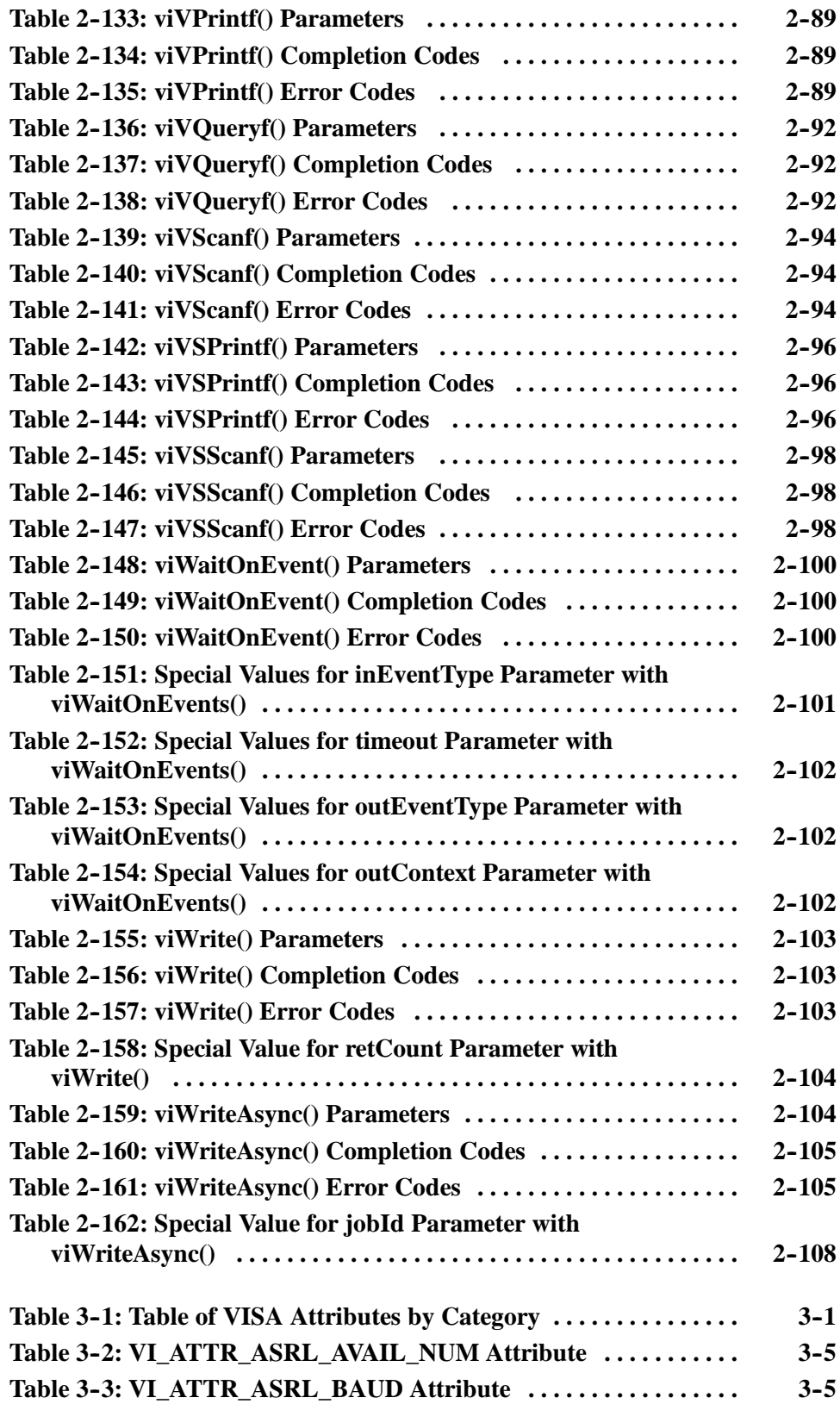

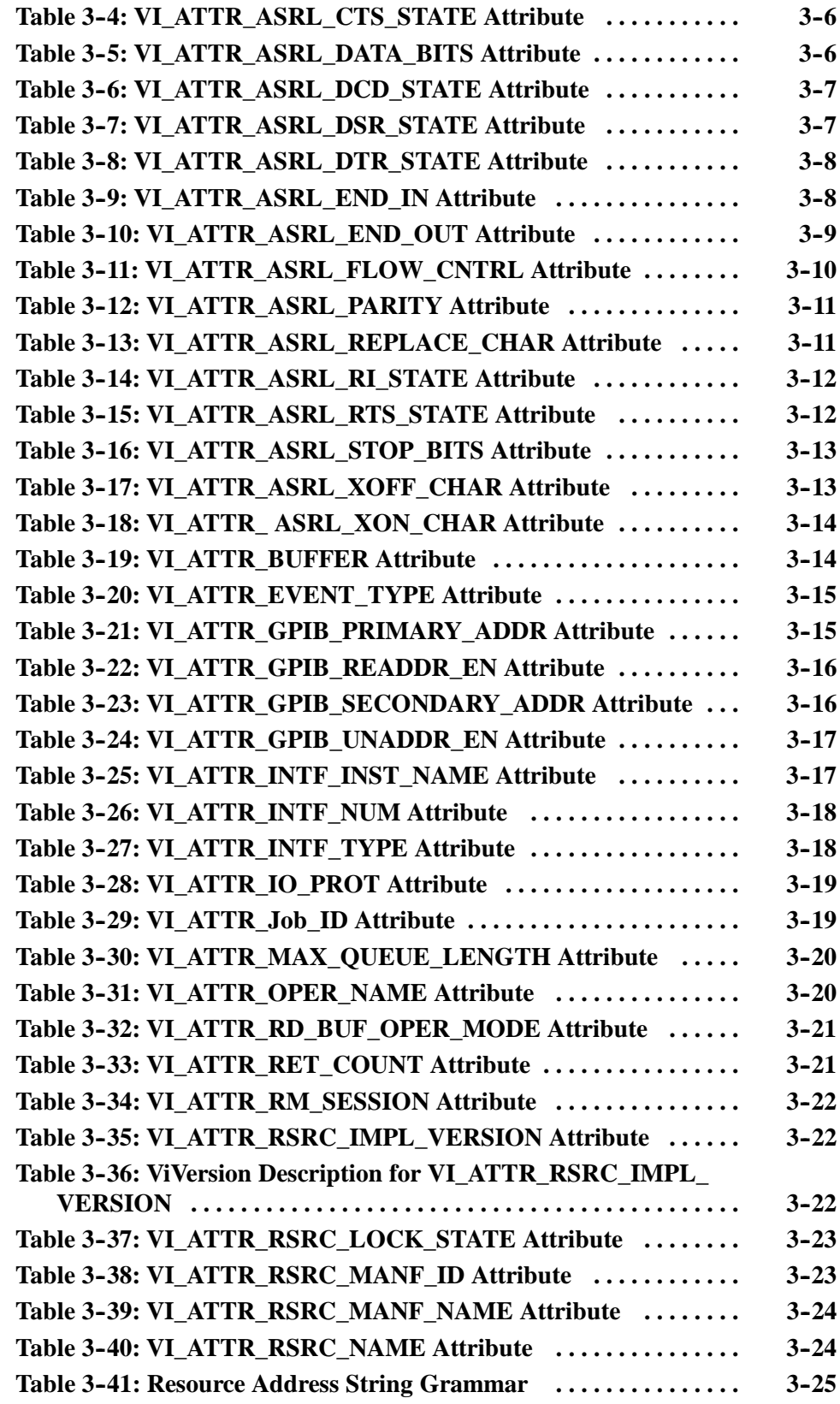

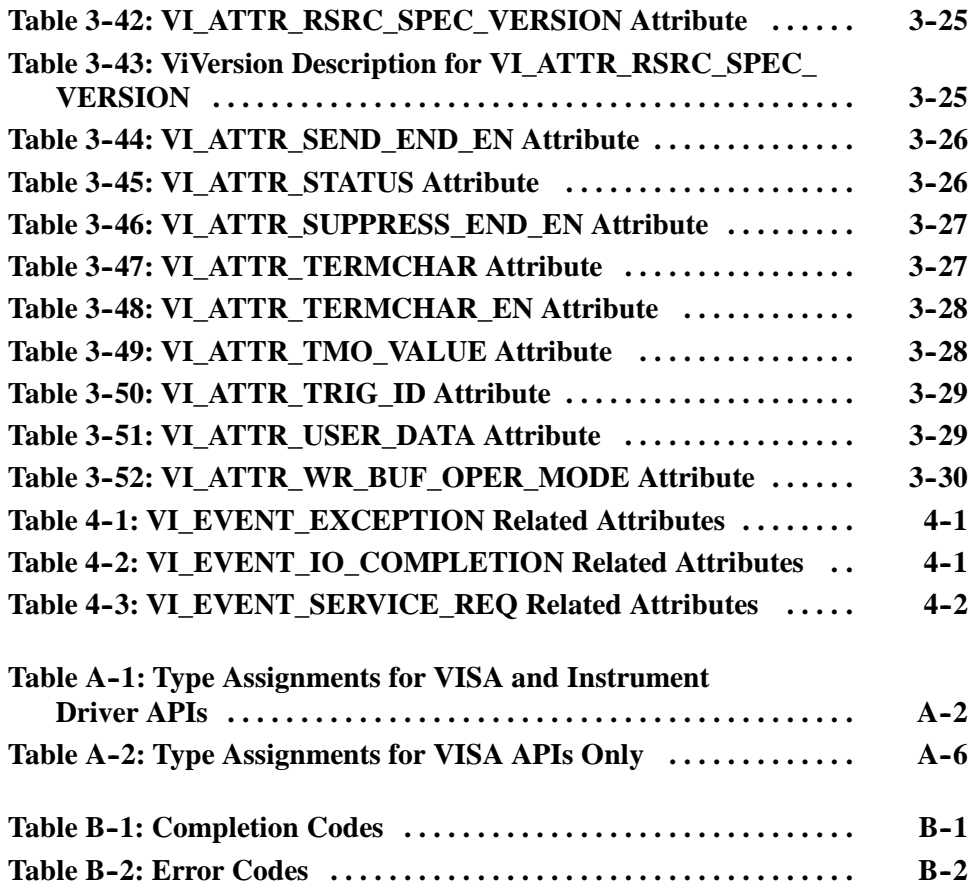

### **Preface**

#### **Who Should Read This Manual**

This manual is both a reference and a tutorial. It is intended for use by Tektronix instrumentation end users and application programmers who wish to develop or modify

- H VISA-compliant instrument driver software.
- H Applications that use VISA-compliant instrument driver software.

#### **About This Manual**

This programming manual describes *TekVISA*, the Tektronix implementation of the *Virtual Instrument Software Architecture (VISA)* Library, an interface-independent software interface endorsed by the VXIplug&play Systems Alliance. The manual is organized as follows:

- H The *Preface* and *Getting Started* sections briefly cover the audience and conventions for this guide, present overview concepts, summarize TekVISA features and applications, and explain how to configure TekVISA resources.
- H The *Reference* section presents TekVISA operations, attributes, and events in alphabetical order.
	- H The *Operations Summary* chapter summarizes the VISA operations implemented by Tektronix.
	- H The *Operations* chapter describes each VISA operation including its syntax and sample usage.
	- H The *Attributes Summary* chapter summarizes the VISA attributes implemented by Tektronix.
	- H The *Attributes* chapter describes each VISA attribute including its syntax and usage.
	- H The *Events* chapter describes each VISA event implemented by Tektronix including its syntax and usage.
- H The *Programming Examples* section contains short programs that illustrate usage of VISA operations, attributes, and events to accomplish specific tasks.
- H *Appendices* contain summary information for quick reference.
- H The *VISA Data Type Assignments* appendix lists VISA data types in alphabetical order
- H The *Completion and Error Codes* appendix lists operation completion codes and error codes in alphabetical order.
- H *A Glossary* and *Index* appear at the end of the manual.

#### **Conventions**

This manual makes use of certain notational conventions and typefaces in distinctive ways, as summarized in Table i.

#### **Table i: Table of Typographic Conventions**

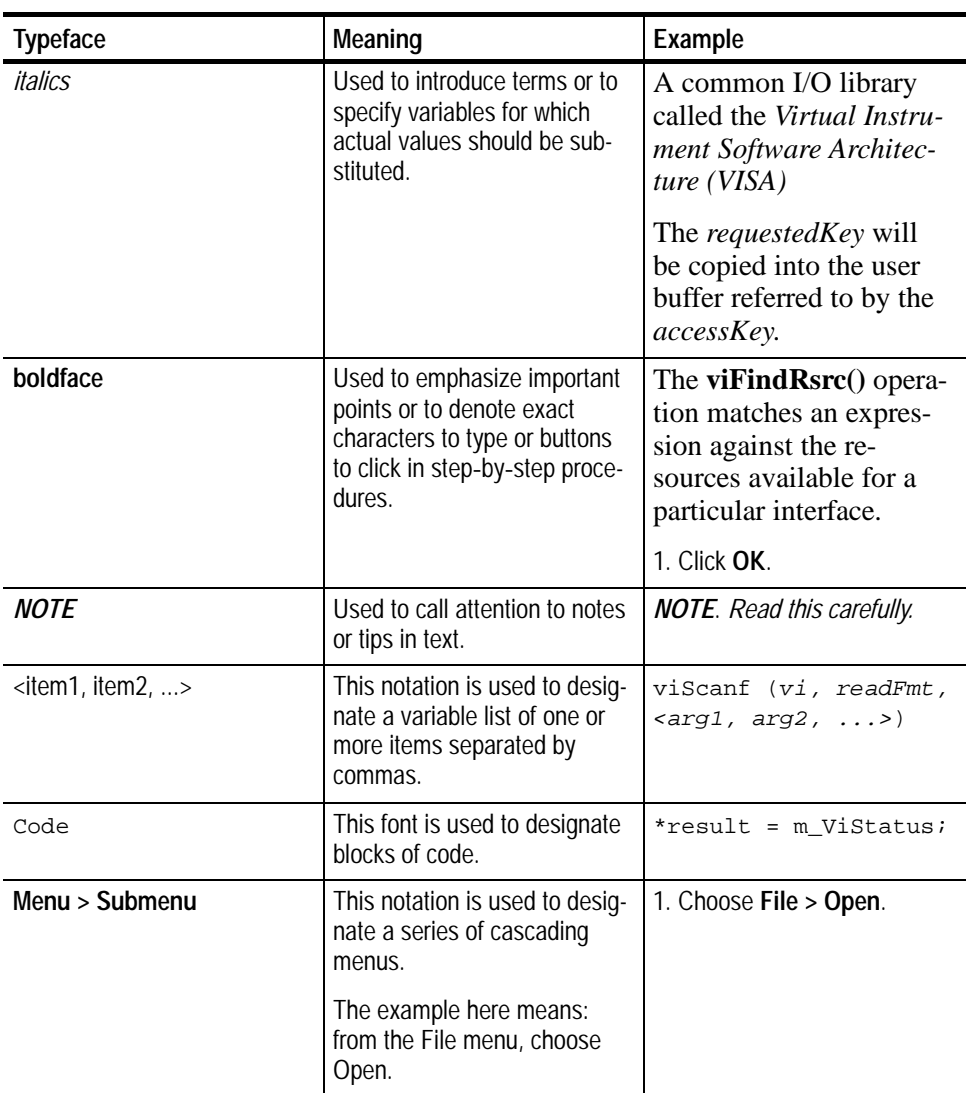

#### **Related Manuals and Information**

Refer to the following manuals for information regarding related products, manuals, and programming specifications.

- H This programming manual resides in Adobe Acrobat format on the TekVISA Product Software CD.
- H The *AD007 GPIB*-*LAN Adapter User Manual* (071-0245-01) provides related information if you are controlling your instrumentation from a remote PC over an Ethernet GPIB-LAN connection. This guide is located on the AD007 Product Software CD.
- H The *TDS7000 Series Programmer Online Guide* and *TDS7000 Series Online Help* provide related information if you are using a TDS7000 Series Oscilloscope, which provides an open, Windows-based interface. These guides are located on the TDS7000 Product Software CD.
- H The *TDS3000 Series Programmer Online Guide* and *TDS3000 Series Online Help* provide related information if you are using a TDS3000 Series Oscilloscope. These guides are on the TDS3000 Product Software CD.
- H General information and specifications for Virtual Instrument Software Architecture (VISA) are available from the web site of the VXIplug&play System Alliance at http://www.vxipnp.org. The following documents relate to the Tektronix implementation of VISA:
	- H *VISA Software Design Implementation*
	- H *VPP*-*4.3: The VISA Library Revision 2.2.* This specification is intended to be used in conjunction with the VPP-3.X specifications including:
		- H the *Instrument Drivers Architecture and Design Specification (VPP*-*3.1)*
		- H the *Instrument Driver Functional Body Specification (VPP*-*3.2)*
		- H the *Instrument Interactive Developer Interface Specification (VPP*-*3.3)*
		- H the *Instrument Driver Programmatic Developer Interface Specification (VPP*-*3.4).*
		- H the *Installation and Packaging Specification (VPP*-*6)*.

These related specifications describe the implementation details for specific instrument drivers used with specific system frameworks. VXIplug&play instrument drivers developed according to these specifications can be used in a wide variety of higher-level software environments as described in the *System Frameworks Specification (VPP*-*2).*

### **Contacting Tektronix**

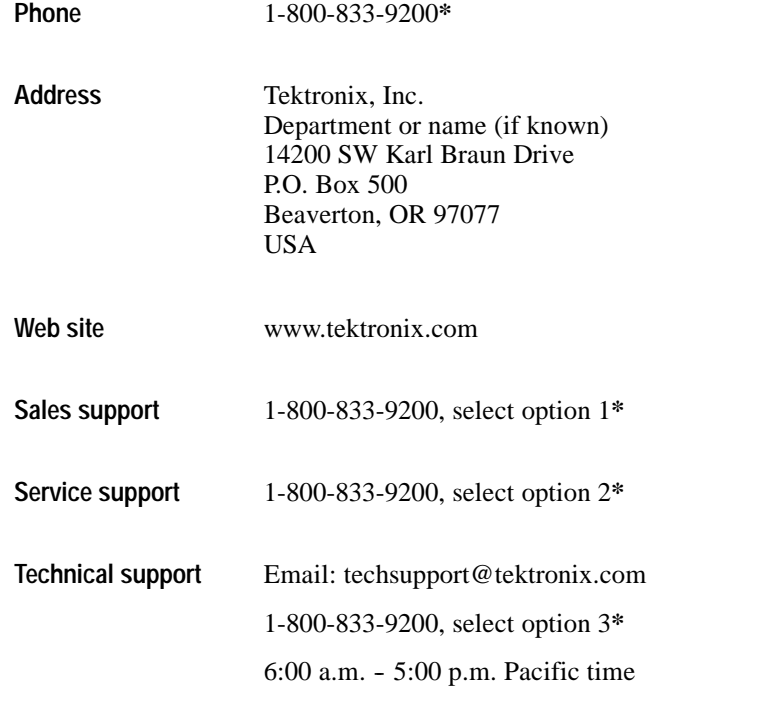

**\* This phone number is toll free in North America. After office hours, please leave a voice mail message. Outside North America, contact a Tektronix sales office or distributor; see the Tektronix web site for a list of offices.**

# **Getting Started**

## **Getting Started**

#### **Product Description**

Test and measurement applications require some kind of I/O library to communicate with test instrumentation. As a step toward industry-wide software compatibility, the VXIplug&play Systems Alliance developed a common I/O library called the *Virtual Instrument Software Architecture (VISA)*. VISA provides a common standard for software developers so that software from multiple vendors, such as instrument drivers, can run on the same platform.

An *instrument driver* is a library of functions that handles the details of controlling and communicating with a specific instrument such as a Tektronix oscilloscope. Instrumentation end users have been writing their own instrument drivers for years.

This manual describes *TekVISA*, the Tektronix implementation of the VISA Application Programming Interface (API). TekVISA is industry-compliant software, available with selected Tektronix instrument models, for writing (or drawing) interoperable instrument drivers in a variety of Application Development Environments (ADEs).

TekVISA implements a subset of Version 2.2 of the VISA specification for controlling GPIB and serial (RS-232) instrument interfaces locally or remotely via an Ethernet LAN connection. TekVISA provides the interface-independent functionality needed to control and access the embedded software of Tektronix test and measurement equipment in the following ways:

- H Using virtual GPIB software running locally on Windows-based instrumentation such as TDS7000 and TDS/CSA8000 Series Oscilloscopes
- H Using physical GPIB controller hardware
- H Using asynchronous serial controller hardware
- H Over a Local Area Network (LAN) that uses VXI-11 protocol and one of the following:
	- H an AD007 LAN-to-GPIB adapter to GPIB controller hardware
	- H A 10Base-T Ethernet connection together with virtual GPIB software running on Windows-based instrumentation such as TDS7000 and TDS/CSA8000 Series Oscilloscopes

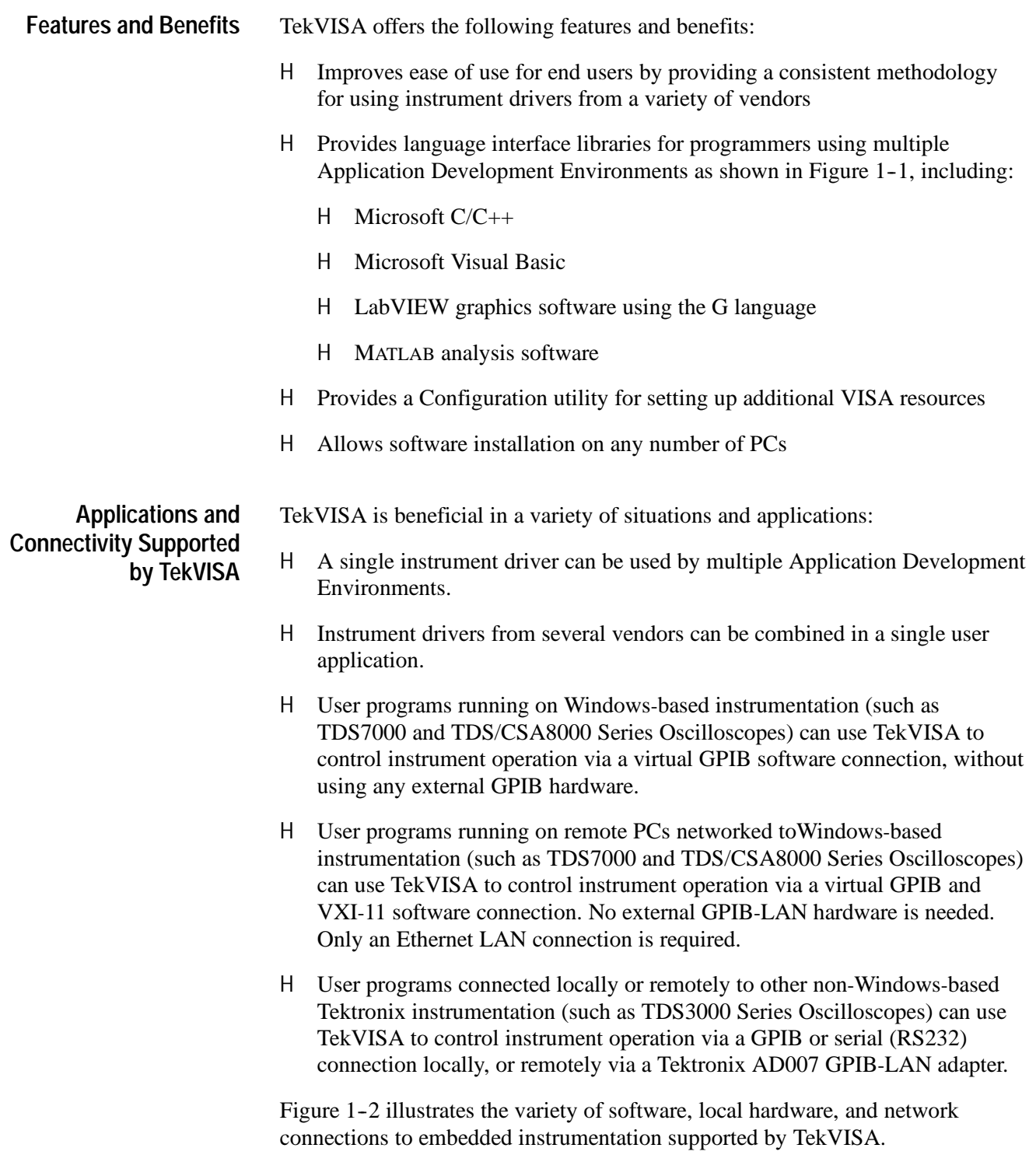

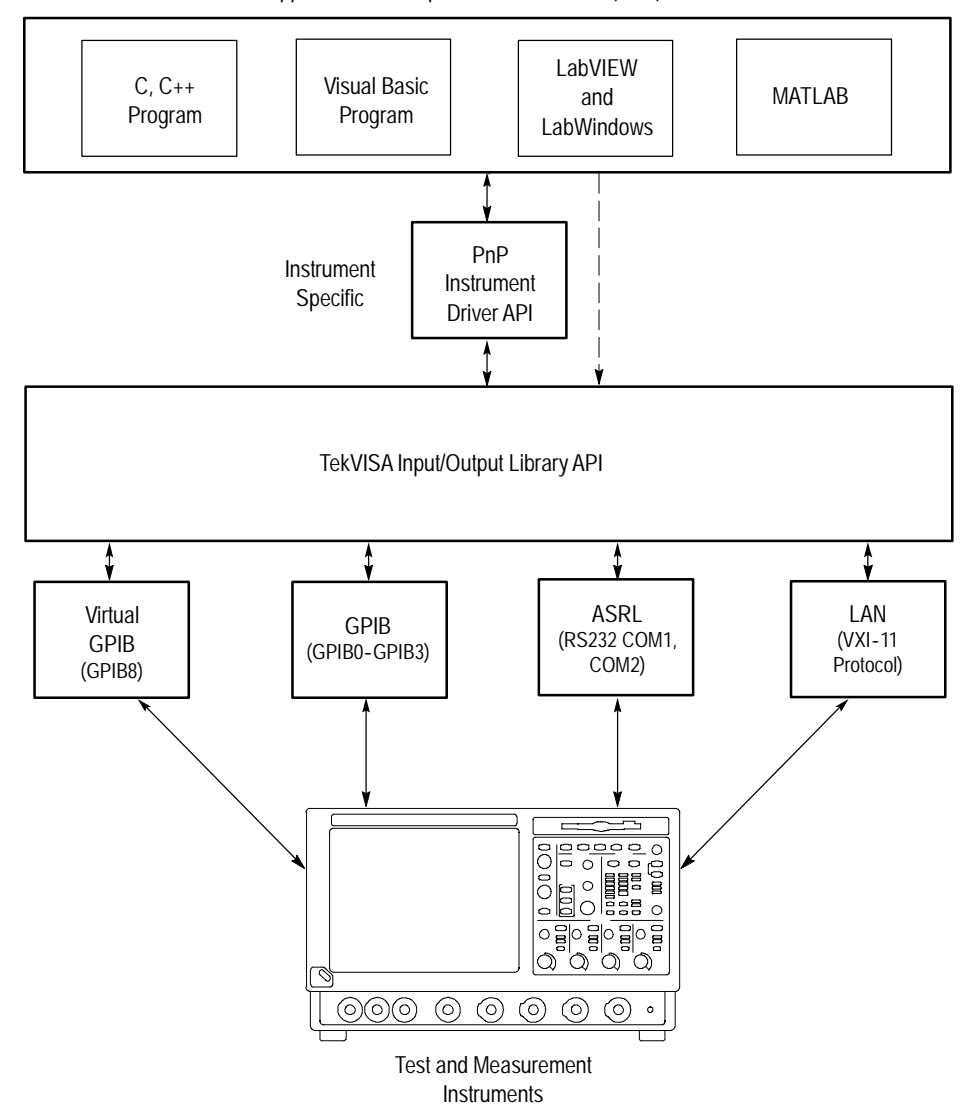

Application Development Environments (ADE)

**Figure 1- 1: TekVISA Supports Multiple Development Environments**

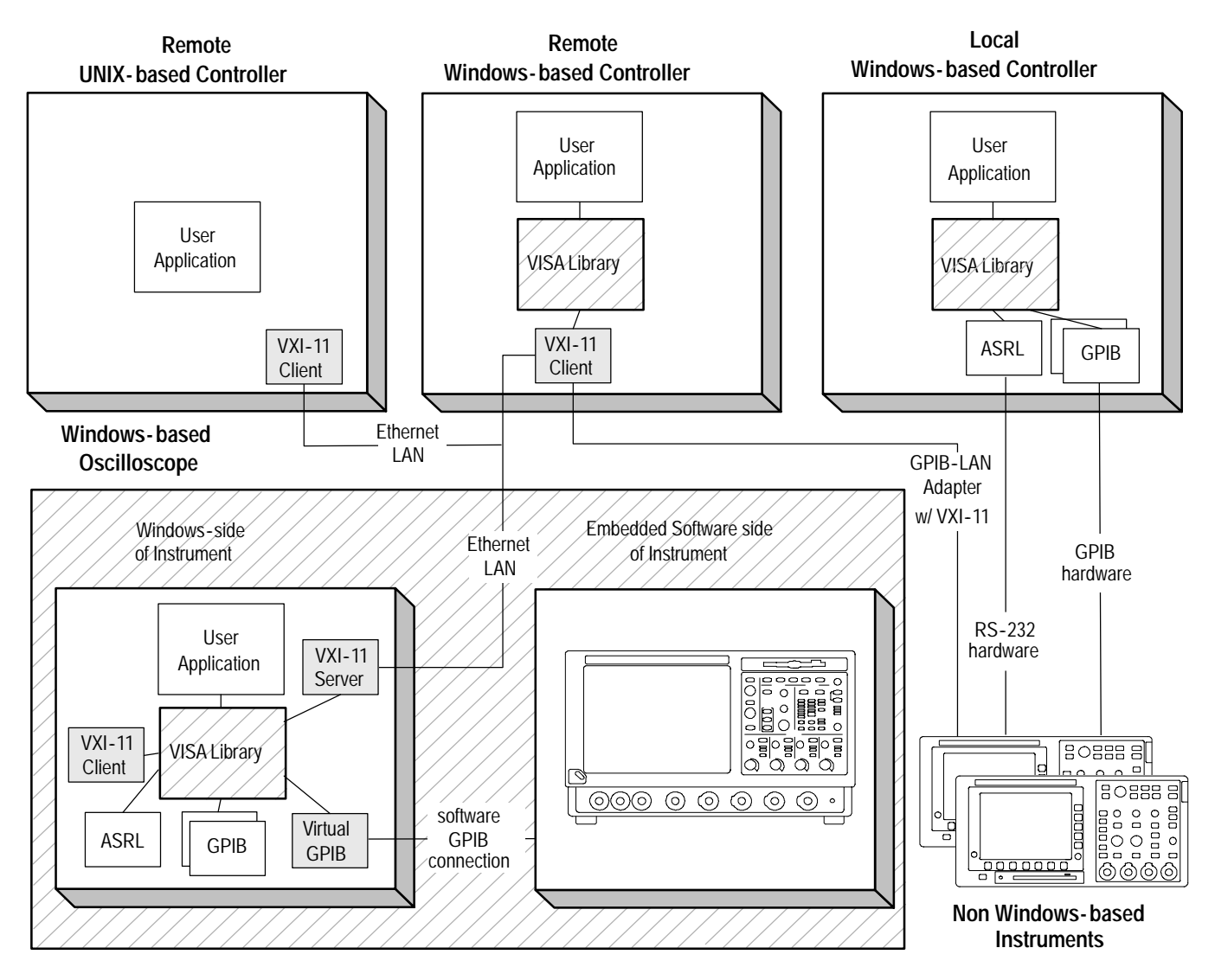

**Figure 1- 2: TekVISA Supports Local and Remote Connectivity**

#### **Terminology**

The VISA specification introduces a number of new terms. Refer to the Glossary at the end of this manual for a complete list of terms and definitions. Some key terms are discussed in the following paragraphs and illustrated in Figure 1-3.

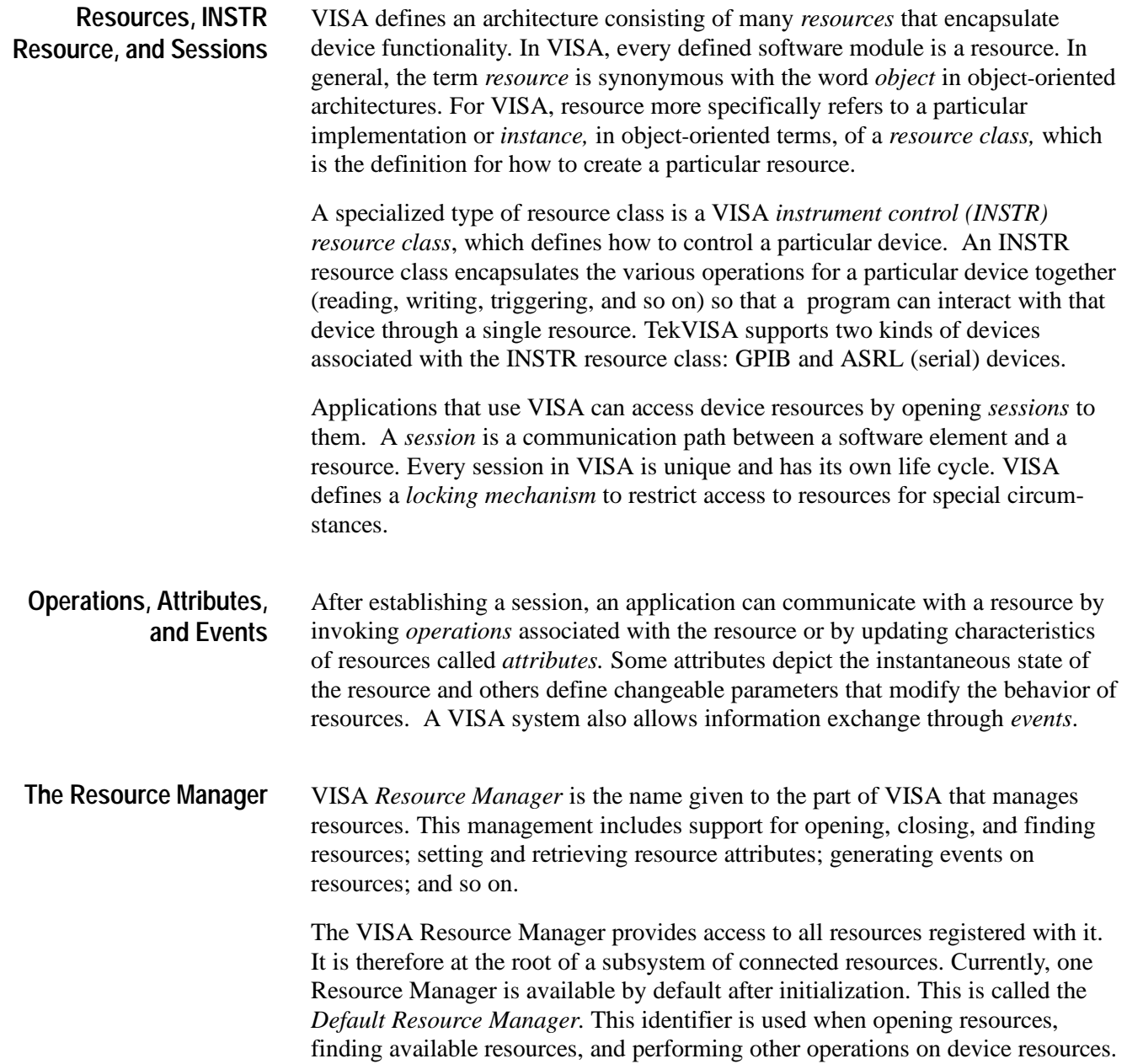

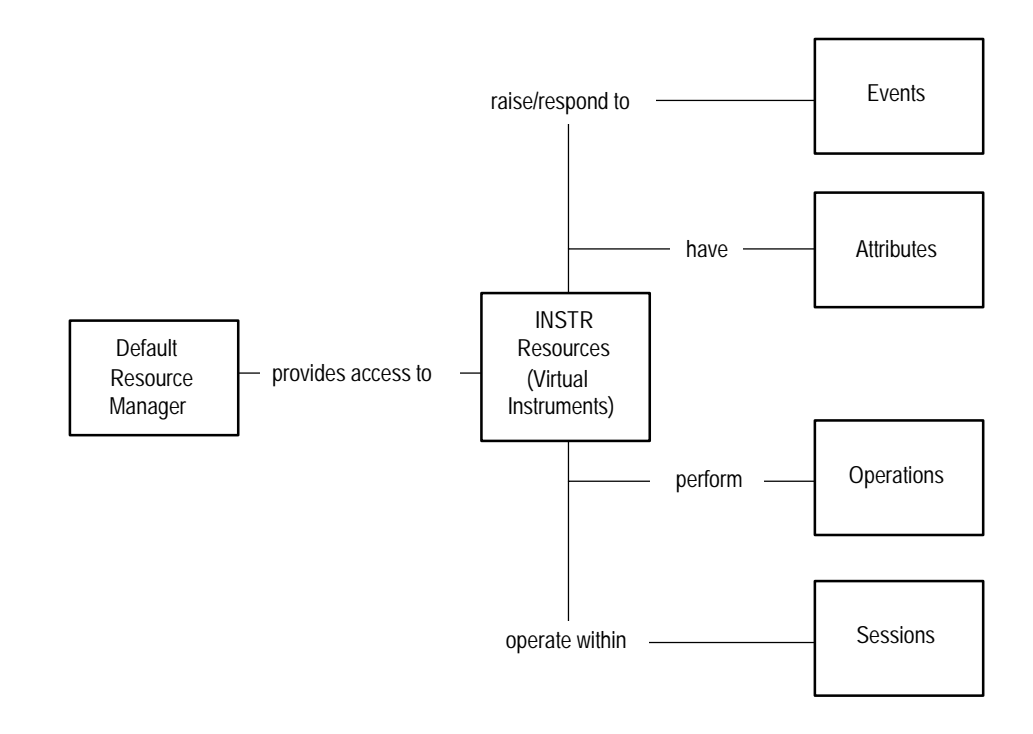

**Figure 1- 3: Key VISA Terminology**

#### **Virtual Instruments and Virtual GPIB**

A *virtual instrument* is a name given to the grouping of software modules (VISA resources with any associated or required hardware) to give the functionality of a traditional stand-alone instrument. Within VISA, a virtual instrument is the logical grouping of any of the VISA resources. TekVISA supports ASRL (serial) and GPIB virtual instruments, which work with accompanying RS-232 and GPIB hardware respectively.

In addition, TekVISA includes a specialized type of GPIB resource called *virtual GPIB.* User programs running on oscilloscopes with Windows-based instrumentation (such as TDS7000 Series Oscilloscopes), or running on a remote PC connected by LAN to such an instrument, can access the embedded instrument software by using a virtual GPIB software connection, without the need for any GPIB controller hardware or cables.

#### **What You Need to Get Started**

VISA applications that communicate with Tektronix instrumentation should use TekVISA, the Tektronix version of VISA. You should install and configure TekVISA on each PC that communicates with Tektronix instrumentation using the VISA standard. **TekVISA Installation**

The software installation includes a utility to help you configure TekVISA resources. The VISA configuration utility allows you to detect GPIB and serial (ASRL) resource assignments, and to add or remove remote hosts (such as VXI-11 clients connected by Ethernet LAN or by an AD007 adapter and associated GPIB hardware).

*NOTE. If you are connecting to a network just to print screen hardcopy data, you do not need to install or configure TekVISA software.*

If you are reading this online book on a Tektronix Windows--based oscilloscope, TekVISA has already been installed on your oscilloscope as part of the Product Software.

To install TekVISA software on a PC connected to your Windows-based oscilloscope, follow these steps:

*NOTE. If you have already installed TekVISA from an earlier version of the Tektronix Software Solutions CD or with Wavestar, we recommend that you uninstall that version first, and then reinstall TekVISA from the most recent CD.*

- **1.** Insert the product software CD for your Series of Tektronix oscilloscope into the CD--ROM drive. Select **Start > Run**, browse the CD to the **TekVISA** folder, and run **setup.exe**.
- **2.** Follow the instructions in the installation wizard.

#### **The VISA Configuration Utility**

Included with the TekVISA installation is the VISA configuration utility, which lets you find resource assignments and add or remove network hosts (instruments). Once an instrument is added to the TekVISA configuration, you can communicate with it by using a TekVISA-compliant instrument driver.

To run the VISA configuration utility, select **Start > Programs > Tektronix VISA > VISA Config**. Windows opens the VISA Configuration window, shown in Figure 1-4. The configuration program then searches the network for installed resources; this may take a few minutes depending on the number of resources loaded and the network load.

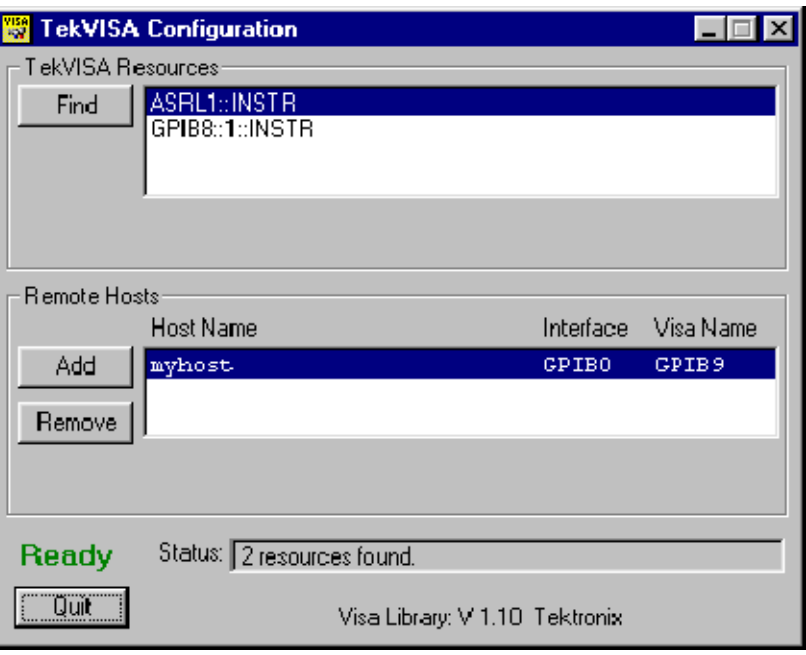

**Figure 1- 4: VISA Configuration Window**

The VISA Configuration window has the following features:

- H **VISA Resources List Box**. Lists all resources that VISA can currently find.
- H **Find Button**. Rescans the VISA resources and is useful for verifying the presence of new instruments. GPIB8 is Virtual GPIB.
- H **Remote Hosts List Box**. Lists the current name (myhost in this example) or IP address (such as 123.123.12) of the remote host. Interface (GPIB0 in this example) is the name of the interface on the remote host. Visa Name (GPIB9 in this example) is the resource name used when this remote host interface is accessed through VISA.
- H **Add Button**. Displays the Add Remote Host Dialog for adding a remote interface.
- H **Remove Button**. Removes the host selected in the Remote Hosts list and displays a dialog box before removing the host.

*NOTE. Always remove host information for any equipment no longer connected to the network in order to reduce the VISA instrument search time. Searching for unconnected instruments drastically increases the time it takes to locate and connect to an instrument.*

- H **Status Box**. The status box displays helpful information about the last operation performed. The Busy / Ready indicator shows when the utility is busy. When the utility is busy, changes cannot be made.
- H **Quit Button**. Quits the application.
- To search for new instruments, click **Find**. The VISA configuration utility rescans the VISA resources to find any new instruments. **Finding Resources**

To add a remote host (configure a VXI-11 client), follow these steps: **Adding a Remote Host**

**1.** Click **Add**. The Add Remote Host dialog appears (Figure 1-5).

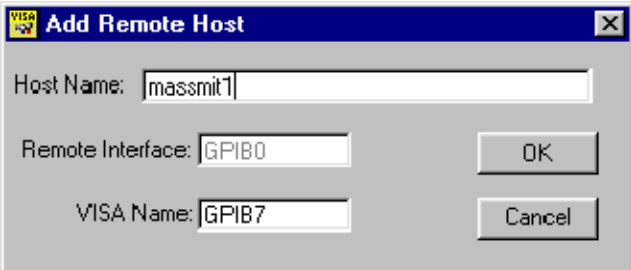

**Figure 1- 5: TekVISA Add Remote Host dialog box**

The Add Remote Host dialog has the following fields:

- H **Host Name**. The name or IP address of the remoted host. This field is initially blank.
- H **Remote Interface**. The name of the interface on the remote host. The default is GPIB0.
- H **VISA Name**. The name used to access the interface through VISA. A default name is provided that does not conflict with currently used names. You may change this setting only if you are reordering these names and do not want the default name provided by the configuration utility.
- **2.** In the Add Remote Host dialog, enter the correct host name (or equivalent IP address) of the new interface. The setting for Remote Interfaces must remain at the default (GPIB0). The VISA name can remain at the default as well. The indicated value (for example, GPIB9) is the name that refers to this GPIB interface through VISA.

**3.** Click **OK** to add the host (as configured) to VISA. If the Add fails, a message displays and the dialog remains open. If the Add succeeds, the dialog closes and a Find operation updates the main window. The new interface appears in the Remote Hosts list box. If the host is running and configured, the instrument name appears in the Resources box.

#### To delete a remote host (remove a VXI-11 client), perform these steps: **Deleting a Remote Host**

- **1.** Select the host name to remove in the Remote Hosts list box.
- **2.** Click **Delete**. The Delete Remote Resource dialog box (Figure 1-6) appears. The dialog box describes the resource to be removed and provides an opportunity to confirm or cancel the operation.

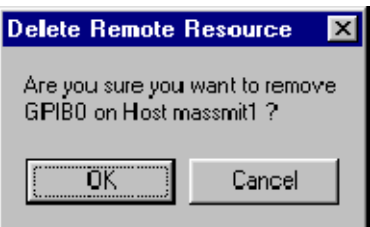

**Figure 1- 6: TekVISA Delete Remote Resource dialog box**

**3.** Click **OK** in the confirmation dialog to remove the selected host from VISA and update the main window, or **Cancel** to abort the delete operation.

# **Reference**

Z

## **Operations Summary**

The following table summarizes Tektronix VISA operations by category.

*NOTE. In version 1.1 and earlier versions of TekVISA, operatons marked with an asterisk (\*) return the value NOT IMPLEMENTED.*

| Operation                                            | <b>Description</b>                                                                   | Page      |  |
|------------------------------------------------------|--------------------------------------------------------------------------------------|-----------|--|
| Opening and Closing Sessions, Events, and Find Lists |                                                                                      |           |  |
| viOpenDefaultRM                                      | Return a session to the Default Resource Manager                                     | $2 - 42$  |  |
| viOpen                                               | Open a session to the specified resource                                             | $2 - 39$  |  |
| viClose                                              | Close the specified session, event, or find list                                     | $2 - 12$  |  |
| <b>Finding Resources</b>                             |                                                                                      |           |  |
| viFindRsrc                                           | Find a list of resources associated with a specified<br>interface                    | $2 - 25$  |  |
| viFindNext                                           | Return the next resource from the find list                                          | $2 - 23$  |  |
| viParseRsrc                                          | Parses a resource string to get the interface information                            | $2 - 41$  |  |
| <b>Setting and Retrieving Attributes</b>             |                                                                                      |           |  |
| viGetAttribute                                       | Retrieve the state of an attribute for the specified session,<br>event, or find list | $2 - 32$  |  |
| viSetAttribute                                       | Set the state of an attribute for the specified session,<br>event, or find list      | $2 - 74$  |  |
| viStatusDesc                                         | Retrieve a user-readable description of the specified<br>status code                 | $2 - 82$  |  |
| <b>Reading and Writing Basic Data</b>                |                                                                                      |           |  |
| viWrite                                              | Write data synchronously to a device from the specified<br>buffer                    | $2 - 102$ |  |
| viWriteAsync                                         | Write data asynchronously to a device from the specified<br>buffer                   | $2 - 104$ |  |
| viRead                                               | Read data synchronously from a device into the specified<br>buffer                   | $2 - 56$  |  |
| viReadAsync                                          | Read data asynchronously from a device into the specified<br>buffer                  | $2 - 59$  |  |
| viTerminate                                          | Terminate normal execution of an asynchronous read or<br>write operation             | $2 - 83$  |  |
| <b>Other Basic I/O Operations</b>                    |                                                                                      |           |  |
| viClear                                              | Clear a device                                                                       | $2 - 11$  |  |

**Table 2- 1: Table of VISA Operations by Category**

| Operation                                 | <b>Description</b>                                                                                | Page     |  |  |
|-------------------------------------------|---------------------------------------------------------------------------------------------------|----------|--|--|
| <b>Other Basic I/O Operations</b>         |                                                                                                   |          |  |  |
| viAssertTrigger                           | Assert software or hardware trigger                                                               | $2 - 5$  |  |  |
| viReadSTB                                 | Read a status byte of the service request                                                         | $2 - 64$ |  |  |
| <b>Reading and Writing Formatted Data</b> |                                                                                                   |          |  |  |
| <b>Formatted Buffer Operations</b>        |                                                                                                   |          |  |  |
| * viBufWrite                              | Write data synchronously to a device from the formatted<br>I/O buffer                             | $2 - 9$  |  |  |
| * viBufRead                               | Read data synchronously from a device into the formatted<br>I/O buffer                            | $2 - 7$  |  |  |
| * viSetBuf                                | Set the size of the formatted I/O and/or serial buffer(s)                                         | $2 - 75$ |  |  |
| * viFlush                                 | Manually flush the specified buffer(s)                                                            | $2 - 30$ |  |  |
| Formatted Write Operations * (See Note)   |                                                                                                   |          |  |  |
| * viPrintf                                | Format and write data to a device using a variable<br>argument list                               | $2 - 46$ |  |  |
| * viVprintf                               | Format and write data to a device using a pointer to a<br>variable argument list                  | $2 - 89$ |  |  |
| * viSPrintf                               | Format and write data to a user-specified buffer using a<br>variable argument list                | $2 - 77$ |  |  |
| * viVSPrintf                              | Format and write data to a user-specified buffer using a<br>pointer to a variable argument list   | $2 - 96$ |  |  |
| Formatted Read Operations * (See Note)    |                                                                                                   |          |  |  |
| * viScanf                                 | Read and format data from a device using a variable<br>argument list                              | $2 - 66$ |  |  |
| * viVScanf                                | Read and format data from a device using a pointer to a<br>variable argument list                 | $2 - 94$ |  |  |
| * viSScanf                                | Read and format data from a user-specified buffer using a<br>variable argument list               | $2 - 80$ |  |  |
| * viVSScanf                               | Read and format data from a user-specified buffer using a<br>pointer to a variable argument list  | $2 - 98$ |  |  |
|                                           | Formatted Read/Write Operations * (See Note)                                                      |          |  |  |
| * viQueryf                                | Write and read formatted data to and from a device using a<br>variable argument list              | $2 - 54$ |  |  |
| * viVQueryf                               | Write and read formatted data to and from a device using a<br>pointer to a variable argument list | $2 - 91$ |  |  |
| <b>Handling Events</b>                    |                                                                                                   |          |  |  |
| viEnableEvent                             | Enable notification of a specified event                                                          | $2 - 18$ |  |  |
| viDisableEvent                            | Disable notification of the specified event using the<br>specified mechanism                      | $2 - 14$ |  |  |

**Table 2- 1: Table of VISA Operations by Category (Cont.)**

| Operation                              | <b>Description</b>                                                                                    | Page      |  |
|----------------------------------------|----------------------------------------------------------------------------------------------------|-----------|--|
| <b>Handling Events</b>                 |                                                                                                    |           |  |
| viDiscardFvents                        | Discard all pending occurrences of the specified events for<br>the specified mechanism(s) and session | $2 - 16$  |  |
| viWaitOnEvent                          | Wait for an occurrence of the specified event for a given<br>session                                  | $2 - 100$ |  |
| vilnstallHandler                       | Install callback handler(s) for the specified event                                                   | $2 - 34$  |  |
| vil IninstallHandler                   | Uninstall callback handler(s) for the specified event                                                 | $2 - 85$  |  |
| viFventHandler                         | Prototype for handler(s) to be called back when a particular<br>event occurs                          | $2 - 21$  |  |
| <b>Locking and Unlocking Resources</b> |                                                                                                    |           |  |
| viLock                                 | Obtain a lock on the specified resource                                                               | $2 - 36$  |  |
| viUnlock                               | Relinguish a lock on the specified resource                                                           | $2 - 86$  |  |

**Table 2- 1: Table of VISA Operations by Category (Cont.)**

Operations Summary
# **Operations**

The following Tektronix VISA operations are presented in alphabetical order.

*NOTE. In version 1.1 and earlier versions of TekVISA, some operations return the value NOT IMPLEMENTED.*

# **viAssertTrigger (vi, protocol)**

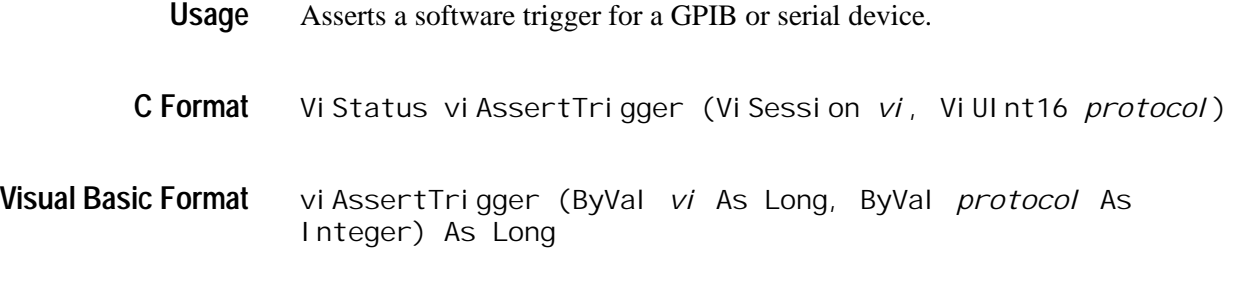

**Table 2- 2: viAssertTrigger() Parameters Parameters**

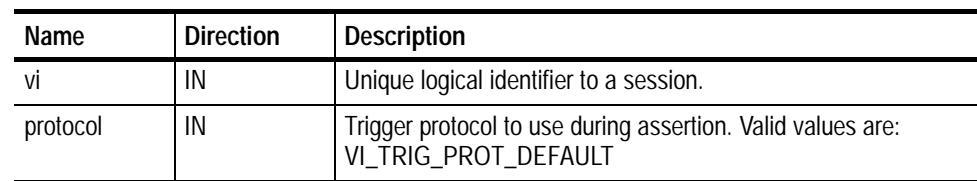

**Table 2- 3: viAssertTrigger() Completion Codes Return Values**

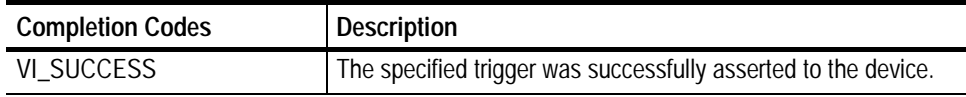

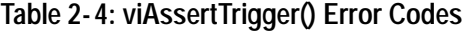

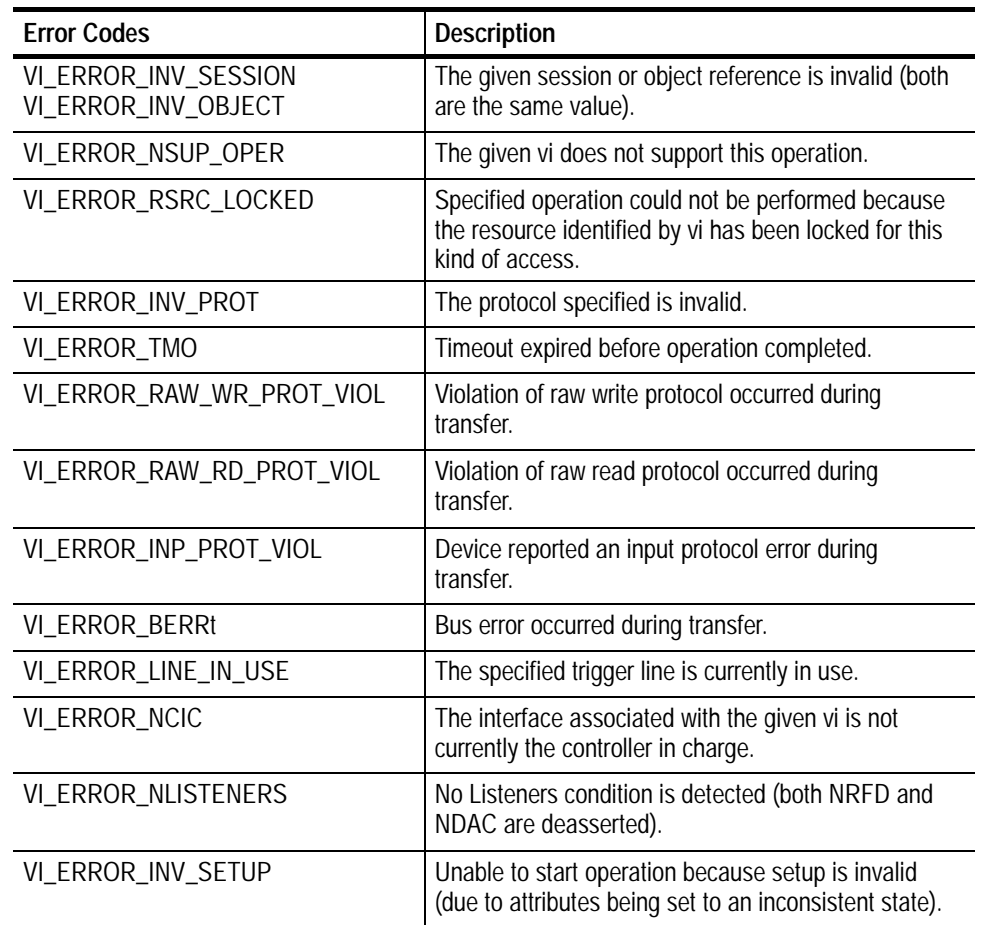

ViSession rm, vi; Vi UI nt 16 val; if (viOpenDefault(&rm) < VI\_SUCCESS) return; if (viOpen(rm, "GPIB8::1::INSTR", VI\_NULL, VI\_NULL, &vi) < VI\_SUCCESS) return; **viAssertTrigger(vi, value);** viClose(rm); **C Example**

- The viAssertTrigger() operation will assert a software trigger as follows: **Comments**
	- H For a GPIB device, the device is addressed to listen, and then the GPIB GET command is sent.
	- H For a serial device, if VI\_ATTR\_IO\_PROT is VI\_ASRL488, the device is sent the string "\*TRG\n". This operation is not valid for a serial device if VI\_ATTR\_IO\_PROT is VI\_NORMAL.

H For GPIB and serial software triggers, VI\_TRIG\_PROT\_DEFAULT is the only valid protocol.

### **Basic Input/Output VI\_ATTR\_IO\_PROT See Also**

## **viBufRead (vi, buf, count, retCount)**

*NOTE. In version 1.1 and earlier versions of TekVISA, this operation returns the value NOT IMPLEMENTED.*

- Reads data synchronously from a device into the formatted I/O buffer. **Usage**
- ViStatus viBufRead (ViSession *vi*, ViPBuf *buf*, ViUInt32 *count*, ViPUInt32 *retCount*) **C Format**
- viBufRead (ByVal *vi* As Long, ByVal *buf* As String, ByVal *count* As Long, *retCount* As Long) As Long **Visual Basic Format**

**Table 2- 5: viBufRead() Parameters Parameters**

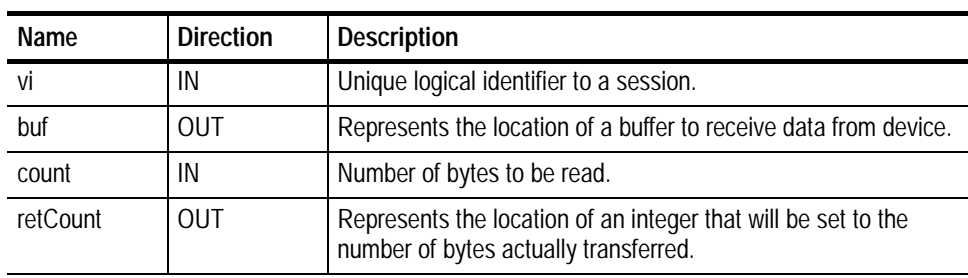

**Return Values**

**Table 2- 6: viBufRead() Completion Codes**

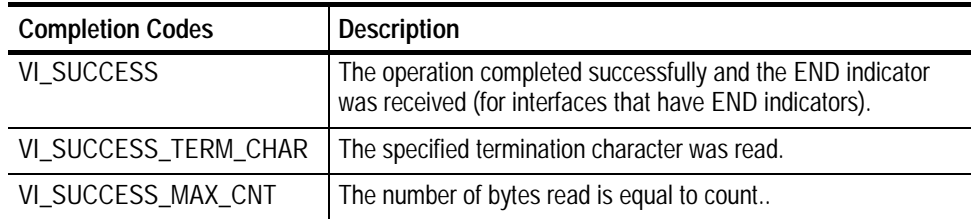

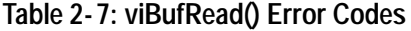

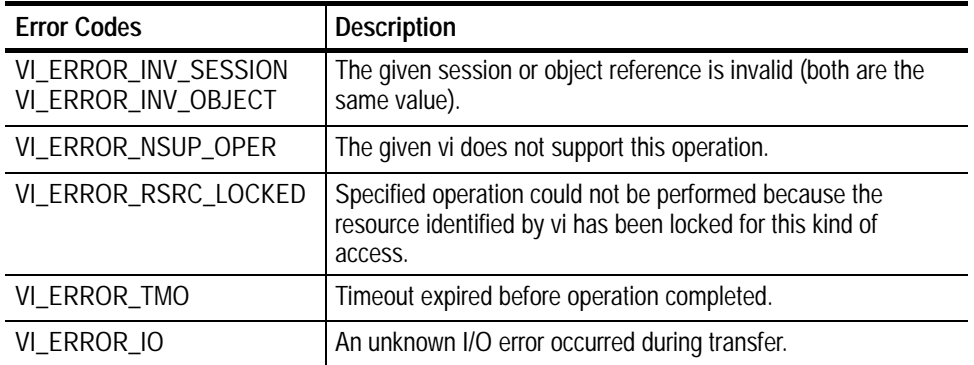

ViSession rm, vi; char buffer[256]; if (viOpenDefault(&rm) < VI\_SUCCESS) return; if (viOpen(rm, "GPIB8::1::INSTR", VI\_NULL, VI\_NULL, &vi) < VI\_SUCCESS) return; if (viBufWrite(vi, (ViBuf) "\*IDN?", 5, VI\_NULL) < VI\_SUC-- CESS) return; **viBufRead(vi, (ViBuf) buffer, sizeof(buffer), VI\_NULL);** printf("%s\n", buffer); viClose(rm); **C Example**

The viBufRead() operation is similar to viRead() and does not perform any kind of data formatting. It differs from viRead() in that the data is read from the formatted I/O read buffer—the same buffer used by viScanf() and related operations—rather than directly from the device. **Comments**

> *NOTE. You can intermix this operation with viScanf(), but you should not mix it with viRead().*

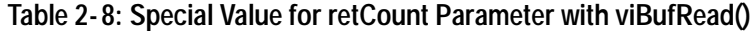

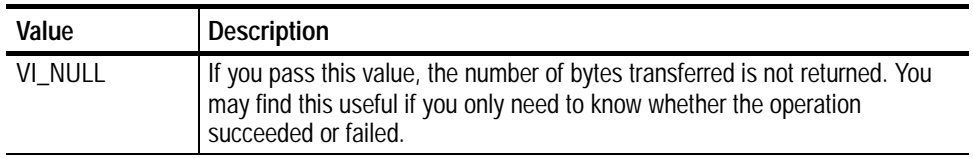

### **Reading and Writing Formatted Data viBufWrite (***vi, buf, count, retCount***) See Also**

# **viBufWrite (vi, buf, count, retCount)**

*NOTE. In version 1.1 and earlier versions of TekVISA, this operation returns the value NOT IMPLEMENTED.*

- Writes data synchronously to a device from the formatted I/O buffer. **Usage**
- ViStatus viBufWrite(ViSession *vi*, ViBuf *buf*, ViUInt32 *count*, ViPUInt32 *retCount*) **C Format**
- viBufWrite(ByVal *vi* As Long, ByVal *buf* As String, ByVal *count* As Long, *retCount* As Long) As Long **Visual Basic Format**

#### **Table 2- 9: viBufWrite() Parameters Parameters**

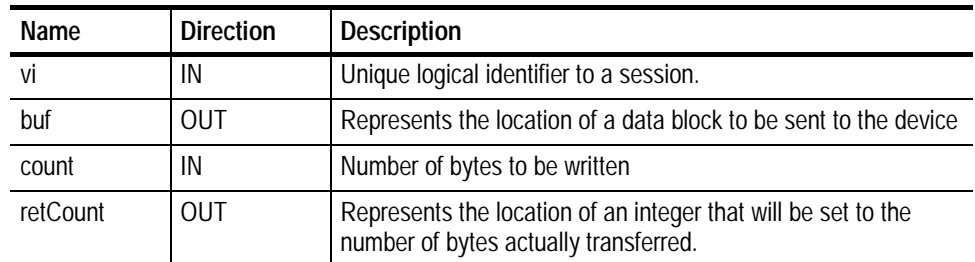

#### **Table 2- 10: viBufWrite() Completion Codes Return Values**

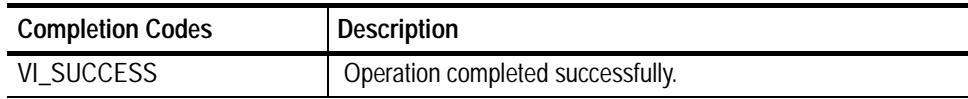

### **Table 2- 11: viBufWrite() Error Codes**

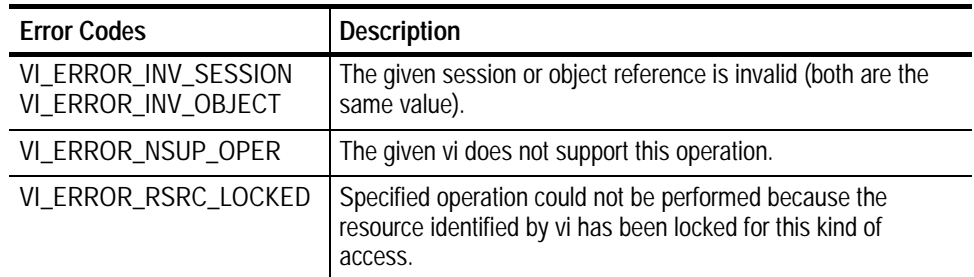

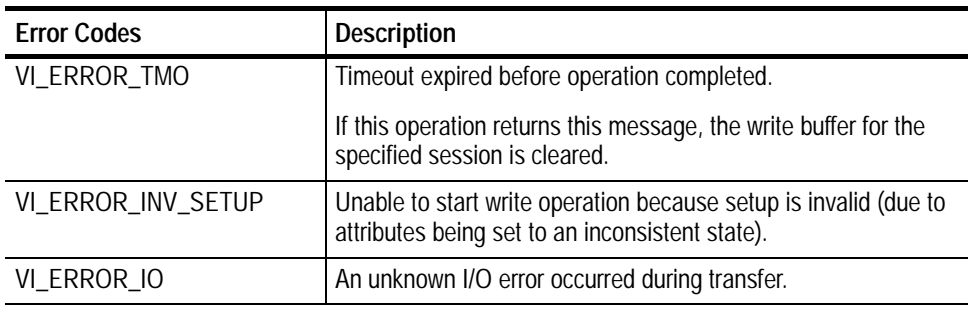

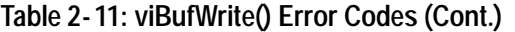

ViSession rm, vi; char buffer[256]; if (viOpenDefault(&rm) < VI\_SUCCESS) return; if (viOpen(rm, "GPIB8::1::INSTR", VI\_NULL, VI\_NULL, &vi) < VI\_SUCCESS) return; **if (viBufWrite(vi, (ViBuf) "\*IDN?", 5, VI\_NULL) < VI\_SUC-- CESS) return;** viBufRead(vi, (ViBuf) buffer, sizeof(buffer), VI\_NULL); printf("%s\n", buffer); viClose(rm); **C Example**

The viBufWrite() operation is similar to viWrite() and does not perform any kind of data formatting. It differs from viWrite() in that the data is written to the formatted I/O write buffer—the same buffer used by viPrintf() and related operations—rather than directly to the device. **Comments**

> *NOTE. You can intermix this operation with viPrintf(), but you should not mix it with viWrite().*

**Table 2- 12: Special Value for retCount Parameter with viBufWrite()**

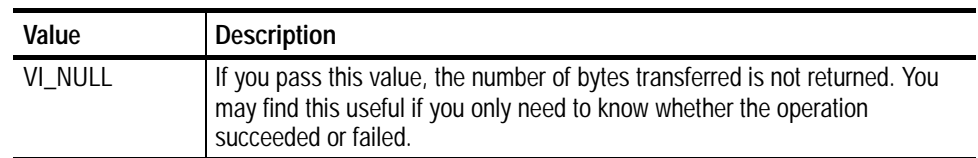

### **Reading and Writing Formatted Data viBufRead (***vi, buf, count, retCount***) See Also**

# **viClear (vi)**

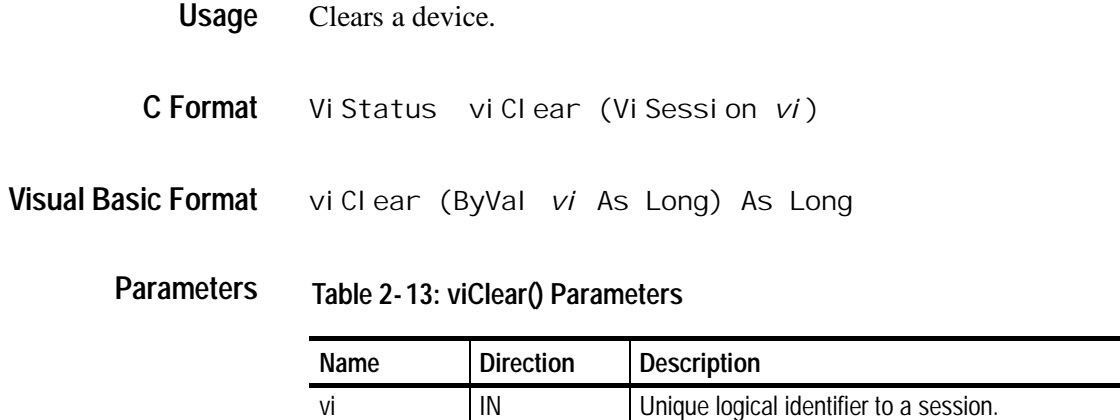

#### **Table 2- 14: viClear() Completion Codes Return Values**

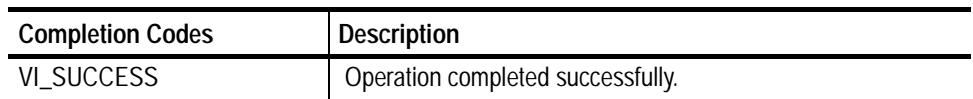

## **Table 2- 15: viClear() Error Codes**

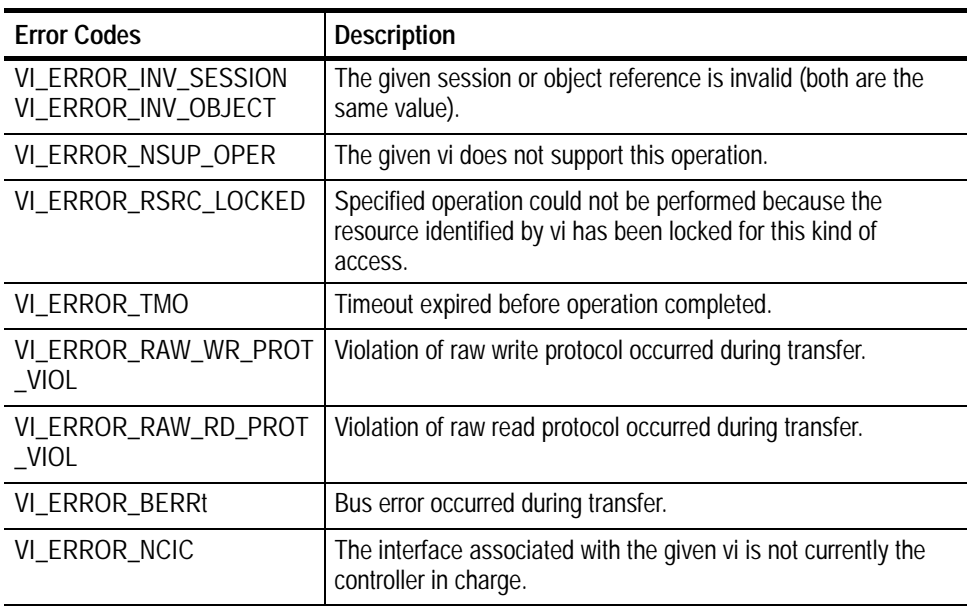

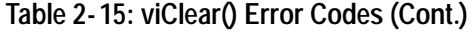

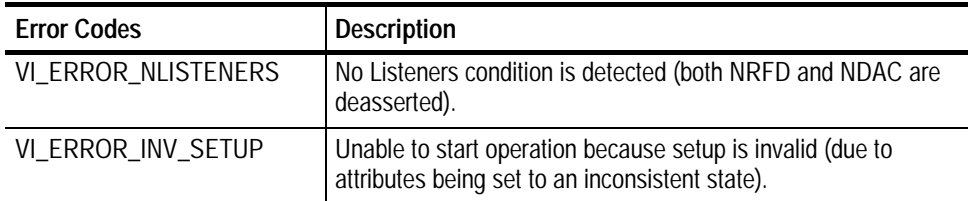

ViSession rm, vi; if (viOpenDefault(&rm) < VI\_SUCCESS) return; if (viOpen(rm, "GPIB8::1::INSTR", VI\_NULL, VI\_NULL, &vi) < VI\_SUCCESS) return; **viClear(vi);** viClose(rm); **C Example**

- The viClear() operation performs an IEEE 488.1--style clear of the device. **Comments**
	- H For GPIB systems, the Selected Device Clear command is used.
	- H For a serial device, if VI\_ATTR\_IO\_PROT is VI\_ASRL488, the device is sent the string "\*CLS\n". This operation is not valid for a serial device if VI\_ATTR\_IO\_PROT is VI\_NORMAL.

*NOTE. Invoking viClear() will also discard the read and write buffers used by the formatted I/O services for that session.*

### **Basic Input/Output VI\_ATTR\_IO\_PROT See Also**

## **viClose (vi)**

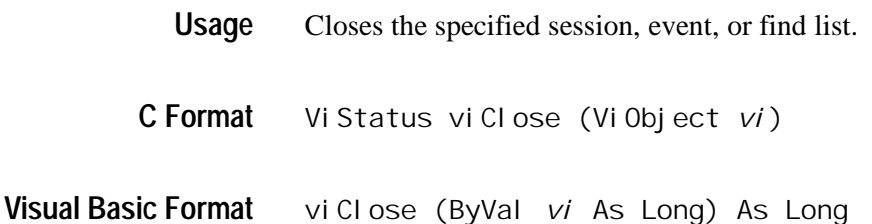

### **Parameters**

**Table 2- 16: viClose() Parameters**

| Name | <b>Direction</b> | <b>Description</b>                                           |
|------|------------------|--------------------------------------------------------------|
|      | IN               | Unique logical identifier to a session, event, or find list. |

#### **Table 2- 17: viClose() Completion Codes Return Values**

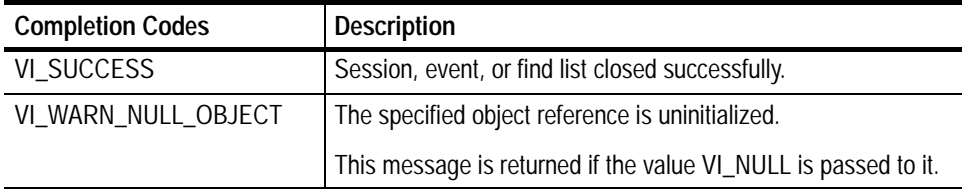

### **Table 2- 18: viClose() Error Codes**

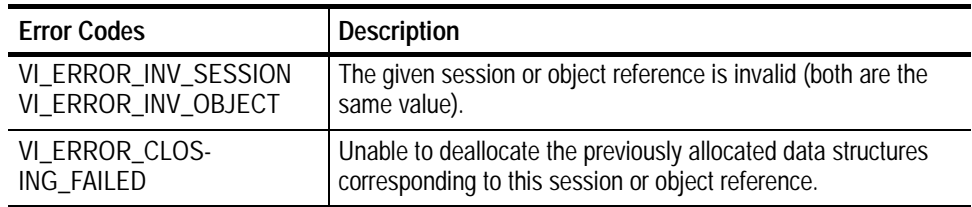

ViSession rm, vi; if (viOpenDefault(&rm) < VI\_SUCCESS) return; if (viOpen(rm, "GPIB8::1::INSTR", VI\_NULL, VI\_NULL, &vi) < VI\_SUCCESS) return; **viClose(vi); viClose(rm); C Example**

- The viClose() operation closes a session, event, or a find list, and frees all data structures allocated for the specified vi. **Comments**
	- **Opening and Closing Sessions, Events, and Find Lists viOpen (***sesn, rsrcName, accessMode, timeout, vi***) viOpenDefaultRM (***sesn***) See Also**

# **viDisableEvent (vi, eventType, mechanism)**

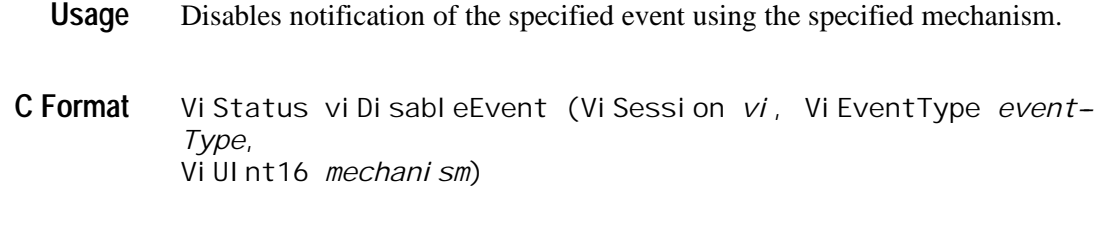

**Visual Basic Format** vi Di sabl eEvent (ByVal vi As Long, ByVal EventType As Long, ByVal *mechanism* As Integer) As Long

#### **Table 2- 19: viDisableEvent() Parameters Parameters**

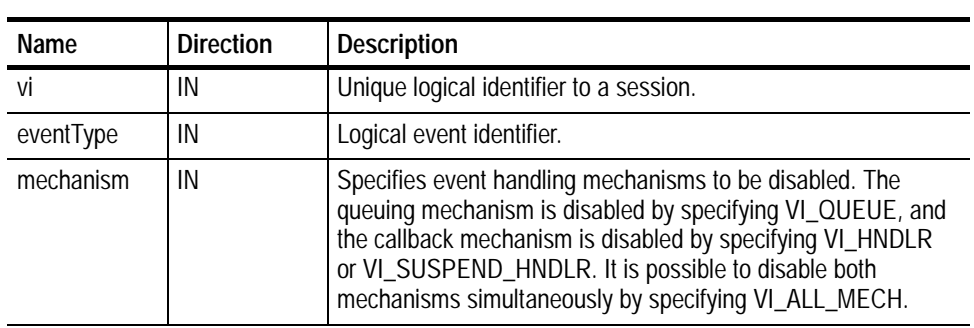

## **Return Values**

**Table 2- 20: viDisableEvent() Completion Codes**

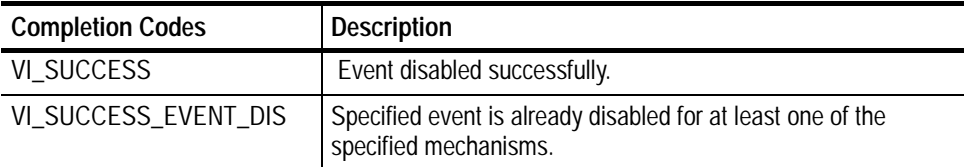

## **Table 2- 21: viDisableEvent() Error Codes**

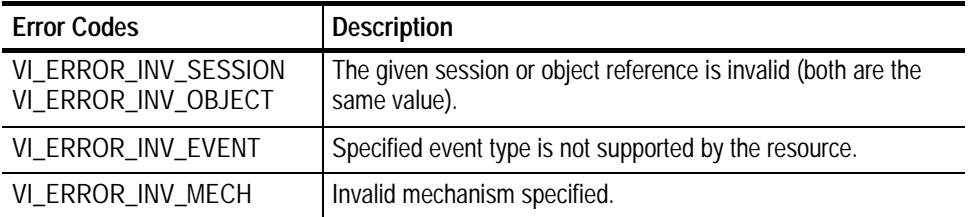

ViSession rm, vi; **C Example**

> if ( viOpenDefaultRM(&rm) < VI\_SUCCESS) return; if (viOpen(rm, "GPIB8::1::INSTR", NULL, NULL, &vi) < VI\_SUCCESS) return; vi Enabl eEvent(vi, VI\_EVENT\_SERVICE\_REQ, VI\_QUEUE, VI\_NULL); // Do some processing here // Cleanup and exit **viDisableEvent(vi, VI\_EVENT\_SERVICE\_REQ, VI\_QUEUE);** vi Close(vi); viClose(rm);

The viDisableEvent() operation disables servicing of an event identified by *eventType* for the mechanisms specified in *mechanism*. **Comments**

> H This operation prevents new event occurrences from being added to the queue(s); however, event occurrences already existing in the queue(s) are not flushed. Use viDiscardEvents() if you want to discard events remaining in the queue(s).

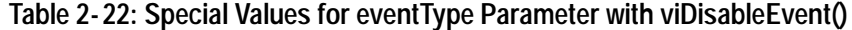

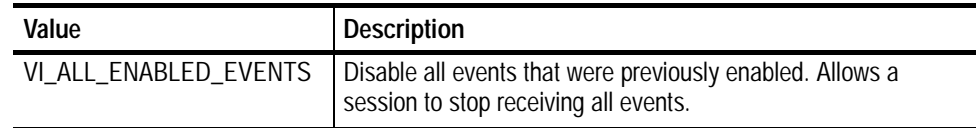

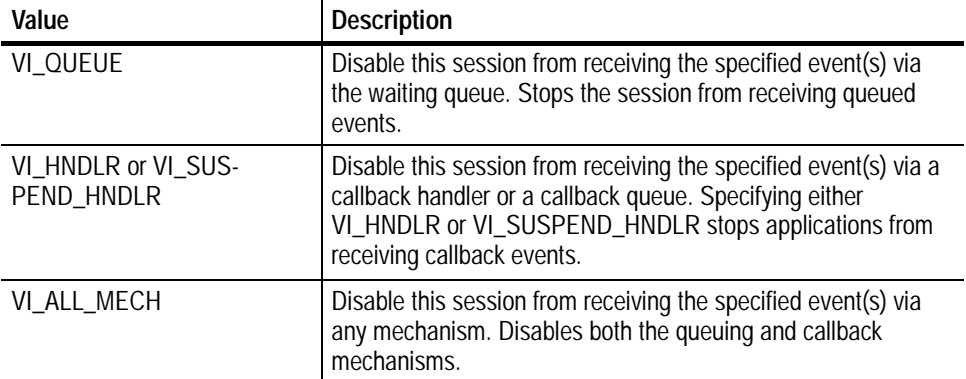

### **Table 2- 23: Special Values for mechanism Parameter with viDisableEvent()**

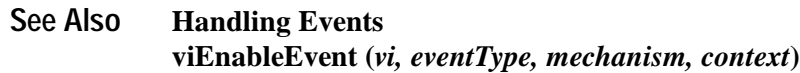

# **viDiscardEvents (vi, eventType, mechanism)**

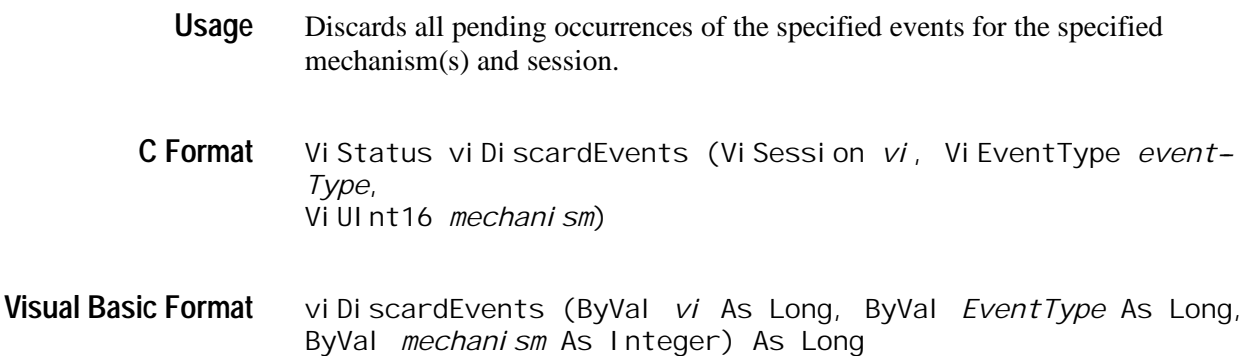

#### **Table 2- 24: viDiscardEvents() Parameters Parameters**

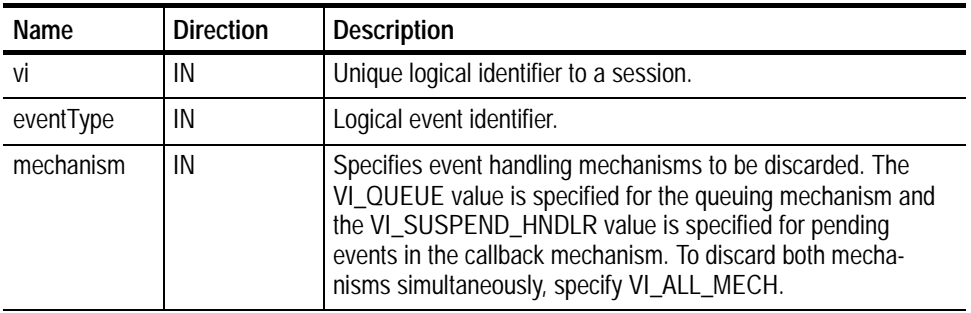

## **Return Values**

## **Table 2- 25: viDiscardEvents() Completion Codes**

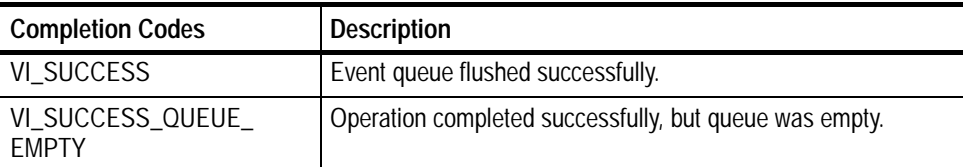

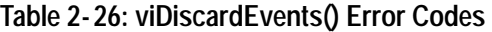

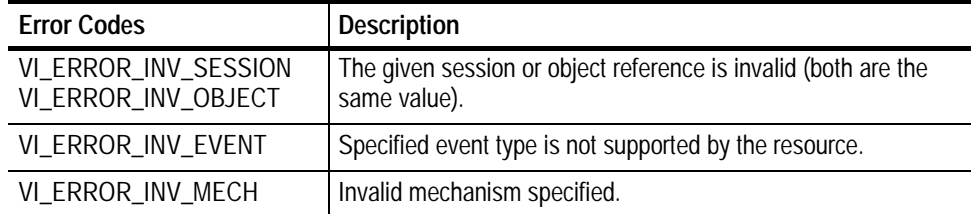

// Cleanup and exit **status = viDiscardEvents(vi, VI\_EVENT\_SERVICE\_REQ, VI\_QUEUE); C Example**

The viDiscardEvents() operation discards all pending occurrences of the specified event types and mechanisms from the specified session. **Comments**

- H The discarded event occurrences are not available to a session at a later time.
- H This operation does not apply to event contexts that have already been delivered to the application.

**Table 2- 27: Special Values for eventType Parameter with viDiscardEvents()**

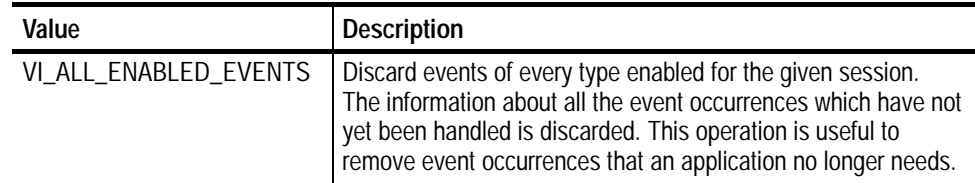

## **Table 2- 28: Special Values for mechanism Parameter with viDiscardEvents()**

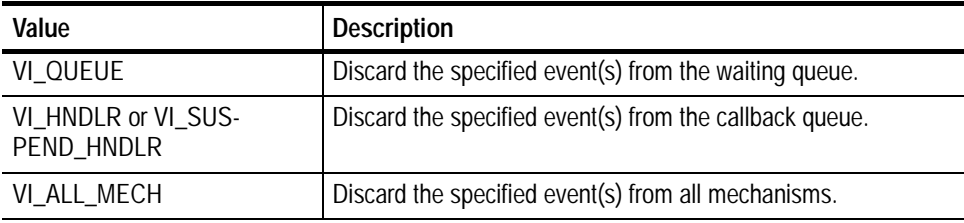

#### **Handling Events See Also**

**viWaitOnEvent (***vi, inEventType, timeout, outEventType, outContext***)**

# **viEnableEvent (vi, eventType, mechanism, context)**

- Enables notification of a specified event. **Usage**
- ViStatus viEnableEvent (ViSession *vi*, ViEventType *eventType*, ViUInt16 *mechanism,* viEventFilter *context*) **C Format**
- viEnableEvent (ByVal *vi* As Long, ByVal *EventType* As Long, ByVal *mechanism* As Integer, ByVal *context* As Long) As Long **Visual Basic Format**

#### **Table 2- 29: viEnableEvent() Parameters Parameters**

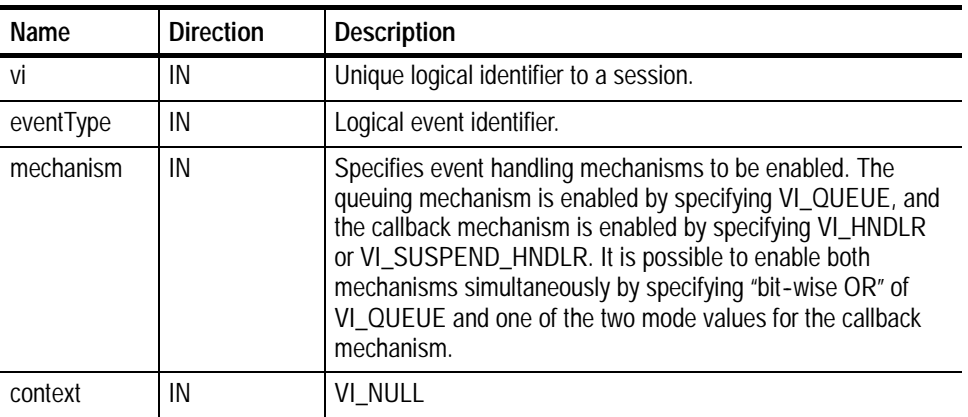

## **Return Values**

**Table 2- 30: viEnableEvent() Completion Codes**

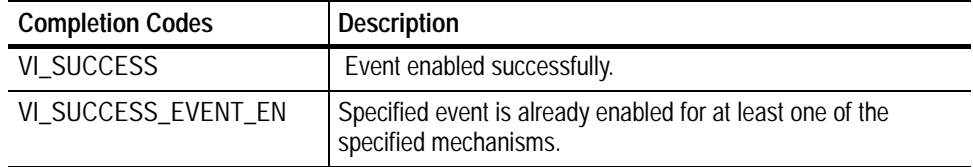

## **Table 2- 31: viEnableEvent() Error Codes**

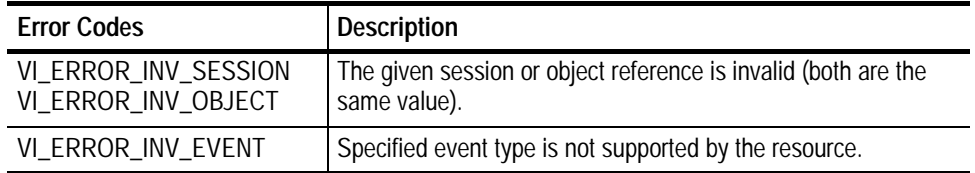

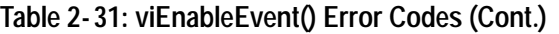

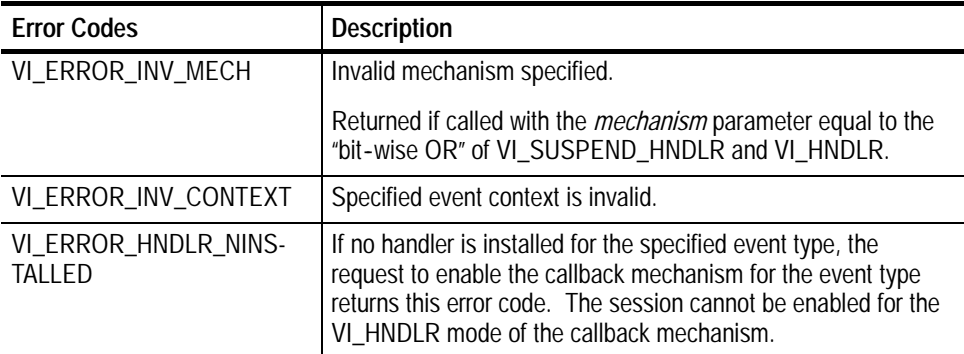

ViSession rm, vi; **C Example**

> if ( viOpenDefaultRM(&rm) < VI\_SUCCESS) return; if (viOpen(rm, "GPIB8::1::INSTR", NULL, NULL, &vi) < VI\_SUCCESS) return; **viEnableEvent(vi, VI\_EVENT\_SERVICE\_REQ, VI\_QUEUE, VI\_NULL);** // Do some processing here // Cleanup and exit vi DisableEvent(vi, VI\_EVENT\_SERVICE\_REQ, VI\_QUEUE);

vi Close(vi); viClose(rm);

The viEnableEvent() operation enables notification of an event identified by *eventType* for mechanisms specified in *mechanism*. **Comments**

**Table 2- 32: Special Values for eventType Parameter with viEnableEvent()**

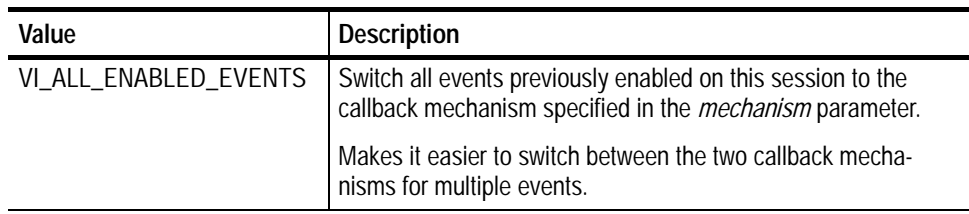

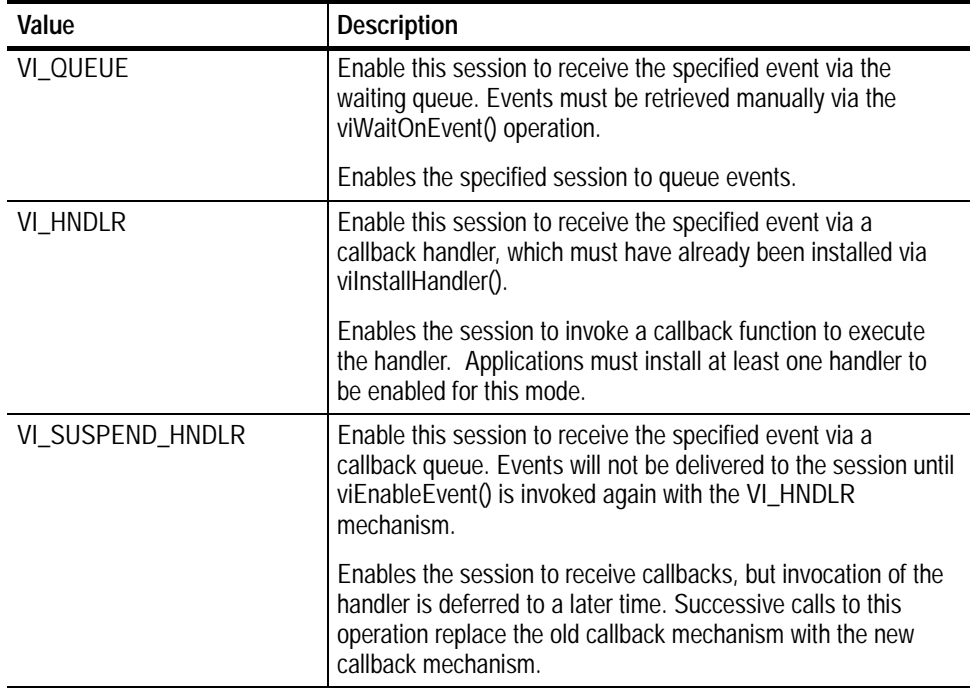

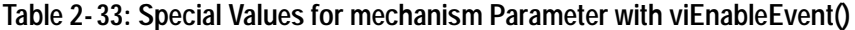

- H Event queuing and callback mechanisms operate independently. Enabling one mode does not enable or disable the other mode.
- H If the mode is switched from VI\_SUSPEND\_HNDLR to VI\_HNDLR for an event type,VISA will call installed handlers once for each event occurrence pending in the session (and dequeued from the suspend handler queue) before switching modes.
- H A session enabled to receive events can start receiving them before the viEnableEvent() operation returns. In this case, the handlers set for an event type are executed before completion of the enable operation.
- H If the mode is switched from VI\_HNDLR to VI\_SUSPEND\_HNDLR for an event type, VISA will defer handler invocation for occurrences of the event type.
- H If a session has events pending in its queue(s) and viClose() is invoked on that session, VISA will free all pending event occurrences and associated contexts not yet delivered to the application for that session.

#### **Handling Events viDisableEvent (***vi, EventType, mechanism***) See Also**

# **viEventHandler (vi, eventType, context, userHandle)**

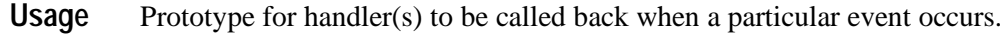

- ViStatus viEventHandler(ViSession *vi*, ViEventType *eventType*, ViEvent *context*, ViAddr *userHandle*) **C Format**
- Not applicable **Visual Basic Format**

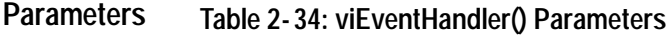

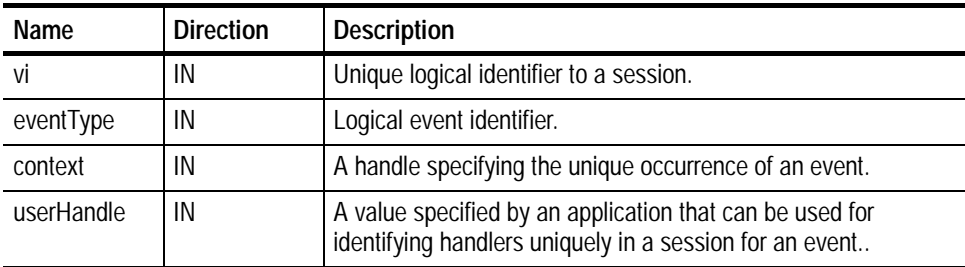

#### **Table 2- 35: viEventHandler() Completion Codes Return Values**

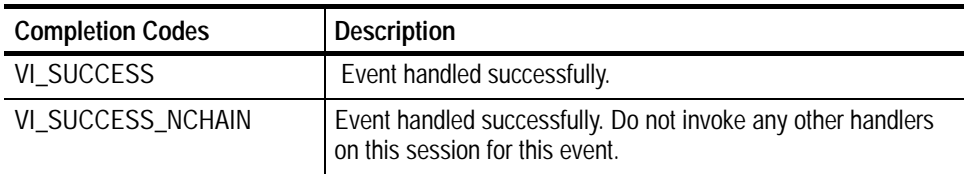

```
ViStatus _VI_FUNCH ServiceReqEventHandler(ViSession vi,
            ViEventType eventType, ViEvent event, ViAddr userHandle)
            {
                  printf("srq occurred\n");
                  return VI_SUCCESS;
            }
            int main(int argc, char* argv[])
            {
                  ViSession rm, vi;
                  Vi Status status;
                  char string[256];
                  Vi UI nt 32 retCnt:
                  status = vi OpenDefaultRM(&rm);
                  if (status < VI_SUCCESS) goto error;
                  status = vi Open(rm, "GPIB8:: 1:: INSTR", NULL, NULL,
            &vi);
                  if (status < VI_SUCCESS) goto error;
                  // Setup and enable event handler
                  status = vilnstallHandler(vi, VI_EVENT_SERVICE_REQ,
                                         ServiceReqEventHandler, NULL);
                  if (status < VI_SUCCESS) goto error;
                  status = vi Enabl eEvent(vi, VI_EVENT_SERVICE_REQ,
                                         VI_HNDLR, VI_NULL);
                  if (status < VI_SUCCESS) goto error;
                  // Do processing here
                  // Cleanup and exit
                  status = viDisableEvent(vi, VI_EVENT_SERVICE_REQ,
            VI_HNDLR);
                  if (status < VI_SUCCESS) goto error;
                  status = viUninstallHandler(vi, VI_EVENT_SERVICE_REQ,
                                                        Servi ceReqEventHan-
            dler, NULL);
                  if (status < VI_SUCCESS) goto error;
                  vi CI ose(vi);
                  viClose(rm);
            viEventHandler() is the prototype for a user event handler that is installed with
            the viInstallHandler() operation. The user handler is called whenever a session
C Example
Comments
```
receives an event and is enabled for handling events in the VI\_HNDLR mode. The handler services the event and returns VI\_SUCCESS on completion. Because each event type defines its own context in terms of attributes, refer to the appropriate event definition to determine which attributes can be retrieved using the *context* parameter.

- H The VISA system automatically invokes the viClose() operation on the event context when a user handler returns. Because the event context must still be valid after the user handler returns (so that VISA can free it up), do not invoke the viClose() operation on an event context passed to a user handler. However, if the user handler will not return to VISA, call viClose() on the event context to manually delete the event object. This situation may occur when a handler throws a C++ exception in response to a VISA exception event.
- H Normally, you should always return VI\_SUCCESS from all callback handlers, since future versions or implementations of VISA may take actions based on other return values. However, if a specific handler does not want other handlers to be invoked for the given event for the given session, you should return VI\_SUCCESS\_NCHAIN. No return value from a handler on one session will affect callbacks on other sessions.

### **Handling Events viInstallHandler (***vi, eventType, handler, userHandle***) viUninstallHandler (***vi, eventType, handler, userHandle***) See Also**

## **viFindNext (findList, instrDesc)**

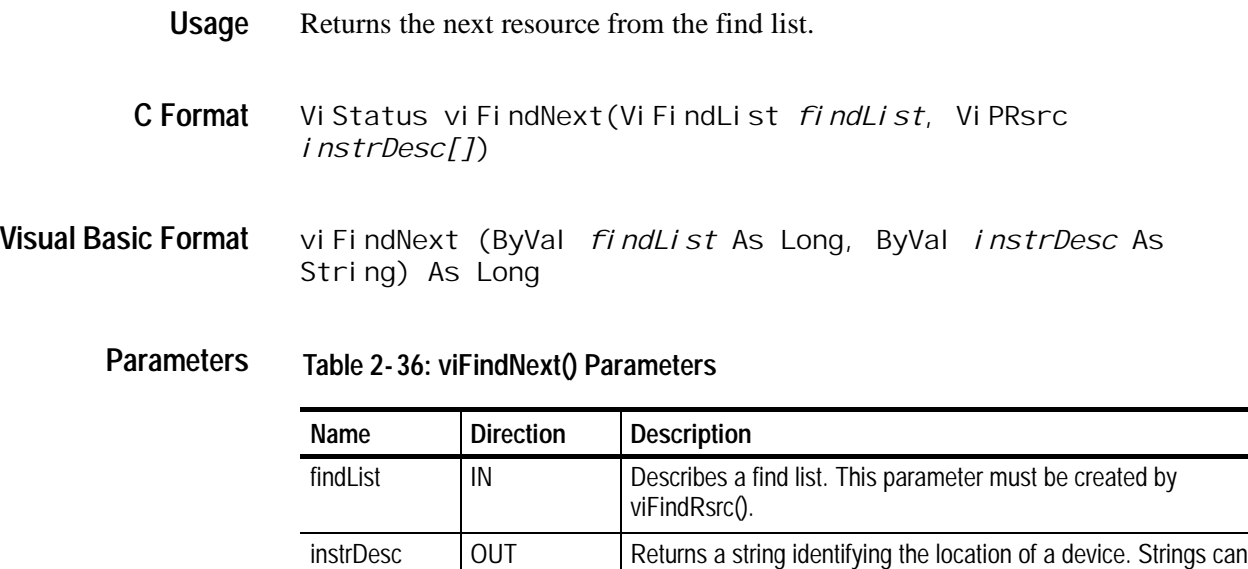

device.

then be passed to viOpen() to establish a session to the given

## **Return Values**

### **Table 2- 37: viFindNext() Completion Codes**

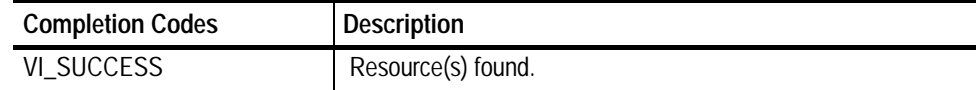

### **Table 2- 38: viFindNext() Error Codes**

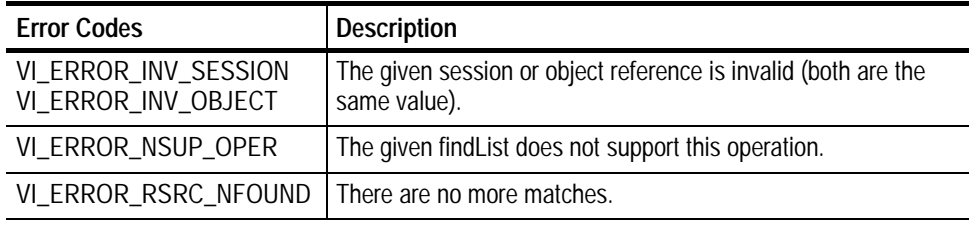

```
ViSession rm, vi;
           Vi Status status;
           ViChar desc[256], id[256], buffer[256];
           ViUInt32 retCnt, itemCnt;
           ViFindList list;
           Vi UI nt 32 i:
           // Open a default Session
           status = vi OpenDefaul tm(\&rm{cm});
           if (status < VI_SUCCESS) goto error;
           // Find all GPIB devices
           status = viFindRsrc(rm, "GPIB?*INSTR", &list, &itemCnt,
           desc);
           if (status < VI_SUCCESS) goto error;
           for (i = 0; i < i temCnt; i++) {
                 // Open resource found in rsrc list
                  status = viOpen(rm, desc, VI_NULL, VI_NULL, &vi);
                 if (status < VI_SUCCESS) goto error;
                  // Send an ID query.
                  status = viWrite(vi, (ViBuf) "*idn", 5, &retCnt);
                 if (status < VI_SUCCESS) goto error;
                  // Clear the buffer and read the response
                  status = viRead(vi, (ViBuf) id, sizeof(id), &retCnt);
                  id[retCnt] = ' \0';
                  if (status < VI_SUCCESS) goto error;
                  // Print the response
                  printf("id: %s: %s\n", desc, id);
C Example
```

```
// We're done with this device so close it
                    viClose(vi);
                    // Get the next item
                    viFindNext(list, desc);
             }
             // Clean up
             viClose(rm);
             The viFindNext() operation returns the next device found in the list created by
             viFindRsrc(). The list is referenced by the handle returned by viFindRsrc().
Comments
```
*NOTE. The size of the instrDesc parameter should be at least 256 bytes.*

**Finding Resources viFindRsrc (***sesn, expr, findList, retcnt, instrDesc***) See Also**

## **viFindRsrc (sesn, expr, findList, retCount, instrDesc)**

- Find a list of resources associated with a specified interface. **Usage**
- ViStatus viFindRsrc(ViSession *sesn*, ViString *expr*, ViPFindList *findList,* ViPUInt32 *retCount*, ViPRsrc *instrDesc[]*) **C Format**
- viFindRsrc (ByVal *sesn* As Long, ByVal *expr* As String, ByVal *findList* As Long, ByVal *retCount* As Long, ByVal *instrDesc* As String) As Long **Visual Basic Format**

**Table 2- 39: viFindRsrc() Parameters Parameters**

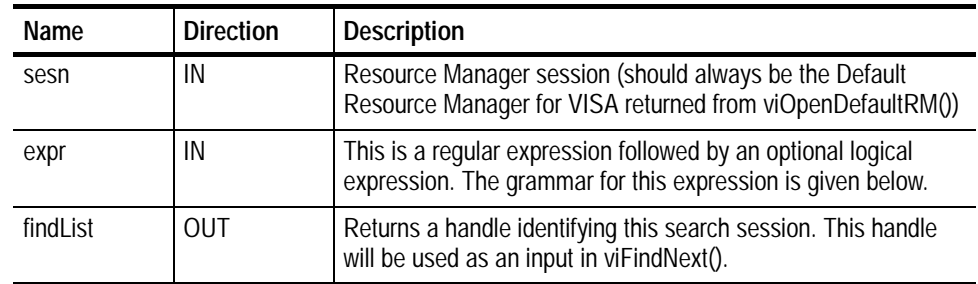

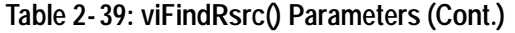

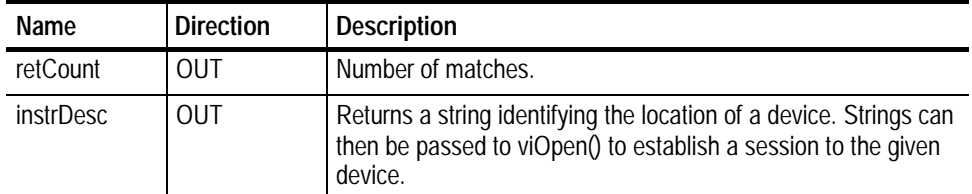

## **Return Values**

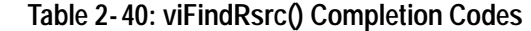

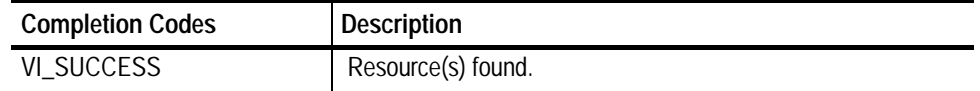

### **Table 2- 41: viFindRsrc() Error Codes**

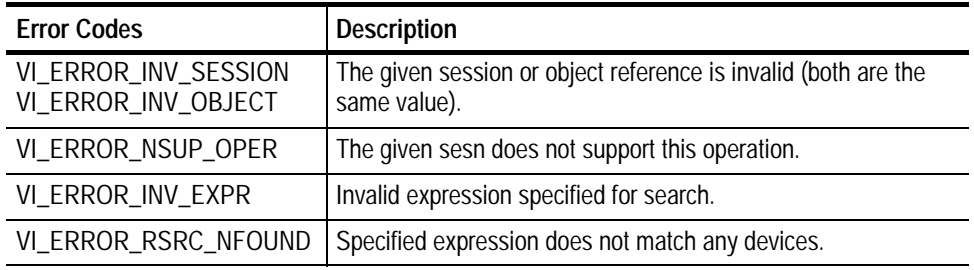

ViSession rm, vi; Vi Status status; ViChar desc[256], id[256], buffer[256];<br>ViUInt32 retCnt, itemCnt; retCnt, itemCnt; ViFindList list; Vi UI nt 32 i: // Open a default Session status =  $vi$  OpenDefaultRM( $&$ rm); if (status < VI\_SUCCESS) goto error; // Find all GPIB devices **status = viFindRsrc(rm, "GPIB?\*INSTR", &list, &itemCnt, desc);** if (status < VI\_SUCCESS) goto error; for (i = 0; i < itemCnt; i++) { // Open resource found in rsrc list status = viOpen(rm, desc, VI\_NULL, VI\_NULL, &vi); if (status < VI\_SUCCESS) goto error; **C Example**

```
// Send an ID query.
      status = viWrite(vi, (ViBuf) "*idn?", 5, &retCnt);
      if (status < VI_SUCCESS) goto error;
      // Clear the buffer and read the response
      status = viRead(vi, (ViBuf) id, sizeof(id), &retCnt);
      id[retCnt] = ' \0'if (status < VI_SUCCESS) goto error;
      // Print the response
      printf("id: %s: %s\n", desc, id);
      // We're done with this device so close it
      viClose(vi);
      // Get the next item
      viFindNext(list, desc);
}
// Clean up
viClose(rm);
```
The viFindRsrc() operation matches the value specified in *expr* with the resources available for a particular interface. On successful completion, this function returns the first resource found in the list (*instrDesc*). **Comments**

*NOTE. The size of the instrDesc parameter should be at least 256 bytes.*

- H This function also returns a count (*retcnt*) to indicate if more resources were found, and returns a handle to the list of resources (*findList*). This handle must be used as an input to viFindNext() and should be passed to viClose() when it is no longer needed.
- H The *retcnt* and *findList* parameters can optionally be omitted if. only the first match is important and the number of matches is not needed.

### **Table 2- 42: Special Value for retCount Parameter with viFindRsrc()**

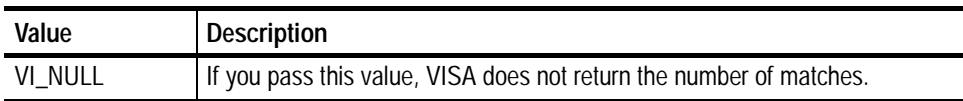

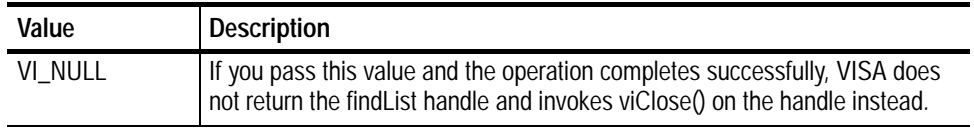

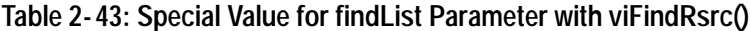

H The search criteria specified in the *expr* parameter has two parts: a regular expression over a resource string, and an optional logical expression over attribute values. A regular expression is a string consisting of ordinary characters as well as special characters.

## **Table 2- 44: Regular Expression Special Characters and Operators**

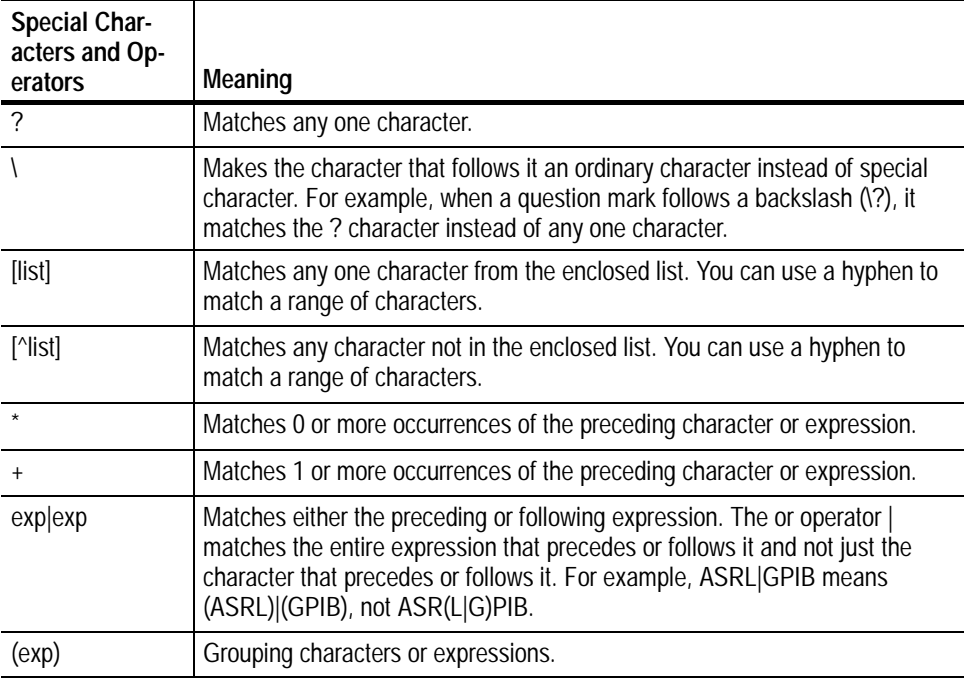

- H You use a regular expression to specify patterns to match in a given string. The regular expression is matched against the resource strings of resources known to the VISA Resource Manager.
- H The viFindRsrc() operation uses a case-insensitive compare feature when matching resource names against the regular expression specified in *expr*. For example, calling viFindRsrc() with "GPIB?\*INSTR" would return the same resources as invoking it with "gpib?\*instr".

| <b>Regular Expression</b> | <b>Sample Matches</b>                                                       |
|---------------------------|-----------------------------------------------------------------------------|
| GPIB?*INSTR               | Matches GPIB0::2::INSTR and GPIB1::1::1::INSTR.                             |
| GPIB[0-9]*::?*INSTR       | Matches GPIB0::2::INSTR and GPIB1::1::1::INSTR                              |
| GPIB[0-9]::?*INSTR        | Matches GPIB0::2::INSTR and GPIB1::1::1::INSTR but not<br>GPIB12::8::INSTR. |
| GPIB[^0]::?*INSTR         | Matches GPIB1::1::1::INSTR but not GPIB0::2::INSTR or<br>GPIB12::8::INSTR.  |
| ASRL[0-9]*::?*INSTR       | Matches ASRL1::INSTR but not GPIB0::5::INSTR.                               |
| ASRL1+::INSTR             | Matches ASRL1::INSTR and ASRL11::INSTR but not<br>ASRI 2::INSTR.            |
| ?*INSTR                   | Matches all INSTR (device) resources.                                       |
| $2^*$                     | Matches all resources.                                                      |

**Table 2- 45: Examples of Regular Expression Matches**

- H If the resource string matches the regular expression, the attribute values of the resource are then matched against the expression over attribute values. If the match is successful, the resource has met the search criteria and gets added to the list of resources found.
- H The optional attribute expression allows construction of flexible and powerful expressions with the use of logical ANDs, ORs and NOTs. Equal  $(==)$  and unequal  $(!=)$  comparators can be used compare attributes of any type, and in addition, other inequality comparators  $(>, <, >=, <=)$  can be used to compare attributes of numeric type. If the attribute type is ViString, a regular expression can be used in matching the attribute. Only global attributes can be used in the attribute expression.

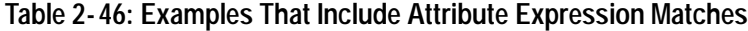

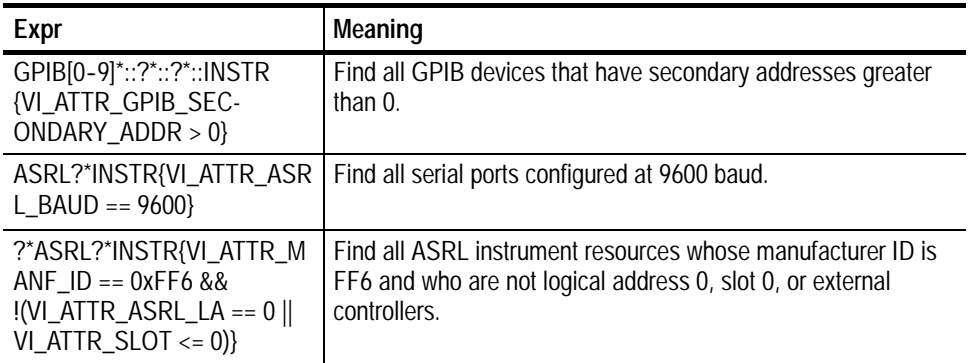

**Finding Resources viFindNext (***findList, instrDesc***) See Also**

# **viFlush (vi, mask)**

*NOTE. In version 1.1 and earlier versions of TekVISA, this operation returns the value NOT IMPLEMENTED.*

- Manually flushes the specified buffer(s). **Usage**
- ViStatus viFlush (ViSession *vi*, ViUint16 *mask*) **C Format**

viFlush (ByVal *vi* As Long, ByVal *mask* As Integer) As Long **Visual Basic Format**

**Parameters**

### **Table 2- 47: viFlush() Parameters**

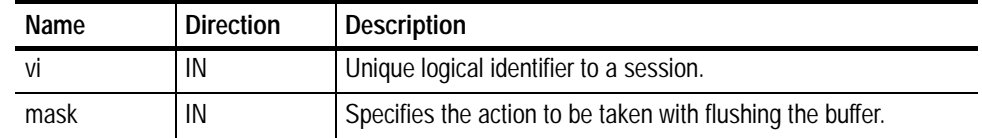

**Table 2- 48: viFlush() Completion Codes Return Values**

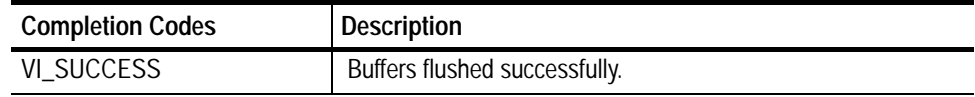

**Table 2- 49: viFlush() Error Codes**

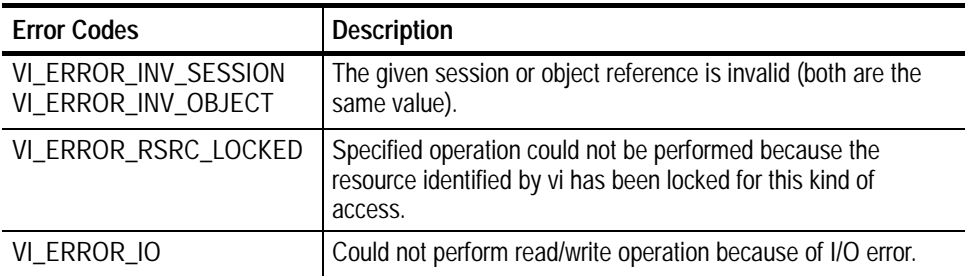

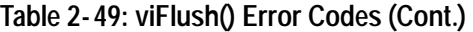

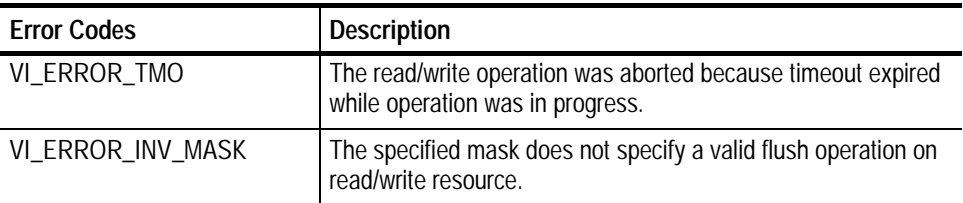

// Request the curve **status = viPrintf(vi, "CURVE?\n");** if (status < VI\_SUCCESS) goto error; // Always flush if a viScanf follows a viPrintf or // viBufWrite. **status = viFlush(vi, VI\_WRITE\_BUF | VI\_READ\_BUF\_DISCARD);** if (status < VI\_SUCCESS) goto error; // Get first char and validate status = vi Scanf(vi, "%c", &c); **C Example**

**Comments**

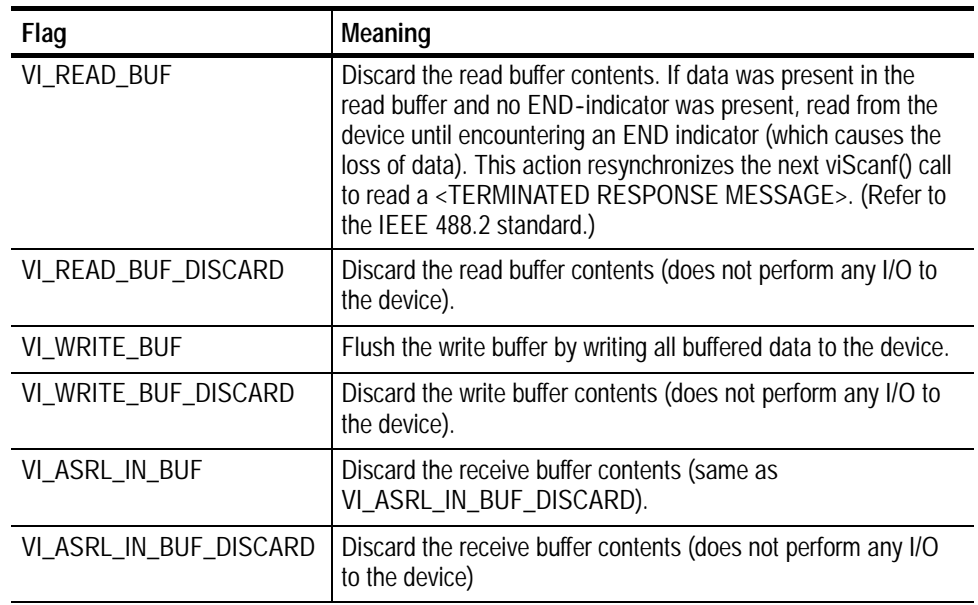

## **Table 2- 50: viFlush Values for mask Parameter**

The value of mask can be one of the following flags:

| Flag                         | Meaning                                                                           |
|------------------------------|-----------------------------------------------------------------------------------|
| VI_ASRL_OUT_BUF              | Flush the transmit buffer by writing all buffered data to the<br>device.          |
| VI_ASRL_OUT_BUF_DIS-<br>CARD | Discard the transmit buffer contents (does not perform any I/O<br>to the device). |

**Table 2- 50: viFlush Values for mask Parameter (Cont.)**

- H It is possible to combine any of these read flags and write flags for different buffers by ORing the flags. However, combining two flags for the same buffer in the same call to viFlush() is illegal.
- H Notice that when using formatted I/O operations with a serial device, a flush of the formatted I/O buffers also causes the corresponding serial communication buffers to be flushed. For example, calling viFlush() with VI\_WRITE\_BUF also flushes the VI\_ASRL\_OUT\_BUF.

### **Reading and Writing Formatted Data viSetBuf (***vi, mask, size***) See Also**

## **viGetAttribute (vi, attribute, attrState)**

- Retrieves the state of an attribute for the specified session, event, or find list. **Usage**
- ViStatus viGetAttribute(ViObject *vi*, ViAttr *attribute*, ViAttrState *attrState*) **C Format**
- viGetAttribute (ByVal *vi* As Long, ByVal *attribute* As Long, ByVal *attrState* As Long) As Long **Visual Basic Format**

**Table 2- 51: viGetAttribute() Parameters Parameters**

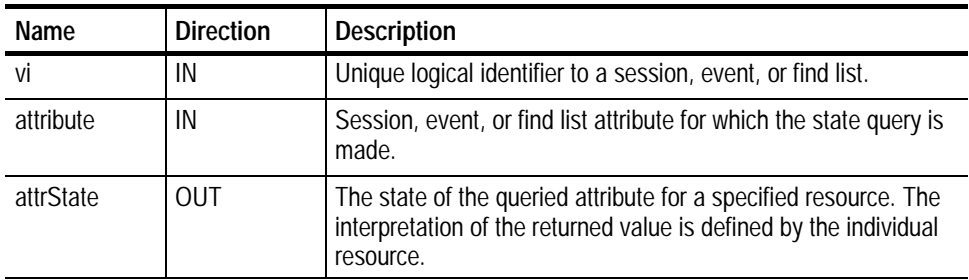

#### **Table 2- 52: viGetAttribute() Completion Codes Return Values**

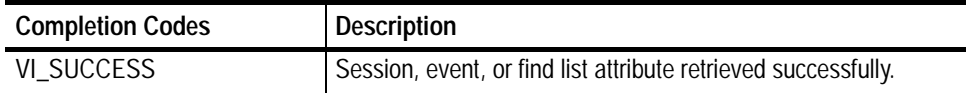

## **Table 2- 53: viGetAttribute() Error Codes**

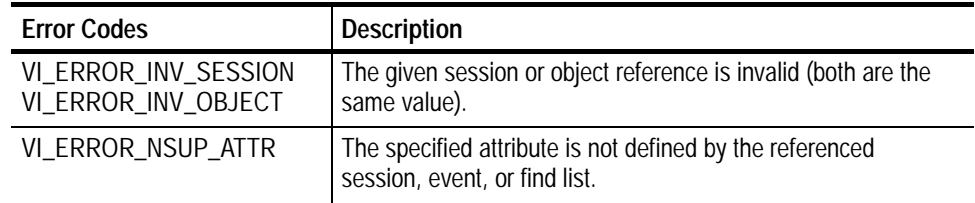

// Get VISA's vendors name, VISA Specification // Version, and implementation version. **status = viGetAttribute(rm, VI\_ATTR\_RSRC\_MANF\_NAME, buffer);** if (status < VI\_SUCCESS) goto error; **status = viGetAttribute(rm, VI\_ATTR\_RSRC\_SPEC\_VERSION, &version);** if (status < VI\_SUCCESS) goto error; **status = viGetAttribute(rm, VI\_ATTR\_RSRC\_IMPL\_VERSION, &impl);** if (status < VI\_SUCCESS) goto error; **C Example**

### tThe viGetAttribute() operation is used to retrieve the state of an attribute for the specified session, event, or find list. **Comments**

H The output parameter *attrState* is of the type of the attribute actually being retrieved. For example, when retrieving an attribute defined as a ViBoolean, your application should pass a reference to a variable of type ViBoolean. Similarly, if the attribute is defined as being ViUInt32, your application should pass a reference to a variable of type ViUInt32.

### **Setting and Retrieving Attributes viSetAttribute (***vi, attribute, attrState***) See Also**

# **viInstallHandler (vi, eventType, handler, userHandle)**

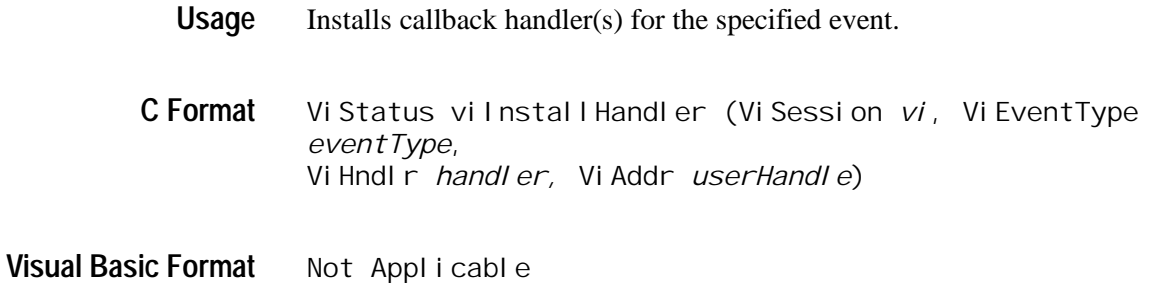

#### **Table 2- 54: viInstallHandler() Parameters Parameters**

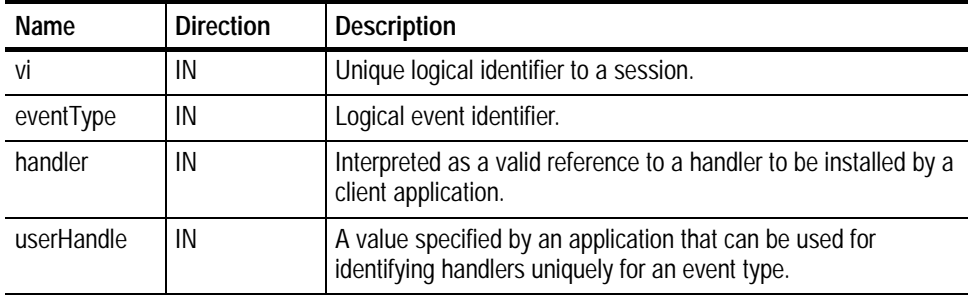

#### **Table 2- 55: viInstallHandler() Completion Codes Return Values**

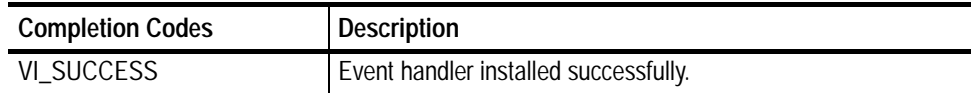

## **Table 2- 56: viInstallHandler() Error Codes**

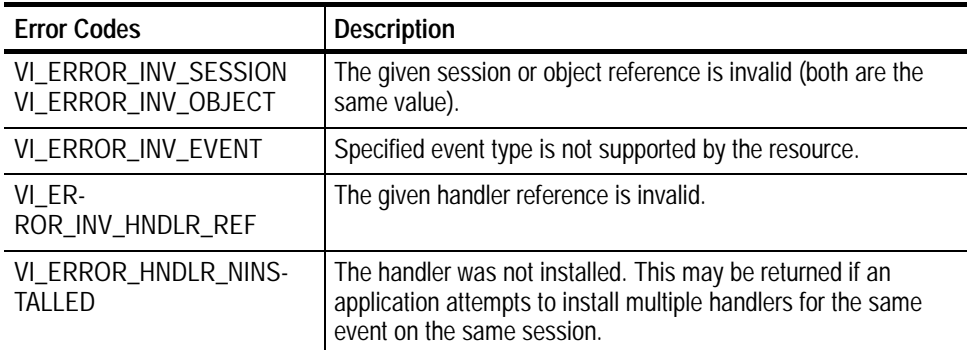

```
Vi Status _VI_FUNCH ServiceReqEventHandler(ViSession vi,
           Vi EventType eventType, Vi Event event, Vi Addr userHandle)
           {
                  printf("srq occurred\n");
                  return VI_SUCCESS;
           }
           int main(int argc, char* argv[])
           {
                  ViSession rm, vi;
                  Vi Status status;
                  char string[256];
                  Vi UI nt 32 retCnt:
                  status = vi OpenDefaultRM(&rm);
                  if (status < VI_SUCCESS) goto error;
                  status = vi Open(rm, "GPIB8:: 1:: INSTR", NULL, NULL,
                                &vi);
                  if (status < VI_SUCCESS) goto error;
                  // Setup and enable event handler
                  status = viInstallHandler(vi, VI_EVENT_SERVICE_REQ,
                                       ServiceReqEventHandler, NULL);
                  if (status < VI_SUCCESS) goto error;
                  status = viEnableEvent(vi, VI_EVENT_SERVICE_REQ,
                                    VI_HNDLR, VI_NULL);
                  if (status < VI_SUCCESS) goto error;
                  // Do processing here
                  // Cleanup and exit
                  status = viDisableEvent(vi, VI_EVENT_SERVICE_REQ,
                                     VI_HNDLR);
                  if (status < VI_SUCCESS) goto error;
                  status = viUninstallHandler(vi, VI_EVENT_SERVICE_REQ,
                                                      Servi ceReqEventHan-
           dler, NULL);
                  if (status < VI_SUCCESS) goto error;
                  vi CI ose(vi);
                  viClose(rm);
                  return 0;
           error:
                  viStatusDesc(rm, status, string);
                  fprintf(stderr, "Error: %s\n", (ViBuf) string);
                  return 0;
           }
C Example
```
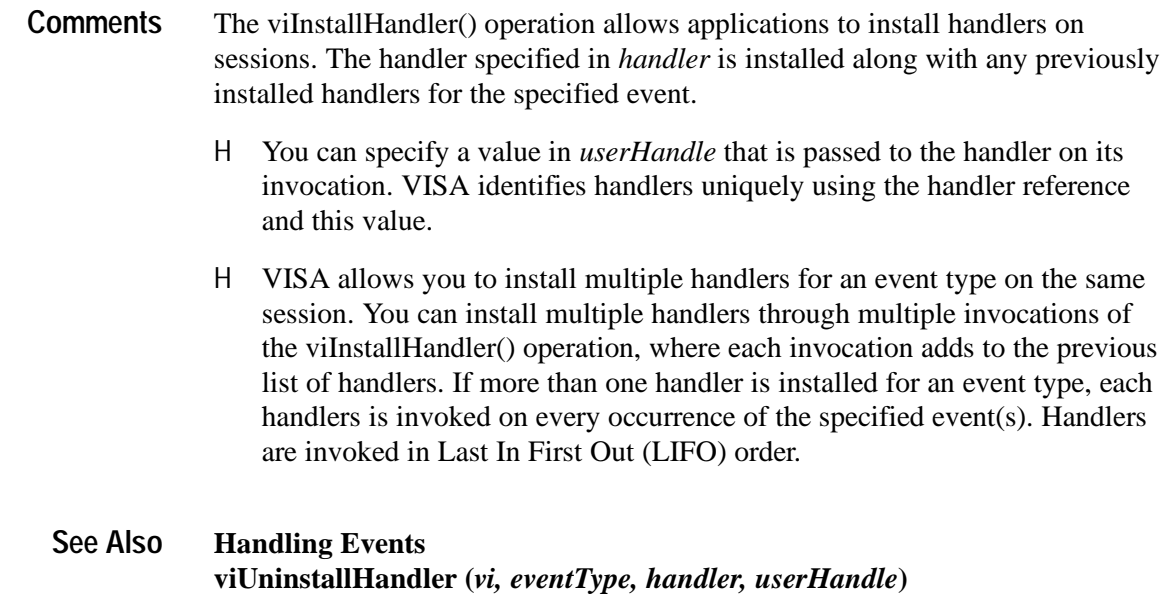

## **viLock (vi, lockType, timeout, requestedKey, accessKey)**

- Obtains a lock on the specified resource. **Usage**
- ViStatus viLock(ViSession *vi*, ViAccessMode *lockType*, ViUInt32 *timeout,* ViKeyId *requestedKey*, ViPKeyId *access-- Key[]*) **C Format**
- viLock (ByVal *vi* As Long, ByVal *lockType* As Long, ByVal *timeout* As Long, ByVal *requestedKey* As String, ByVal *accessKey* As String) As Long **Visual Basic Format**

**Table 2- 57: viLock() Parameters Parameters**

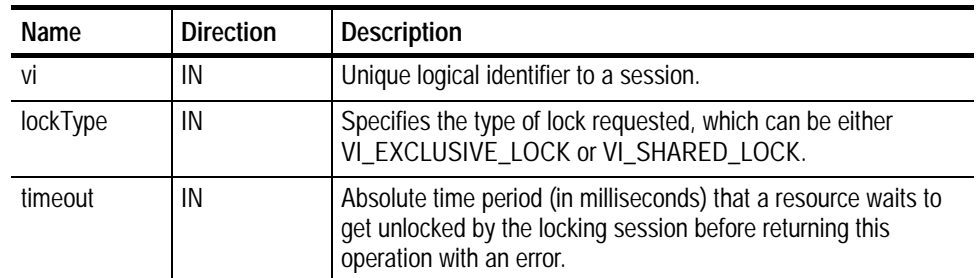

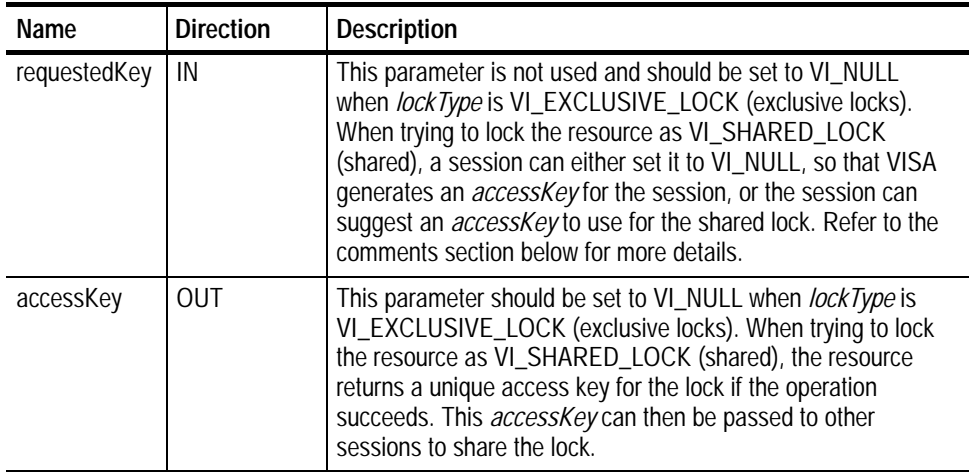

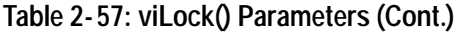

### **Table 2- 58: viLock() Completion Codes Return Values**

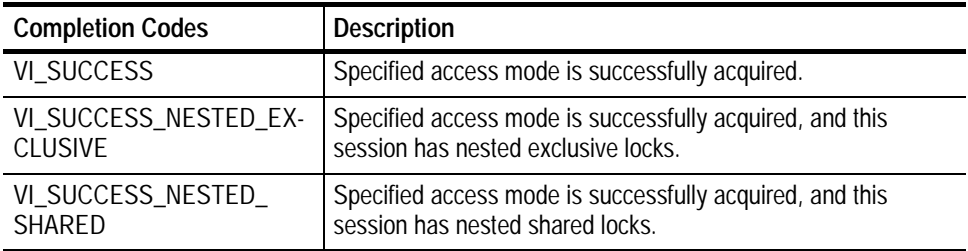

## **Table 2- 59: viLock() Error Codes**

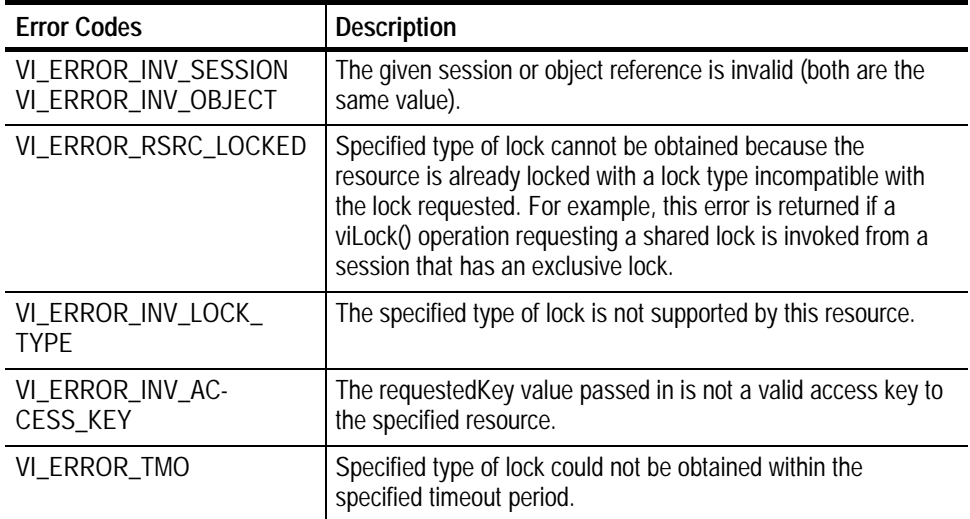

ViSession rm, vi; char string[256]; Vi UI nt 32 retCnt; int  $i = 0$ ; if (viOpenDefaultRM(&rm) < VI\_SUCCESS) return; if (viOpen(rm, "GPIB8::1::INSTR", NULL, NULL, &vi) < VI\_SUCCESS) return; for  $(i = 1; i < 100; i++)$  { **viLock(vi, VI\_EXCLUSIVE\_LOCK, VI\_TMO\_INFINITE, NULL, NULL);** if (viWrite(vi, (ViBuf) "ch1:scale?", 10, &retCnt) < VI\_SUCCESS) return; if (viRead(vi, (ViBuf) string, 256, &retCnt) < VI\_SUCCESS) return; printf("%d: scale %s", i, string); vi UnI ock(vi); } **C Example**

This operation is used to obtain a lock on the specified resource. The caller can specify the type of lock requested—exclusive or shared lock—and the length of time the operation will suspend while waiting to acquire the lock before timing out. This operation can also be used for sharing and nesting locks. **Comments**

> *NOTE. If requesting a VI\_SHARED\_LOCK, the size of the accessKey parameter should be at least 256 bytes.*

- H The *requestedKey* and the *accessKey* parameters apply only to shared locks. When using the lock type VI\_EXCLUSIVE\_LOCK, *requestedKey* and *accessKey* should be set to VI\_NULL.
- H VISA allows you to specify a key to be used for lock sharing through the use of the *requestedKey* parameter. Or, you can pass VI\_NULL for *requestedKey* when obtaining a shared lock, in which case VISA will generate a unique access key and return it through *accessKey*. If you do specify a *requestedKey*, VISA will try to use this value for the *accessKey*. As long as the resource is not locked, VISA will use the *requestedKey* as the access key and grant the lock. When the operation succeeds, the *requestedKey* will be copied into the user buffer referred to by the *accessKey*.
- H The session that gained a shared lock can pass the *accessKey* to other sessions for the purpose of sharing the lock. The session wanting to join the group of sessions sharing the lock can use the key as an input value to the *requestedKey* parameter. VISA will add the session to the list of sessions

sharing the lock, as long as the *requestedKey* value matches the *accessKey* value for the particular resource. The session obtaining a shared lock in this manner will then have the same access privileges as the original session that obtained the lock.

H You can obtain nested locks through this operation. To acquire nested locks, invoke the viLock() operation with the same lock type as the previous invocation of this operation. For each session, viLock() and viUnlock() share a lock count, which is initialized to 0. Each invocation of viLock() for the same session (and for the same *lockType*) increases the lock count. In the case of a shared lock, it returns with the same *accessKey* every time.

When a session locks the resource a multiple number of times, you must invoke the viUnlock() operation an equal number of times in order to unlock the resource. That is, the lock count increments for each invocation of viLock(), and decrements for each invocation of viUnlock(). A resource is actually unlocked only when the lock count is 0.

### **Locking and Unlocking Resources viUnlock (***vi***) See Also**

## **viOpen (sesn, rsrcName, accessMode, timeout, vi)**

- Opens a session to the specified resource. **Usage**
- ViStatus viOpen(ViSession *sesn*, ViRsrc *rsrcname*, ViAccess-- Mode *mode,* ViUInt32 *timeout*, ViPSession *vi*) **C Format**
- viOpen (ByVal *sesn* As Long, ByVal *rsrcName* As String, ByVal *accessMode* As Long, ByVal *timeout* As Long, *vi* As Long) As Long **Visual Basic Format**

#### **Table 2- 60: viOpen() Parameters Parameters**

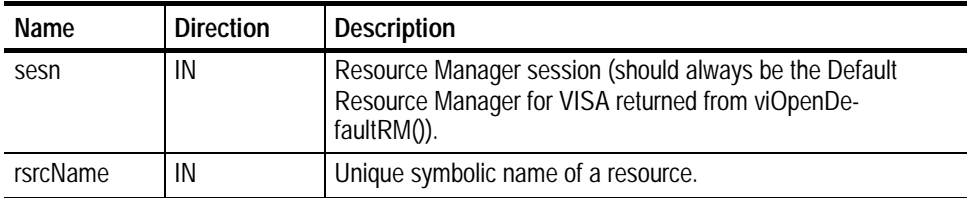

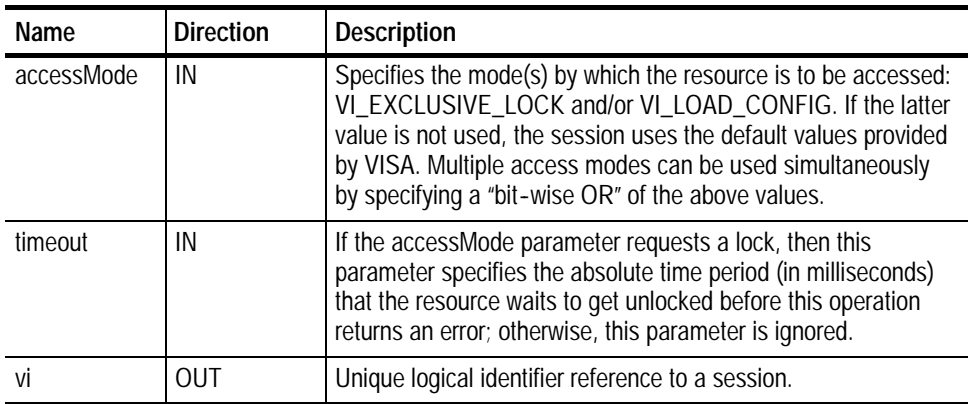

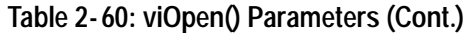

## **Return Values**

## **Table 2- 61: viOpen() Completion Codes**

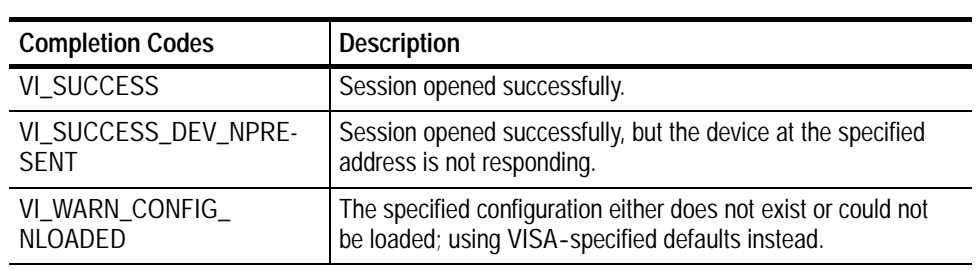

## **Table 2- 62: viOpen() Error Codes**

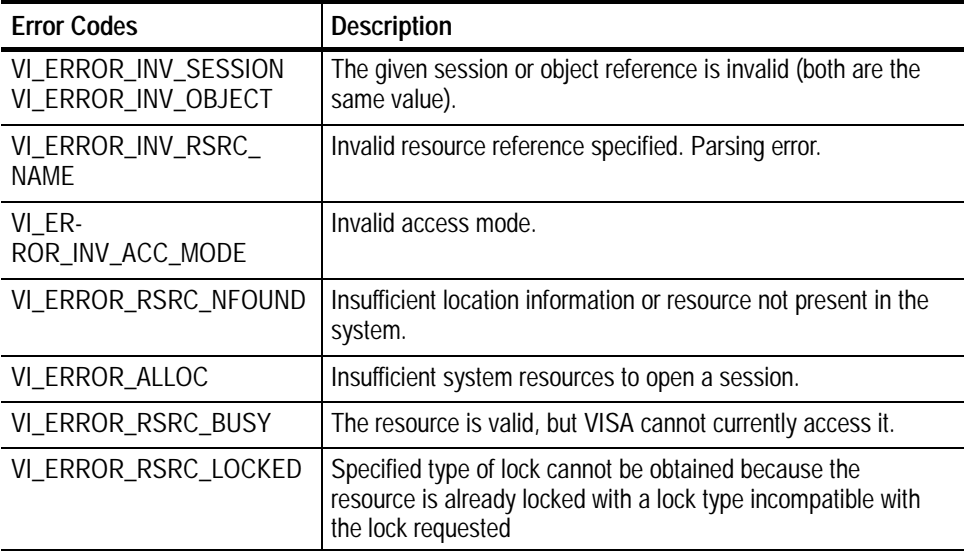
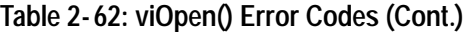

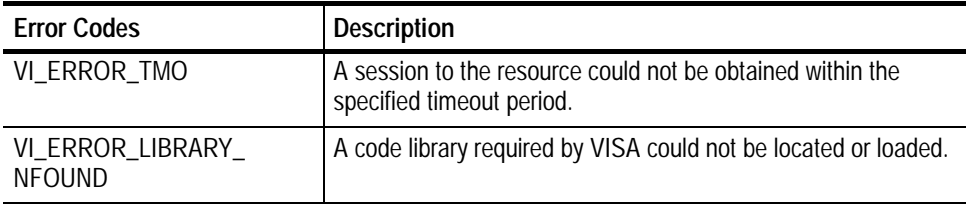

// Open the GPIB device at primary address 1, GPIB board 8 **status = viOpen(rm, "GPIB8::1::INSTR", VI\_NULL, VI\_NULL, &vi);** if (status < VI\_SUCCESS) goto error; **C Example**

The viOpen() operation opens a session to the specified resource. It returns a session identifier that can be used to call any other operations of that resource. **Comments**

- H The GPIB keyword can be used to establish communication with a GPIB device.
- H The ASRL keyword is used to establish communication with an asynchronous serial device (such as RS-232).
- H An address string must uniquely identify the resource. The following table shows the grammar for the address string and gives examples.
	- H Optional string segments are shown in square brackets ([ ]).
	- H The default value for the optional string segment *board* is 0.
	- H The default value for the optional string segment *secondary address* is none.
	- H Address strings are not case sensitive.

### **Table 2- 63: Resource Address String Grammar and Examples with viOpen()**

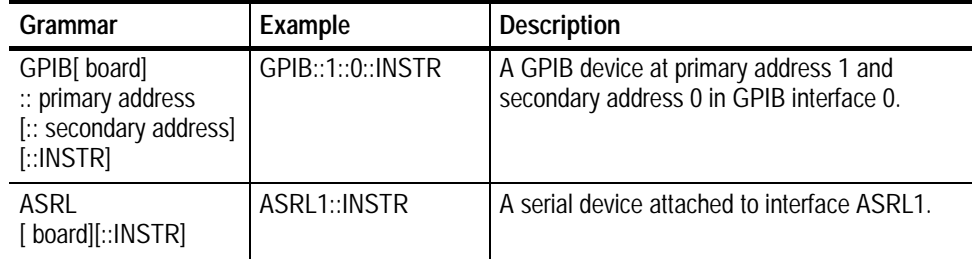

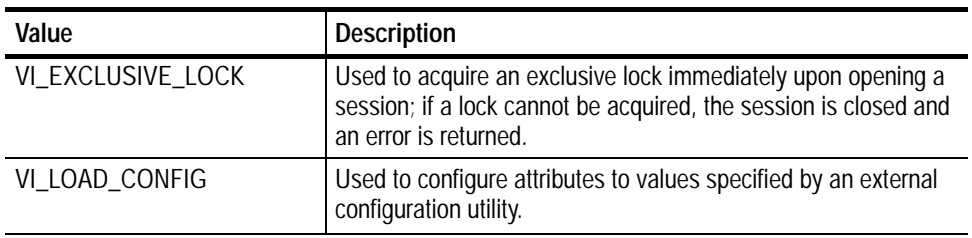

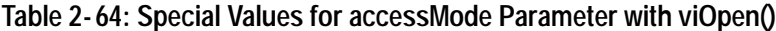

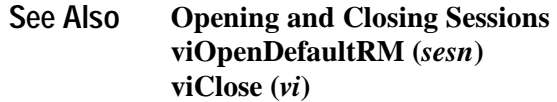

# **viOpenDefaultRM (sesn)**

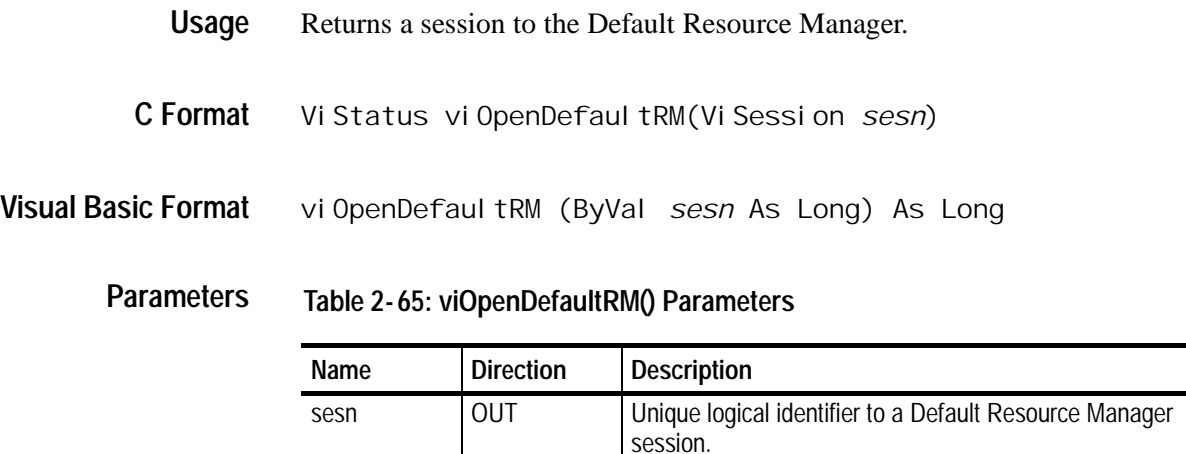

**Table 2- 66: viOpenDefaultRM() Completion Codes Return Values**

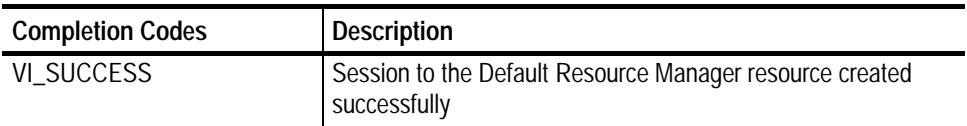

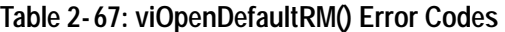

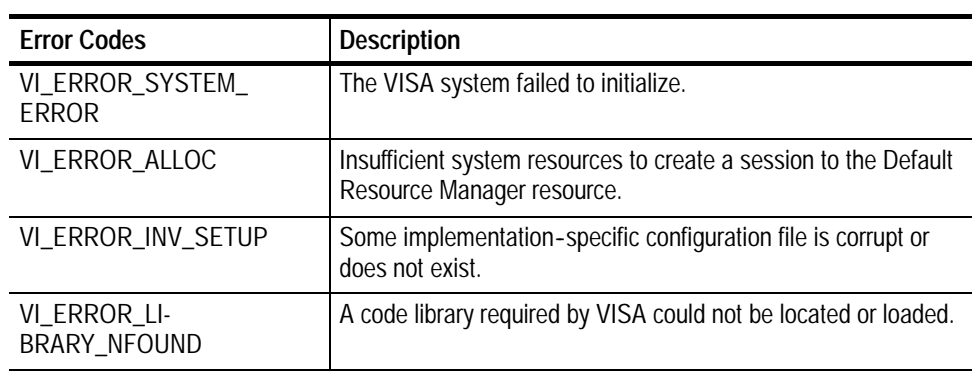

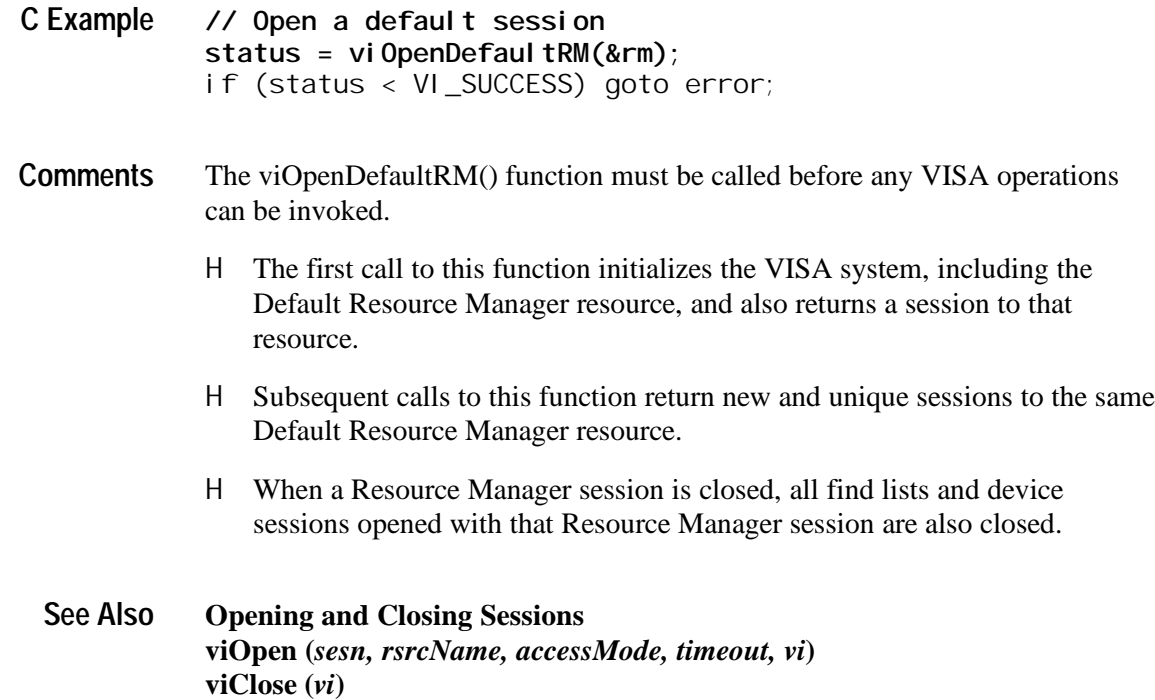

Tektronix Version 1.1 TekVISA Programmer Manual **2- 43**

# **viParseRsrc (sesn, rsrcName, intfType, intfNum)**

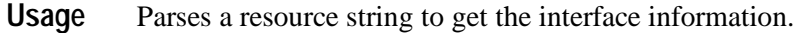

- ViStatus viParseRsrc(ViSession *sesn,*ViRsrc *rsrcName*, ViUint16 *intfType*, ViUInt *intfNum*) **C Format**
- viParseRsrc (ByVal *sesn* As Long, ByVal *rsrcName* As String, ByVal *intfType* As Integer, ByVal *intfNum* As Integer) As Long **Visual Basic Format**

#### **Table 2- 68: viParseRsrc() Parameters Parameters**

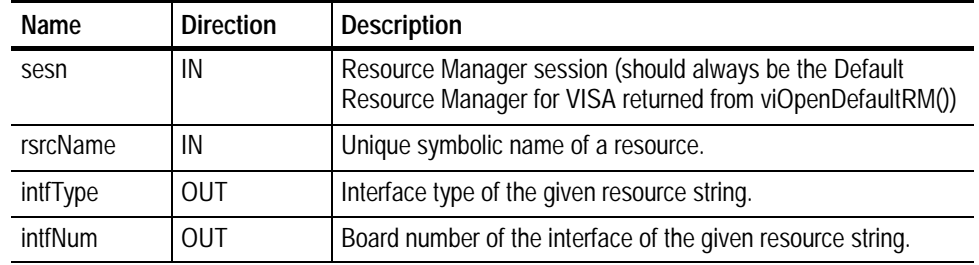

#### **Table 2- 69: viParseRsrc() Completion Codes Return Values**

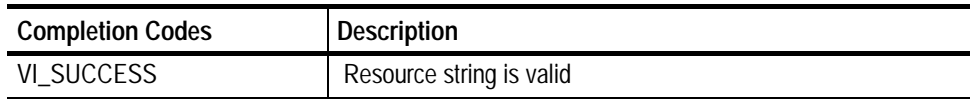

### **Table 2- 70: viParseRsrc() Error Codes**

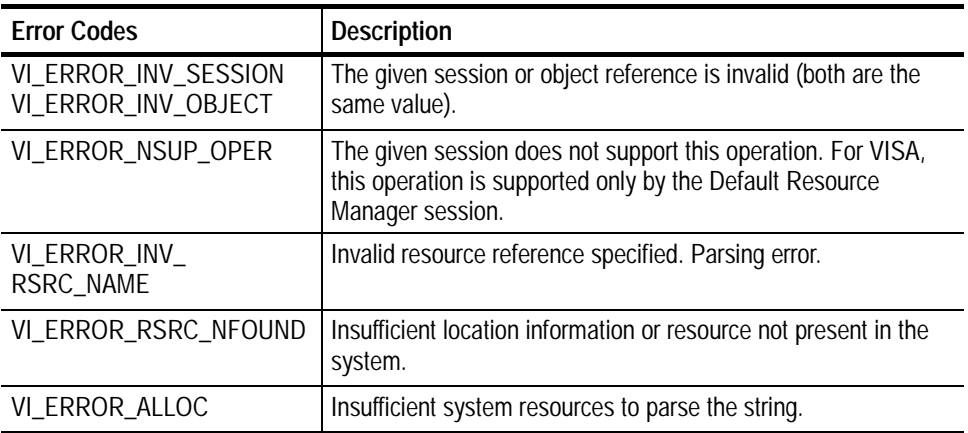

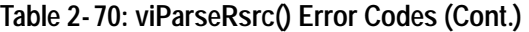

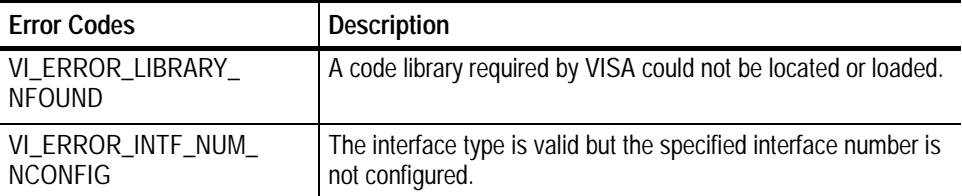

if (viOpenDefaultRM(&rm) < VI\_SUCCESS) return; **if (viParseRsrc(rm,"GPIB8::1::INSTR", ifType, ifNum)) < VI\_SUCCESS) return; C Example**

This operation parses a resource string to verify its validity. It should succeed for all strings returned by viFindRsrc() and recognized by viOpen(). This operation is useful if you want to know what interface a given resource descriptor would use without actually opening a session to it. **Comments**

> The values returned in intfType and intfNum correspond to the attributes VI\_ATTR\_INTF\_TYPE and VI\_ATTR\_INTF\_NUM. These values would be the same if a user opened that resource with viOpen() and queried the attributes with viGetAttribute().

*NOTE. The size of the instrDesc parameter should be at least 256 bytes.*

- H This function returns information determined solely from the resource string and any static configuration information (such as.INI files or the Registry).
- H This function is case--insensitive when matching resource names against the name specified in *rsrcName*. Calling viParseRsrc() with "gpib8::1::instr" will produce the same results as invoking it with "GPIB 8::1::INSTR".
- **Finding Resources viFindNext (***findList, instrDesc***) viFindRsrc (***sesn, expr, findList, retcnt, instrDesc***) See Also**

# **viPrintf (vi, writeFmt, <arg1, arg2, ...>)**

*NOTE. In version 1.1 and earlier versions of TekVISA, this operation returns the value NOT IMPLEMENTED.*

- Formats and writes data to a device using the optional variable--length argument list. **Usage**
- ViStatus viPrintf (ViSession *vi*, ViString *writeFmt*, *...*) **C Format**
- Not applicable **Visual Basic Format**

**Table 2- 71: viPrintf() Parameters Parameters**

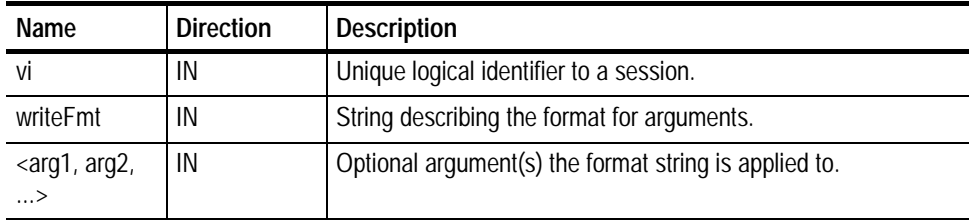

#### **Table 2- 72: viPrintf() Completion Codes Return Values**

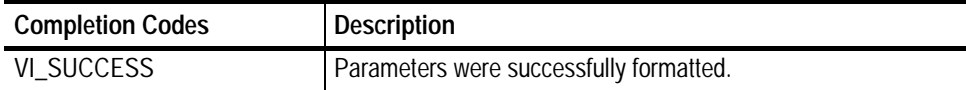

#### **Table 2- 73: viPrintf() Error Codes**

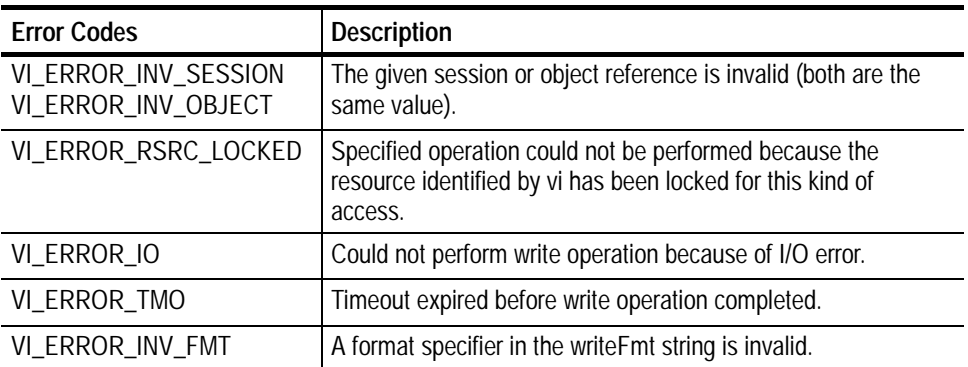

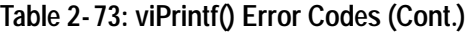

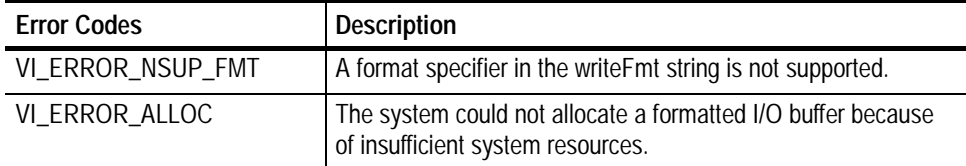

// Turn headers off, this makes parsing easier **status = viPrintf(vi, "header off\n");** if (status < VI\_SUCCESS) goto error; // Get record length value status = viQueryf(vi, "hor:  $r$ eco?\n", "%ld", elements); if (status < VI\_SUCCESS) goto error; // Make sure start, stop values for curve query match the // full record length **status = viPrintf(vi, "data:start %d;data:stop %d\n", 0,**  $(*el$  ements) $-1$ ; if (status < VI\_SUCCESS) goto error; The viPrintf() operation sends data to a device as specified by the format string (*writeFmt*). Before sending the data, the operation formats the argument characters as specified in the *writeFmt* string. H The viWrite() operation performs the actual low--level I/O to the device. As a result, you should not use the viWrite() and viPrintf() operations in the same session. H The *writeFmt* string can include regular character sequences, special formatting characters, and special format specifiers. H The regular characters (including white spaces) are written to the device unchanged. H The special characters consist of ' $\lor$  (backslash) followed by a character. H The format specifier sequence consists of '%' (percent) followed by an optional modifier (flag), followed by a format code. Special formatting character sequences send special characters. The following table lists the special characters and describes what they send to the device. **C Example Comments Special Formatting Characters**

| Formatting<br>Character | <b>Character Sent to Device</b>                                                      |
|-------------------------|--------------------------------------------------------------------------------------|
| ۱n                      | Sends the ASCII LF character. The END identifier will also be automatically<br>sent. |
| ۱r                      | Sends an ASCII CR character.                                                         |
| $\mathcal{N}$           | Sends an ASCII TAB character.                                                        |
| $\###$                  | Sends the ASCII character specified by the octal value.                              |
| x##                     | Sends the ASCII character specified by the hexadecimal value.                        |
| $\sqrt{n}$              | Sends the ASCII double-quote (") character.                                          |
|                         | Sends a backslash (\) character.                                                     |

**Table 2- 74: Special Characters used with viPrintf()**

The format specifiers convert the next parameter in the sequence according to the modifier and format code, after which the formatted data is written to the specified device. The format specifier takes the following syntax: **Format Specifiers**

%[*modifiers*]*format code*

- H *Modifiers* are optional codes that describe the target data.
- H *Format code* specifies which data type the argument is represented in.
- H In the following tables, a 'd' format code refers to all conversion codes of type integer ('d', 'i', 'o', 'u', 'x', 'X'), unless specified as %d only. Similarly, an 'f' format code refers to all conversion codes of type float ('f', 'e', 'E', 'g', 'G'), unless specified as %f only. Every conversion command starts with the % character and ends with a conversion character (*format code*). Between the % character and the *format code*, the following *modifiers* can appear in the sequence.

#### **Table 2- 75: ANSI C Standard Modifiers used with viPrintf()**

#### **Modifiers**

**ANSI C Standard**

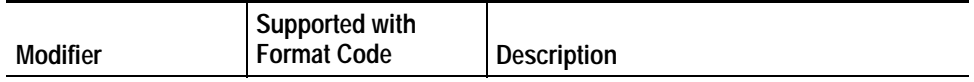

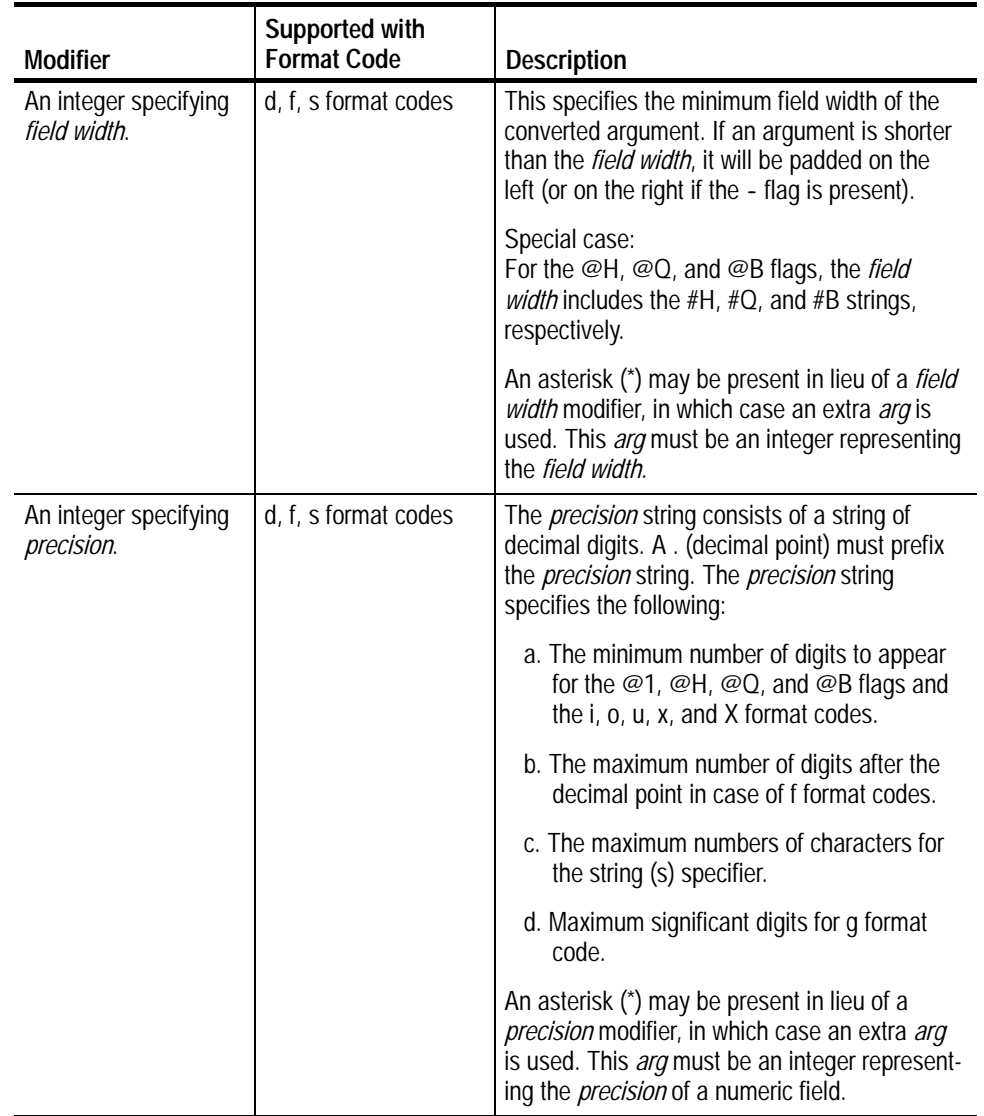

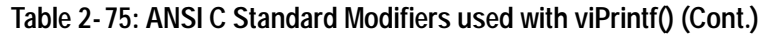

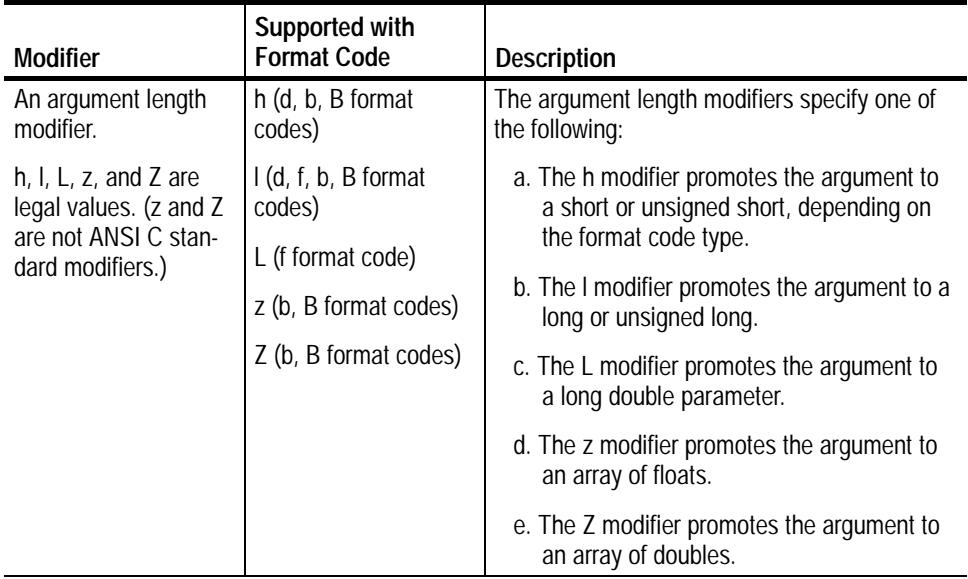

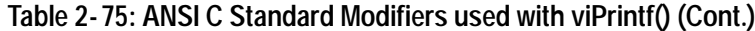

# **Enhanced Modifiers to ANSI C Standards**

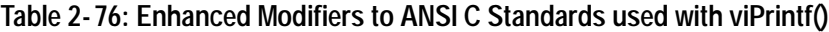

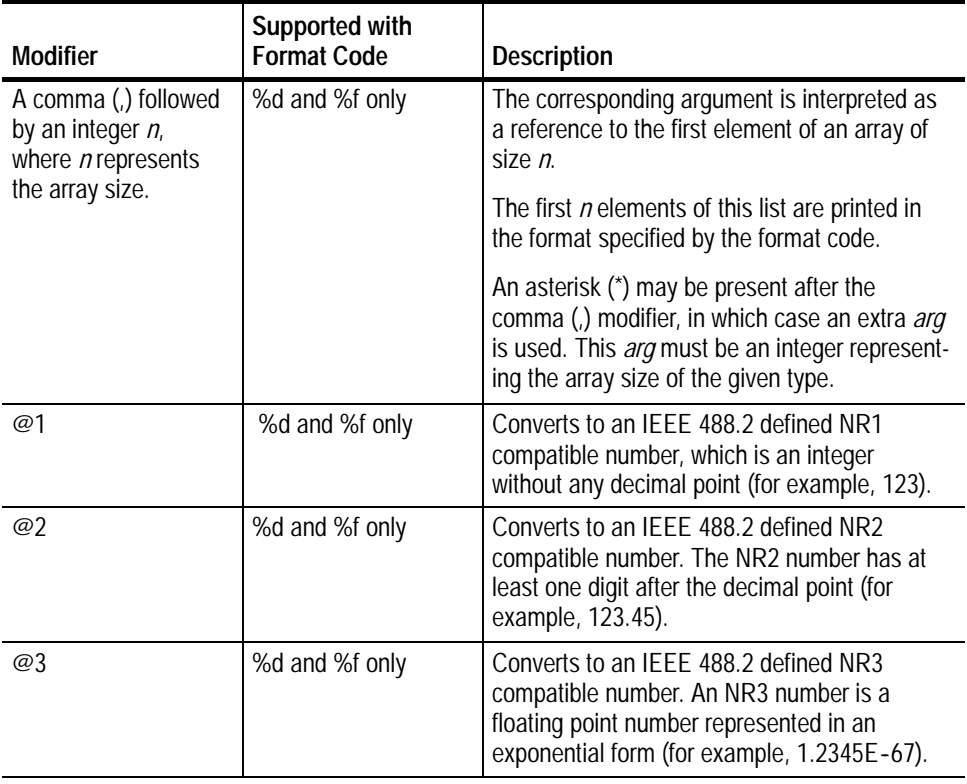

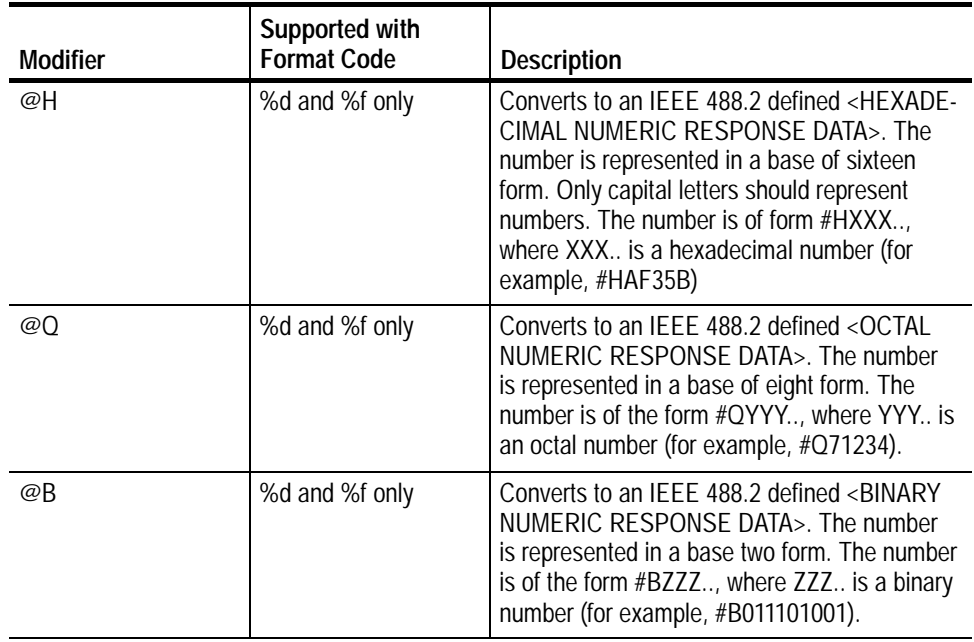

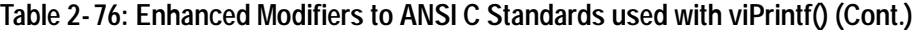

The following are the allowed *format code* characters. A format specifier sequence should include one and only one *format code*.

## **Standard ANSI C Format Codes**

- **%** Send the ASCII percent (%) character.
- **c** Argument type: A character to be sent.
- **d** Argument type: An integer.

## **Table 2- 77: Modifiers used with Argument Types %, c, and d with viPrintf()**

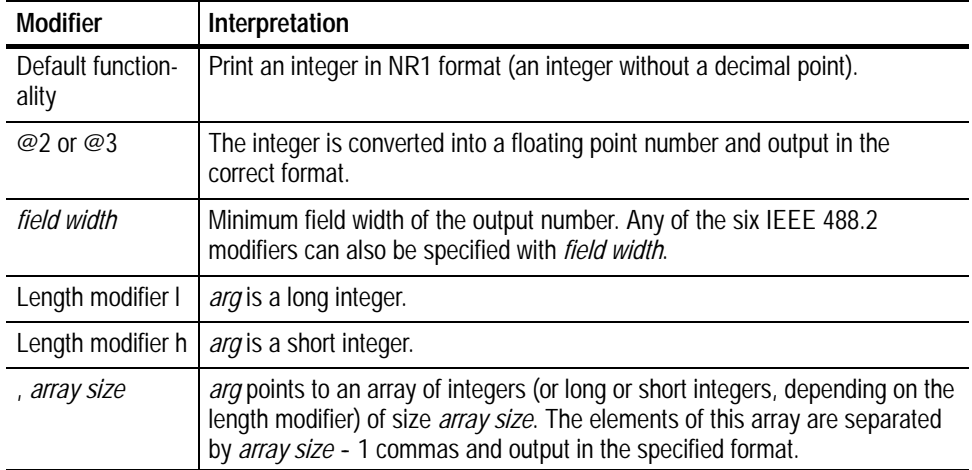

**f** Argument type: A floating point number.

**Table 2- 78: Modifiers used with Argument Type f with viPrintf()**

| <b>Modifier</b>            | Interpretation                                                                                                    |
|----------------------------|----------------------------------------------------------------------------------------------------|
| Default function-<br>ality | Print a floating point number in NR2 format (a number with at least one digit<br>after the decimal point).                                                                                                    |
| @1                         | Print an integer in NR1 format. The number is truncated.                                                                                                    |
| @3                         | Print a floating point number in NR3 format (scientific notation). Precision<br>can also be specified.                                                                                                    |
| field width                | Minimum field width of the output number. Any of the six IEEE 488.2<br>modifiers can also be specified with field width.                                                                                                    |
| Length modifier I          | <i>arg</i> is a double float.                                                                                                    |
| Length modifier L          | arg is a long double.                                                                                                    |
| , array size               | arg points to an array of floats (or doubles or long doubles, depending on<br>the length modifier) of size array size. The elements of this array are<br>separated by <i>array size</i> - 1 commas and output in the specified format. |

**s** Argument type: A reference to a NULL--terminated string that is sent to the device without change.

## **Enhanced Format Codes**

**b** Argument type: A location of a block of data.

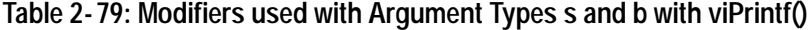

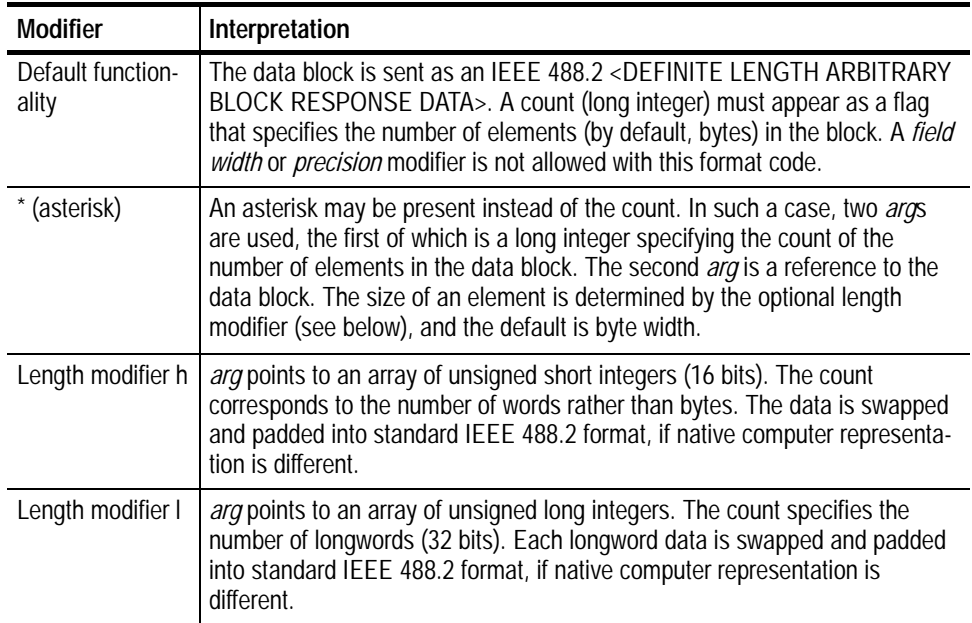

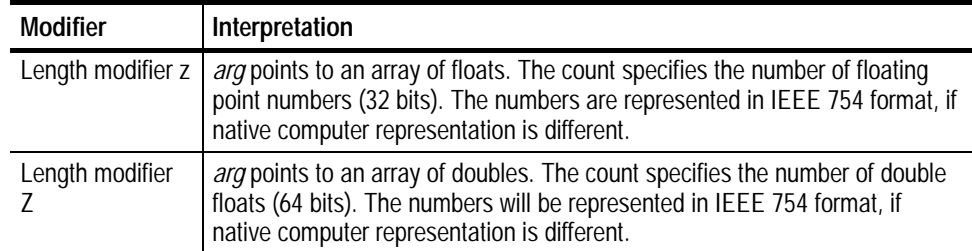

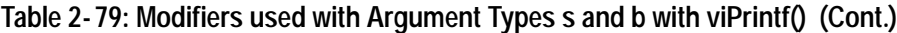

**B** Argument type: A location of a block of data. The functionality is similar to b, except the data block is sent as an IEEE 488.2 <INDEFINITE LENGTH ARBITRARY BLOCK RESPONSE DATA>. This format involves sending an ASCII LF character with the END indicator set after the last byte of the block.

**y** Argument type: A location of a block of binary data.

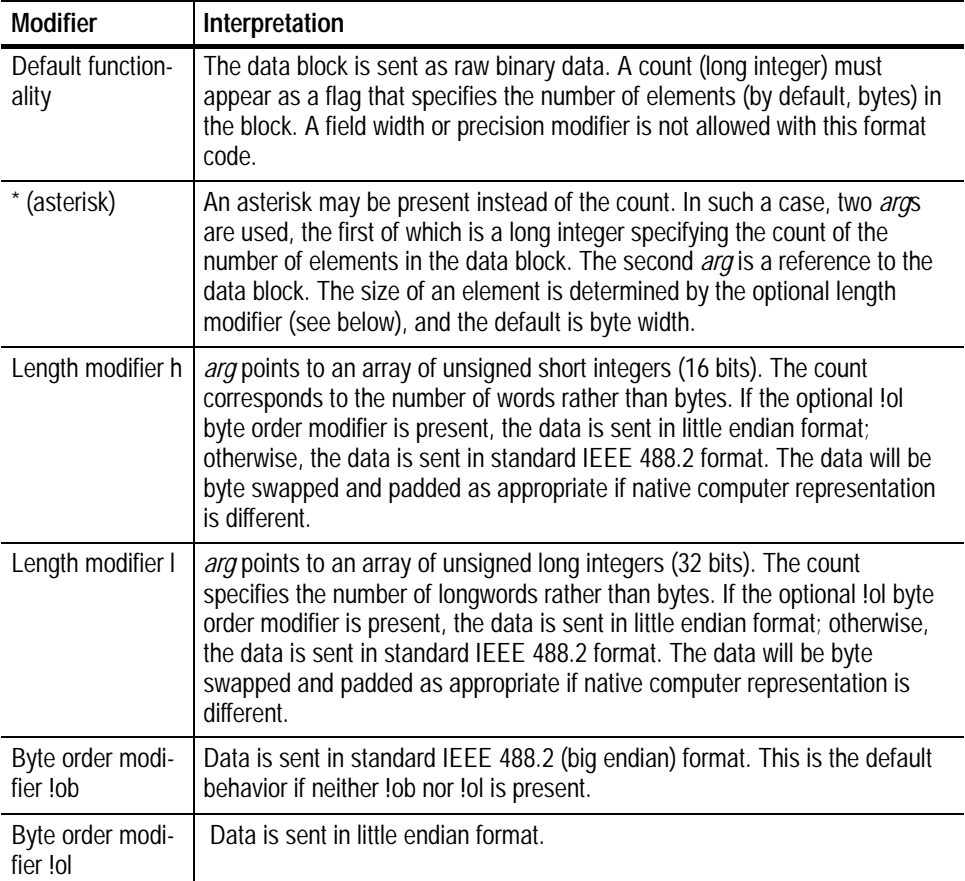

### **Table 2- 80: Modifiers used with Argument Types B and y with viPrintf()**

- H The END indicator is not appended when  $LF(\n)$  is part of a binary data block, as with %b or %B.
- H For ANSI C compatibility, VISA also supports the following conversion codes for output codes: 'i,' 'o,' 'u,' 'n,' 'x,' 'X,' 'e,' 'E,' 'g,' 'G', and 'p.' For further explanation of these conversion codes, see the ANSI C Standard.
- **Reading and Writing Formatted Data viScanf (***vi, readFmt, <arg1, arg2, ...>***) viQueryf (***vi, writeFmt, readFmt, <arg1, arg2, ...>***) See Also**

# **viQueryf (vi, writeFmt, readFmt, <arg1, arg2,...>)**

*NOTE. In version 1.1 and earlier versions of TekVISA, this operation returns the value NOT IMPLEMENTED.*

- Writes and reads formatted data to and from a device using the optional variable--length argument list. **Usage**
- ViStatus viQueryf (ViSession *vi*, ViString *writeFmt*, ViString read*Fmt*, *...*) **C Format**
- Not Applicable **Visual Basic Format**

**Table 2- 81: viQueryf() Parameters Parameters**

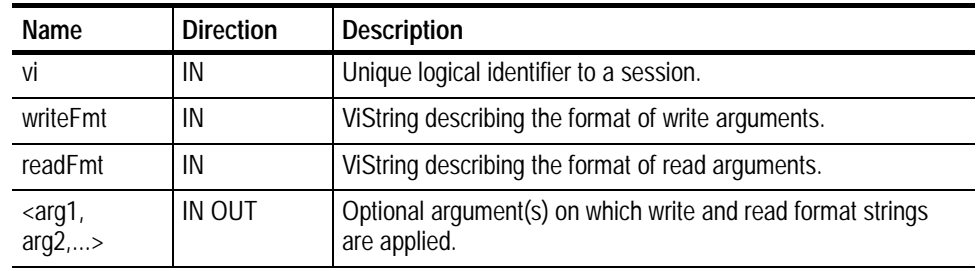

**Return Values**

**Table 2- 82: viQueryf() Completion Codes**

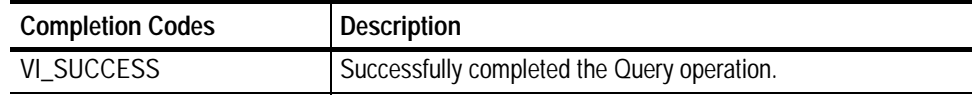

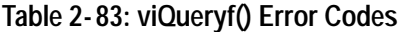

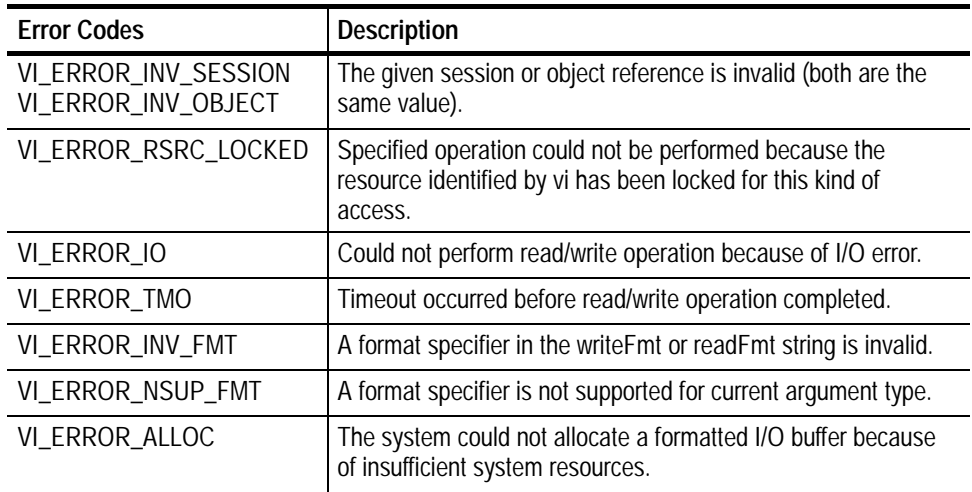

// Get the yoffset to help calculate the vertical values. **status = viQueryf(vi, "WFMOUTPRE:YOFF?\n", "%f", &yoffset);** if (status < VI\_SUCCESS) goto error; **C Example**

> // Get the ymult to help calculate the vertical values. **status = viQueryf(vi, "WFMOutpre:YMULT?\n", "%f", &ymult);** if (status < VI\_SUCCESS) goto error;

- This operation provides a mechanism of "Send, then Receive" typical to a command sequence from a commander device. In this manner, the response generated from the command can be read immediately. **Comments**
	- H This operation is a combination of the viPrintf() and viScanf() operations.
	- H The first *n* arguments corresponding to the first format string are formatted by using the *writeFmt* string, then sent to the device. The write buffer is flushed immediately after the write portion of the operation completes. After these actions, the response data is read from the device into the remaining parameters (starting from parameter *n*+1) using the *readFmt* string.

*NOTE.* Because the prototype for this function cannot provide complete type-checking, remember that all output parameters must be passed by reference.

**Reading and Writing Formatted Data viPrintf (***vi, writeFmt, <arg1, arg2, ...>***) viScanf (***vi, readFmt, <arg1, arg2, ...>***) See Also**

# **viRead (vi, buf, count, retCount)**

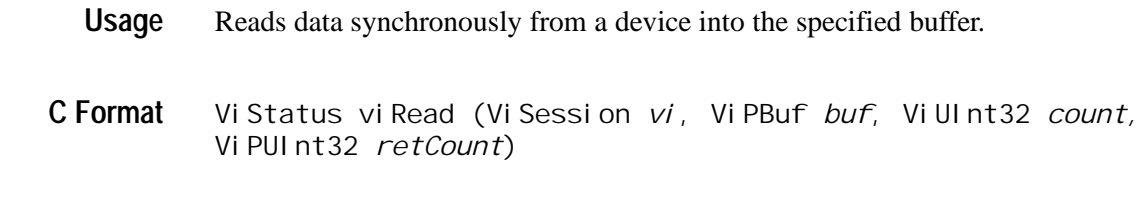

viRead (ByVal *vi* As Long, ByVal *buf* As String, ByVal *count* As Long, ByVal *retCount* As Long) As Long **Visual Basic Format**

#### **Table 2- 84: viRead() Parameters Parameters**

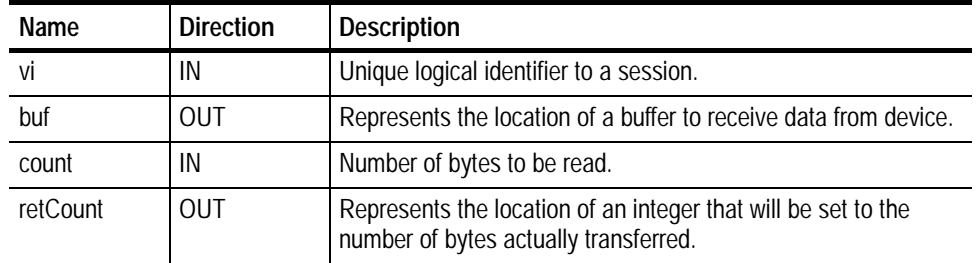

### **Return Values**

**Table 2- 85: viRead() Completion Codes**

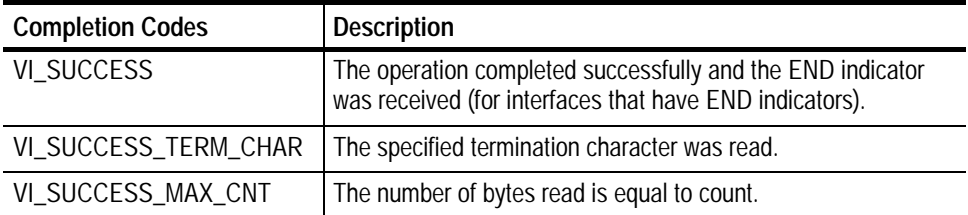

### **Table 2- 86: viRead() Error Codes**

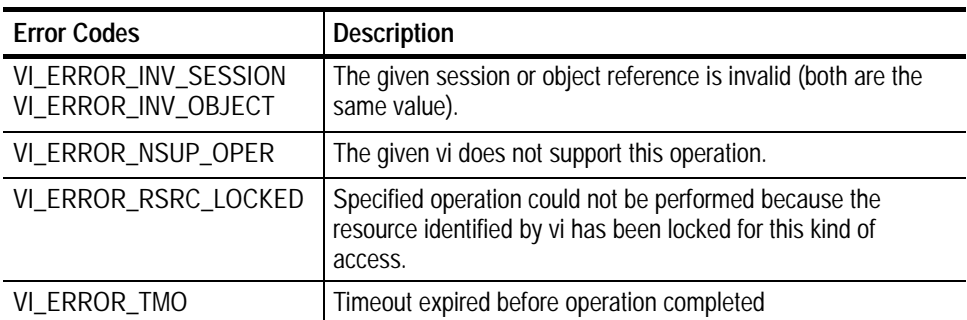

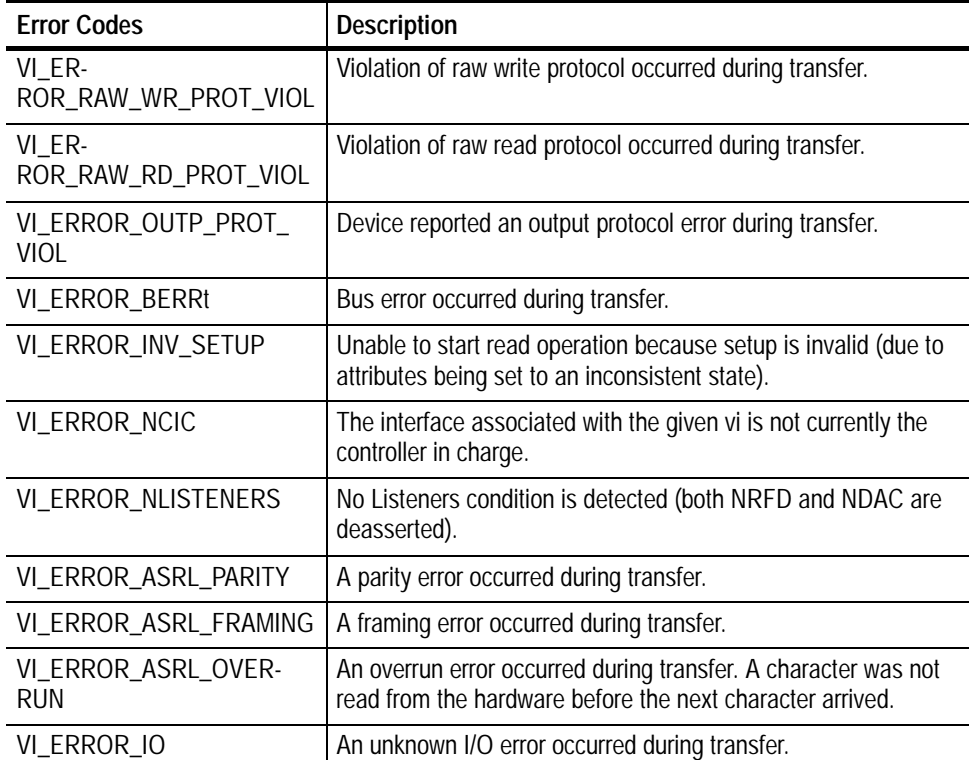

### **Table 2- 86: viRead() Error Codes (Cont.)**

if (viWrite(vi, (ViBuf) "\*idn?", 5, VI\_NULL) < VI\_SUCCESS) return; if (viRead(vi, (ViBuf), buffer, sizeof(buffer)-1, &retCnt) **< VI\_SUCCESS) return; C Example**

buffer[retCnt] = '\0'; // ensures null terminator in string

The viRead() operation synchronously transfers data. The data read is to be stored in the buffer represented by *buf*. This operation returns only when the transfer terminates. Only one synchronous read operation can occur at any one time. **Comments**

- H A viRead() operation can complete successfully if one or more of the following conditions were met (it is possible to have one, two, or all three of these conditions satisfied at the same time):
	- H END indicator received.
	- H Termination character read.
	- H Number of bytes read is equal to count.

#### **Condition 1: End Indicator Received**

- H If the following conditions are met, viRead() returns VI\_SUCCESS regardless of whether the termination character is received or the number of bytes read is equal to count.
	- H If an END indicator is received, and
	- H VI ATTR SUPPRESS END EN is VI FALSE.
- H If either of the following conditions are met, viRead() will not terminate because of an END condition (and therefore will not return VI\_SUCCESS). The operation can still complete successfully due to a termination character or reading the maximum number of bytes requested.
	- H If VI\_ATTR\_SUPPRESS\_END\_EN is VI\_TRUE
	- H If vi is a session to an ASRL INSTR resource, and VI\_ATTR\_ASRL\_END\_IN is VI\_ASRL\_END\_NONE.

#### **Condition 2: Termination Character Read**

- H If the following conditions are met, viRead() returns VI SUC-CESS\_TERM\_CHAR regardless of whether the number of bytes read is equal to count.
	- H If no END indicator is received, and
	- H the termination character is read, and
	- H VI\_ATTR\_TERMCHAR\_EN is VI\_TRUE.
- H Under the following condition, viRead() will not terminate because of reading a termination character (and therefore will not return VI\_SUC-CESS\_TERM\_CHAR). The operation can still complete successfully due to reading the maximum number of bytes requested.
	- H If VI ATTR TERMCHAR EN is VI FALSE.
- H If the following conditions are met, viRead() treats the value stored in VI\_ATTR\_TERMCHAR as an END indicator regardless of the value of VI\_ATTR\_TERMCHAR\_EN.
	- H If vi is a session to an ASRL INSTR resource, and
	- H VI\_ATTR\_ASRL\_END\_IN is VI\_ASRL\_END\_TERMCHAR.

### **Condition 3: Number of Bytes Read Equals Count**

- H If the following conditions are met, viRead() returns VI\_SUC-CESS\_MAX\_CNT.
	- H If no END indicator is received, and
- H no termination character is read, and
- H the number of bytes read is equal to count.
- H If you pass VI\_NULL as the *retCount* parameter to the viRead() operation, the number of bytes transferred will not be returned. This may be useful if it is only important to know whether the operation succeeded or failed.

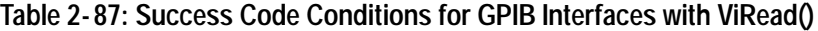

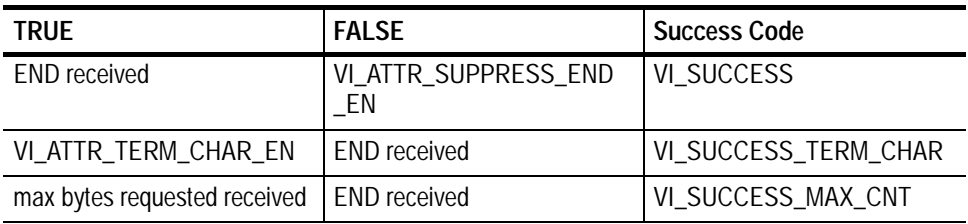

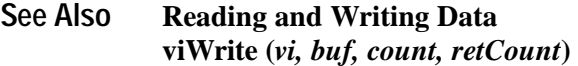

# **viReadAsync (vi, buf, count, jobId)**

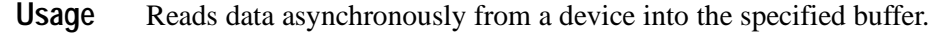

- ViStatus viReadAsync (ViSession *vi*, ViPBuf *buf*, ViUInt32 *count,* ViPJobId *jobId*) **C Format**
- Not Applicable **Visual Basic Format**

#### **Table 2- 88: viReadAsync() Parameters Parameters**

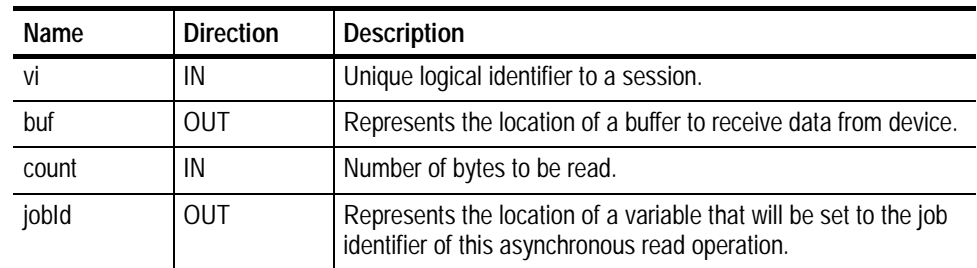

### **Return Values**

### **Table 2- 89: viReadAsync() Completion Codes**

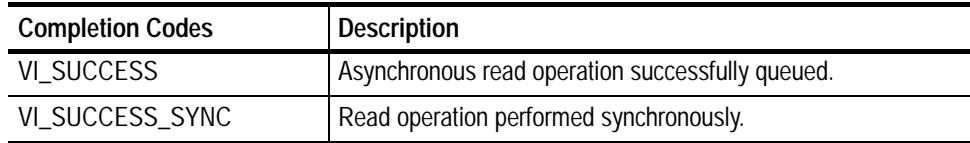

#### **Table 2- 90: viReadAsync() Error Codes**

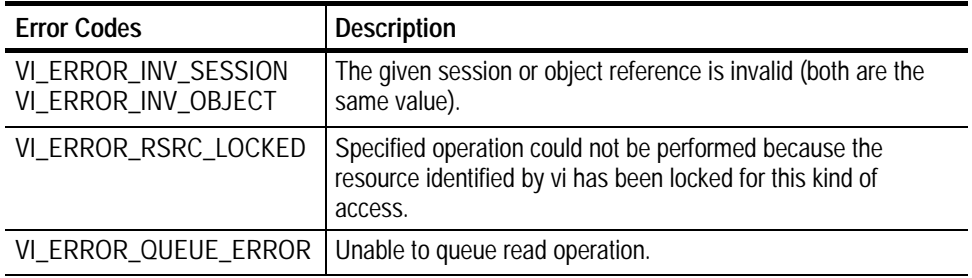

// rwwait.cpp **C Example**

{

// #include <stdio.h> #include <string.h>  $#$ i ncl ude <windows.h> #include "visa.h"

// vi ReadAsync/vi Wri teAsync example -// These commands can potentially decrease test time by allowing // several read or write commands to happen in parallel. int main(int argc, char\* argv[])

```
ViSession rm, vi[2];
ViJobId jobid[2];
Vi Status status;
char string[2][256];
Vi EventType eventType[2];
Vi Event event [2];
int i;
// clear strings
for (i = 0; i < 2; i++) {
     memset(string[i], 0, 256);
}
```

```
// Open the default RM
      status = vi OpenDefaultRM(&rm);
      if (status < VI_SUCCESS) goto error;
      // Open multiple devices
      status = viOpen(rm, "GPIBO:: 1:: INSTR", NULL, NULL,
&vi[0]);
      if (status < VI_SUCCESS) goto error;
      status = vi Open(rm, "GPIB8:: 1:: INSTR", NULL, NULL,
                                &vi[1]);
      if (status < VI_SUCCESS) goto error;
      // Enable waiting on the events
      for (i = 0; i < 2; i++) {
            status = vi EnableEvent (vi [i],
VI_EVENT_IO_COMPLETION,
                                       VI_QUEUE, VI_NULL);
            if (status < VI_SUCCESS) goto error;
      }
      // Write commands to several devices (this allows
      // several writes to be done in parallel)
      for (i = 0; i < 2; i++) {
            status = viWriteAsync(vi[i],(ViBuf) "*idn?",
                                      5, &jobid[i]);
            if (status < VI_SUCCESS) goto error;
      }
      // Wait for completion on all of the devices
      for (i = 0; i < 2; i++) {
            vi WaitOnEvent(vi[i], VI_EVENT_IO_COMPLETION,
                            INFINITE, &eventType[i],
&event[i]);
      }
```

```
// Queue the read for all the devices (this allows
                   // several reads to be done im parallel)
                   for (i = 0; i < 2; i++) {
                          status = viReadAsync(vi[i], (ViBuf) string[i],
                                                     256, &jobid[i]);
                          if (status < VI_SUCCESS) goto error;
                   }
                   // Wait for all the reads to complete
                   for (i = 0; i < 2; i++) {
                          vi WaitOnEvent(vi[i], VI_EVENT_IO_COMPLETION,
                                             INFINITE, &eventType[i],
             &event[i]);
                   }
                   // Write out the *idn? strings.
                   for (i = 0; i < 2; i++) {
                          printf("%d: %s\n", i, string[i]);
                   }
                   // Cleanup and exit
                   for (i = 0; i < 2; i++) {
                          status = viDisableEvent(vi[i],
             VI_EVENT_IO_COMPLETION,
                                                        VI_QUEUE);
                          if (status < VI_SUCCESS) goto error;
                   }
                   viClose(rm);
                   return 0;
             error:
                   viStatusDesc(rm, status, string[0]);
                   fprintf(stderr, "Error: %s\n", (ViBuf) string[0]);
                   return 0;
             }
             The viReadAsync() operation asynchronously transfers data. The data read is to
             be stored in the buffer represented by buf. This operation normally returns before
             the transfer terminates.
             H Before calling this operation, you should enable the session for receiving I/O
                completion events. After the transfer has completed, an I/O completion event
                is posted.
Comments
```
- H The operation returns *jobId*, which you can use either
	- H with viTerminate() to abort the operation, or
	- H with an I/O completion event to identify which asynchronous read operation completed.

| Value   | <b>Description</b>                                                                                                    |
|---------|----------------------------------------------------------------------------------------------------|
| VI NULL | Do not return a job identifier. This option may be useful if only one<br>asynchronous operation will be pending at a given time. |

**Table 2- 91: Special Value for jobId Parameter with viReadAsync()**

- H Since an asynchronous I/O request could complete before viReadAsync() returns, and the I/O completion event can be distinguished based on the job identifier, an application must be made aware of the job ID before the first moment that the I/O completion event could possibly occur. Setting *jobId* before the data transfer even begins ensures that an application can always match the *jobId* with the VI\_ATTR\_JOB\_ID attribute of the I/O completion event.
- H If multiple jobs are queued at the same time on the same session, an application can use the *jobId* to distinguish the jobs, as they are unique within a session.
- H The viReadAsync() operation may be implemented synchronously, which could be done by using the viRead() operation. This means that an application can use the asynchronous operations transparently, even if a low--level driver supports only synchronous data transfers. If viReadAsync() is implemented synchronously and a given invocation is valid, it returns VI\_SUCCESS\_SYNC and all status information is returned in a VI\_EVENT\_IO\_COMPLETION. Status codes are the same as those listed for viRead().
- H The status code VI\_ERROR\_RSRC\_LOCKED can be returned either immediately or from the VI\_EVENT\_IO\_COMPLETION event.
- H The contents of the output buffer pointed to by *buf* are not guaranteed to be valid until the VI\_EVENT\_IO\_COMPLETION event occurs.
- H For each successful call to viReadAsync(), there is one and only one VI\_EVENT\_IO\_COMPLETION event occurrence.
- H If the *jobId* parameter returned from viReadAsync() is passed to viTerminate() and a VI\_EVENT\_IO\_COMPLETION event has not yet occurred for the specified *jobId*, the viTerminate() operation raises a VI\_EVENT\_IO\_COMPLETION event on the given vi, and the VI\_ATTR\_STATUS field of that event is set to VI\_ERROR\_ABORT.

#### **Asynchronous Read/Write viWriteAsync (***vi, buf, count, jobId***) viTerminate (***vi, degree, jobId***) See Also**

# **viReadSTB (vi, status)**

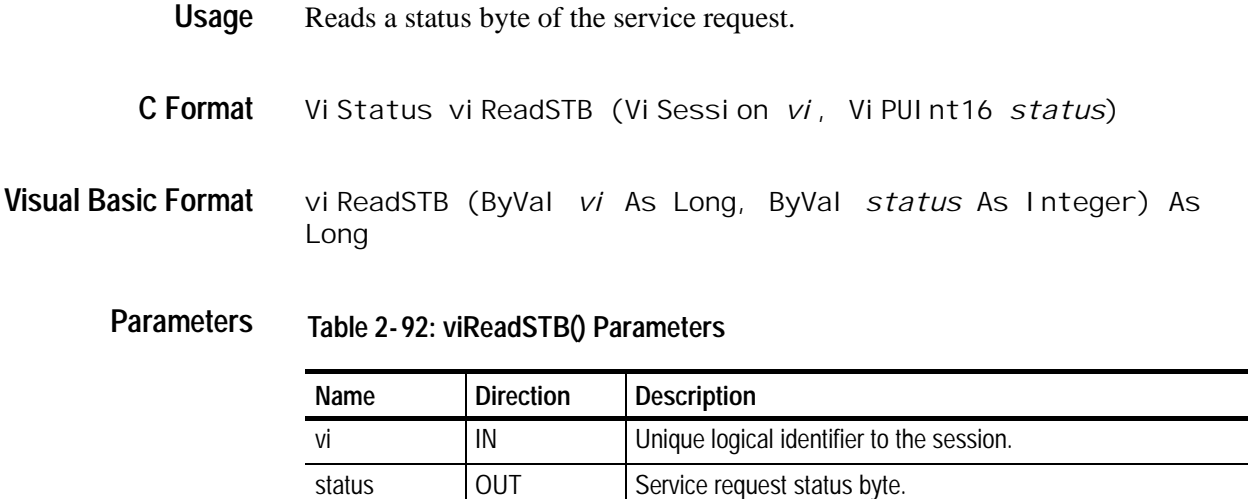

#### **Table 2- 93: viReadSTB() Completion Codes Return Values**

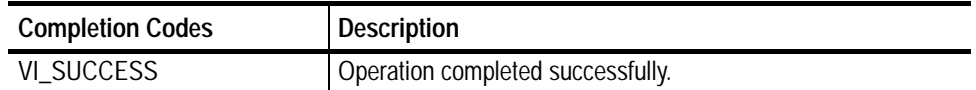

-

## **Table 2- 94: viReadSTB() Error Codes**

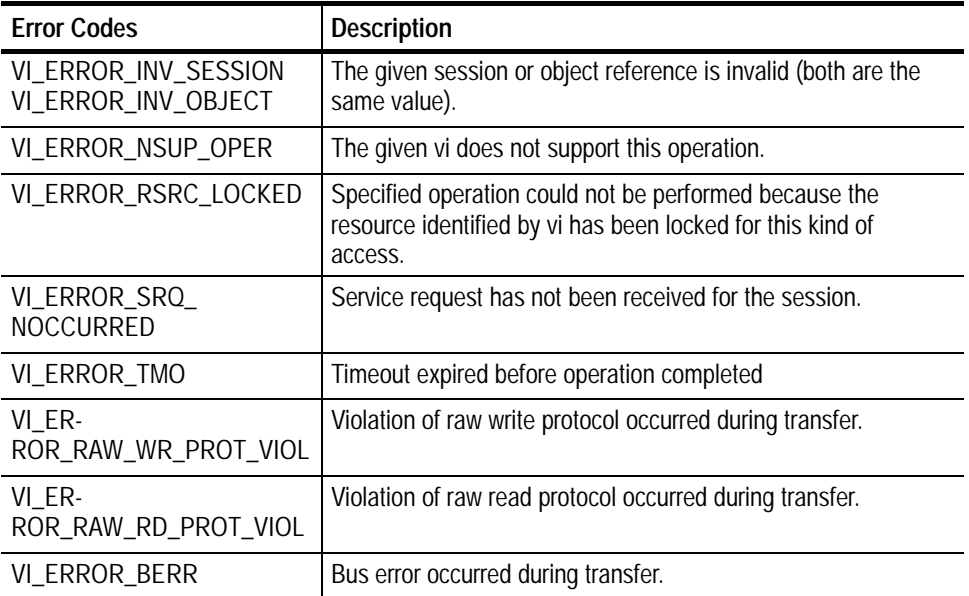

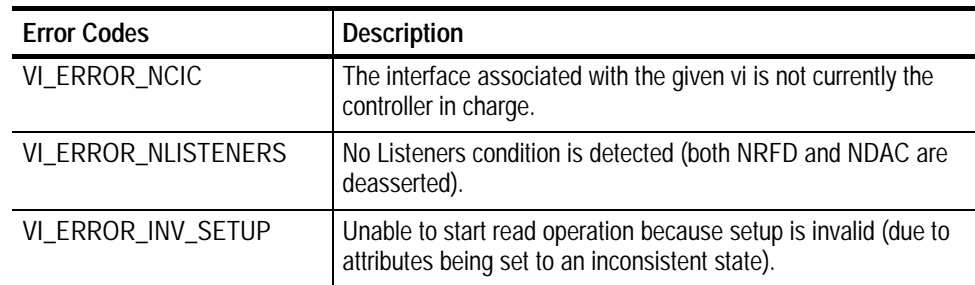

## **Table 2- 94: viReadSTB() Error Codes (Cont.)**

Vi UI nt16 stb; **viReadSTB(vi, &stb); C Example**

The viReadSTB() operation reads a service request status from a service requester (the message-based device). For example, on the IEEE 488.2 interface, the message is read by polling devices; for other types of interfaces, a message is sent in response to a service request to retrieve status information. **Comments**

- H For a serial device, if VI\_ATTR\_IO\_PROT is VI\_ASRL488, the device is sent the string "\*STB?\n", and then the device's status byte is read.
- H This operation is not valid for a serial device if VI\_ATTR\_IO\_PROT is VI\_NORMAL. In that case, viReadSTB() returns VI\_ERROR\_INV\_SETUP.
- H If the status information is only one byte long, the most significant byte is returned with the zero value.
- H If the service requester does not respond in the actual timeout period, VI\_ERROR\_TMO is returned.

**Status/Service Request VI\_ATTR\_IO\_PROT See Also**

# **viScanf (vi, readFmt, <arg1, arg2,...>)**

*NOTE. In version 1.1 and earlier versions of TekVISA, this operation returns the value NOT IMPLEMENTED.*

- Reads and formats data from a device using the optional variable--length argument list. **Usage**
- ViStatus viScanf (ViSession *vi*, ViString *readFmt*, *...*) **C Format**
- Not Applicable **Visual Basic Format**

**Table 2- 95: viScanf() Parameters Parameters**

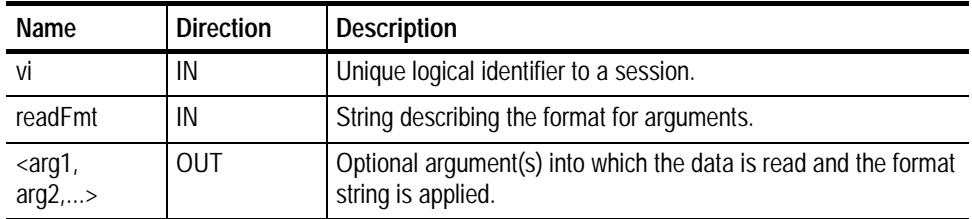

#### **Table 2- 96: viScanf() Completion Codes Return Values**

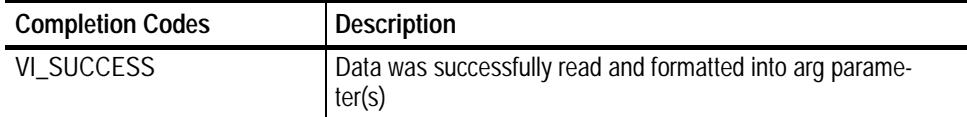

### **Table 2- 97: viScanf() Error Codes**

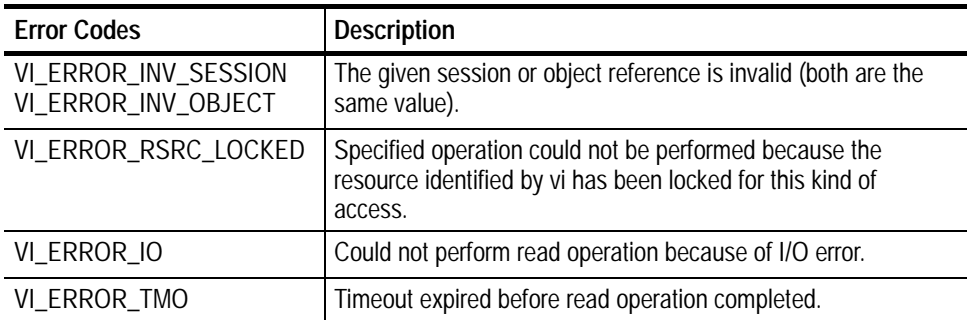

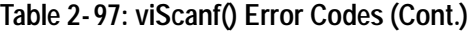

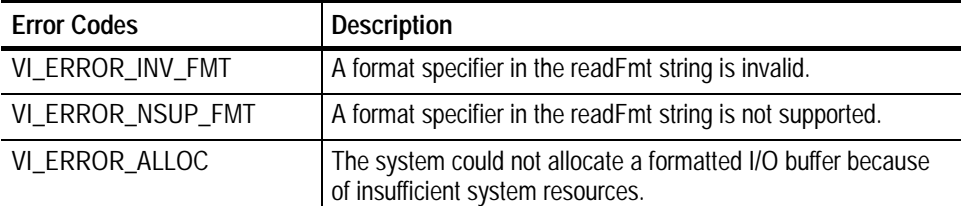

// Get first char and validate **status = viScanf(vi, "%c", &c);** if (status < VI\_SUCCESS) goto error;  $assert(c == ' #')$ ; // Get width of element field. **status = viScanf(vi, "%c", &c);** if (status < VI\_SUCCESS) goto error;  $assert(c == '0' & & c == '9')$ ; // Read element characters count =  $c - '0'$ ; for (i = 0; i < count; i++) { **status = viScanf(vi, "%c", &c);** if (status < VI\_SUCCESS) goto error;  $assert(c \geq '0' \&c \leq '9')$ ; } // Read waveform into allocated storage ptr = (double\*) malloc(\*elements\*sizeof(double)); for  $(i = 0; i < *el$  ements;  $i++)$  { **status = viScanf(vi, "%c", &c);** if (status < VI\_SUCCESS) goto error;  $ptr[i] = (((double) c) - yoffset) * ymul t;$ } return ptr; The viScanf() operation receives data from a device, formats it by using the format string, and stores the resulting data in the *arg* parameter list. **C Example Comments**

> H The viRead() operation is used for the actual low--level read from the device. As a result, you should not use the viRead() and viScanf() operations in the same session.

*NOTE.* Because the prototype for this function cannot provide complete type-checking, remember that all output parameters must be passed by reference.

- H The format string can have format specifier sequences, white characters, and ordinary characters.
	- H The white characters—blank, vertical tabs, horizontal tabs, form feeds, new line/linefeed, and carriage return—are ignored except in the case of %c and %[ ].
	- H All other ordinary characters except % should match the next character read from the device.
- H The format string consists of a %, followed by optional modifier flags, followed by one of the format codes in that sequence. It is of the form

#### %[*modifier*]*format code*

- H where the optional *modifier* describes the data format,
- H while *format code* indicates the nature of data (data type).
- H One and only one *format code* should be performed at the specifier sequence. A format specification directs the conversion to the next input *arg*. The results of the conversion are placed in the variable that the corresponding argument points to, unless the \* assignment--suppressing character is given. In such a case, no *arg* is used and the results are ignored.
- H The viScanf() operation accepts input until an END indicator is read or all the format specifiers in the *readFmt* string are satisfied. Thus, detecting an END indicator before the *readFmt* string is fully consumed will result in ignoring the rest of the format string. Also, if some data remains in the buffer after all format specifiers in the *readFmt* string are satisfied, the data will be kept in the buffer and will be used by the next viScanf() operation.
- H When viScanf() times out, the next call to viScanf() will read from an empty buffer and force a read from the device. Notice that when an END indicator is received, not all arguments in the format string may be consumed. However, the operation still returns a successful completion code. The following two tables describe optional *modifiers* that can be used in a format specifier sequence.

## **ANSI C Standard Modifiers**

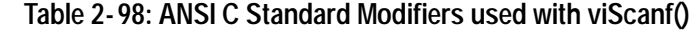

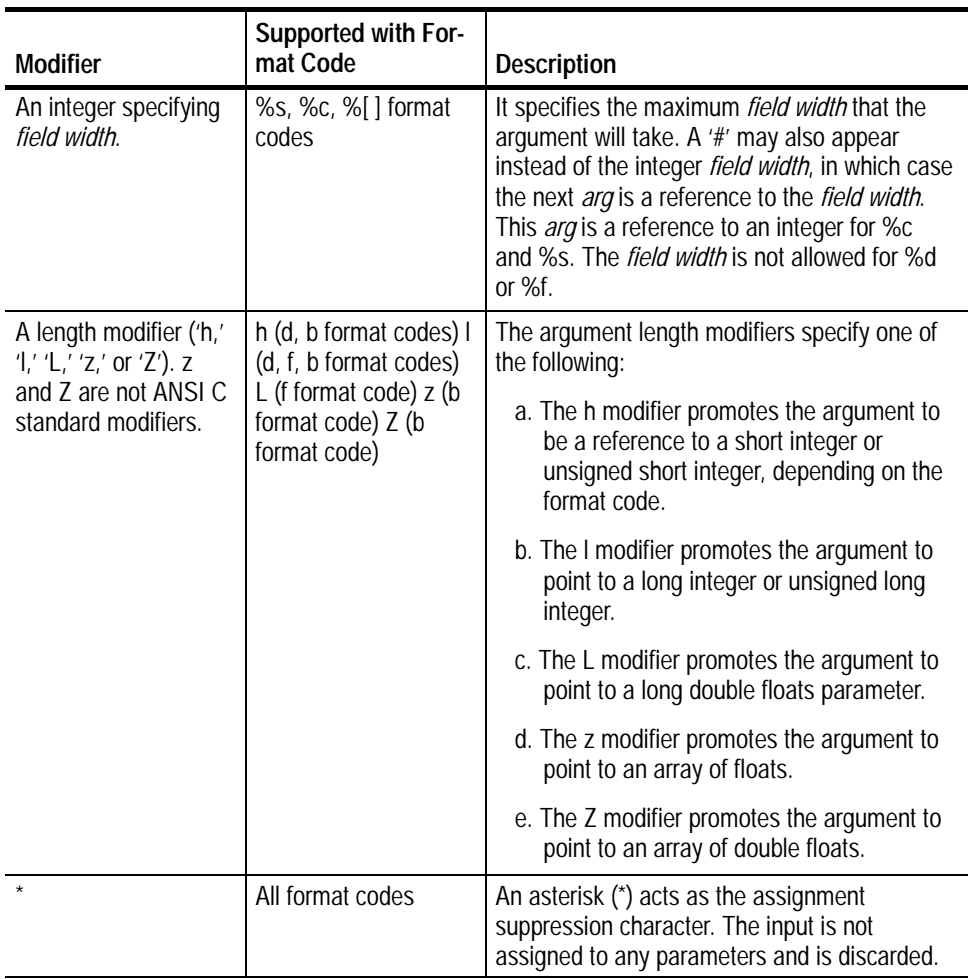

# **Enhanced Modifiers to ANSI C Standards**

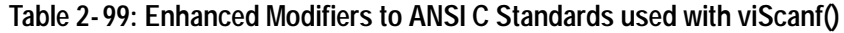

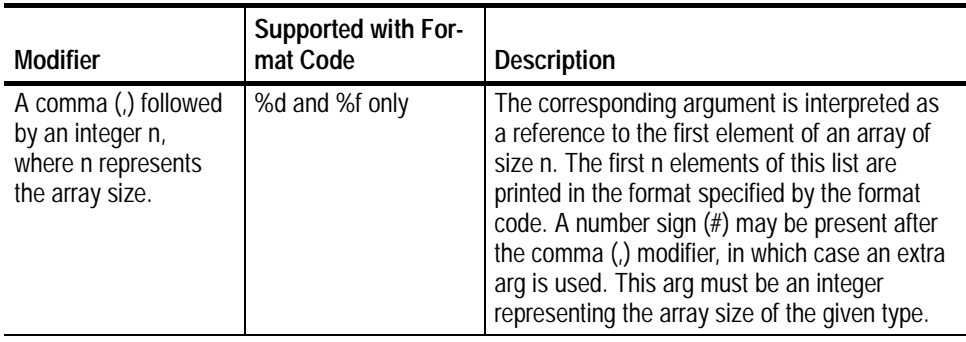

# **Format Codes**

## **ANSI C Format Codes**

**c** Argument type: A reference to a character.

## **Table 2- 100: Modifiers used with Argument Type c with viScanf()**

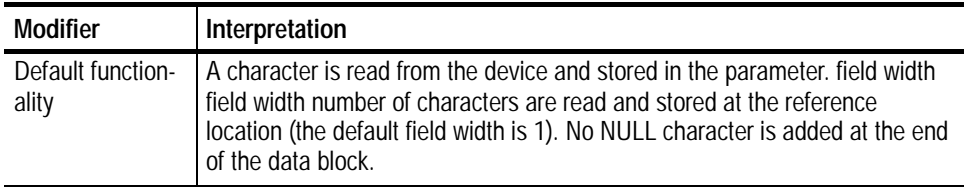

*NOTE. This format code does not ignore white space in the device input stream.*

**d** Argument type: A reference to an integer.

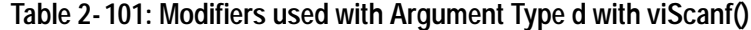

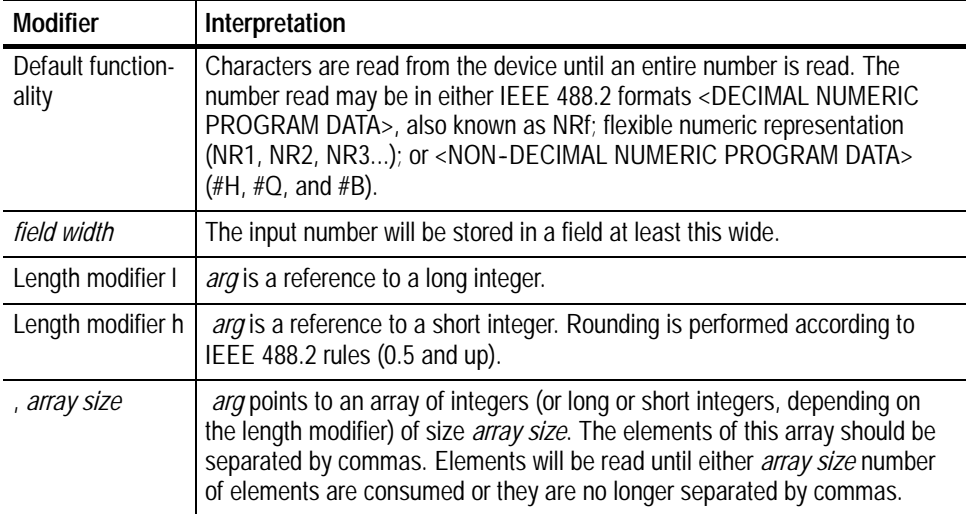

**f** Argument type: A reference to a floating point number.

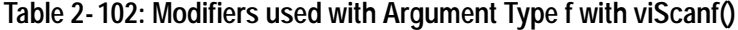

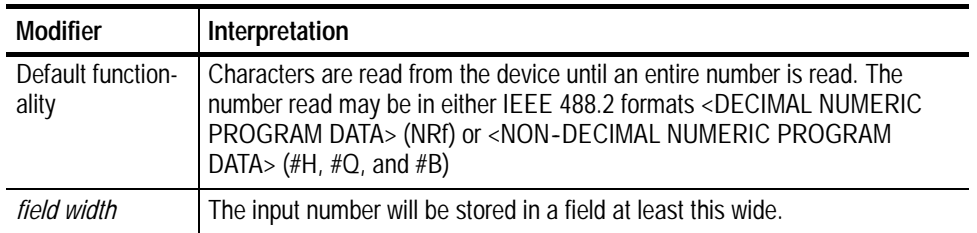

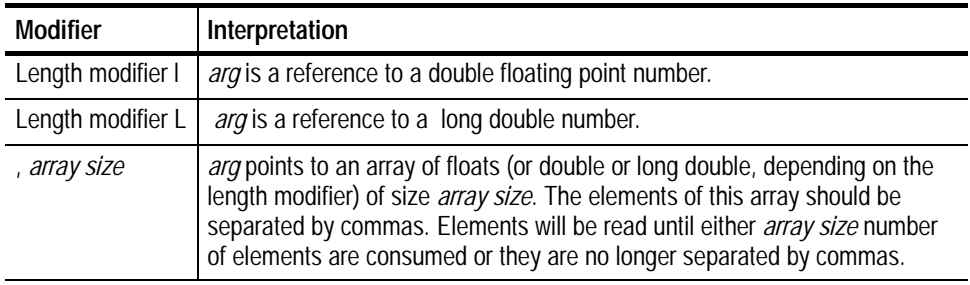

# **Table 2- 102: Modifiers used with Argument Type f with viScanf() (Cont.)**

**s** Argument type: A reference to a string.

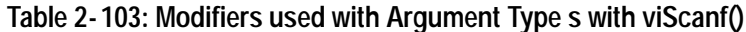

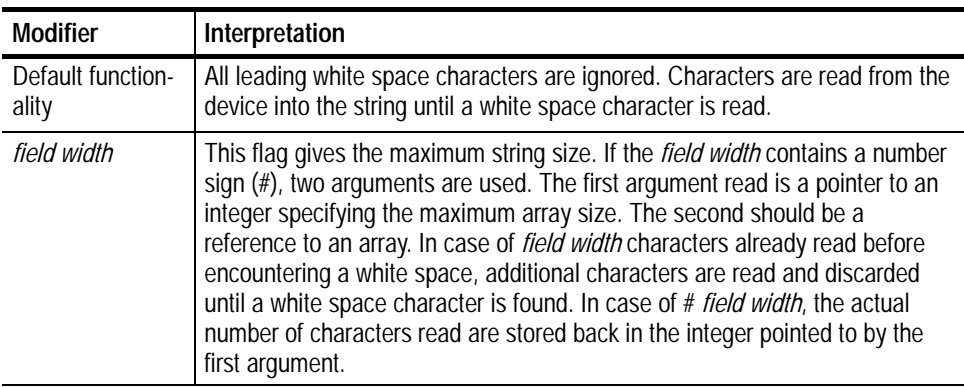

## **Enhanced Format Codes**

**b** Argument type: A reference to a data array.

| <b>Modifier</b>            | Interpretation                                                                                                    |
|----------------------------|----------------------------------------------------------------------------------------------------|
| Default function-<br>ality | The data must be in IEEE 488.2 < ARBITRARY BLOCK PROGRAM DATA><br>format. The format specifier sequence should have a flag describing the<br>field width, which will give a maximum count of the number of bytes (or<br>words or longwords, depending on length modifiers) to be read from the<br>device. If the <i>field width</i> contains a # sign, two arguments are used. The first<br>arg read is a pointer to a long integer specifying the maximum number of<br>elements that the array can hold. The second arg should be a reference to<br>an array. Also, the actual number of elements read is stored back in the first<br>argument. In the absence of length modifiers, the data is assumed to be of<br>byte-size elements. In some cases, data might be read until an END<br>indicator is read. |
| Length modifier h          | arg points to an array of 16-bit words, and count specifies the number of<br>words. Data that is read is assumed to be in IEEE 488.2 byte ordering. It will<br>be byte swapped and padded as appropriate to native computer format.                                                                                                    |
| Length modifier I          | arg points to an array of 32-bit longwords, and count specifies the number<br>of longwords. Data that is read is assumed to be in IEEE 488.2 byte<br>ordering. It will be byte swapped and padded as appropriate to native<br>computer format.                                                                                                    |
| Length modifier z          | arg points to an array of floats, and count specifies the number of floating<br>point numbers. Data that is read is an array of 32-bit IEEE 754 format<br>floating point numbers.                                                                                                    |
| Length modifier<br>7       | arg is a reference to a long double number.                                                                                                    |
| , array size               | arg points to an array of doubles, and the count specifies the number of<br>floating point numbers. Data that is read is an array of 64-bit IEEE 754<br>format floating point numbers.                                                                                                    |

**Table 2- 104: Modifiers used with Argument Type b with viScanf()**

**t** Argument type: A reference to a string.

## **Table 2- 105: Modifiers used with Argument Type t with viScanf()**

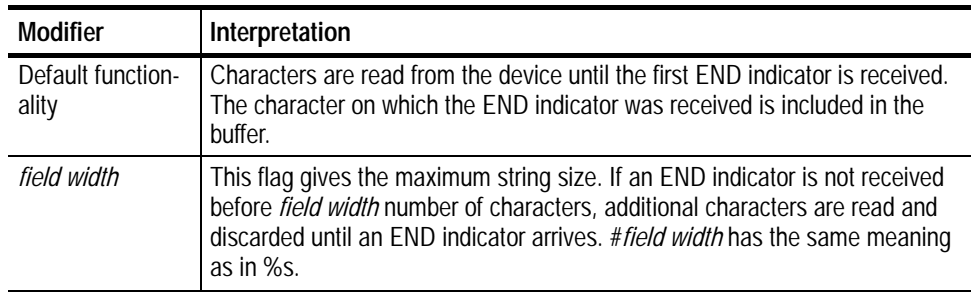

**T** Argument type: A reference to a string.

| <b>Modifier</b>            | Interpretation                                                                                                    |
|----------------------------|----------------------------------------------------------------------------------------------------|
| Default function-<br>ality | Characters are read from the device until the first linefeed character (\n) is<br>received. The linefeed character is included in the buffer.                                                                                                    |
| field width                | This flag gives the maximum string size. If a linefeed character is not<br>received before field width number of characters, additional characters are<br>read and discarded until a linefeed character arrives. #field width has the<br>same meaning as in %s. |

**Table 2- 106: Modifiers used with Argument Type T with viScanf()**

**y** Argument type: A location of a block of binary data.

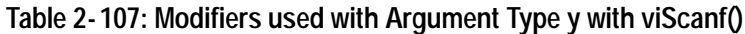

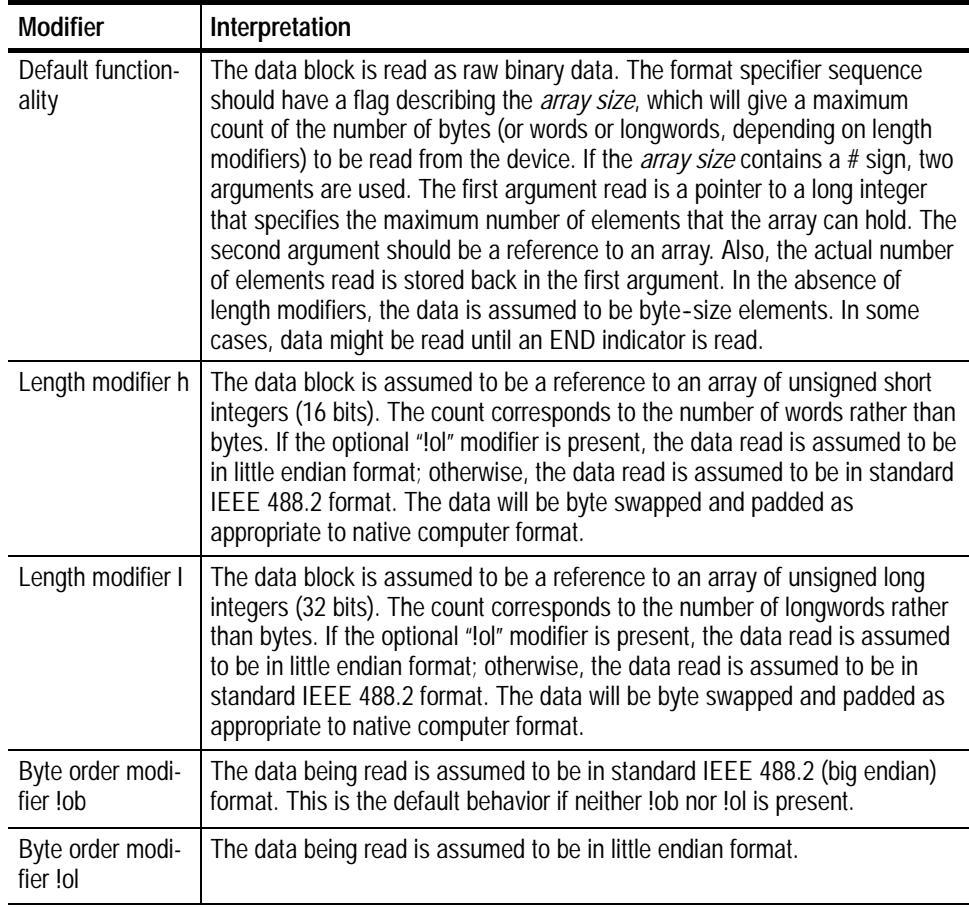

H For ANSI C compatibility, VISA also supports the following conversion codes for input codes: 'i,' 'o,' 'u,' 'n,' 'x,' 'X,' 'e,' 'E,' 'g,' 'G,' 'p,' '[...],' and '[^...].' For further explanation of these conversion codes, see the ANSI C Standard.

**Reading and Writing Formatted Data viPrintf (***vi, writeFmt, <arg1, arg2, ...>***) viQueryf (***vi, writeFmt, readFmt, <arg1, arg2, ...>***) VI\_ATTR\_RD\_BUF\_OPER\_MODE See Also**

# **viSetAttribute (vi, attribute, attrState)**

Sets the state of an attribute for the specified session, event, or find list. ViStatus viSetAttribute(ViObject *vi*, ViAttr *attribute*, ViAttrState *attrState*) viSetAttribute (ByVal *vi* As Long, ByVal *attribute* As Long, ByVal *attrState* As Long) As Long **Usage C Format Visual Basic Format**

#### **Table 2- 108: viSetAttribute() Parameters Parameters**

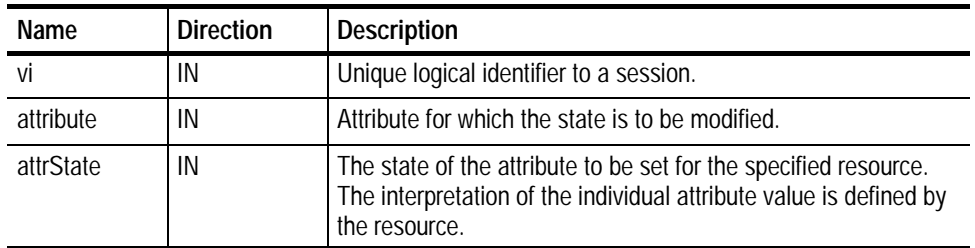

**Table 2- 109: viSetAttribute() Completion Codes Return Values**

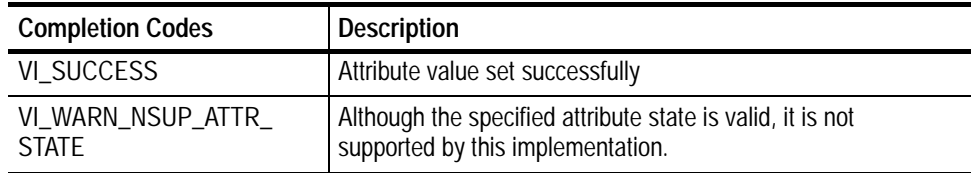

### **Table 2- 110: viSetAttribute() Error Codes**

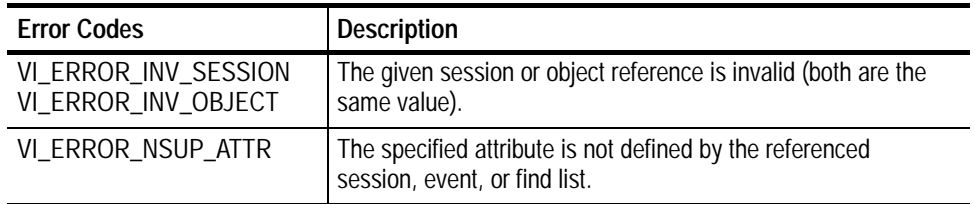

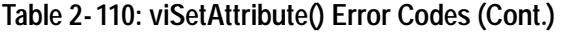

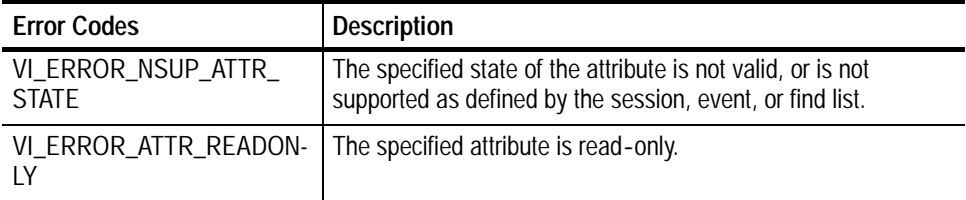

// Set timeout to 5 seconds **status = viSetAttribute(vi, VI\_ATTR\_TMO\_VALUE, 5000);** if (status < VI\_SUCCESS) goto error; **C Example**

The viSetAttribute() operation is used to modify the state of an attribute for the specified object. **Comments**

- H Both VI\_WARN\_NSUP\_ATTR\_STATE and VI\_ER-ROR\_NSUP\_ATTR\_STATE indicate that the specified attribute state is not supported.
	- H A resource normally returns the error code VI\_ER-ROR\_NSUP\_ATTR\_STATE when it cannot set a specified attribute state.
	- H The completion code VI\_WARN\_NSUP\_ATTR\_STATE is intended to alert the application that although the specified optional attribute state is not supported, the application should not fail. One example is attempting to set an attribute value that would increase performance speeds. This is different from attempting to set an attribute value that specifies required but nonexistent hardware, or a value that would change assumptions a resource might make about the way data is stored or formatted (such as byte order).

**Setting and Retrieving Attributes viGetAttribute (***vi, attribute, attrState***) See Also**

**viSetBuf (vi, mask, size)**

*NOTE. In version 1.1 and earlier versions of TekVISA, this operation returns the value NOT IMPLEMENTED.*

Sets the size of the formatted I/O and/or serial buffer(s). **Usage**

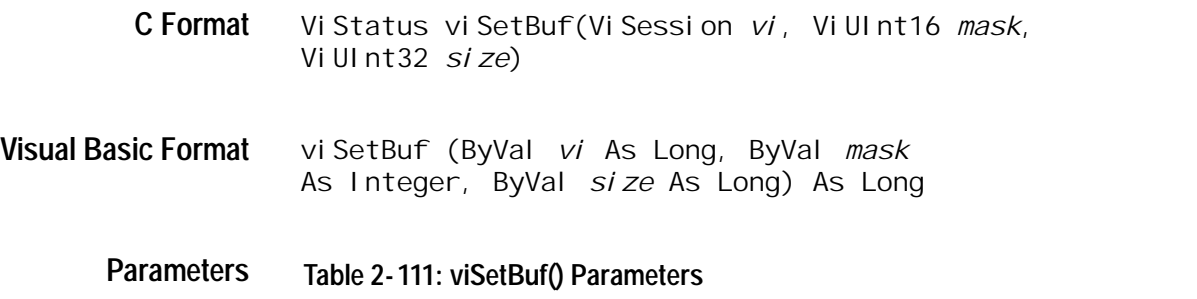

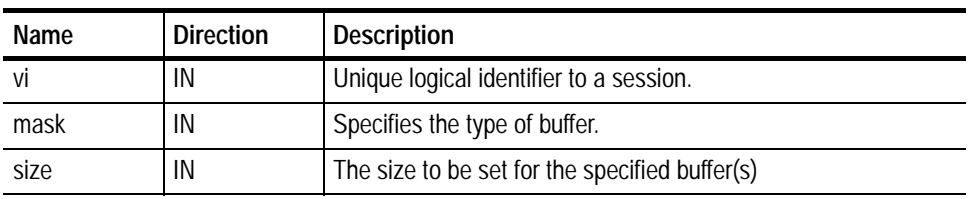

#### **Table 2- 112: viSetBuf() Completion Codes Return Values**

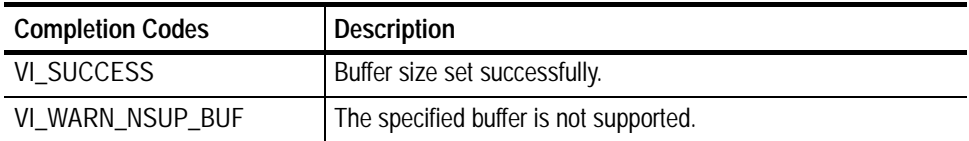

#### **Table 2- 113: viSetBuf() Error Codes**

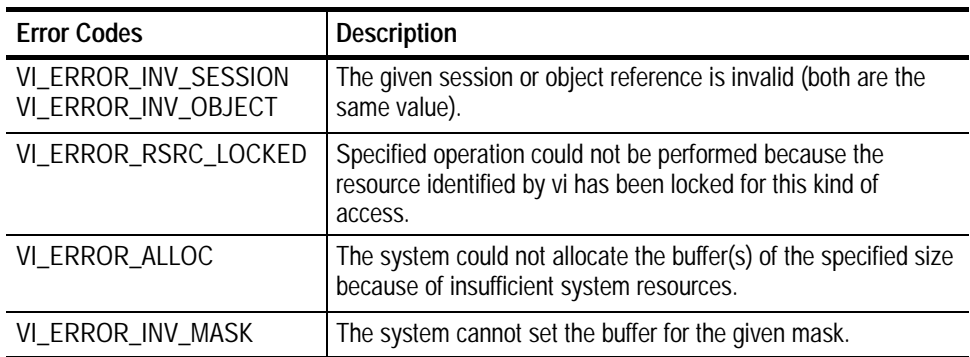

#### **viSetBuf(vi, VI\_READ\_BUF, 1024\*10); // set buffer to 10K C Example**

The viSetBuf() operation changes the buffer size of the read and/or write buffer for formatted I/O and/or serial communication. The *mask* parameter specifies the buffer for which to set the size. The *mask* parameter can specify multiple buffers by bit-ORing any of the following values together. **Comments**
| Flag            | Interpretation                        |
|-----------------|---------------------------------------|
| VI_READ_BUF     | Formatted I/O read buffer.            |
| VI_WRITE_BUF    | Formatted I/O write buffer.           |
| VI_ASRL_IN_BUF  | Serial communication receive buffer.  |
| VI_ASRL_OUT_BUF | Serial communication transmit buffer. |

**Table 2- 114: Flags used with Mask Parameter with viSetBuf()**

- H A call to viSetBuf() flushes the session's related read/write buffer(s). Although you can explicitly flush the buffers by making a call to viFlush(), the buffers are flushed implicitly under some conditions. These conditions vary for the viPrintf() and viScanf() operations.
- H Since not all serial drivers support user-defined buffer sizes, VISA may not be able to control this feature. If an application requires a specific buffer size for performance reasons, but VISA cannot guarantee that size, we recommend you use some form of handshaking to prevent overflow conditions.

### **Reading and Writing Formatted Data viFlush (***vi, mask***) See Also**

# **viSPrintf (vi, buf, writeFmt, <arg1, arg2,...>)**

*NOTE. In version 1.1 and earlier versions of TekVISA, this operation returns the value NOT IMPLEMENTED.*

- Formats and writes data to a user--specified buffer using an optional variable- length argument list. **Usage**
- ViStatus viSPrintf (ViSession *vi*, ViPBuf *buf*, ViString *writeFmt, ...*) **C Format**
- Not Applicable **Visual Basic Format**

## **Parameters**

**Table 2- 115: viSPrintf() Parameters**

| Name                                       | <b>Direction</b> | <b>Description</b>                                                                                                    |  |
|--------------------------------------------|------------------|----------------------------------------------------------------------------------------------------|--|
| vi                                         | IN               | Unique logical identifier to a session.                                                                                                    |  |
| buf                                        | OUT              | Buffer where data is to be written.<br>The format string to apply to arguments.<br>Optional argument(s) on which the format string is applied. The<br>formatted data is written to the specified buffer. |  |
| writeFmt                                   | IN               |                                                                                                    |  |
| <arg1,<br><math>arg\zeta</math></arg1,<br> | IN               |                                                                                                    |  |

## **Return Values**

## **Table 2- 116: viSPrintf() Completion Codes**

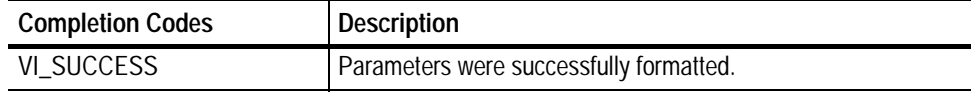

## **Table 2- 117: viSPrintf() Error Codes**

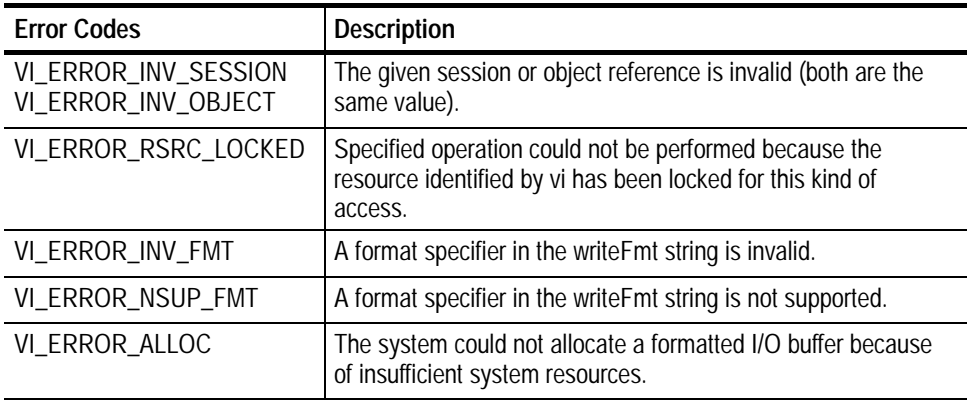

#include <stdio.h> #include <string.h> #include <visa.h> #include <stdarg.h> **C Example**

> // This example opens a specific GPIB device, sets the data start // and stop locations and logs the command sent to c:\log- file.txt int main(int argc, char\* argv[])

```
ViSession rm = VI_NULL, vi = VI_NULL;
     Vi Status status;
     ViChar buffer[256];
     const long start = 1;
     const long stop = 500;
     FILE* log = fopen("C: \NlogF11e.txt", "w");
     // Open a default Session
     status = viOpenDefaultRM(\&r m);
     if (status < VI_SUCCESS) goto error;
     // Open the gpib device at primary address 1, gpib
board 8
     status = vi Open(rm, "GPIBO:: 1:: INSTR", VI_NULL,
VI_NULL,
                   &vi);
     if (status < VI_SUCCESS) goto error;
     status = viSPrintf(vi, (ViBuf) buffer, "data:start %d;
                      data:stop %d", start, stop);
     if (status < VI_SUCCESS) goto error;
     if (log != NULL)fprintf(log, "%s'n", buffer);
     status = viWrite(vi, (ViBuf) buffer, strlen(buffer),
                     VI_NULL);
     if (status < VI_SUCCESS) goto error;
     // Clean up
     if (log != NULL)fclose(log);
     viClose(vi); // Not needed, but makes things a bit
more
                // understandable
     viClose(rm);
     return 0;
error:
     // Report error and clean up
     viStatusDesc(vi, status, buffer);
     fprintf(stderr, "failure: %s\n", buffer);
     if (rm != VI_NULL) {
           viClose(rm);
     }
     return 1;
}
```
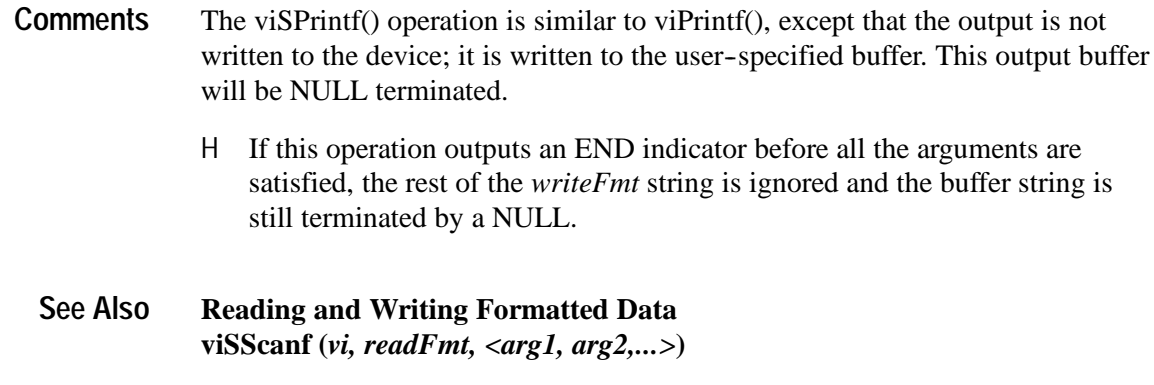

# **viSScanf (vi, buf, readFmt, <arg1, arg2,...>)**

*NOTE. In version 1.1 and earlier versions of TekVISA, this operation returns the value NOT IMPLEMENTED.*

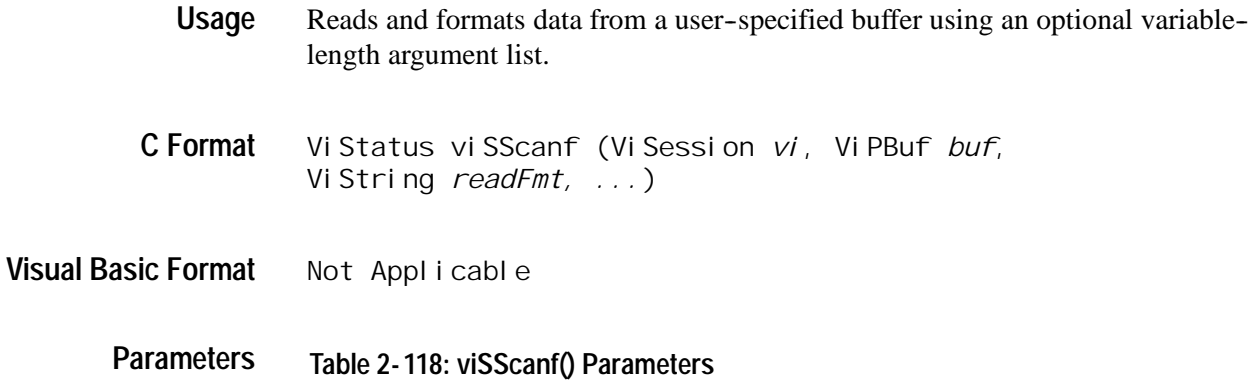

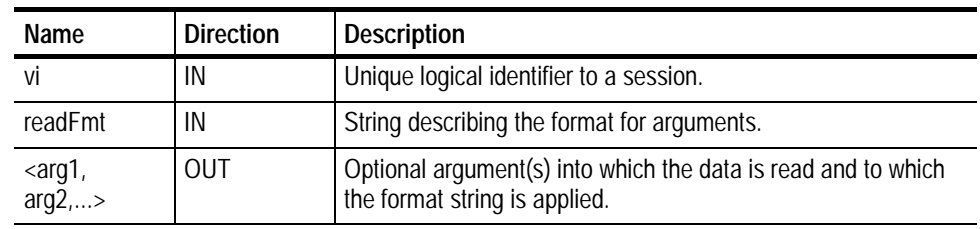

**Table 2- 119: viSScanf() Completion Codes Return Values**

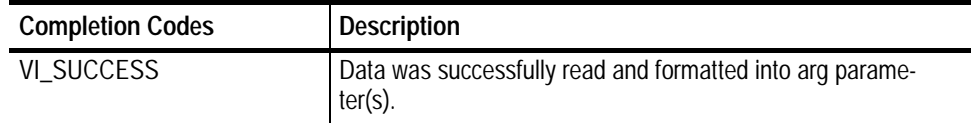

## **Table 2- 120: viSScanf() Error Codes**

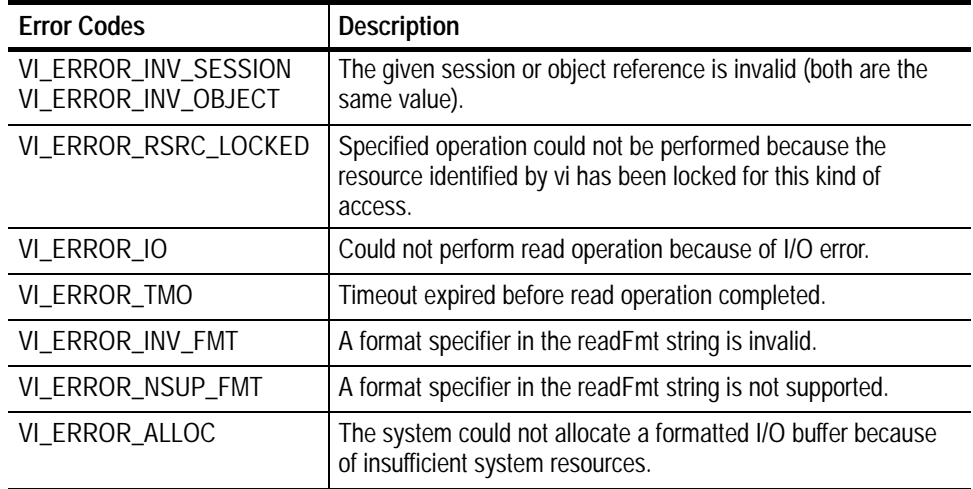

#include <stdio.h> #include <string.h> #include <visa.h> #include <stdarg.h> **C Example**

```
// This example opens a specific GPIB device, and scans
// 10 comma-separated integers into a long array
int main(int argc, char* argv[])
{
     ViSession rm = VI_NULL, vi = VI_NULL;
     Vi Status status;
     char buffer[256];
     long scanArray[10];
     ViChar *scanStr =
"0,1,2,3,4,5,6,7,8,9";
     int i;
     // Open a default Session
     status = vi OpenDefaultRM(&rm);
     if (status < VI_SUCCESS) goto error;
     // Open the gpib device at primary address 1, gpib
board 8
     status = viOpen(rm, "GPIBO:: 1:: INSTR", VI_NULL,
VI_NULL,
                 &vi);
     if (status < VI_SUCCESS) goto error;
     // Read a 10-element comma-separated array into a long
```

```
array
                   status = viSScanf(vi, (ViBuf) scanStr, "%,10d",
            scanArray);
                   if (status < VI_SUCCESS) goto error;
                   for (i = 0; i < 10; i++) {
                         printf("%d ", scanArray[i]);
                   }
                   printf("\n");
                   viClose(vi); // Not needed, but makes things a bit
            more
                               // understandable
                   viClose(rm);
                   return 0;
            error:
                   // Report error and clean up
                   viStatusDesc(vi, status, buffer);
                   fprintf(stderr, "failure: %s\n", buffer);
                   if (rm != VI_NULL) {
                         viClose(rm);
                   }
                   return 1;
            }
            The viSScanf() operation is similar to viScanf(), except that the data is read from
            a user--specified buffer rather than from a device.
Comments
```

```
Reading and Writing Formatted Data
            viSPrintf (vi, writeFmt, <arg1, arg2,...>)
See Also
```
# **viStatusDesc (vi, status, desc)**

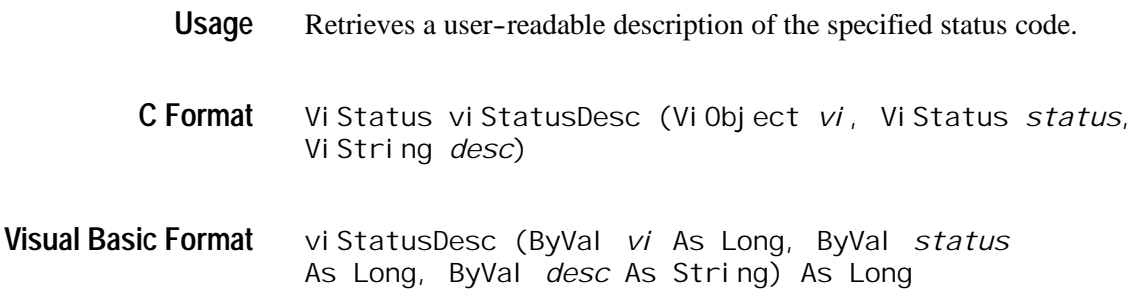

## **Parameters**

**Table 2- 121: viStatusDesc() Parameters**

| Name   | <b>Direction</b> | <b>Description</b>                                                                     |
|--------|------------------|----------------------------------------------------------------------------------------|
| ۷İ     | IN               | Unique logical identifier to a session, event, or find list.                           |
| status | IN               | Status code to interpret.                                                              |
| desc   | OUT              | The user-readable string interpretation of the status code<br>passed to the operation. |

#### **Table 2- 122: viStatusDesc() Completion Codes Return Values**

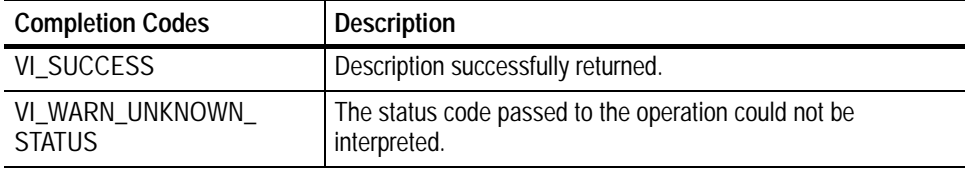

- // Report error viStatusDesc(vi, status, buffer); fprintf(stderr, "failure: %s\n", buffer); **C Example**
- The viStatusDesc() operation is used to retrieve a user--readable string that describes the status code presented. **Comments**
	- H If the string cannot be interpreted, the operation returns the warning code VI\_WARN\_UNKNOWN\_STATUS. However, the output string *desc* is valid regardless of the status return value.

*NOTE. The size of the desc parameter should be at least 256 bytes.*

**Appendix B: Completion and Error Codes See Also**

## **viTerminate (vi, degree, jobId)**

Terminates normal execution of an asynchronous read or write operation. **Usage**

ViStatus viTerminate(ViObject *vi*, ViUInt16 *degree*, ViJobId *jobId*) **C Format**

#### Not Applicable **Visual Basic Format**

#### **Table 2- 123: viTerminate() Parameters Parameters**

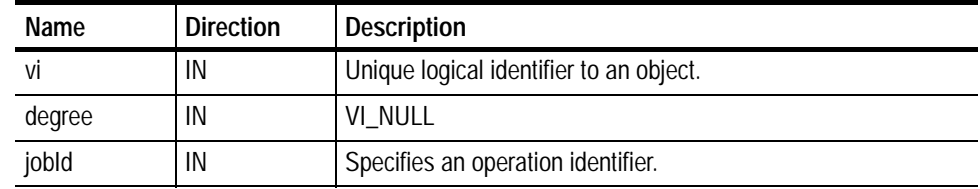

#### **Table 2- 124: viTerminate() Completion Codes Return Values**

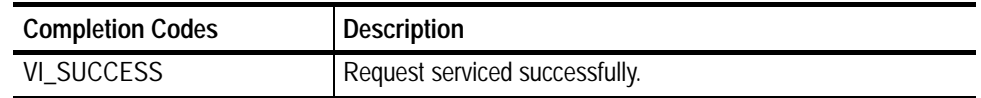

## **Table 2- 125: viTerminate() Error Codes**

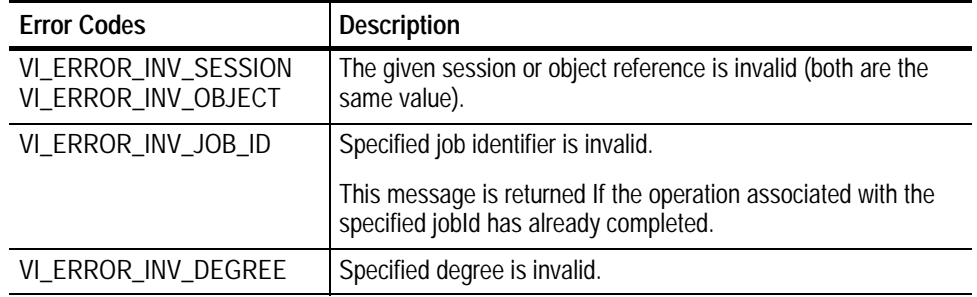

viTerminate(vi, VI\_NULL, jobid); **C Example**

- The vi Terminate() operation is used to request a session to terminate normal execution of an operation, as specified by the *jobId* parameter. **Comments**
	- H The *jobId* parameter is a unique value generated from each call to an asynchronous operation.
	- H If a user passes VI\_NULL as the *jobId* value to viTerminate(), VISA aborts the specified asynchronous operation and the resulting I/O completion event contains the status code VI\_ERROR\_ABORT.

**Asynchronous Read/Write viReadAsync (***vi, buf, count, jobId***) viWriteAsync (***vi, buf, count, jobId***) See Also**

# **viUninstallHandler (vi, eventType, handler, userHandle)**

Uninstalls callback handler(s) for the specified event . **Usage**

ViStatus viUninstallHandler (ViSession *vi*, ViEventType *eventType*, ViHndlr *handler,* ViAddr *userHandle*) **C Format**

Not Applicable **Visual Basic Format**

#### **Table 2- 126: viUninstallHandler() Parameters Parameters**

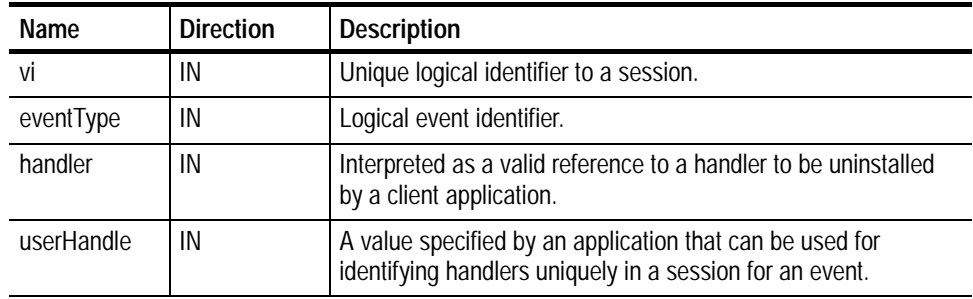

#### **Table 2- 127: viUninstallHandler() Completion Codes Return Values**

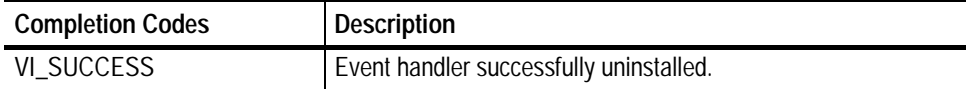

## **Table 2- 128: viUninstallHandler() Error Codes**

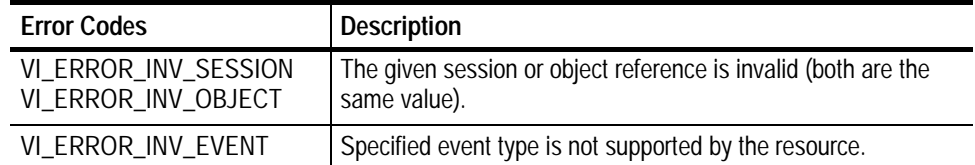

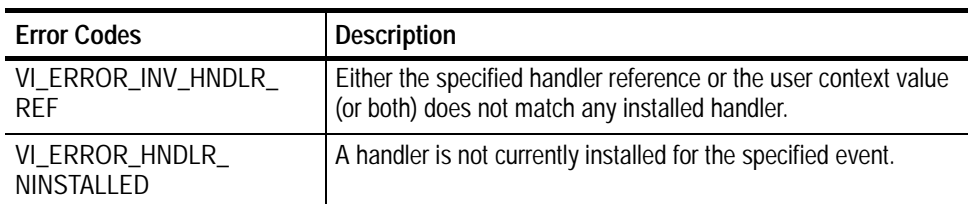

// Cleanup and exit status = vi Di sabl eEvent(vi, VI\_EVENT\_SERVICE\_REQ, VI\_HNDLR); if (status < VI\_SUCCESS) goto error; **status = viUninstallHandler(vi, VI\_EVENT\_SERVICE\_REQ,** ServiceReqEventHandler, NULL); if (status < VI\_SUCCESS) goto error; vi Close(vi); viClose(rm); **C Example**

**Table 2- 128: viUninstallHandler() Error Codes (Cont.)**

- The viUninstallHandler() operation allows applications to uninstall handlers for events on sessions. **Comments**
	- H Applications should also specify the value in the *userHandle* parameter that was passed while installing the handler. VISA identifies handlers uniquely using the handler reference and this value.
	- H All the handlers, for which the *handler* reference and the *userhandle* value matches, are uninstalled.

**Table 2- 129: Special Values for handler Parameter with viUninstallHandler()**

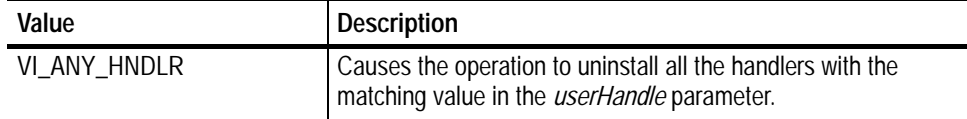

### **Handling Events viInstallHandler (***vi, eventType, handler, userHandle***) See Also**

# **viUnlock (vi)**

Relinquish a lock on the specified resource. **Usage**

ViStatus viUnlock (ViSession *vi*) **C Format**

#### viUnlock (ByVal *vi* As Long) As Long **Visual Basic Format**

**Table 2- 130: viUnlock() Parameters Parameters**

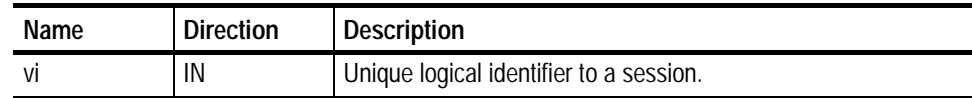

#### **Table 2- 131: viUnlock() Completion Codes Return Values**

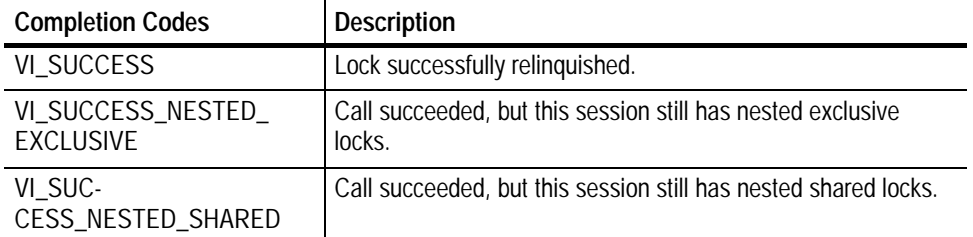

## **Table 2- 132: viUnlock() Error Codes**

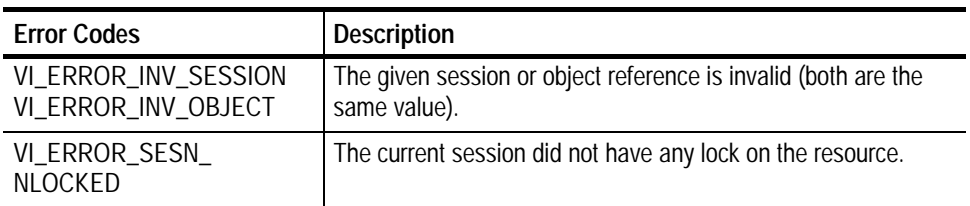

ViSession rm, vi; char string[256]; Vi UI nt 32 retCnt; int  $i = 0$ ; if (viOpenDefaultRM(&rm) < VI\_SUCCESS) return; if (viOpen(rm, "GPIB8::1::INSTR", NULL, NULL, &vi) < VI\_SUCCESS) return; for  $(i = 1; i < 100; i++)$  { viLock(vi, VI\_EXCLUSIVE\_LOCK, VI\_TMO\_INFINITE, NULL, NULL); if (viWrite(vi, (ViBuf) "ch1:scale?", 10, &retCnt) < VI\_SUCCESS) return; if (viRead(vi, (ViBuf) string, 256, &retCnt) < VI\_SUCCESS) return; printf("%d: scale %s", i, string); **vi Unl ock(vi)**; } **C Example Comments**

- This operation is used to relinquish the lock previously obtained using the viLock() operation.
	- **Locking and Unlocking Resources viLock (***vi, lockType, timeout, requestedKey, accessKey***) See Also**

# **viVPrintf (vi, writeFmt, params)**

*NOTE. In version 1.1 and earlier versions of TekVISA, this operation returns the value NOT IMPLEMENTED.*

- Formats and writes data to a device using a pointer to a variable--length argument list. **Usage**
- ViStatus viVPrintf (ViSession *vi*, ViString *writeFmt*, ViVAList *params*) **C Format**
- viVPrintf (ByVal *vi* As Long, ByVal *writeFmt* As String, ByVal *params* As Any) As Long **Visual Basic Format**

#### **Table 2- 133: viVPrintf() Parameters Parameters**

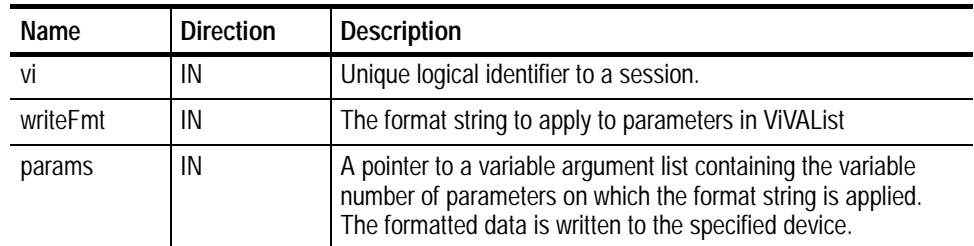

#### **Table 2- 134: viVPrintf() Completion Codes Return Values**

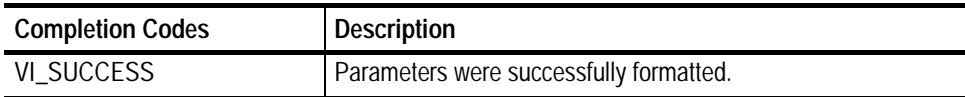

## **Table 2- 135: viVPrintf() Error Codes**

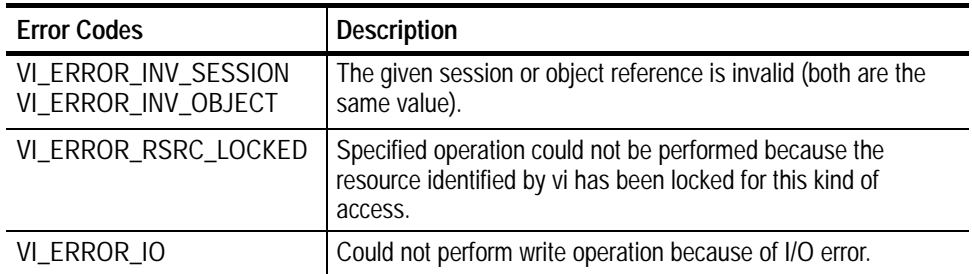

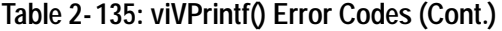

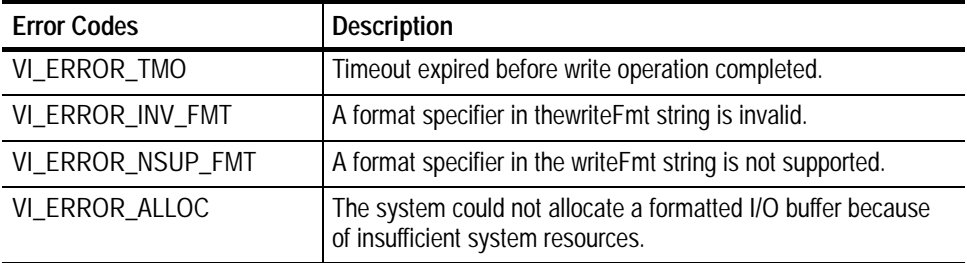

#include <stdio.h> #include <string.h> #include <visa.h> #include <stdarg.h> // My printf which always prepends the command with a header off Vi Status MyPrintf(Vi Session vi, Vi String fmt, ...) { Vi Status retval; Vi VAList args; vi BufWrite(vi, (Vi Buf) "header off", 10, VI\_NULL); va\_start(args, fmt); **retval = viVPrintf(vi, fmt, args);** va\_end(args); return retval; } int main(int argc, char\* argv[]) { ViSession rm = VI\_NULL, vi = VI\_NULL; Vi Status status; char buffer[256]; long const start = 1; long const stop = 500; // Open a default Session status = viOpenDefaultRM $(\&r m)$ ; if (status < VI\_SUCCESS) goto error; // Open the gpib device at primary address 1, gpib board 8 status = viOpen(rm, "GPIBO:: 1:: INSTR", VI\_NULL, VI\_NULL, **C Example**

```
&vi);
                    if (status < VI_SUCCESS) goto error;
                    status = MyPrintf(vi, "data:start %d;data:stop %d",
             start,
                                      stop);
                    if (status < VI_SUCCESS) goto error;
                    viClose(vi); \frac{1}{2} Not needed, but makes things a bit
             more
                                // understandable
                    viClose(rm);
                    return 0;
             error:
                    // Report error and clean up
                    viStatusDesc(vi, status, buffer);
                    fprintf(stderr, "failure: %s\n", buffer);
                    if (rm != VI_NULL) {
                          viClose(rm);
                    }
                    return 1;
             }
             This operation is similar to viPrintf() except that params provides a pointer to a
             variable argument list rather than the variable argument list itself (with separate
             arg parameters).
Comments
```

```
Reading and Writing Formatted Data
            viVScanf (vi, readFmt, params)
            viVQueryf(vi, writeFmt, readFmt, params)
See Also
```
# **viVQueryf (vi, writeFmt, readFmt, params)**

*NOTE. In version 1.1 and earlier versions of TekVISA, this operation returns the value NOT IMPLEMENTED.*

- Writes and reads formatted data to and from a device using a pointer to a variable--length argument list. **Usage**
- ViStatus viVQueryf (ViSession *vi*, ViString *writeFmt*, ViString *readFmt*,ViVAList *params*) **C Format**

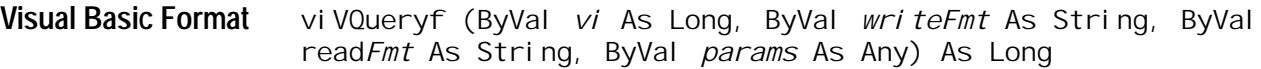

#### **Table 2- 136: viVQueryf() Parameters Parameters**

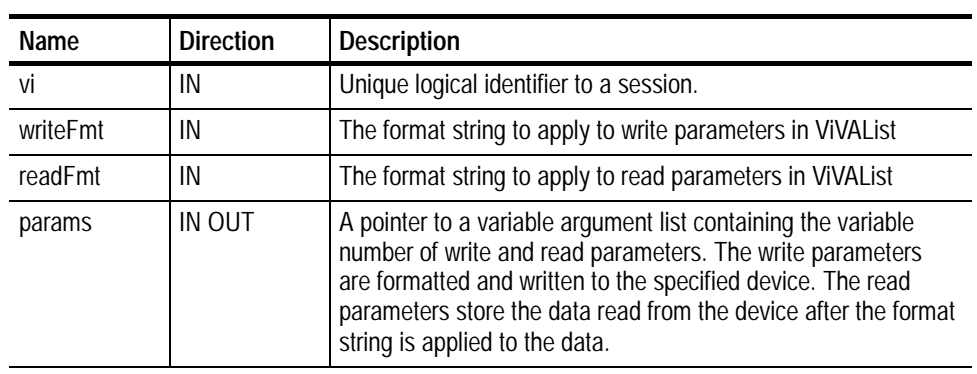

### **Table 2- 137: viVQueryf() Completion Codes Return Values**

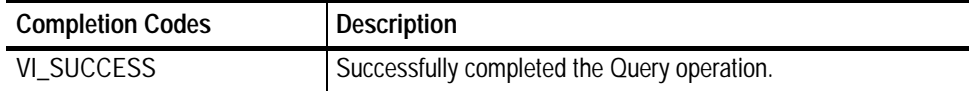

## **Table 2- 138: viVQueryf() Error Codes**

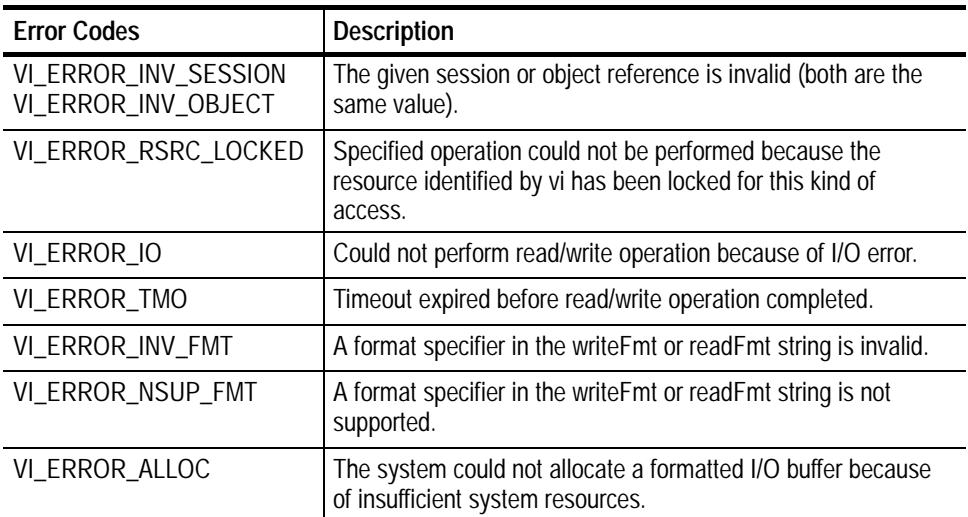

#include <stdio.h>  $#$ i nclude  $\lt$ vi sa. h> #include <stdarg.h> // My own Queryf that flushes the write buffer before doing a query. Vi Status MyQueryf(Vi Session vi, ViString writeFmt, ViString readFmt, ...) { Vi Status retval; Vi VAList args; // Make sure pending writes are written  $retval = vi Flush(vi, VI_WRITE_BUF | VI_READ_BUF);$ if (retval < VI\_SUCCESS) return retval; // Pass Query on to VISA va\_start(args, readFmt); **retval = viVQueryf(vi, writeFmt, readFmt, args);** va\_end(args); return retval; } This operation is similar to viQueryf() except that *params* provides a pointer to a variable argument list rather than the variable argument list itself (with separate *arg* parameters). *NOTE.* Because the prototype for this function cannot provide complete type-checking, remember that all output parameters must be passed by reference. **C Example Comments See Also**

**Reading and Writing Formatted Data viVScanf (***vi, readFmt, params***) viVPrintf(***vi, writeFmt, params***)**

# **viVScanf (vi, readFmt, params)**

*NOTE. In version 1.1 and earlier versions of TekVISA, this operation returns the value NOT IMPLEMENTED.*

- Reads and formats data from a device using a pointer to a variable--length argument list. **Usage**
- ViStatus viVScanf (ViSession *vi*, ViString *readFmt*,ViVAList *params*) **C Format**
- viVScanf (ByVal *vi* As Long, ByVal read*Fmt* As String, ByVal *params* As Any) As Long **Visual Basic Format**

#### **Table 2- 139: viVScanf() Parameters Parameters**

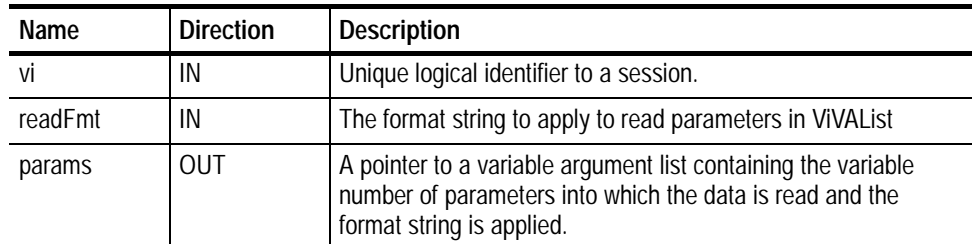

**Table 2- 140: viVScanf() Completion Codes Return Values**

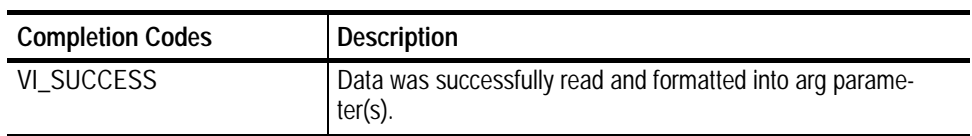

## **Table 2- 141: viVScanf() Error Codes**

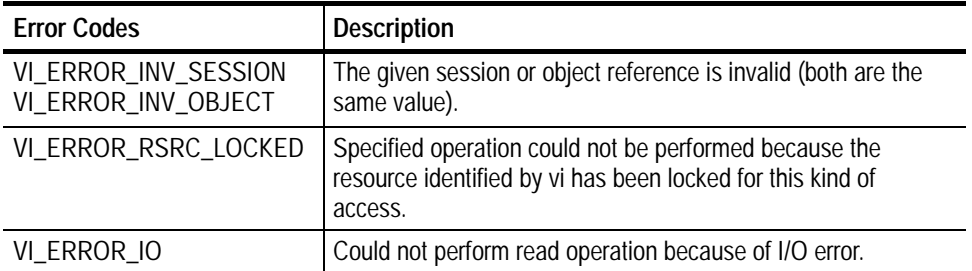

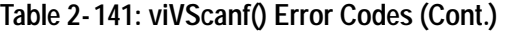

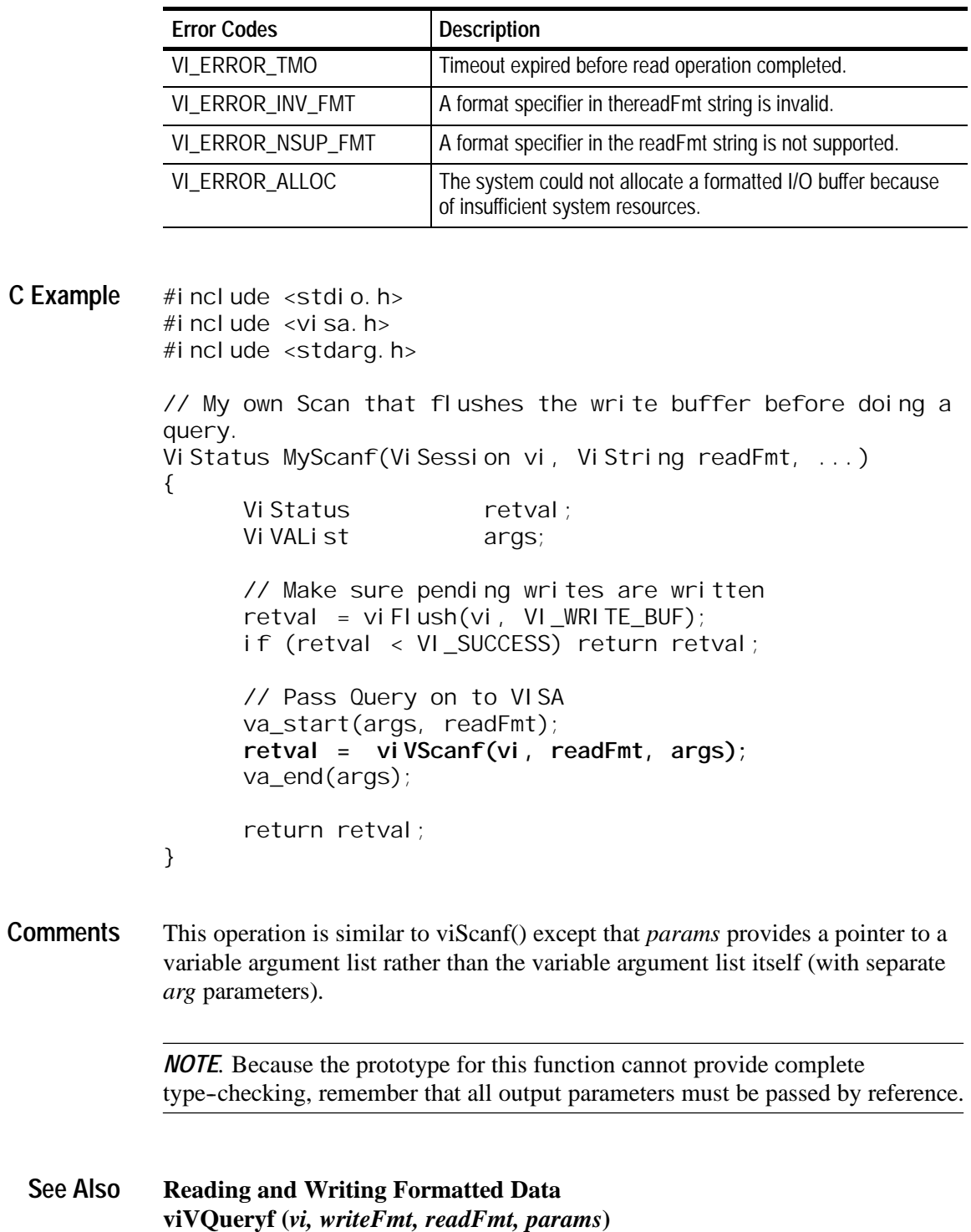

**viVPrintf(***vi, writeFmt, params***)**

**C Example**

# **viVSPrintf (vi, buf, writeFmt, params)**

*NOTE. In version 1.1 and earlier versions of TekVISA, this operation returns the value NOT IMPLEMENTED.*

- Formats and writes data to a user-specified buffer using a pointer to a variablelength argument list. **Usage**
- ViStatus viVSPrintf (ViSession *vi*, ViPBuf *buf*, ViString *writeFmt*, ViVAList *params*) **C Format**
- viVSPrintf (ByVal *vi* As Long, ByVal *buf* As String, ByVal *writeFmt* As String, ByVal *params* As Any) As Long **Visual Basic Format**

#### **Table 2- 142: viVSPrintf() Parameters Parameters**

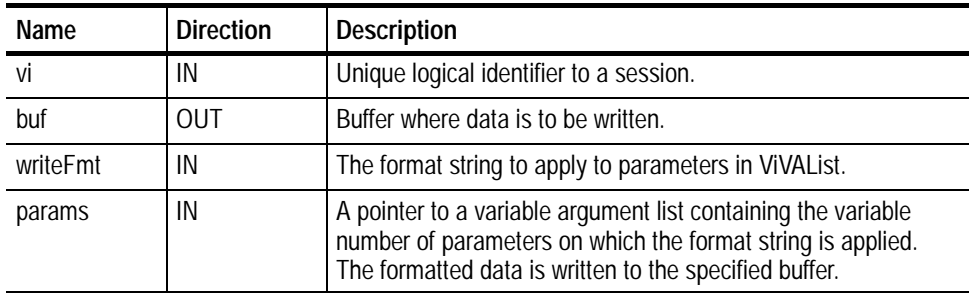

#### **Table 2- 143: viVSPrintf() Completion Codes Return Values**

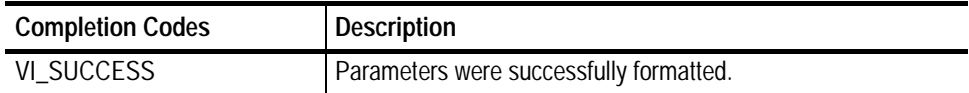

## **Table 2- 144: viVSPrintf() Error Codes**

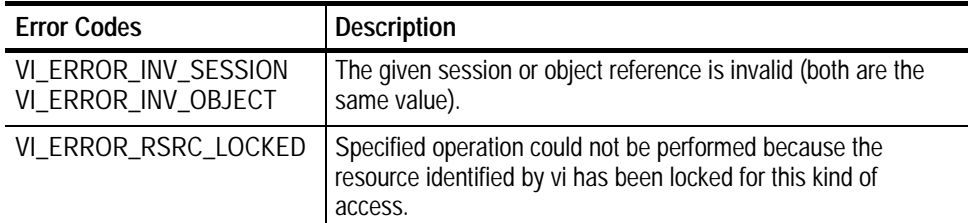

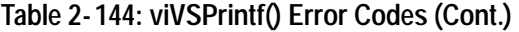

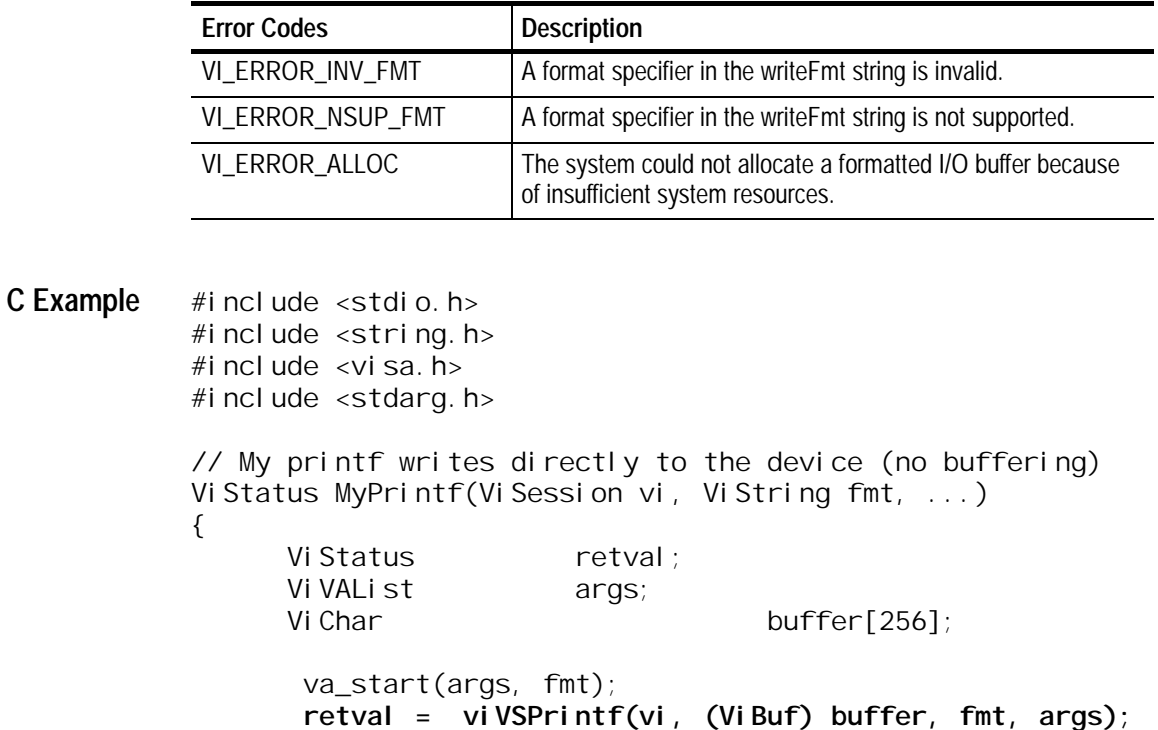

```
if (retval >= VI_SUCCESS) {
             retval = viWrite(vi, (ViBuf) buffer,
strlen(buffer),
             VI_NULL);
       }
       return retval;
}
```
- This operation is similar to viVPrintf() except that the output is not written to the device; it is written to the user--specified buffer. This output buffer is NULL terminated. **Comments**
	- H If this operation outputs an END indicator before all the arguments are satisfied, the rest of the *writeFmt* string is ignored and the buffer string is still terminated by a NULL.
	- **Reading and Writing Formatted Data viVSScanf (***vi, buf, readFmt, params***) See Also**

va\_end(args);

# **viVSScanf (vi, buf, readFmt, params)**

*NOTE. In version 1.1 and earlier versions of TekVISA, this operation returns the value NOT IMPLEMENTED.*

- Reads and formats data from a user--specified buffer using a pointer to a variable--length argument list. **Usage**
- ViStatus viVSScanf (ViSession *vi*, ViPBuf *buf*, ViString *readFmt*, ViVAList *params*) **C Format**
- viVSScanf (ByVal *vi* As Long, ByVal *buf* As String, ByVal *readFmt* As String, ByVal *params* As Any) As Long **Visual Basic Format**

#### **Table 2- 145: viVSScanf() Parameters Parameters**

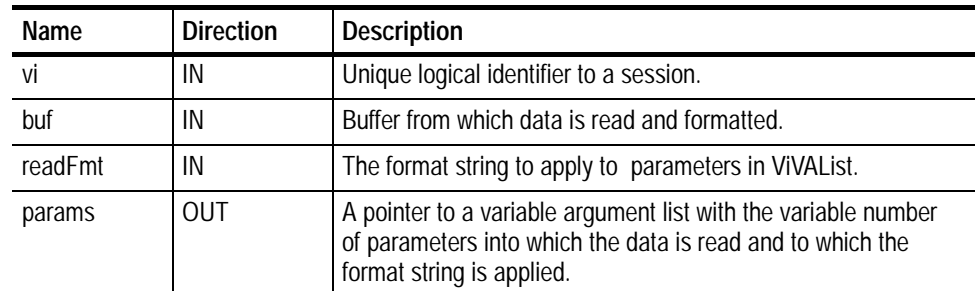

#### **Table 2- 146: viVSScanf() Completion Codes Return Values**

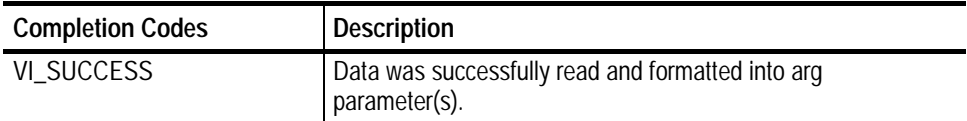

## **Table 2- 147: viVSScanf() Error Codes**

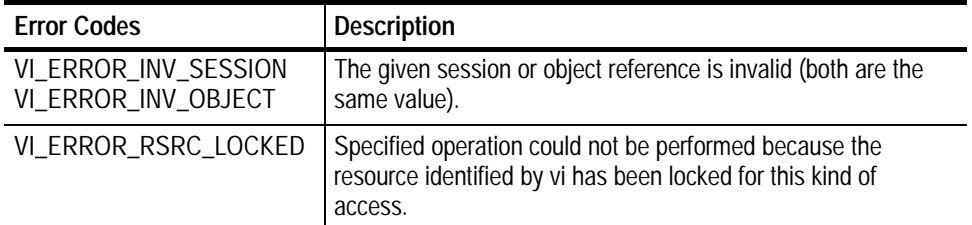

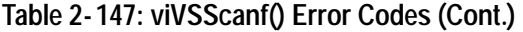

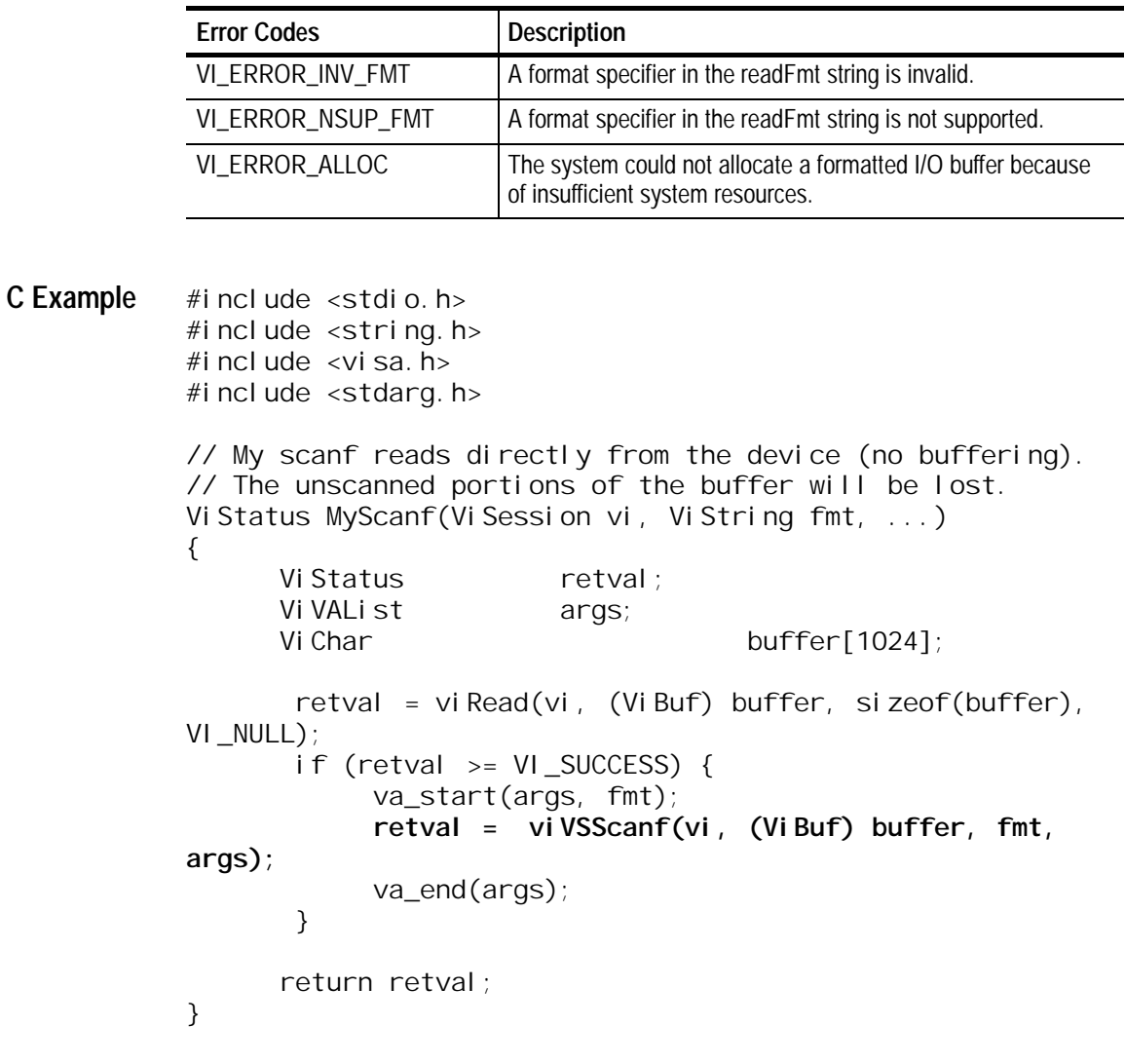

The viVSScanf() operation is similar to viVScanf() except that the data is read from a user--specified buffer rather than a device. **Comments**

> *NOTE.* Because the prototype for this function cannot provide complete type-checking, remember that all output parameters must be passed by reference.

**Reading and Writing Formatted Data viVSPrintf (***vi, buf, writeFmt, params***) See Also**

# **viWaitOnEvent (vi, inEventType, timeout, outEventType, outContext)**

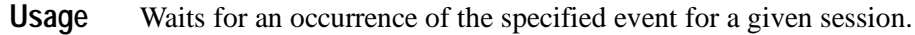

ViStatus viWaitOnEvent(ViSession *vi*, ViEventType *inEvent-- Type*, Vi UInt32 *timeout*, Vi PEventType *outEventType*, Vi PEvent *outContext*) **C Format**

viWaitOnEvent (ByVal *vi* As Long, ByVal *inEventType* As Long, ByVal *timeout* As Long, ByVal *outEventType* As Long, ByVal *outcontext* As Long) As Long **Visual Basic Format**

#### **Table 2- 148: viWaitOnEvent() Parameters Parameters**

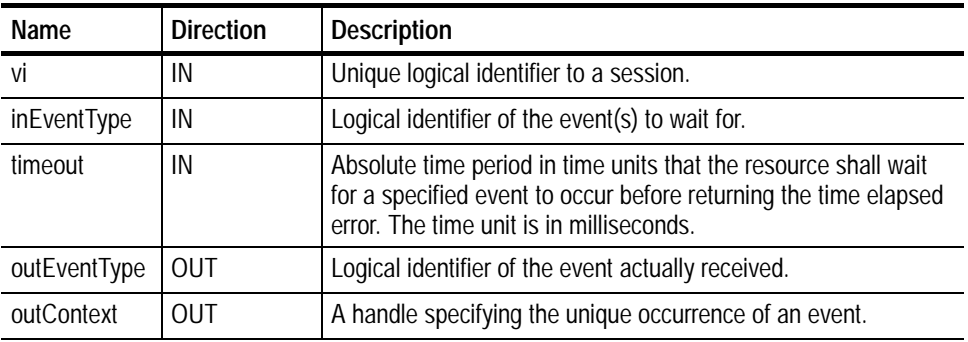

**Table 2- 149: viWaitOnEvent() Completion Codes Return Values**

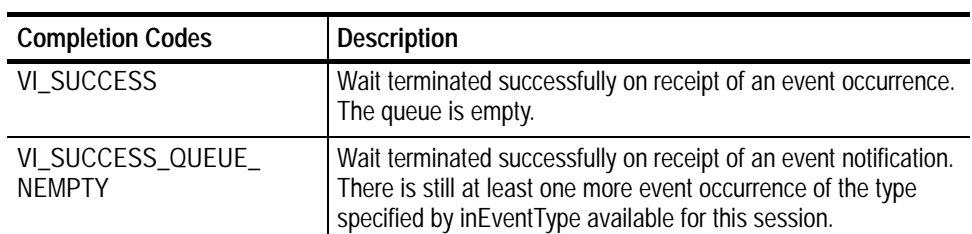

**Table 2- 150: viWaitOnEvent() Error Codes**

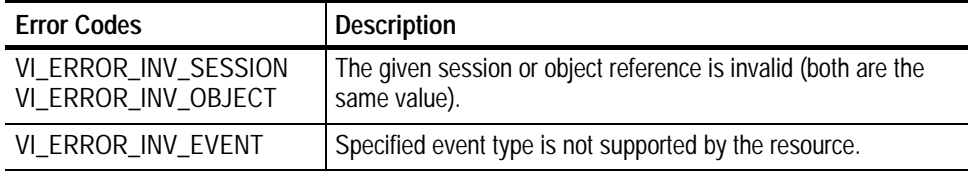

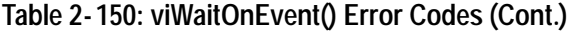

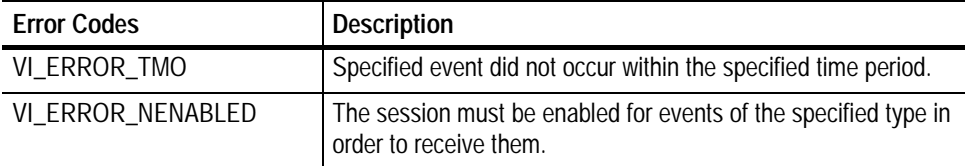

```
viWrite(vi, (ViBuf) "*CLS", 4, VI_NULL);
viWrite(vi, (ViBuf) ":ACQUIRE:STATE 1", 16, VI_NULL);
viwrite(vi, (ViBuf) "*OPC", 4, VI_NULL);
viWaitOnEvent(vi, VI_EVENT_SERVICE_REQ, 5000, &eventType,
&context)
vi ReadSTB(vi, &stb)
```
The viWaitOnEvent() operation suspends the execution of a thread of an application and waits for an event of the type specified by *inEventType* for a time period specified by *timeout*. **Comments**

- H You can only wait for events that have been enabled with the viEnableEvent() operation. Refer to individual event descriptions for context definitions.
- H viWaitOnEvent() removes the specified event from the event queue if one that matches the type is available. The process of dequeuing makes an additional space available in the queue for events of the same type.
- H When the *outContext* handle returned from a successful invocation of viWaitOnEvent() is no longer needed, it should be passed to viClose().
- H If a session's event queue becomes full and a new event arrives, the new event is discarded.
- H The default value of VI\_ATTR\_MAX\_QUEUE\_LENGTH is 50.

## **Table 2- 151: Special Values for inEventType Parameter with viWaitOnEvents()**

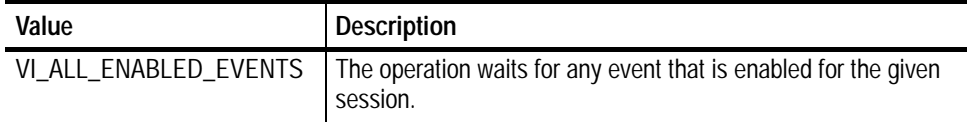

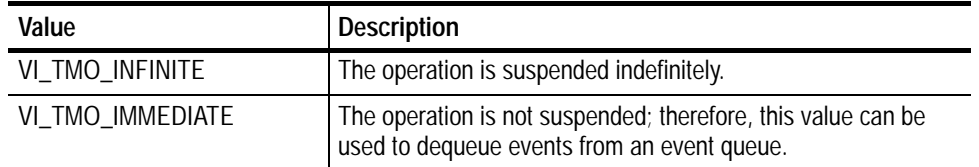

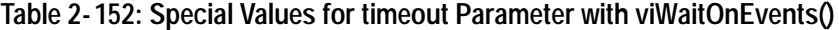

H The *outEventType* and *outContext* parameters are optional and can be VI\_NULL.

## **Table 2- 153: Special Values for outEventType Parameter with viWaitOnEvents()**

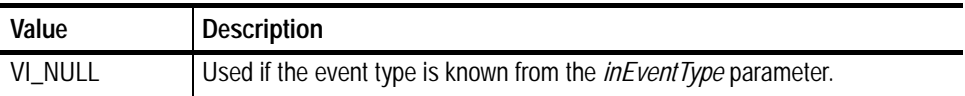

## **Table 2- 154: Special Values for outContext Parameter with viWaitOnEvents()**

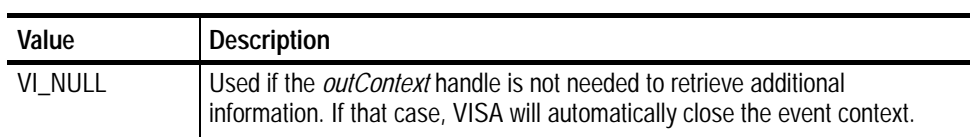

#### **Handling Events viDiscardEvents (***vi, event, mechanism***) See Also**

# **viWrite (vi, buf, count, retCount)**

- Writes data synchronously to a device from the specified buffer. **Usage**
- ViStatus viWrite (ViSession *vi*, ViBuf *buf*, ViUInt32 *count*, ViPUInt32 *retCount*) **C Format**

## viWrite (ByVal *vi* As Long, ByVal *buf* As String, ByVal *count* As Long, ByVal *retCount* As Long) As Long **Visual Basic Format**

## **Parameters**

**Table 2- 155: viWrite() Parameters**

| Name     | <b>Direction</b> | <b>Description</b>                                                                                     |  |
|----------|------------------|----------------------------------------------------------------------------------------------------|--|
| vi       | IN               | Unique logical identifier to a session.                                                                |  |
| buf      | IN               | Represents the location of a data block to be sent to device.                                          |  |
| count    | IN               | Number of bytes to be written.                                                                         |  |
| retCount | <b>OUT</b>       | Represents the location of an integer that will be set to the<br>number of bytes actually transferred. |  |

### **Table 2- 156: viWrite() Completion Codes Return Values**

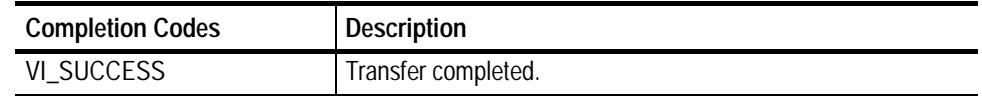

## **Table 2- 157: viWrite() Error Codes**

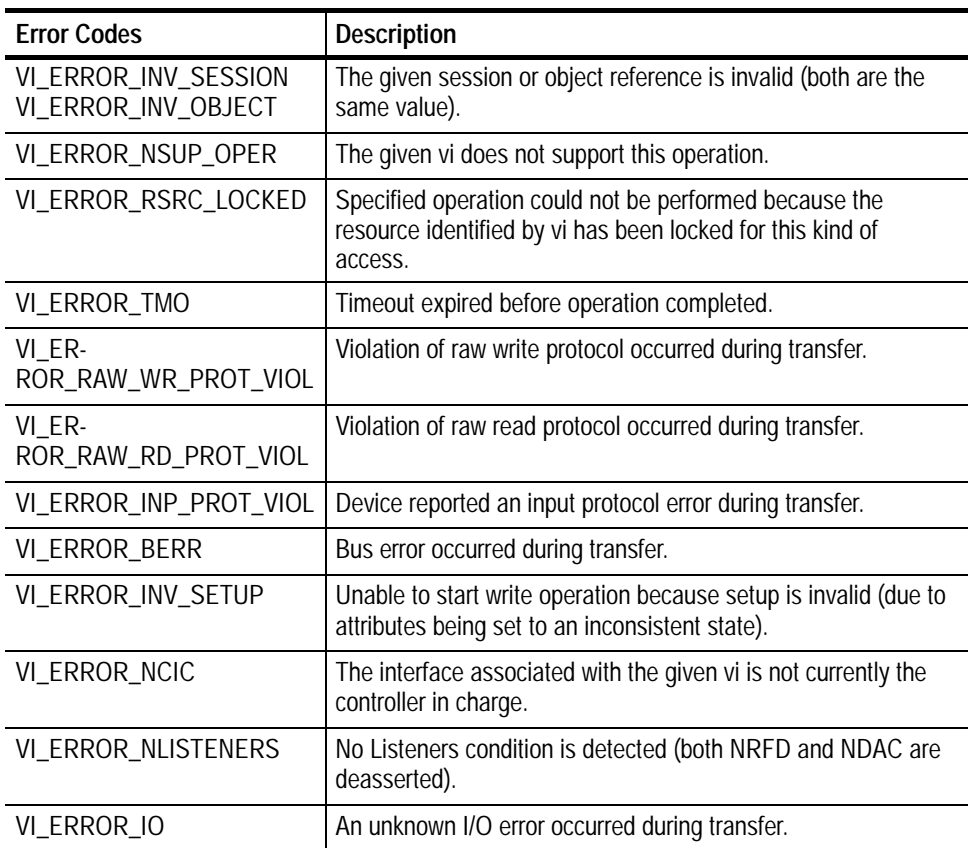

- **if (viWrite(vi, (ViBuf) "\*idn?", 5, VI\_NULL) < VI\_SUCCESS) return;** if (viRead(vi, (ViBuf) buffer, sizeof(buffer)-1, &retCnt) < VI\_SUCCESS) return; buffer[retCnt] = ' $\sqrt{0'}$ ; // ensure the string is null terminated printf("id: %s\n", buffer); **C Example**
- The viWrite() operation synchronously transfers data. The data to be written is in the buffer represented by *buf*. **Comments**
	- H This operation returns only when the transfer terminates.
	- H Only one synchronous write operation can occur at any one time.

## **Table 2- 158: Special Value for retCount Parameter with viWrite()**

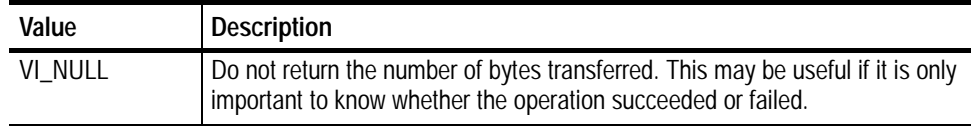

#### **Reading and Writing Data viRead (***vi, buf, count, retCount***) See Also**

# **viWriteAsync (vi, buf, count, jobId)**

Writes data asynchronously to a device from the specified buffer. **Usage**

ViStatus viWriteAsync (ViSession *vi*, ViBuf *buf*, ViUInt32 *count*, ViPJobId *retCount*) **C Format**

Not Applicable **Visual Basic Format**

> **Table 2- 159: viWriteAsync() Parameters Parameters**

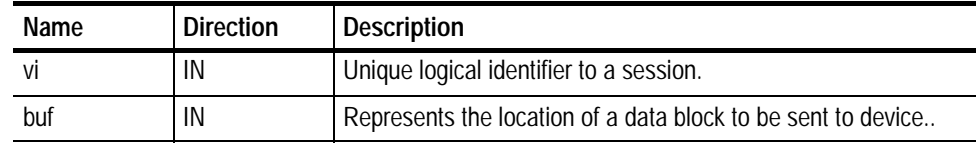

## **Table 2- 159: viWriteAsync() Parameters (Cont.)**

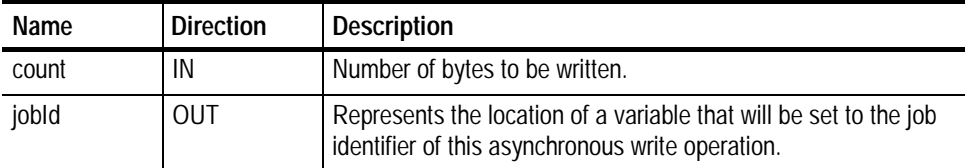

#### **Table 2- 160: viWriteAsync() Completion Codes Return Values**

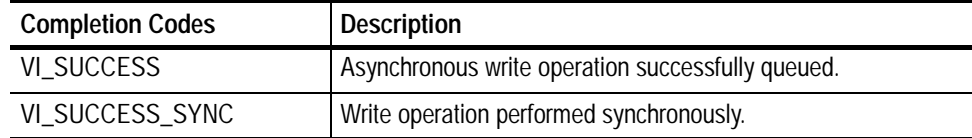

## **Table 2- 161: viWriteAsync() Error Codes**

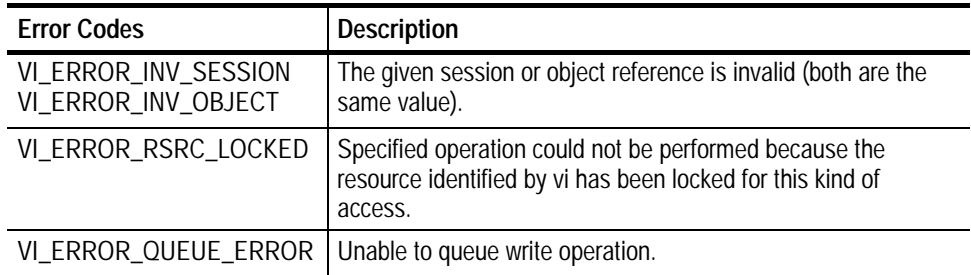

```
// rwwait.cpp
           //
           #include <stdio.h>
           #include <string.h>
           #include <windows.h>
           #include "visa.h"
           // vi ReadAsync/vi WriteAsync example -
           // These commands can potentially decrease test time by
           allowing
           // several read or write commands to happen in parallel.
           int main(int argc, char* argv[])
           {
                  ViSession rm, vi[2];
                  ViJobId jobid[2];
                  Vi Status status;
                  char string[2][256];
                  Vi EventType eventType[2];
                  Vi Event event [2];
                  int i;
                  // clear strings
                  for (i = 0; i < 2; i++) {
                        memset(string[i], 0, 256);
                  }
                  // Open the default RM
                  status = viOpenDefaultRM(\&r m);
                  if (status < VI_SUCCESS) goto error;
                  // Open multiple devices
                  status = viOpen(rm, "GPIBO:: 1:: INSTR", NULL, NULL,
           &vi[0]);
                  if (status < VI_SUCCESS) goto error;
                  status = viOpen(rm, "GPIB8:: 1:: INSTR", NULL, NULL,
           &vi[1]);
                  if (status < VI_SUCCESS) goto error;
                  // Enable waiting on the events
                  for (i = 0; i < 2; i++) {
                        status = vi EnableEvent(vi [i],
           VI_EVENT_IO_COMPLETION,
                                                   VI_QUEUE, VI_NULL);
                        if (status < VI_SUCCESS) goto error;
                  }
                  // Write commands to several devices (this allows
C Example
```

```
// several writes to be done in parallel)
      for (i = 0; i < 2; i++) {
            status = viWriteAsync(vi[i], (ViBuf) "*idn?",
                                      5, &jobid[i]);
            if (status < VI_SUCCESS) goto error;
      }
      // Wait for completion on all of the devices
      for (i = 0; i < 2; i++) {
            vi WaitOnEvent(vi[i], VI_EVENT_IO_COMPLETION,
                         INFINITE, &eventType[i],
&event[i]);
      }
      // Queue the read for all the devices (this allows
      // several reads to be done im parallel)
      for (i = 0; i < 2; i++) {
            status = viReadAsync(vi[i], (ViBuf) string[i],
256,
                               \&j obi d[i]);
            if (status < VI_SUCCESS) goto error;
      }
      // Wait for all the reads to complete
      for (i = 0; i < 2; i++) {
            vi WaitOnEvent(vi[i], VI_EVENT_IO_COMPLETION,
                          INFINITE, &eventType[i],
&event[i]);
      }
      // Write out the *idn? strings.
      for (i = 0; i < 2; i++) {
            printf("%d: %s\n", i, string[i]);
      }
      // Cleanup and exit
      for (i = 0; i < 2; i++) {
            status = viDisableEvent(vi[i],
VI_EVENT_IO_COMPLETION,
                                  VI_QUEUE);
            if (status < VI_SUCCESS) goto error;
      }
      viClose(rm);
      return 0;
error:
      viStatusDesc(rm, status, string[0]);
      fprintf(stderr, "Error: %s\n", (ViBuf) string[0]);
      return 0;
}
```
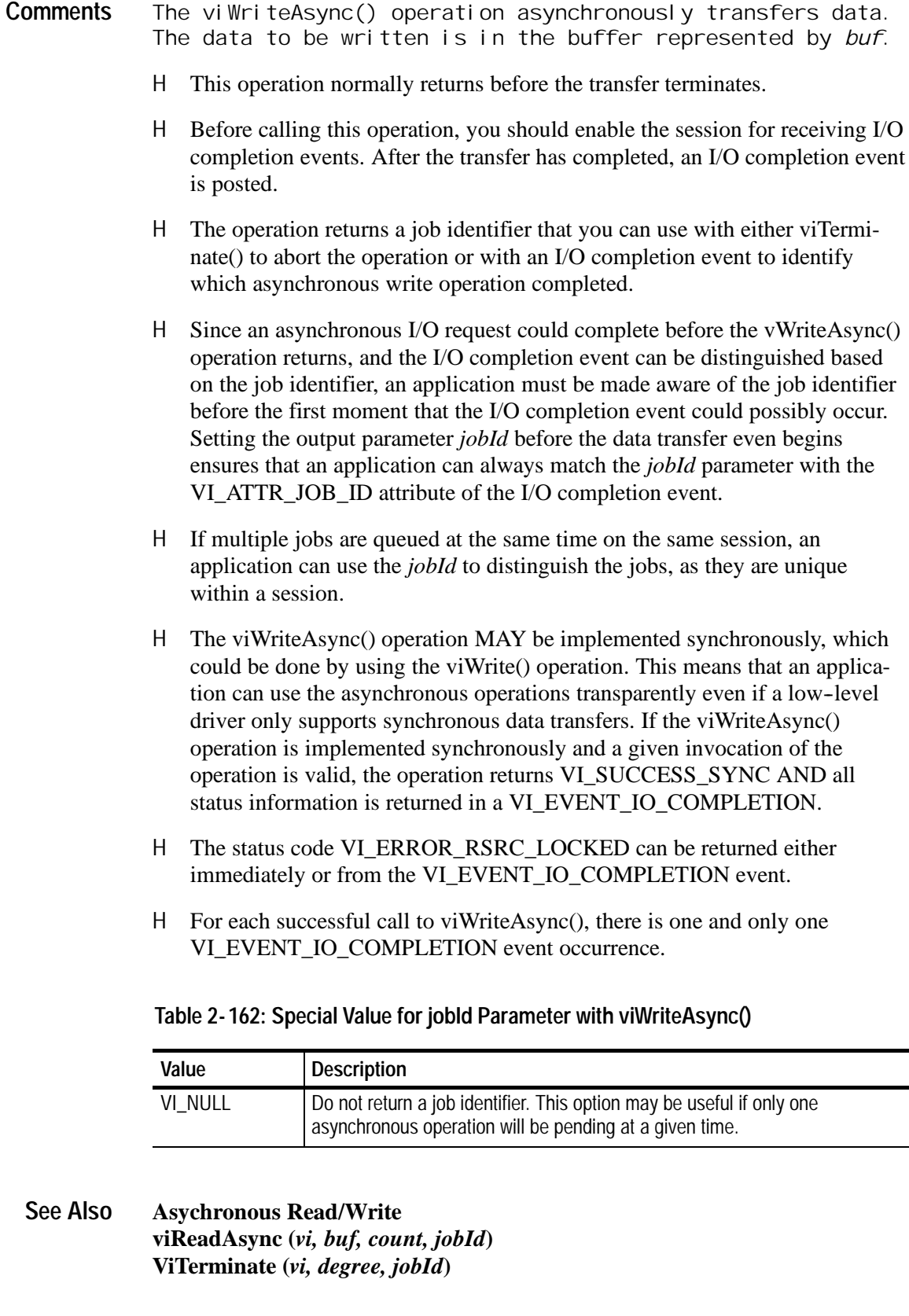

# **Attributes**

4

# **Attributes Summary**

The following table summarizes Tektronix VISA attributes by category. Within categories, attributes appear in alphabetical order.

| <b>Attribute</b>                | <b>Description</b>                                                                                                    | Page     |  |  |  |
|---------------------------------|----------------------------------------------------------------------------------------------------|----------|--|--|--|
| <b>Resource Attributes</b>      |                                                                                                    |          |  |  |  |
| VI_ATTR_MAX_QUEUE_LENGTH        | Specifies the maximum number of events that<br>can be queued at any time on the given ses-<br>sion.                             | $3 - 20$ |  |  |  |
| VI_ATTR_RM_SESSION              | Specifies the session of the Resource Man-<br>ager that was used to open this session.                                          | $3 - 22$ |  |  |  |
| VI_ATTR_RSRC_IMPL_VERSION       | Resource version that uniquely identifies<br>each of the different revisions or implementa-<br>tions of a resource.             | $3 - 22$ |  |  |  |
| VI_ATTR_RSRC_LOCK_STATE         | The current locking state of the resource on<br>the given session.                                                              | $3 - 23$ |  |  |  |
| VI_ATTR_RSRC_MANF_ID            | A value that corresponds to the VXI manufac-<br>turer ID of the manufacturer that created the<br>VISA implementation.           | $3 - 23$ |  |  |  |
| VI_ATTR_RSRC_MANF_NAME          | A string that corresponds to the VXI manufac-<br>turer name of the manufacturer that created<br>the VISA implementation.        | $3 - 24$ |  |  |  |
| VI_ATTR_RSRC_NAME               | The unique identifier for a resource.                                                                                           | $3 - 24$ |  |  |  |
| VI_ATTR_RSRC_SPEC_VERSION       | Resource version that uniquely identifies the<br>version of the VISA specification to which the<br>implementation is compliant. | $3 - 25$ |  |  |  |
| VI_ATTR_USER_DATA               | Data used privately by the application for a<br>particular session.                                                             | $3 - 29$ |  |  |  |
| <b>Interface Attributes</b>     |                                                                                                    |          |  |  |  |
| VI_ATTR_INTF_INST_NAME          | Human-readable text describing the given in-<br>terface.                                                                        | $3 - 17$ |  |  |  |
| VI_ATTR_INTF_NUM                | Board number for the given interface.                                                                                           | $3 - 18$ |  |  |  |
| VI_ATTR_INTF_TYPE               | Specifies the interface type of the given<br>session.                                                                           | $3 - 18$ |  |  |  |
| VI_ATTR_IO_PROT                 | Specifies which protocol to use, depending<br>on the type of interface.                                                         | $3 - 19$ |  |  |  |
| <b>Serial Device Attributes</b> |                                                                                                    |          |  |  |  |
| VI_ATTR_ASRL_AVAIL_NUM          | Shows the number of bytes available in the<br>global receive buffer.                                                            | $3 - 5$  |  |  |  |
| VI_ATTR_ASRL_BAUD               | The baud rate of the interface.                                                                                                 | $3 - 5$  |  |  |  |

**Table 3- 1: Table of VISA Attributes by Category**

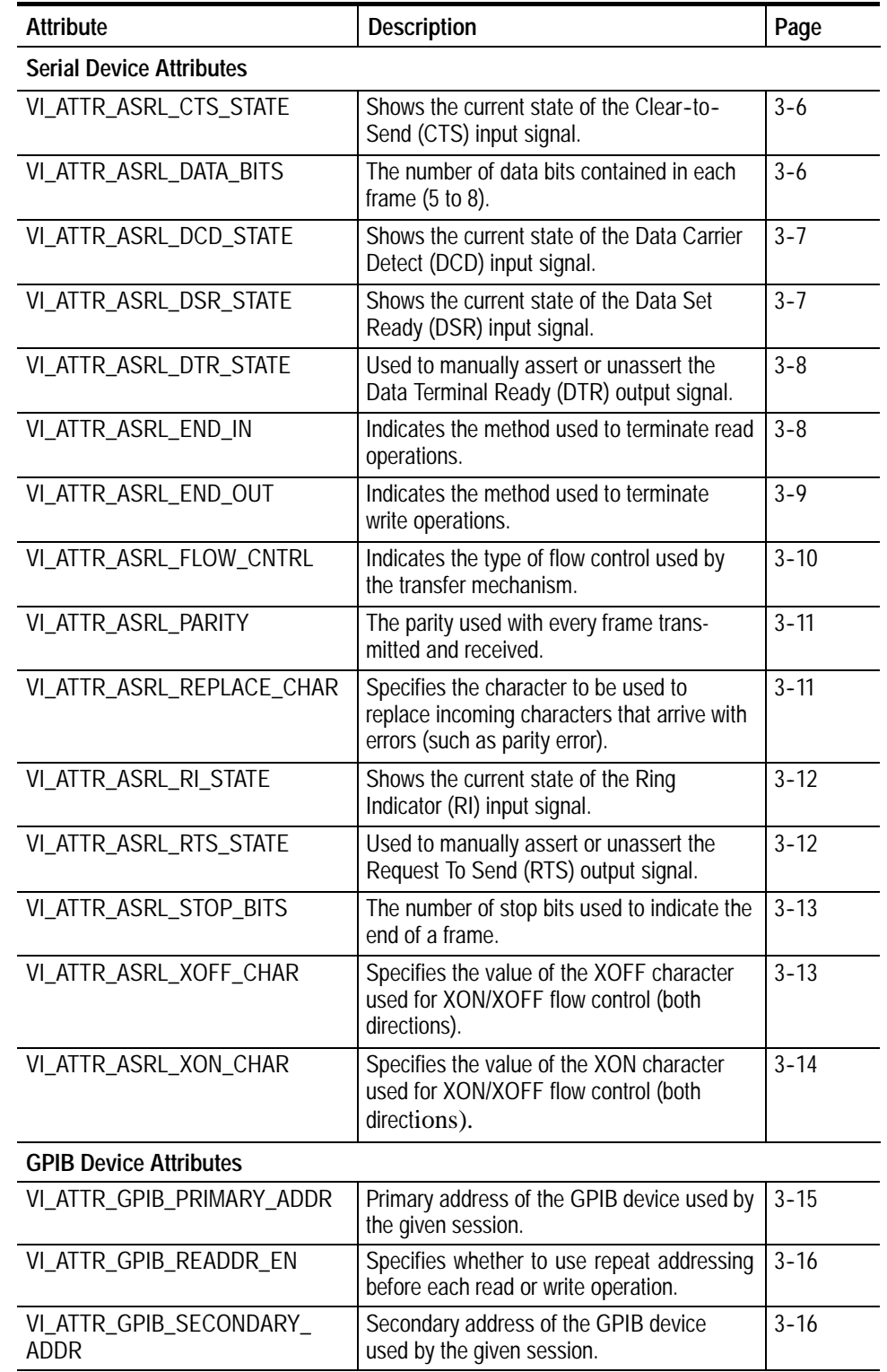

## **Table 3- 1: Table of VISA Attributes by Category (Cont.)**
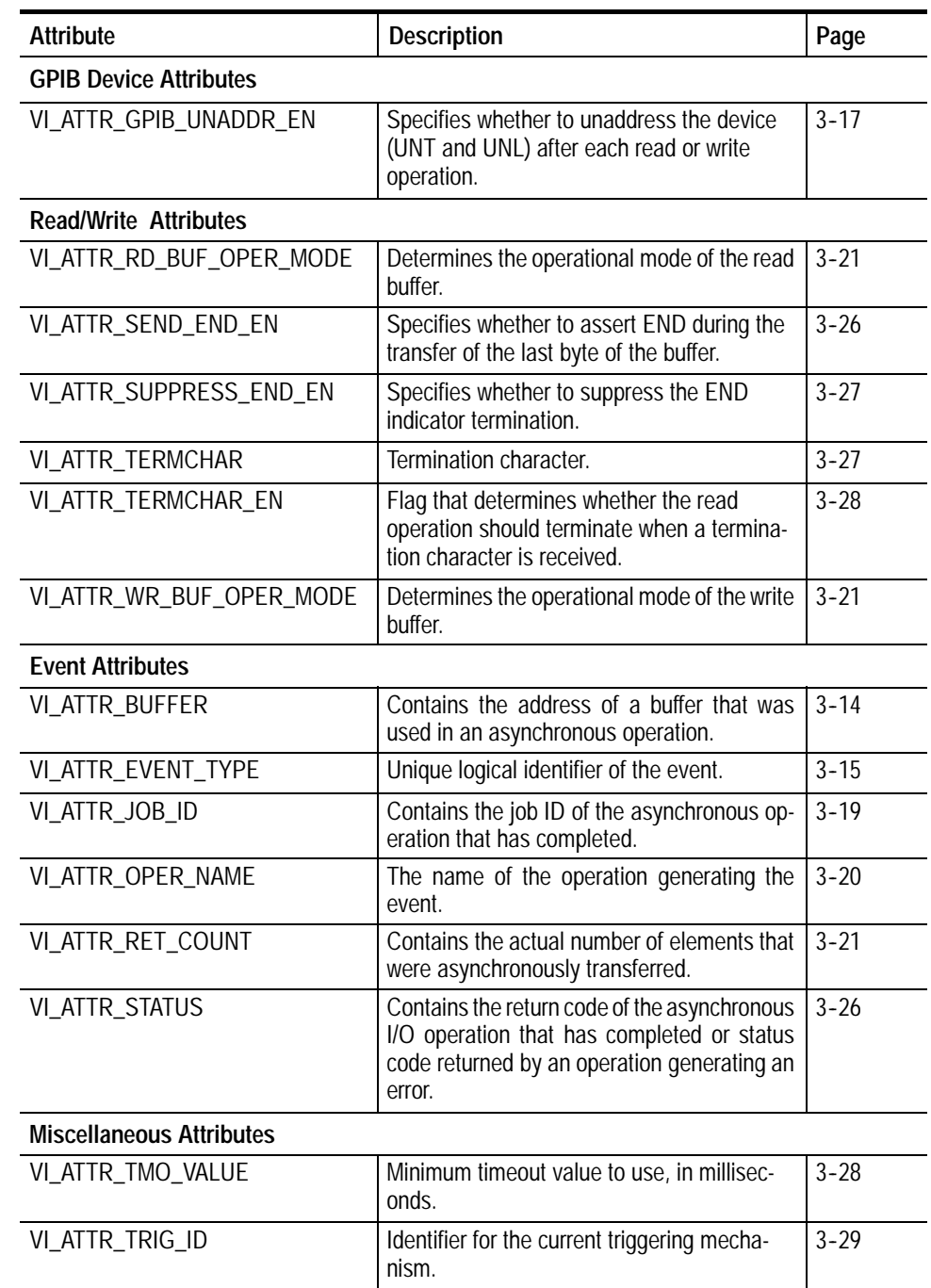

### **Table 3- 1: Table of VISA Attributes by Category (Cont.)**

Attributes Summary

# **Attributes**

The following Tektronix VISA attributes are presented in alphabetical order.

# **VI\_ATTR\_ASRL\_AVAIL\_NUM**

Shows the number of bytes available in the global receive buffer. **Usage**

### **Table 3- 2: VI\_ATTR\_ASRL\_AVAIL\_NUM Attribute**

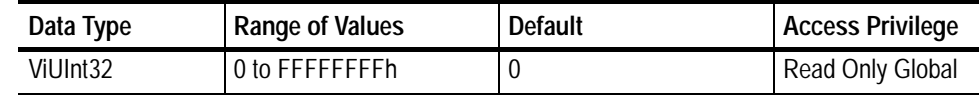

Applicable to serial devices. **Comments**

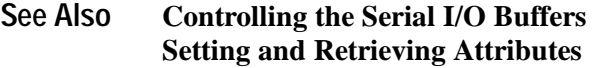

### **VI\_ATTR\_ASRL\_BAUD**

The baud rate of the interface. **Usage**

**Table 3- 3: VI\_ATTR\_ASRL\_BAUD Attribute**

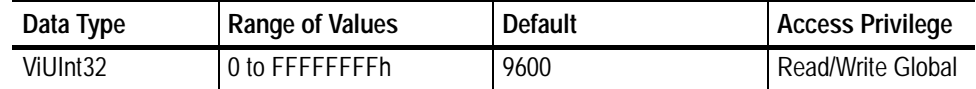

Applicable to serial devices. Although represented as an unsigned 32-bit integer so that any baud rate can be used, it usually requires a commonly used rate such as 300, 1200, 2400, or 9600 baud. **Comments**

### **VI\_ATTR\_ASRL\_CTS\_STATE**

Shows the current state of the Clear-to-Send (CTS) input signal. **Usage**

| Data Type           | Range of Values                                              | <b>Default</b> | <b>Access Privilege</b> |
|---------------------|--------------------------------------------------------------|----------------|-------------------------|
| Vilnt <sub>16</sub> | VI_STATE_ASSERTED<br>VI_STATE_UNASSERTED<br>VI_STATE_UNKNOWN | N/A            | Read Only Global        |

**Table 3- 4: VI\_ATTR\_ASRL\_CTS\_STATE Attribute**

#### Applicable to serial devices. **Comments**

#### **Setting and Retrieving Attributes VI\_ATTR\_ASRL\_FLOW\_CNTRL VI\_ATTR\_ASRL\_RTS\_STATE See Also**

### **VI\_ATTR\_ASRL\_DATA\_BITS**

The number of data bits contained in each frame (5 to 8). **Usage**

### **Table 3- 5: VI\_ATTR\_ASRL\_DATA\_BITS Attribute**

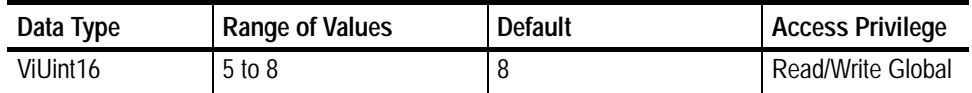

tApplicable to serial devices. The data bits for each frame are located in the low--order bits of every byte stored in memory. **Comments**

# **VI\_ATTR\_ASRL\_DCD\_STATE**

Shows the current state of the Data Carrier Detect (DCD) input signal. **Usage**

| Data Type           | Range of Values                                              | <b>Default</b> | Access Privilege        |
|---------------------|--------------------------------------------------------------|----------------|-------------------------|
| Vilnt <sub>16</sub> | VI_STATE_ASSERTED<br>VI_STATE_UNASSERTED<br>VI_STATE_UNKNOWN | N/A            | <b>Read Only Global</b> |

**Table 3- 6: VI\_ATTR\_ASRL\_DCD\_STATE Attribute**

tApplicable to serial devices. The DCD signal is often used by modems to indicate the detection of a carrier (remote modem) on the telephone line. The DCD signal is also known as *Receive Line Signal Detect* (RLSD). **Comments**

#### **Setting and Retrieving Attributes See Also**

### **VI\_ATTR\_ASRL\_DSR\_STATE**

Shows the current state of the Data Set Ready (DSR) input signal. **Usage**

### **Table 3- 7: VI\_ATTR\_ASRL\_DSR\_STATE Attribute**

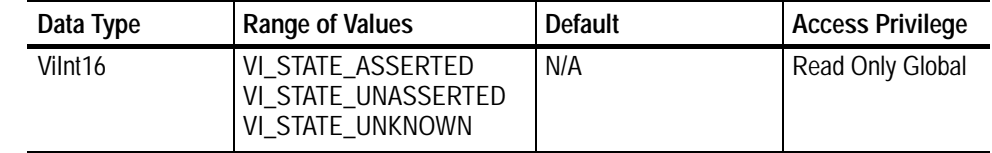

tApplicable to serial devices. **Comments**

#### **Setting and Retrieving Attributes VI\_ATTR\_ASRL\_FLOW\_CNTRL VI\_ATTR\_ASRL\_DTR\_STATE See Also**

### **VI\_ATTR\_ASRL\_DTR\_STATE**

Used to manually assert or unassert the Data Terminal Ready (DTR) output signal. **Usage**

| Data Type | Range of Values                                              | <b>Default</b> | <b>Access Privilege</b> |
|-----------|--------------------------------------------------------------|----------------|-------------------------|
| Vilnt16   | VI_STATE_ASSERTED<br>VI_STATE_UNASSERTED<br>VI_STATE_UNKNOWN | N/A            | Read/Write Global       |

**Table 3- 8: VI\_ATTR\_ASRL\_DTR\_STATE Attribute**

Applicable to serial devices. **Comments**

#### **Setting and Retrieving Attributes VI\_ATTR\_ASRL\_FLOW\_CNTRL VI\_ATTR\_ASRL\_DSR\_STATE See Also**

### **VI\_ATTR\_ASRL\_END\_IN**

Indicates the method used to terminate read operations. **Usage**

**Table 3- 9: VI\_ATTR\_ASRL\_END\_IN Attribute**

| Data Type            | Range of Values                                                          | <b>Default</b>                 | <b>Access Privilege</b> |
|----------------------|--------------------------------------------------------------------------|--------------------------------|-------------------------|
| ViUInt <sub>16</sub> | VI_ASRL_END_NONE<br>VI_ASRL_END_LAST_<br>BIT<br>VI_ASRL_END_<br>TERMCHAR | VI_ASRL_END<br><b>TERMCHAR</b> | Read/Write Local        |

Applicable to serial devices. **Comments**

- H If set to VI\_ASRL\_END\_NONE, the read will not terminate until all of the requested data is received (or an error occurs).
- H If set to VI\_ASRL\_END\_LAST\_BIT, the read will terminate as soon as a character arrives with its last bit set. For example, if VI\_ATTR\_ASRL\_DATA\_BITS is set to 8, the read will terminate when a character arrives with the 8th bit set.

H If set to VI\_ASRL\_END\_TERMCHAR, the read will terminate as soon as the character in VI\_ATTR\_TERMCHAR is received.

#### **Setting and Retrieving Attributes VI\_ATTR\_TERMCHAR See Also**

# **VI\_ATTR\_ASRL\_END\_OUT**

Indicates the method used to terminate write operations. **Usage**

| Data Type            | <b>Range of Values</b>                                                                        | <b>Default</b>   | <b>Access Privilege</b> |
|----------------------|-----------------------------------------------------------------------------------------------|------------------|-------------------------|
| ViUInt <sub>16</sub> | VI_ASRL_END_NONE<br>VI_ASRL_END_LAST_<br>BIT<br>VI_ASRL_END_<br>TERMCHAR<br>VI_ASRL_END_BREAK | VI_ASRL_END_NONE | Read/Write Local        |

**Table 3- 10: VI\_ATTR\_ASRL\_END\_OUT Attribute**

Applicable to serial devices. **Comments**

- H If set to VI\_ASRL\_END\_NONE, the write will not append anything to the data being written.
- H If set to VI\_ASRL\_END\_BREAK, the write will transmit a break after all the characters for the write have been sent.
- H If set to VI\_ASRL\_END\_LAST\_BIT, the write will send all but the last character with the last bit clear, then transmit the last character with the last bit set. For example, if VI\_ATTR\_ASRL\_DATA\_BITS is set to 8, the write will clear the 8th bit for all but the last character, then transmit the last character with the 8th bit set.
- H If set to VI\_ASRL\_END\_TERMCHAR, the write will send the character in VI\_ATTR\_TERMCHAR after the data being transmitted.

#### **Setting and Retrieving Attributes VI\_ATTR\_TERMCHAR See Also**

### **VI\_ATTR\_ASRL\_FLOW\_CNTRL**

Indicates the type of flow control used by the transfer mechanism. **Usage**

| Data Type            | Range of Values                                                                                                    | <b>Default</b>    | <b>Access Privilege</b> |
|----------------------|----------------------------------------------------------------------------------------------------|-------------------|-------------------------|
| ViUInt <sub>16</sub> | VI_ASRL_FLOW_NONE<br>VI_ASRL_FLOW_XON_<br><b>XOFF</b><br>VI_ASRL_FLOW_RTS_<br>CTS<br>VI_ASRL_FLOW_DTR_<br><b>DSR</b> | VI_ASRL_FLOW_NONE | Read/Write Global       |

**Table 3- 11: VI\_ATTR\_ASRL\_FLOW\_CNTRL Attribute**

- Applicable to serial devices. **Comments**
	- H If set to VI\_ASRL\_FLOW\_NONE, the transfer mechanism does not use flow control, and buffers on both sides of the connection are assumed to be large enough to hold all data transferred.
	- H If set to VI\_ASRL\_FLOW\_XON\_XOFF, the transfer mechanism uses the XON and XOFF characters to perform flow control. It
		- H controls input flow by sending XOFF when the receive buffer is nearly full.
		- H controls the output flow by suspending transmission when XOFF is received.
	- H If set to VI\_ASRL\_FLOW\_RTS\_CTS, the transfer mechanism uses the RTS output signal and the CTS input signal to perform flow control. It
		- H controls input flow by unasserting the RTS signal when the receive buffer is nearly full.
		- H controls output flow by suspending the transmission when the CTS signal is unasserted.
		- H In this case, the VI\_ATTR\_ASRL\_RTS\_STATE attribute is ignored when changed, but can be read to determine whether the background flow control is asserting or unasserting the signal.
	- H If set to VI\_ASRL\_FLOW\_DTR\_DSR, the transfer mechanism uses the DTR output signal and the DSR input signal to perform flow control. It
		- H controls input flow by unasserting the DTR signal when the receive buffer is nearly full, and it
- H controls output flow by suspending the transmission when the DSR signal is unasserted.
- H This attribute can specify multiple flow control mechanisms by bit-ORing multiple values together. However, certain combinations may not be supported by all serial ports and/or operating systems.

#### **Setting and Retrieving Attributes See Also**

### **VI\_ATTR\_ASRL\_PARITY**

The parity used with every frame transmitted and received. **Usage**

| Data Type            | Range of Values                                                                                  | <b>Default</b>   | <b>Access Privilege</b> |
|----------------------|--------------------------------------------------------------------------------------------------|------------------|-------------------------|
| ViUInt <sub>16</sub> | VI_ASRL_PAR_NONE<br>VI_ASRL_PAR_ODD<br>VI_ASRL_PAR_EVEN<br>VI_ASRL_PAR_MARK<br>VI_ASRL_PAR_SPACE | VI_ASRL_PAR_NONE | Read/Write Global       |

**Table 3- 12: VI\_ATTR\_ASRL\_PARITY Attribute**

Applicable to serial devices. **Comments**

- H VI\_ASRL\_PAR\_MARK means that the parity bit exists and is always 1.
- H VI\_ASRL\_PAR\_SPACE means that the parity bit exists and is always 0.

#### **Setting and Retrieving Attributes See Also**

### **VI\_ATTR\_ASRL\_REPLACE\_CHAR**

Specifies the character to be used to replace incoming characters that arrive with errors (such as parity error). **Usage**

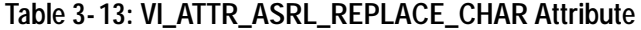

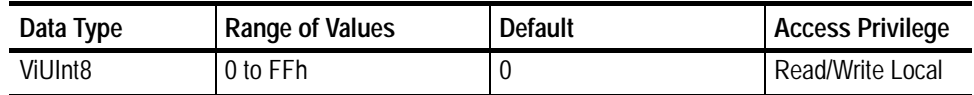

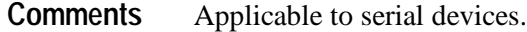

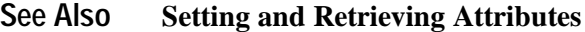

### **VI\_ATTR\_ASRL\_RI\_STATE**

Shows the current state of the Ring Indicator (RI) input signal. **Usage**

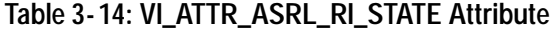

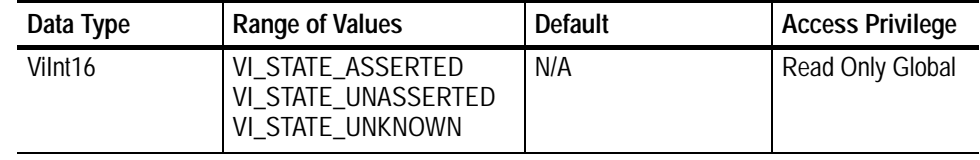

Applicable to serial devices. The RI signal is often used by modems to indicate that the telephone line is ringing. **Comments**

**Setting and Retrieving Attributes See Also**

### **VI\_ATTR\_ASRL\_RTS\_STATE**

Used to manually assert or unassert the Request To Send (RTS) output signal. **Usage**

**Table 3- 15: VI\_ATTR\_ASRL\_RTS\_STATE Attribute**

| Data Type | Range of Values                                              | <b>Default</b> | <b>Access Privilege</b> |
|-----------|--------------------------------------------------------------|----------------|-------------------------|
| Vilnt16   | VI_STATE_ASSERTED<br>VI_STATE_UNASSERTED<br>VI_STATE_UNKNOWN | N/A            | Read/Write Global       |

Applicable to serial devices. **Comments**

> H When the VI\_ATTR\_ASRL\_FLOW\_CNTRL attribute is set to VI\_ASRL\_FLOW\_RTS\_CTS, this attribute is ignored when changed, but can be read to determine whether the background flow control is asserting or unasserting the signal.

#### **Setting and Retrieving Attributes VI\_ATTR\_ASRL\_FLOW\_CNTRL VI\_ATTR\_ASRL\_CTS\_STATE See Also**

# **VI\_ATTR\_ASRL\_STOP\_BITS**

The number of stop bits used to indicate the end of a frame. **Usage**

**Table 3- 16: VI\_ATTR\_ASRL\_STOP\_BITS Attribute**

| Data Type            | Range of Values                                           | <b>Default</b>   | Access Privilege    |
|----------------------|-----------------------------------------------------------|------------------|---------------------|
| ViUInt <sub>16</sub> | VI_ASRL_STOP_ONE<br>VI_ASRL_STOP_ONE5<br>VI_ASRL_STOP_TWO | VI_ASRL_STOP_ONE | l Read/Write Global |

- Applicable to serial devices. The value VI\_ASRL\_STOP\_ONE5 indicates one-and-one-half (1.5) stop bits. **Comments**
	- **Setting and Retrieving Attributes See Also**

### **VI\_ATTR\_ASRL\_XOFF\_CHAR**

Specifies the value of the XOFF character used for XON/XOFF flow control (both directions). **Usage**

**Table 3- 17: VI\_ATTR\_ASRL\_XOFF\_CHAR Attribute**

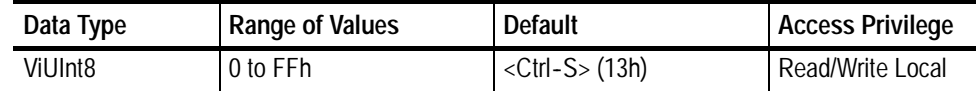

Applicable to serial devices. If XON/XOFF flow control (software handshaking) is not being used, the value of this attribute is ignored. **Comments**

**Setting and Retrieving Attributes VI\_ATTR\_ASRL\_FLOW\_CNTRL VI\_ATTR\_ASRL\_XON\_CHAR See Also**

### **VI\_ATTR\_ASRL\_XON\_CHAR**

Specifies the value of the XON character used for XON/XOFF flow control (both directions). **Usage**

**Table 3- 18: VI\_ATTR\_ ASRL\_XON\_CHAR Attribute**

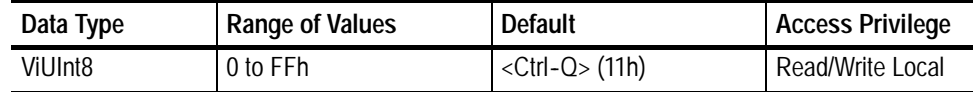

Applicable to serial devices. If XON/XOFF flow control (software handshaking) is not being used, the value of this attribute is ignored. **Comments**

#### **Setting and Retrieving Attributes VI\_ATTR\_ASRL\_FLOW\_CNTRL VI\_ATTR\_ASRL\_XOFF\_CHAR See Also**

### **VI\_ATTR\_BUFFER**

Contains the address of a buffer that was used in an asynchronous operation. **Usage**

### **Table 3- 19: VI\_ATTR\_BUFFER Attribute**

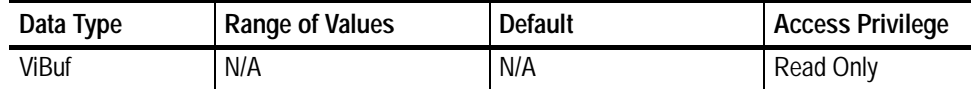

This attribute is used to check the buffer after event I/O completion. **Comments**

**Setting and Retrieving Attributes Events VI\_EVENT\_IO\_COMPLETION See Also**

# **VI\_ATTR\_EVENT\_TYPE**

Unique logical identifier of the event. **Usage**

**Table 3- 20: VI\_ATTR\_EVENT\_TYPE Attribute**

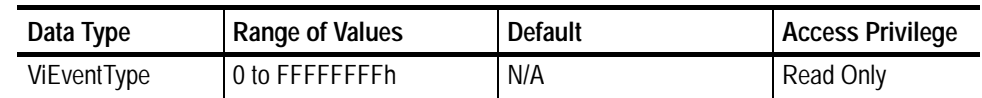

.This attribute is used to identify one of the event types listed in the section on Events. **Comments**

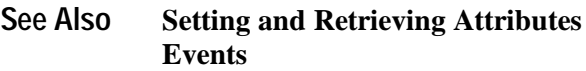

# **VI\_ATTR\_GPIB\_PRIMARY\_ADDR**

Primary address of the GPIB device used by the given session. **Usage**

### **Table 3- 21: VI\_ATTR\_GPIB\_PRIMARY\_ADDR Attribute**

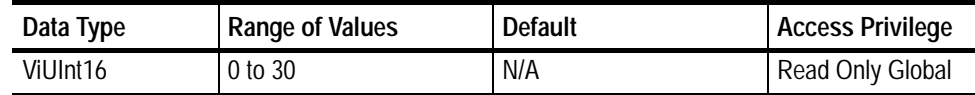

Applicable to GPIB devices. See the viOpen() operation for more information about the format for addressing GPIB devices. **Comments**

**Setting and Retrieving Attributes VI\_ATTR\_RSRC\_NAME viOpen() See Also**

### **VI\_ATTR\_GPIB\_READDR\_EN**

Specifies whether to use repeat addressing before each read or write operation. **Usage**

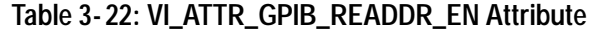

| Data Type      | Range of Values     | <b>Default</b> | <b>Access Privilege</b> |
|----------------|---------------------|----------------|-------------------------|
| <b>Boolean</b> | VI TRUE<br>VI FALSE | TRUE<br>VL     | Read/Write Local        |

Applicable to GPIB devices. **Comments**

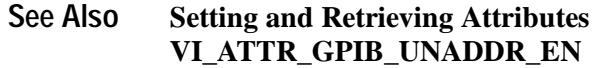

### **VI\_ATTR\_GPIB\_SECONDARY\_ADDR**

Secondary address of the GPIB device used by the given session. **Usage**

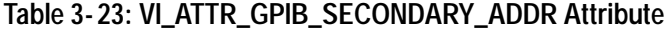

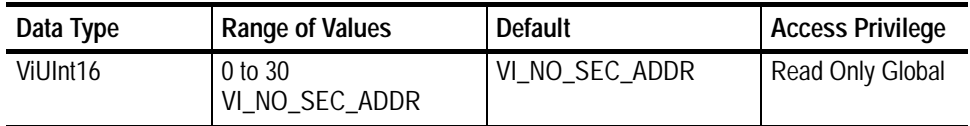

Applicable to GPIB devices. See the viOpen() operation for more information about the format for addressing GPIB devices. **Comments**

**Setting and Retrieving Attributes VI\_ATTR\_RSRC\_NAME viOpen() See Also**

# **VI\_ATTR\_GPIB\_UNADDR\_EN**

Specifies whether to unaddress the device (UNT and UNL) after each read or write operation. **Usage**

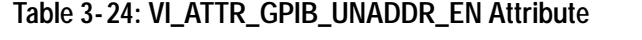

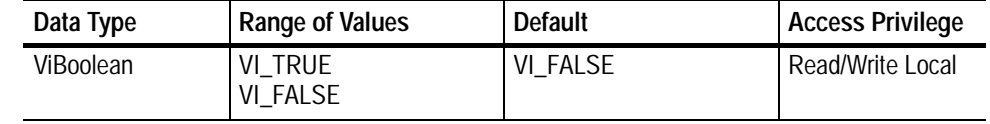

#### Applicable to GPIB devices. **Comments**

#### **Setting and Retrieving Attributes VI\_ATTR\_GPIB\_READDR\_EN See Also**

### **VI\_ATTR\_INTF\_INST\_NAME**

Human--readable text describing the given interface. **Usage**

### **Table 3- 25: VI\_ATTR\_INTF\_INST\_NAME Attribute**

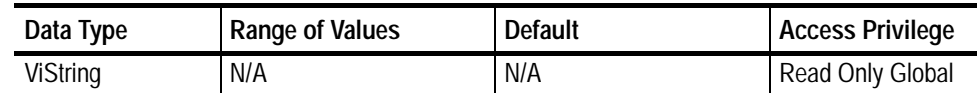

Applicable to GPIB and serial interfaces. **Comments**

**Setting and Retrieving Attributes VI\_ATTR\_INTF\_NUM See Also**

# **VI\_ATTR\_INTF\_NUM**

#### Board number for the given interface. **Usage**

### **Table 3- 26: VI\_ATTR\_INTF\_NUM Attribute**

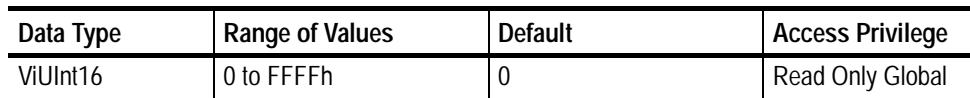

#### Applicable to GPIB and serial interfaces. **Comments**

#### **Setting and Retrieving Attributes VI\_ATTR\_INTF\_NAME See Also**

### **VI\_ATTR\_INTF\_TYPE**

Specifies the interface type of the given session. **Usage**

### **Table 3- 27: VI\_ATTR\_INTF\_TYPE Attribute**

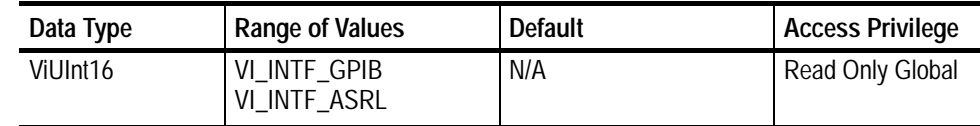

Applicable to GPIB and serial interfaces. **Comments**

# **VI\_ATTR\_IO\_PROT**

Specifies which protocol to use, depending on the type of interface. **Usage**

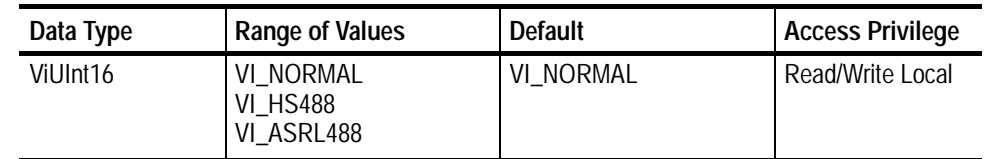

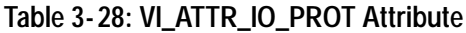

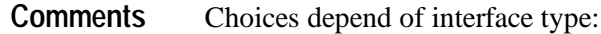

- H With GPIB interfaces, you can choose between normal and high--speed (HS488) data transfers.
- H With serial interfaces, you can choose between normal and ASRL488--style transfers, in which case the viAssertTrigger(), viReadSTB(), and viClear() operations send 488.2-defined strings.
- **Setting and Retrieving Attributes Controlling the Serial I/O Buffers viAssertTrigger() viReadSTB() viClear() See Also**

# **VI\_ATTR\_JOB\_ID**

Contains the job ID of the asynchronous operation that has completed. **Usage**

### **Table 3- 29: VI\_ATTR\_Job\_ID Attribute**

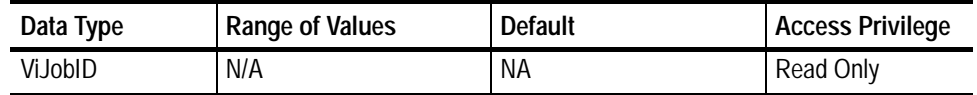

This attribute is used to check the job ID after event I/O completion **Comments**

#### **Setting and Retrieving Attributes Events VI\_EVENT\_IO\_COMPLETION See Also**

### **VI\_ATTR\_MAX\_QUEUE\_LENGTH**

Specifies the maximum number of events that can be queued at any time on the given session. **Usage**

| Data Type | <b>Range of Values</b> | <b>Default</b> | <b>Access Privilege</b> |
|-----------|------------------------|----------------|-------------------------|
| ViUInt32  | 1h to FFFFFFFFh        | 50             | Read/Write Local        |

**Table 3- 30: VI\_ATTR\_MAX\_QUEUE\_LENGTH Attribute**

#### If the number of pending occurrences exceeds the value specified in this attribute, the lowest-priority events are discarded. This attribute is **Comments**

- H Read/Write until viEnableEvent() is called for the first time on a session
- H Read Only after viEnableEvent() is called for the first time on a session

#### **Setting and Retrieving Attributes viEnableEvent() See Also**

### **VI\_ATTR\_OPER\_NAME**

The name of the operation generating the event. **Usage**

### **Table 3- 31: VI\_ATTR\_OPER\_NAME Attribute**

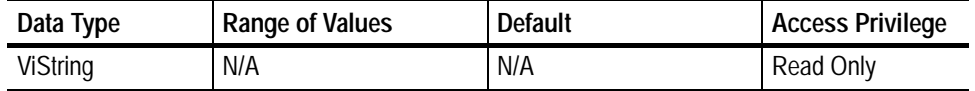

This attribute is used to check the operation name that generated an event, typically an exception. For example, for an exception generated from the viLock() operation, VI\_ATTR\_OPER\_NAME would contain the string "viLock". **Comments**

#### **Setting and Retrieving Attributes Events VI\_EVENT\_EXCEPTION See Also**

# **VI\_ATTR\_RD\_BUF\_OPER\_MODE**

Determines the operational mode of the read buffer. **Usage**

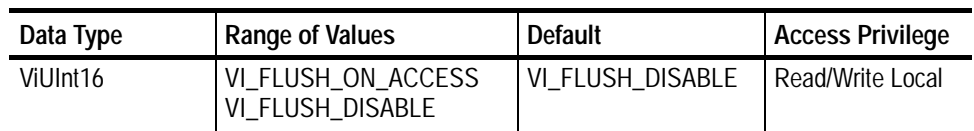

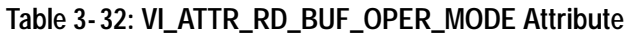

#### When the operational mode is set to **Comments**

- H VI\_FLUSH\_DISABLE (default), the buffer is flushed only on explicit calls to viFlush().
- H VI\_FLUSH\_ON\_ACCESS, the buffer is flushed every time a viScanf() operation completes.

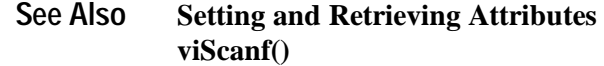

### **VI\_ATTR\_RET\_COUNT**

Contains the actual number of elements that were asynchronously transferred. **Usage**

**Table 3- 33: VI\_ATTR\_RET\_COUNT Attribute**

| Data Type | Range of Values | Default | Access Privilege |
|-----------|-----------------|---------|------------------|
| ViUInt32  | 0 to FFFFFFFFh  | N/A     | Read Only        |

This attribute is used to check the return count after event I/O completion. **Comments**

#### **Setting and Retrieving Attributes VI\_EVENT\_IO\_COMPLETION See Also**

### **VI\_ATTR\_RM\_SESSION**

Specifies the session of the Resource Manager that was used to open this session. **Usage**

**Table 3- 34: VI\_ATTR\_RM\_SESSION Attribute**

| Data Type | <b>Range of Values</b> | Default | <b>Access Privilege</b> |
|-----------|------------------------|---------|-------------------------|
| ViSession | N/A                    | N/A     | Read Only Local         |

The value of this attribute for the Default Resource Manager is VI\_NULL. **Comments**

#### **Setting and Retrieving Attributes See Also**

### **VI\_ATTR\_RSRC\_IMPL\_VERSION**

Resource version that uniquely identifies each of the different revisions or implementations of a resource. **Usage**

### **Table 3- 35: VI\_ATTR\_RSRC\_IMPL\_VERSION Attribute**

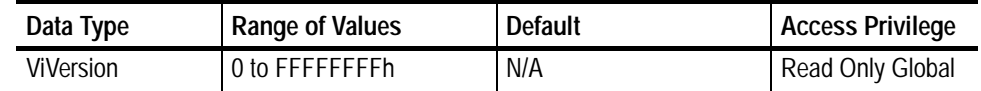

TThe value of this attribute is defined by the individual manufacturer and increments the total version value on subsequent revisions. The value of sub-minor versions is non-zero only for pre-release versions (beta). All officially released products have a sub--minor value of zero. **Comments**

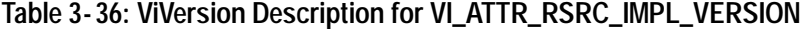

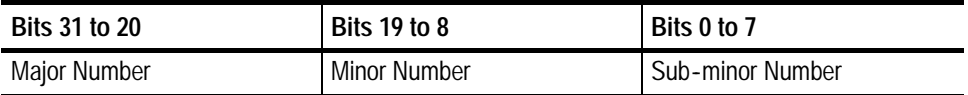

# **VI\_ATTR\_RSRC\_LOCK\_STATE**

The current locking state of the resource on the given session. **Usage**

| Data Type    | Range of Values                                   | <b>Default</b> | <b>Access Privilege</b> |
|--------------|---------------------------------------------------|----------------|-------------------------|
| ViAccessMode | VI_NO_LOCK<br>VI_EXCLUSIVE_LOCK<br>VI_SHARED_LOCK | VI_NO_LOCK     | <b>Read Only Global</b> |

**Table 3- 37: VI\_ATTR\_RSRC\_LOCK\_STATE Attribute**

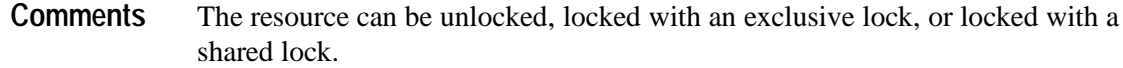

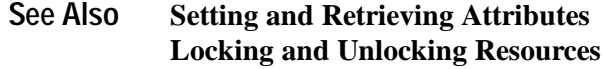

### **VI\_ATTR\_RSRC\_MANF\_ID**

A value that corresponds to the VXI manufacturer ID of the manufacturer that created the VISA implementation. **Usage**

### **Table 3- 38: VI\_ATTR\_RSRC\_MANF\_ID Attribute**

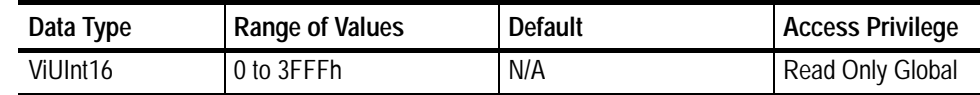

- The manufacturer of TekVISA is Tektronix. **Comments**
	- **Setting and Retrieving Attributes See Also**

### **VI\_ATTR\_RSRC\_MANF\_NAME**

A string that corresponds to the VXI manufacturer name of the manufacturer that created the VISA implementation. **Usage**

**Table 3- 39: VI\_ATTR\_RSRC\_MANF\_NAME Attribute**

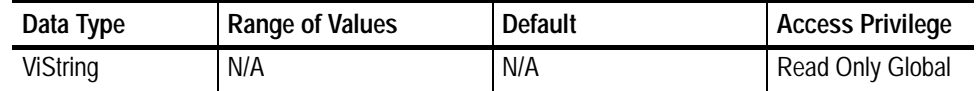

The manufacturer of TekVISA is Tektronix. **Comments**

**Setting and Retrieving Attributes See Also**

### **VI\_ATTR\_RSRC\_NAME**

The unique identifier for a resource. **Usage**

### **Table 3- 40: VI\_ATTR\_RSRC\_NAME Attribute**

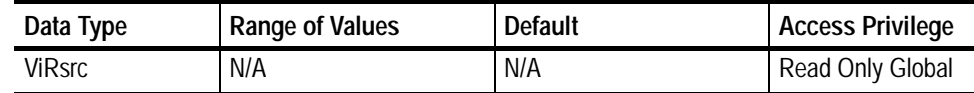

For the Default Resource Manager, the value of this attribute is "", the empty string. **Comments**

> H The value of this attribute must be compliant with the address structure presented in the following table. See the viOpen() description for examples.

- H Optional string segments are shown in square brackets ([ ]).
- H The default value for the optional string segment *board* is 0.
- H The default value for the optional string segment *secondary address* is none.
- H Address strings are not case sensitive.

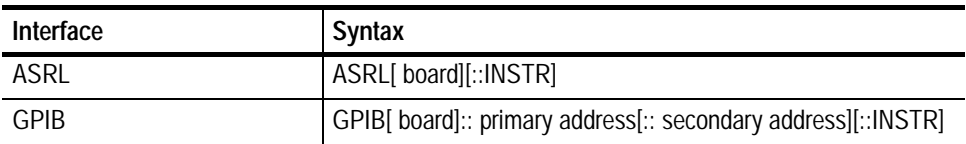

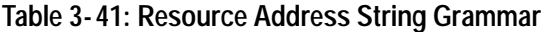

#### **Setting and Retrieving Attributes viOpen() See Also**

# **VI\_ATTR\_RSRC\_SPEC\_VERSION**

Resource version that uniquely identifies the version of the VISA specification to which the implementation is compliant. **Usage**

### **Table 3- 42: VI\_ATTR\_RSRC\_SPEC\_VERSION Attribute**

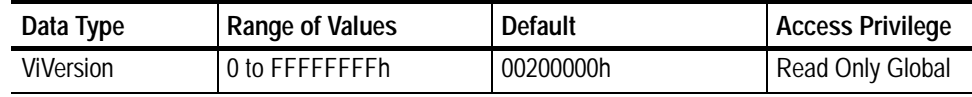

This current implementation is compliant with Version 2.0 of the VISA Specification. **Comments**

**Table 3- 43: ViVersion Description for VI\_ATTR\_RSRC\_SPEC\_VERSION**

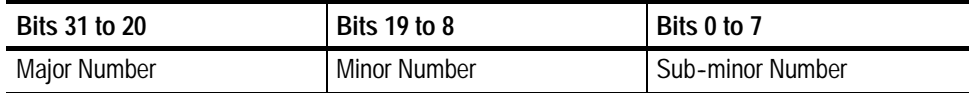

### **VI\_ATTR\_SEND\_END\_EN**

Specifies whether to assert END during the transfer of the last byte of the buffer. **Usage**

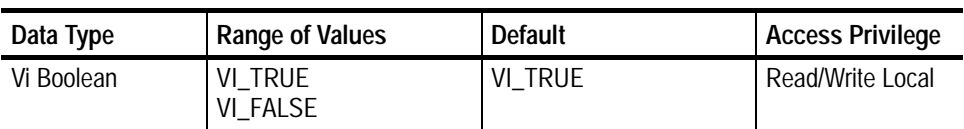

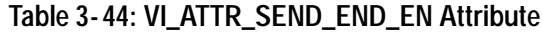

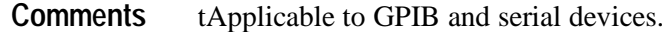

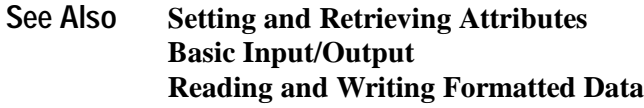

### **VI\_ATTR\_STATUS**

Contains the return code of the asynchronous I/O operation that has completed or status code returned by an operation generating an error. **Usage**

### **Table 3- 45: VI\_ATTR\_STATUS Attribute**

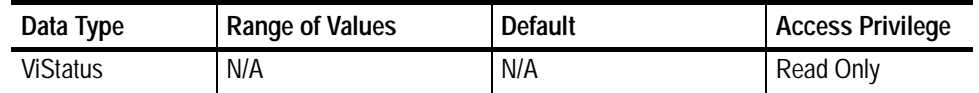

- This attribute is used to check the return code after event I/O completion or the status code after an exception event. **Comments**
	- **Setting and Retrieving Attributes Handling Events VI\_EVENT\_IO\_COMPLETION VI\_EVENT\_EXCEPTION See Also**

# **VI\_ATTR\_SUPPRESS\_END\_EN**

Specifies whether to suppress the END indicator termination. **Usage**

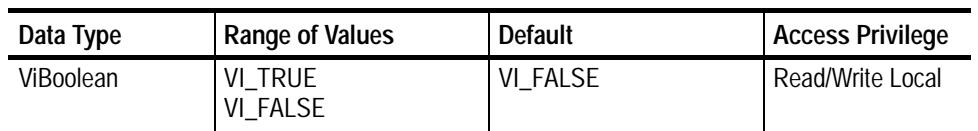

operations.

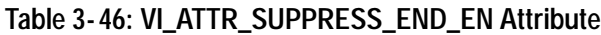

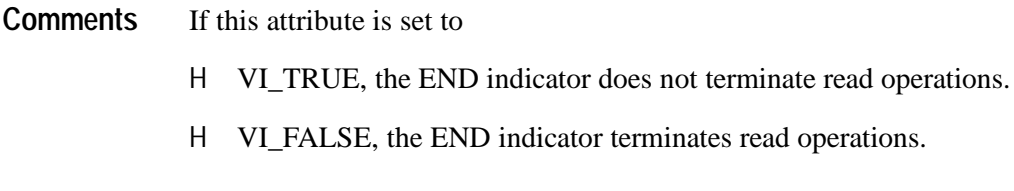

#### **Setting and Retrieving Attributes viRead() See Also**

# **VI\_ATTR\_TERMCHAR**

#### Termination character. **Usage**

### **Table 3- 47: VI\_ATTR\_TERMCHAR Attribute**

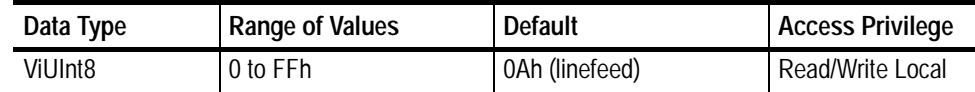

When the termination character is read and VI\_ATTR\_TERMCHAR\_EN is enabled during a read operation, the read operation terminates. **Comments**

**Setting and Retrieving Attributes Basic Input/Output Reading and Writing Formatted Data VI\_ATTR\_TERMCHAR\_EN VI\_ATTR\_ASRL\_END\_IN VI\_ATTR\_ASRL\_END\_OUT viRead() See Also**

### **VI\_ATTR\_TERMCHAR\_EN**

Flag that determines whether the read operation should terminate when a termination character is received. **Usage**

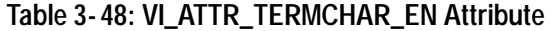

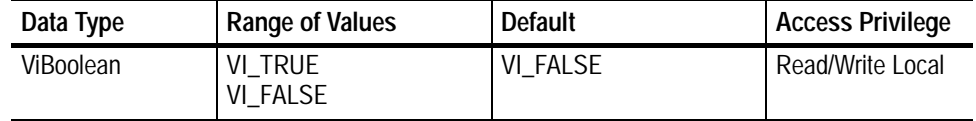

When the termination character is read and VI\_ATTR\_TERMCHAR\_EN is enabled during a read operation, the read operation terminates. **Comments**

**Setting and Retrieving Attributes Basic Input/Output Reading and Writing Formatted Data VI\_ATTR\_TERMCHAR viRead() See Also**

### **VI\_ATTR\_TMO\_VALUE**

Minimum timeout value to use, in milliseconds. **Usage**

**Table 3- 49: VI\_ATTR\_TMO\_VALUE Attribute**

| Data Type | <b>Range of Values</b>                                | <b>Default</b> | <b>Access Privilege</b> |
|-----------|-------------------------------------------------------|----------------|-------------------------|
| ViUInt32  | VI_TMO_IMMEDIATE<br>1 to FFFFFFFEh<br>VI_TMO_INFINITE | 2000           | Read/Write Local        |

A timeout value of **Comments**

- H VI\_TMO\_IMMEDIATE means that operations should never wait for the device to respond.
- H VI\_TMO\_INFINITE disables the timeout mechanism.

# **VI\_ATTR\_TRIG\_ID**

Identifier for the current triggering mechanism. **Usage**

**Table 3- 50: VI\_ATTR\_TRIG\_ID Attribute**

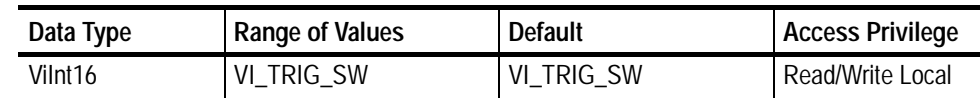

Applicable to GPIB and serial devices. **Comments**

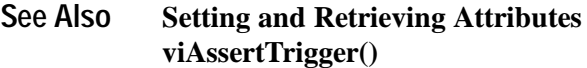

# **VI\_ATTR\_USER\_DATA**

Data used privately by the application for a particular session. **Usage**

### **Table 3- 51: VI\_ATTR\_USER\_DATA Attribute**

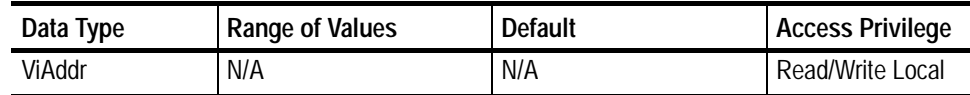

This data is not used by VISA for any purposes and is provided to the application for its own use. **Comments**

### **VI\_ATTR\_WR\_BUF\_OPER\_MODE**

Determines the operational mode of the write buffer. **Usage**

| Data Type            | Range of Values                          | Default            | <b>Access Privi-</b><br>lege |
|----------------------|------------------------------------------|--------------------|------------------------------|
| ViUInt <sub>16</sub> | VI_FLUSH_ON_ACCESS<br>VI_FLUSH_WHEN_FULL | VI_FLUSH_WHEN_FULL | Read/Write Local             |

**Table 3- 52: VI\_ATTR\_WR\_BUF\_OPER\_MODE Attribute**

When the operational mode is set to **Comments**

- H VI\_FLUSH\_WHEN\_FULL (default), the buffer is flushed when an END indicator is written to the buffer, or when the buffer fills up.
- H VI\_FLUSH\_ON\_ACCESS, the write buffer is flushed under the same conditions, and also every time a viPrintf() operation completes.
- **Setting and Retrieving Attributes Basic Input/Output Reading and Writing Formatted Data viPrintf() See Also**

# **Events**

4

# **Events**

The following event types are presented in alphabetical order.

### **VI\_EVENT\_EXCEPTION**

Notification that an error condition has occurred during an operation invocation. **Usage**

### **Table 4- 1: VI\_EVENT\_EXCEPTION Related Attributes**

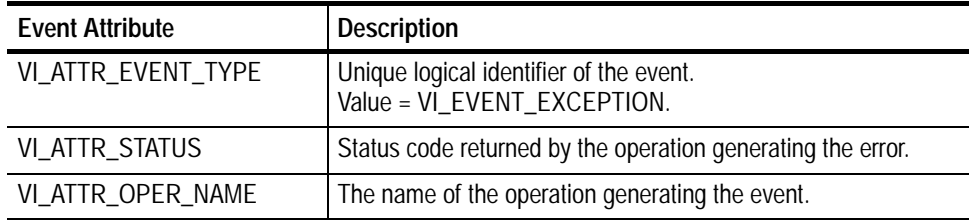

**Exception Handling Generating an Error Condition See Also**

# **VI\_EVENT\_IO\_COMPLETION**

Notification that an asynchronous operation has completed. **Usage**

### **Table 4- 2: VI\_EVENT\_IO\_COMPLETION Related Attributes**

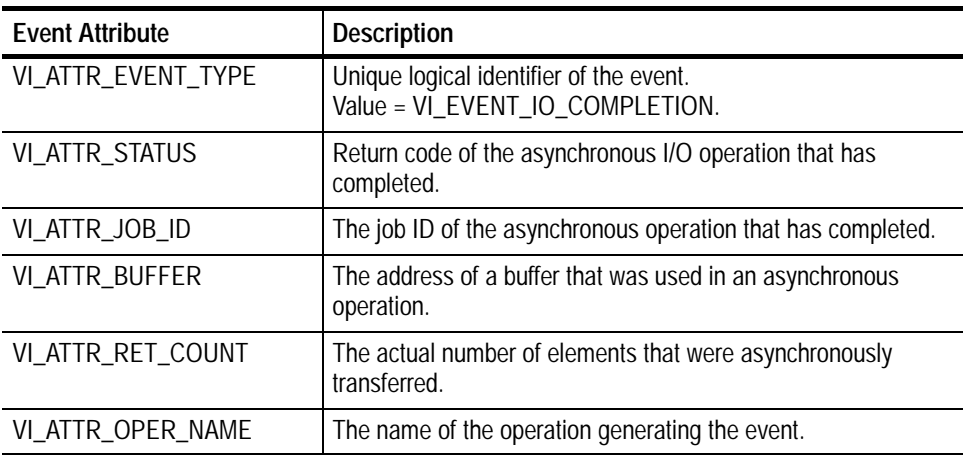

**Asynchronous Read/Write viReadAsync() viWriteAsync See Also**

# **VI\_EVENT\_SERVICE\_REQ**

Notification that a service request was received from the device. **Usage**

### **Table 4- 3: VI\_EVENT\_SERVICE\_REQ Related Attributes**

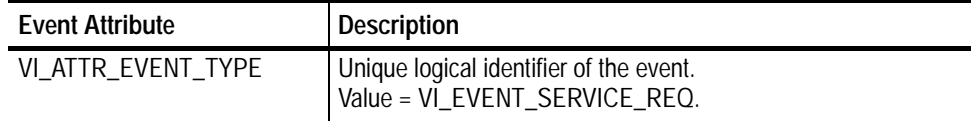

**Status/Service Request See Also**

# **Examples**

# **Programming Examples**

### **Introduction**

The programming examples discussed here illustrate methods you can use to control the oscilloscope using VISA. All the program examples assume that the device descriptor is GPIB8::1::INSTR. The sample programs include:

*NOTE. In version 1.1 and earlier versions of TekVISA, some operations return the value NOT IMPLEMENTED. These include the the formatted I/O operations described in FORMATIO.CPP and BUFFERIO.CPP.*

SIMPLE.CPP — illustrates opening and closing a session

SIMPLEFINDRSRC.CPP — illustrates finding resources using regular expressions

FINDRSRCATTRMATCH.CPP — illustrates finding resources using attribute matching

ATTRACCESS.CPP — illustrates getting and setting attributes

RWEXAM.CPP — illustrates basic input/output

FORMATIO.CPP — illustrates formatted input/output

BUFFERIO.CPP — demonstrates the performance effect of resizing the formatted I/O buffers

SRQWAIT.CPP — illustrates event handling using the queuing mechanism

SRQ.CPP — illustrates event handling using the callback mechanism

EXLOCKEXAM.CPP — illustrates exclusive locking of resources

SHAREDLOCK.CPP — illustrates shared locking of resources

The sample programs were written in Microsoft Visual  $C^{++}$  6.0. If you wish to develop code, you will need to compile and link using two Visual  $C^{++}$  files: *visa32.lib* and *visa.h*. If you have TekVISA (or any version of VISA) installed on your computer, these files can be found in the *C:\vxipnp\win95* directory, regardless of whether you are using Windows 95 or a later version of Windows (such as Windows 98 or ME). If you are using Windows NT or 2000, the files can be found in the *C:\vxipnp\winnt* directory.

- H The *visa32.lib* file is located in the *\lib\Msc* subdirectory of the *C:\vxipnp\win95* or *C:\vxipnp\winnt* directory.
- H The *visa.h* file is located in the *\include* subdirectory of the *C:\vxipnp\win95* or *C:\vxipnp\winnt* directory.

For more information about TekVISA installation and packaging, refer to the *Getting Started* chapter of this book, and the README.HTML file that accompanies the TekVISA installation software on the Product Software CD for your Series of Tektronix Oscilloscope.

### **Compiling and Linking Examples**

*NOTE. Some project examples in this chapter have already been configured and compiled on the accompanying CD.*

To make an executable for any of the files (for example, a project named SIMPLE), perform the following steps:

- **1.** Install TekVISA if necessary.
- **2.** Install Visual  $C^{++}$  if necessary.
- **3.** If necessary, copy the programming example files to your hard disk.
- **4.** Set up a project for each example. The example below creates a new project for the SAMPLE example program.
	- **a.** Invoke Visual C<sup>++.</sup>
	- **b.** From the **File** menu, select **New.**
	- **c.** From the **Projects** tab, Choose **Win32 Console Application**.
	- **d.** Select the directory where you want to store the project, give the project a name, for example, *Simple*, and click **OK**.
	- **e.** Select **An Empty Project,** click **Finish** and **OK**.
	- **f.** From the **Project** menu, select **Add to Project > Files...** , navigate to the folder where you stored the *Simple.cpp* source file, select it, and click **OK**.
- **5.** From the **Project** menu, select **Settings.**
- **6.** Select **All Configurations** in the **Settings for** combo box.
- **7.** From the **C/C++** tab:
- **a.** Choose the **Precompiled Headers** category and select **Not using precompiled headers**.
- **b.** Choose the **Preprocessor** category and under the heading **Additional Include directories**, type **c:\vxipnp\win95\include** (or **c:\vxipnp\winNT\include** if you are running under Windows NT)
- **8.** From the **Link** tab:
	- **a.** Choose the **General** category and under the heading **Object/library modules**, add **visa32.lib** to the list of files in the text entry box.
	- **b.** Choose the **Input** category and under the heading **Additional library path**, type **c:\vxipnp\win95\lib\msc** and click **OK**.
- **9.** To compile and link your sample program, choose **Build** from the **Build** menu or press **F7**.
- **10.** To run the sample program, choose **Execute** from the **Build** menu or press **Ctrl+F7**.

#### **Opening and Closing Sessions**

The *VISA Resource Manager* assigns unique resource addresses and IDs and provides access to resources registered with it. Currently, one such manager is available by default to a VISA application after initialization—the *Default Resource Manager*. The Default Resource Manager is used when finding available resources, opening resources, and performing other operations at the resource level.

- H Applications use the **viOpenDefaultRM()** function to get access to the Default Resource Manager. This function must be called before any VISA operations can be invoked.
	- H The first call to this function initializes the VISA system, including the Default Resource Manager resource, and returns a session to that resource.
	- H Subsequent calls to this function return unique sessions to the same Default Resource Manager resource.
- H After opening the Default Resource Manager, applications use the **viOpen()** operation to get access to a particular instrument resource. This operation opens a session to a device resource that is uniquely identified by an address string. TekVISA supports the following address string grammar syntax for GPIB and serial devices:
	- H GPIB*[board]::primaryaddress[::secondaryaddress][::*INSTR*]*
	- H ASRL*[board][::*INSTR*]*

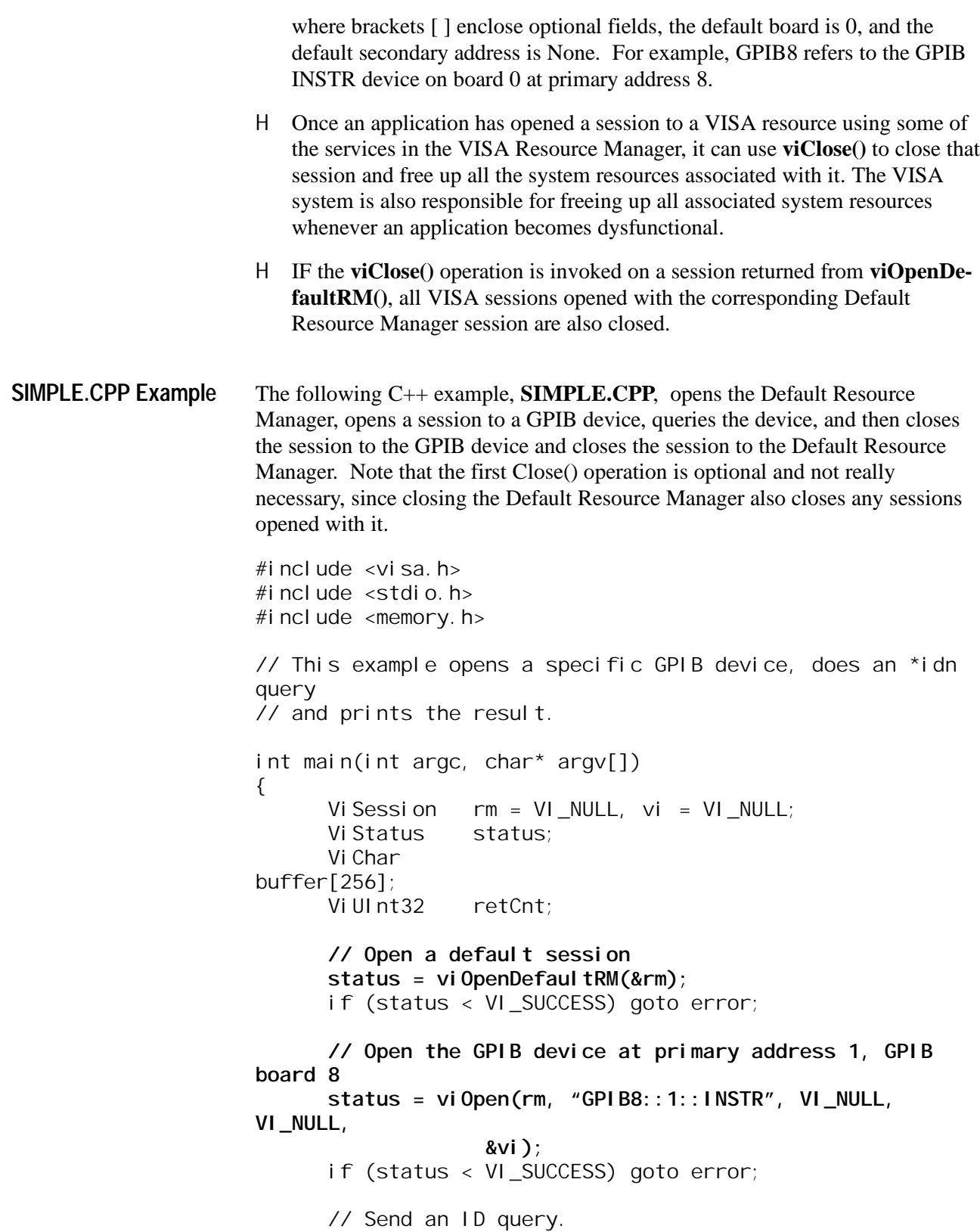

```
status = viWrite(vi, (ViBuf) "*idn?", 5, &retCnt);
      if (status < VI_SUCCESS) goto error;
      // Clear the buffer and read the response
      memset(buffer, 0, sizeof(buffer));
      status = vi Read(vi, (Vi Buf) buffer, si zeof(buffer),
&retCnt);
      if (status < VI_SUCCESS) goto error;
      // Print the response
      printf("id: %s\n", buffer);
      // Clean up
      viClose(vi); // Not needed, but makes things a bit
more
                  // understandable
      viClose(rm); // Closes resource manager and any
sessions
                  // opened with it
      return 0;
error:
      // Report error and clean up
      viStatusDesc(vi, status, buffer);
      fprintf(stderr, "failure: %s\n", buffer);
      if (rm != VI_NULL) {
            viClose(rm);
      }
      return 1;
}
```

```
Figure 5- 1: SIMPLE.CPP Example
```
#### **Finding Resources**

The VISA Resource Manager resource gives applications the ability to search a VISA system for a resource in order to establish a communication link to it. Applications can request this service by using the **viFindRsrc()** and **viFind-Next()** operations.

H The **viFindRsrc()** operation matches an expression against the resources available for a particular interface. The search is based on a resource address string that uniquely identifies a given resource in the system. Search criteria can include a *regular expression* matched against the address strings of available resources, and an optional *attribute expression* involving logical comparisons of attribute values. If the match is successful, **viFindRsrc()** returns a handle to a *find list* as well as the first resource found in the list, along with a count to indicate if more matching resources were found for the

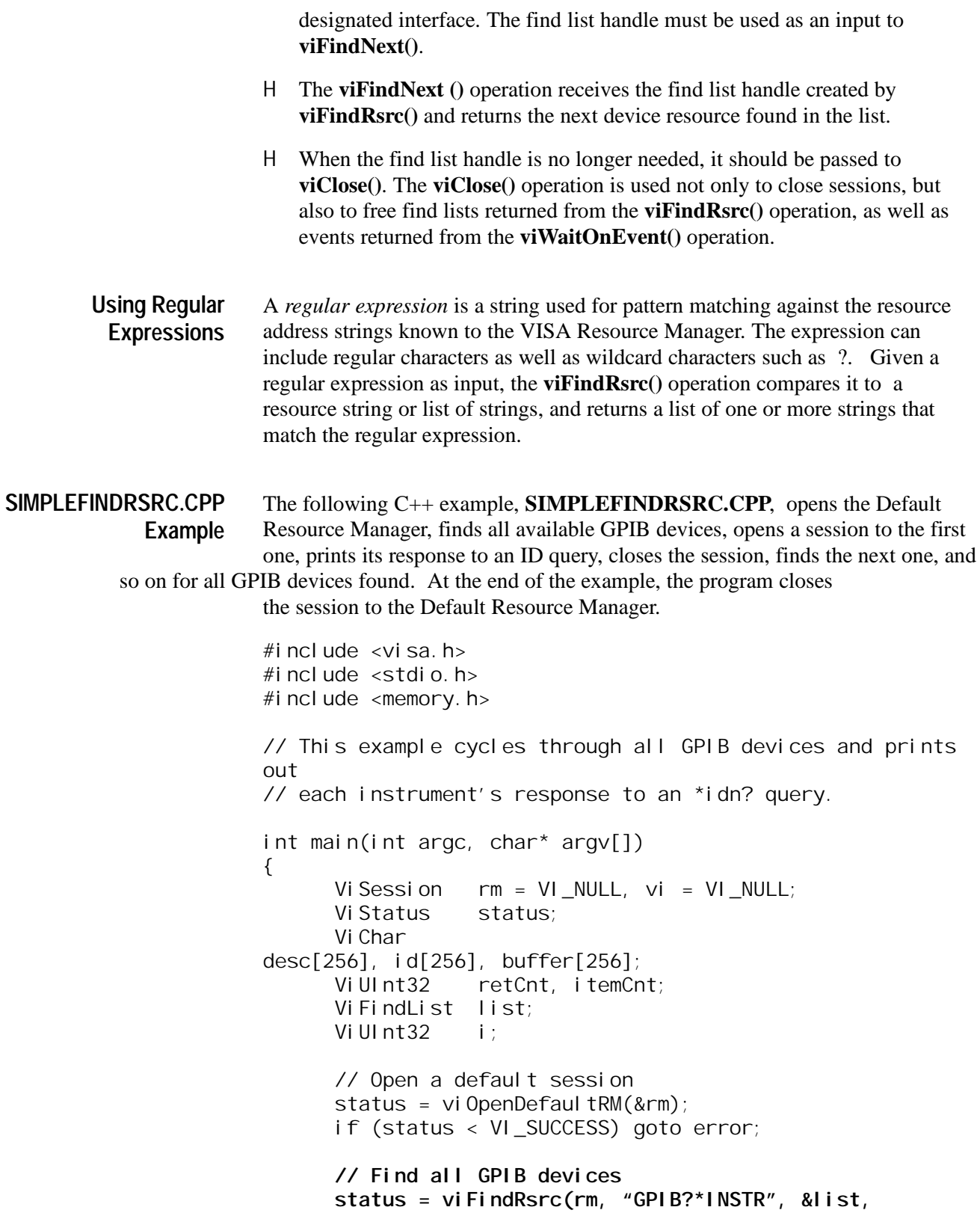

```
&itemCnt,
                       desc);
      if (status < VI_SUCCESS) goto error;
      for (i = 0; i < itemCnt; i++) {
            // Open resource found in rsrc list
            status = vi Open(rm, desc, VI_NULL, VI_NULL,
&vi);
            if (status < VI_SUCCESS) goto error;
            // Send an ID query.
            status = viWrite(vi, (ViBuf) "*idn?", 5,
&retCnt);
            if (status < VI_SUCCESS) goto error;
            // Clear the buffer and read the response
            memset(id, 0, sizeof(id));
            status = viRead(vi, (ViBuf) id, sizeof(id),
&retCnt);
            if (status < VI_SUCCESS) goto error;
            // Print the response
            printf("id: %s: %s\n", desc, id);
            // We're done with this device so close it
            vi Close(vi);
            // Get the next item
            viFindNext(list, desc);
      }
      // Clean up
      viClose(rm);
      return 0;
error:
      // Report error and clean up
      viStatusDesc(vi, status, buffer);
      fprintf(stderr, "failure: %s\n", buffer);
      if (rm != VI_NULL) {
            viClose(rm);
      }
      return 1;
}
```
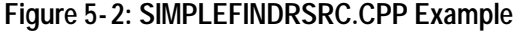

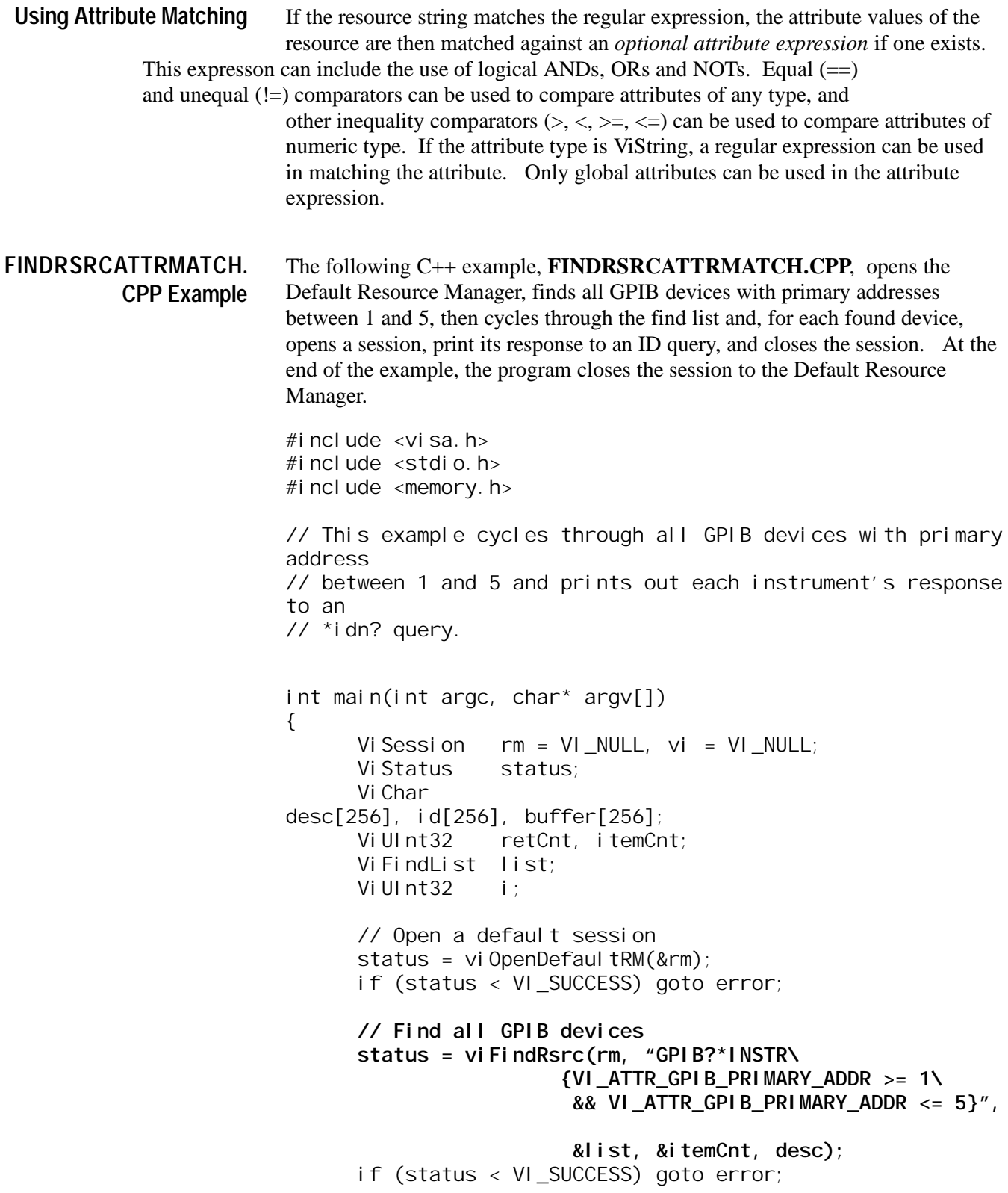

```
for (i = 0; i < itemCnt; i++) {
            // Open resource found in rsrc list
            status = viOpen(rm, desc, VI_NULL, VI_NULL,
&vi);
            if (status < VI_SUCCESS) goto error;
            // Send an ID query.
            status = viWrite(vi, (ViBuf) "*idn?", 5,
&retCnt);
            if (status < VI_SUCCESS) goto error;
            // Clear the buffer and read the response
            memset(id, 0, sizeof(id));
            status = viRead(vi, (ViBuf) id, sizeof(id),
&retCnt);
            if (status < VI_SUCCESS) goto error;
            // Print the response
            printf("id: %s: %s\n", desc, id);
            // We're done with this device so close it
            vi Close(vi);
            // Get the next item
            viFindNext(list, desc);
      }
      // Clean up
      viClose(rm);
      return 0;
error:
      // Report error and clean up
      viStatusDesc(vi, status, buffer);
      fprintf(stderr, "failure: %s\n", buffer);
      if (rm != VI_NULL) {
            viClose(rm);
      }
      return 1;
}
```
**Figure 5- 3: FINDRSRCATTRMATCH.CPP Example**

## **Setting and Retrieving Attributes**

Resources have attributes associated with them. Some attributes depict the instantaneous state of the resource and some define changeable parameters that can be used to modify the behavior of the resources. VISA defines operations for retrieving and modifying the value of individual resource attributes.

- The VISA operation for retrieving the value of an attribute is **viGetAttribute()**. **Retrieving Attributes**
	- The VISA operation for modifying the value of an attribute is **viSetAttribute()**. **Setting Attributes**
	- The following C++ example, **ATTRACCESS.CPP**, opens the Default Resource Manager, gets some information about the VISA implementation, then opens a session to a particular GPIB device (the GPIB INSTR device on board 8 at primary address 1), sets the timeout to 5 seconds, queries the device ID, and prints the results. At the end of the example, the program closes the sessions to the device and to the Default Resource Manager. **ATTRACCESS.CPP Example**

In this example, the program uses the **viGetAttribute()** operation to retrieve VISA implementation information. Specifically, the program consults the VI\_ATTR\_RSRC\_MANF\_NAME, VI\_ATTR\_RSRC\_SPEC\_VERSION, and VI\_ATTR\_RSRC\_IMPL\_VERSION attribute values to obtain the VISA Manufacturer name, the VISA specification version it supports, and the VISA implementation version.

In this example, the program uses the **viSetAttribute()** operation to set the timeout to 5 seconds. Specifically, the program sets the VI\_ATTR\_TMO\_VALUE to 5000 milliseconds, which corresponds to 5 seconds.

 $#$ i nclude <vi sa.h> #include <stdio.h> #include <memory.h> // This example gets some info about the VISA implementation, // opens a specific GPIB device, sets the timeout to 5 seconds, and // does an \*idn query then prints the result. int main(int argc, char\* argv[]) { ViSession rm = VI\_NULL, vi = VI\_NULL; Vi Status status; ViChar buffer[256];

Vi UI nt 32 retCnt;

```
ViVersion version = 0, impl = 0;
      // Open a default session
      status = vi OpenDefaultRM(&rm);
      if (status < VI_SUCCESS) goto error;
      // Get and print VISA's vendors name, VISA
Specification
      // Version, and implementation version.
      status = viGetAttribute(rm, VI_ATTR_RSRC_MANF_NAME,
buffer);
      if (status < VI_SUCCESS) goto error;
      status = viGetAttribute(rm, VI_ATTR_RSRC_SPEC_VERSION,
                           &version);
      if (status < VI_SUCCESS) goto error;
      status = viGetAttribute(rm, VI_ATTR_RSRC_IMPL_VERSION,
                           &impl);
      if (status < VI_SUCCESS) goto error;
      printf("VISA Manufacturer Name: %s, supports %x spec,
            %x implementation version\n", buffer, version,
impl);
      // Open the GPIB device at primary address 1, GPIB
board 8
      status = viOpen(rm, "GPIB8::1::INSTR", VI_NULL,
VI_NULL,
                   &vi);
      if (status < VI_SUCCESS) goto error;
      // Set timeout to 5 seconds
      status = viSetAttribute(vi, VI_ATTR_TMO_VALUE, 5000);
      if (status < VI_SUCCESS) goto error;
      // Send an ID query.
      status = viWrite(vi, (ViBuf) "*idn?", 5, &retCnt);
      if (status < VI_SUCCESS) goto error;
      // Clear the buffer and read the response
      memset(buffer, 0, sizeof(buffer));
      status = viRead(vi, (ViBuf) buffer, sizeof(buffer),
&retCnt);
      if (status < VI_SUCCESS) goto error;
      // Print the response
      printf("id: %s\n", buffer);
      // Clean up
      viClose(vi); // Not needed, but makes things a bit
more
                 // understandable
      viClose(rm);
```

```
return 0;
error:
      // Report error and clean up
      viStatusDesc(vi, status, buffer);
      fprintf(stderr, "failure: %s\n", buffer);
      if (rm != VI_NULL) {
            viClose(rm);
      }
      return 1;
}
```
**Figure 5- 4: ATTRACCESS.CPP Example**

### **Basic Input/Output**

The VISA INSTR resource provides a program with Basic Input/Output services to

- H Send blocks of data to a device
- H Request blocks of data from a device
- H Send the device clear command to a device
- H Trigger a device
- H Find information about a device's status

The *Basic Input/Output Services* allow devices associated with an INSTR resource to read and write data synchronously or asynchronously. The resource can receive and send data in the native mode of the associated interface, or in any alternate mode supported by the interface. **Reading and Writing Data**

> The *VISA Write Service* lets a program send blocks of data from an *explicit user--specified buffer* to the device. The device can interpret the data as necessary—for example, as messages, commands, or binary encoded data. Setting the appropriate attribute modifies the data transmittal method and other features such as whether to send an END indicator with each block of data.

The *VISA Read Service* lets a program request blocks of data from the device. The data is returned in an *explicit, user--specified buffer*. How the returned data is interpreted depends on how the device has been programmed. For example, the information could be messages, commands, or binary encoded data. Setting the appropriate attribute modifies the data transmittal method and other features such as the termination character.

The basic synchronous I/O operations are **viRead()** and **viWrite()**. **Synchronous Read/Write**

The following extract from the **SIMPLE.CPP** example highlights the synchronous read/write portions of that example. Here, the program sends a 5-byte ID query (\*idn?) to a GPIB device using a user--specified buffer, then clears the buffer for readability and reads the device's ID response from the same buffer. **Extract from SIMPLE.CPP Example**

> // Send an ID query. **status = viWrite(vi, (ViBuf) "\*idn?", 5, &retCnt);** if (status < VI\_SUCCESS) goto error; // Clear the buffer and read the response **memset(buffer, 0, sizeof(buffer)); status = viRead(vi, (ViBuf) buffer, sizeof(buffer), &retCnt);** if (status < VI\_SUCCESS) goto error; // Print the response

printf("id: %s\n", buffer);

**Figure 5- 5: Read/Write Extract from SIMPLE.CPP Example**

In the following **RWEXAM.CPP** example, the program sends a 5-byte ID query (\*idn?) to a GPIB device using a user--specified buffer, then reads the device's ID response from the same buffer. In this case, unlike the previous example the buffer is not cleared before it is read. #include <stdio.h> #include "visa.h" int main(int argc, char\* argv[]) { ViSession rm, vi; Vi Status status; char string[256]; ViUInt32 retCnt; status = viOpenDefaultRM $(\&r m)$ ; if (status < VI\_SUCCESS) goto error; status = viOpen(rm, "GPIB8::1::INSTR", NULL, NULL, &vi); if (status < VI\_SUCCESS) goto error; **status = viWrite(vi, (ViBuf) "\*idn?", 5, &retCnt); if (status < VI\_SUCCESS) goto error; status = viRead(vi, (ViBuf) string, 256, &retCnt); if (status < VI\_SUCCESS) goto error; RWEXAM.CPP Example**

```
printf("*idn response %s\n", string);
      viClose(vi);
      viClose(rm);
      return 0;
error:
      viStatusDesc(rm, status, string);
      fprintf(stderr, "Error: %s\n", (ViBuf) string);
      return 0;
}
```
#### **Figure 5- 6: RWEXAM.CPP Example**

Any INSTR resources can have asynchronous, non-blocking operations associated with them. The basic asynchronous I/O operations are **viReadAsync()** and **viWriteAsync()**. These operations are invoked just like other operations. However, instead of waiting for the actual job to be done, they simply register the job to be done and return immediately. When I/O is complete, an event is generated to indicate the completion status. **Asynchronous Read/Write**

> Before beginning an asynchronous transfer, you must enable the session for the I/O completion event using the **viEnableEvent()** operation. After the transfer, you can use the **viWaitOnEvent()** operation to wait for the VI\_EVENT\_IO\_COMPLETION event.

If you want to abort such an asynchronous operation after a specified time period, use **viTerminate()** with the unique job ID returned from the session of the operation to be aborted. If a VI\_EVENT\_IO\_COMPLETION event has not yet occurred for the specified *jobId*, the **viTerminate()** operation raises a VI\_EVENT\_IO\_COMPLETION event.

The *VISA Clear Service* lets a program send the device clear command to the device it is associated with. The action that the device takes depends on the interface to which it is connected. For a GPIB device, this amounts to sending the IEEE 488.1 SDC (04h) command. For a serial device, the string "\*CLS\n" is sent if 488-style protocol is being used. **Clear**

> Invoking a **viClear()** operation on a device resource not only resets the hardware, it also flushes the formatted I/O read buffer (applies it to the hardware) and discards the contents of the formatted I/O write buffer used by the *Formatted I/O Services* for that session.

The *VISA Trigger Service* provides monitoring and control access to the trigger of the device associated with the resource. Specifically, the **viAssertTrigger()** operation handles assertion of software triggers for GPIB and serial devices. **Trigger**

The *VISA Status/Service Request Service* allows a program to service requests made by other requesters in a system, and can procure device status information. Your program can determine if an event is a service request by using the **viGetAttribute()** operation to get the value of the VI\_ATTR\_EVENT\_TYPE attribute. A related activity is to use the **viWaitOnEvent()** operation to wait on the VI\_EVENT\_SERVICE\_REQUEST event. You can then use the **vi-ReadSTB()** operation to manually obtain device status information by reading the status byte of the service request. For example, you might read this byte to determine which GPIB device among several possibilities is making the request. If the resource cannot obtain the status information from the requester in the timeout period, it returns a timeout. **Status/Service Request**

## **Reading and Writing Formatted Data**

*NOTE. In version 1.1 and earlier versions of TekVISA, the operations described in this section return the value NOT IMPLEMENTED.*

Buffering can improve performance and throughput by making it possible to transfer large blocks of data to and from devices at certain times. The *Formatted I/O Services* support formatting and intermediate buffering in two ways:

*NOTE.* These distinctions are analogous to the differences in syntax between the formatted I/O operation **fprint()** (implicit buffering held by a file pointer) and buffered I/O operation **sprint()** (explicit user--specified buffering) in the ANSI C /C++ languages.

H The TekVISA *formatted I/O operations* write to an implicit write buffer and read from an implicit read buffer associated with a virtual instrument. These operations include **viPrintf()**, **viScanf()**, **viQueryf()**, and the related *variable list operations* (**viVPrintf()**, **viVScanf()**, and **ViVQueryf()**). In this document, these implicit buffers that are held by a file pointer are called the *formatted I/O buffers*.

The related operations **viSetBuf()**, **viBufRead()**, **viBufWrite()**, and **viFlush()** can also act on these implicit buffers to set the buffer size, read and write segments of the buffer, and flush the contents (by applying them to the hardware in the case of the read buffer, or discarding them in the case of the write buffer).

Invoking a **viClear()** operation on a device resource not only resets the hardware, it also flushes the formatted I/O read buffer (applies it to the hardware) and discards the contents of the formatted I/O write buffer used by the *formatted I/O operations* for that session.

H The TekVISA *buffered I/O operations* write formatted information to and read it from *explicit user--supplied buffers* that you provide. These operations include **viSPrintf()**, **viSScanf()** and the related *variable list operations* (**viVSPrintf()**, and **viVSScanf()**).

The related operations **viBufRead()** and **viBufWrite()** can also act on these explicit buffers to read data segments from a device into a user--supplied buffer, and write data segments from a user--supplied buffer to a device.

Since all of these operations actually use the **viWrite()** and **viRead()** operations to perform low--level I/O to and from the device, you are discouraged from mixing the **viWrite()** and **viRead()** *basic I/O operations* with *formatted I/O* and/or *buffered I/O operations* in the same session. If you do mix these operations, you must be careful to flush buffers correctly when moving between operations. Figure 5-7 illustrates the various types of formatted read/write operations supported by VISA.

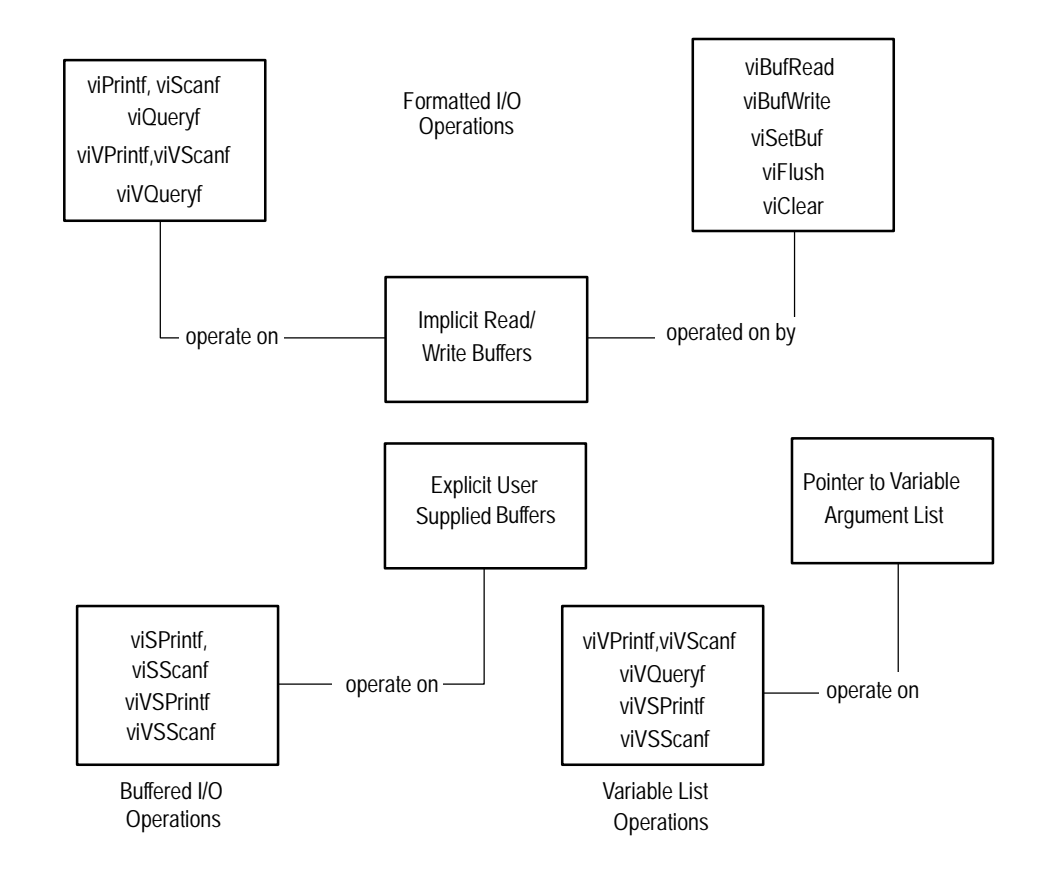

**Figure 5- 7: Types of Formatted Read/Write Operations**

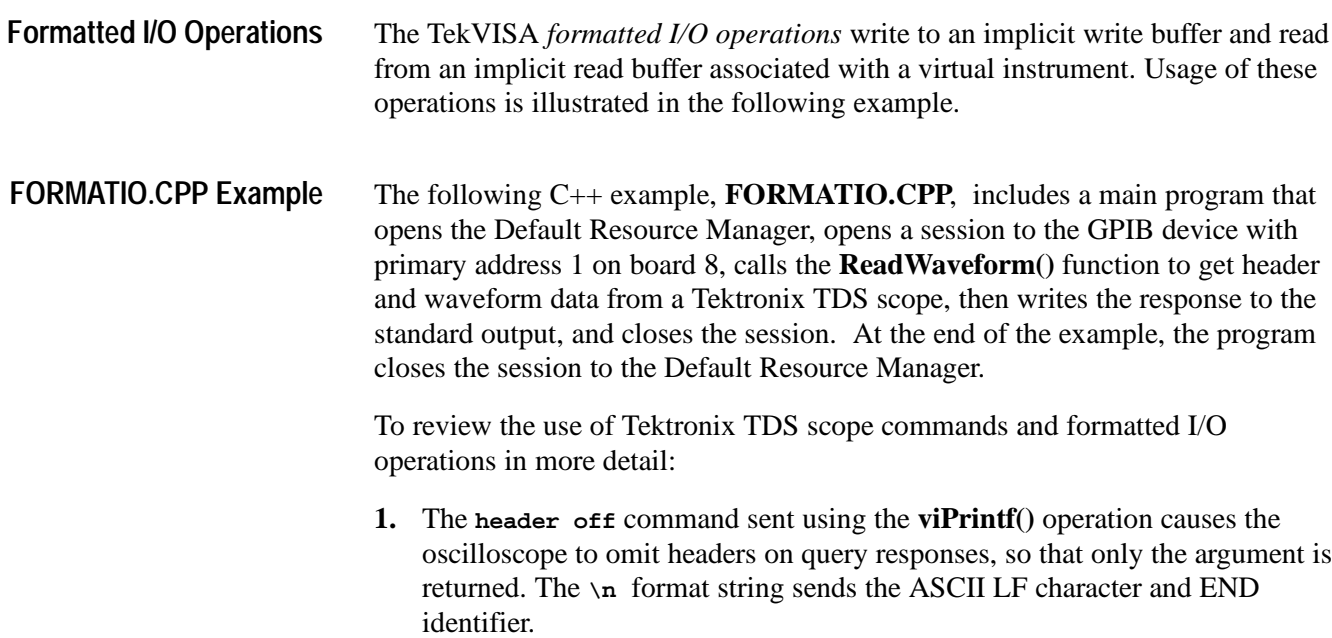

- **2.** The **hor:reco?** query sent using the **viQueryf()** operation asks the oscilloscope for the current horizontal record length and receives the response.The **\n** format string sends the ASCII LF character and END identifier. The **%ld** modifier and format code specify that the argument is a long integer.
- **3.** The **data:start %d;data:stop %d\n** commands sent using the **viPrintf()** operation set the starting data point to 0 and the ending data point to the record length - 1 for the waveform transfer that will be initiated later using a CURVE? query. The **%d** format codes specify that the arguments are integers. The **\n** format string sends the ASCII LF character and END identifier.
- **4.** The **WFMOUTPRE:YOFF?\n** query sent using the **viQueryf()** operation asks the oscilloscope for the vertical offset (YOFF) and receives the response. This information is needed to convert digitizing units to vertical units (typically volts) in order to scale the data. The **%f** format code specifies that the argument is a floating point number. The **\n** format string sends the ASCII LF character and END identifier.
- **5.** The **WFMOutpre:YMULT?\n** query sent using the **viQueryf()** operation asks the oscilloscope for the vertical scale factor (YMULT) per digitizing level (also called the Y multiple) vertical multiplier and receives the response. This information is needed to convert digitizing units to vertical units (typically volts) in order to scale the data. The **%f** format code specifies that the argument is a floating point number. The **\n** format string sends the ASCII LF character and END identifier.
- **6.** The **DATA:ENCDG RIBINARY;WIDTH 1\n** command sent using the **viPrintf()** operation sets the data format for the waveform transfer to binary using signed integer data-point representation, with the most significant byte transferred first. The DATA:WIDTH command sets the number of bytes to transfer to one byte per data point. The **\n** format string sends the ASCII LF character and END identifier.

In binary format, the waveform is formatted as:

*#<a><bbb><data><newline>*

where:

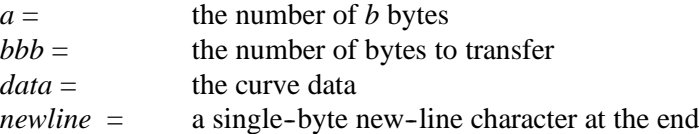

**7.** The **CURVE?\n** query sent using the **viPrintf()** operation asks the oscilloscope to transfer the waveform. The **\n** format string sends the ASCII LF character and END identifier. Since the waveform could easily exceed the size of the formatted I/O read buffer, a **viQueryf()** is not being used here.

Instead, we want to split up the write (**viPrintf()**) and read (**viScanf()**) operations, rather than combining them in a single query.

- **8.** The **viFlush(vi, VI\_WRITE\_BUF | VI\_READ\_BUF\_DISCARD)** operation performs two combined tasks before getting the oscilloscope's response to the CURVE? query. It transfers the contents of the formatted I/O write buffer (in this case, the CURVE? query) to the oscilloscope, and discards the contents of the formatted I/O read buffer.This flushing operation should always be performed before a **viScanf()** operation that follows a **viPrintf()** or **viBufWrite()** operation, to guarantee that flushing occurs.
- **9.** The first **viscanf**(**vi**, " $\&c$ ",  $\&c$ ) operation reads the first character of the waveform response from the oscilloscope. The **%c** format code specifies that the argument is a character. This character is expected to be #.
- **10.** The second **viScanf(vi, "%c", &c)**operation reads the next character of the waveform response from the oscilloscope. This character specifies the width of the next field, which contains the number of bytes of waveform data to transfer, and is expected to be between 0 and 9.
- **11.** The third **viScanf(vi, "%c", &c)**operation reads the characters that represent the number of bytes to transfer. The result of the previous scan is used as the counter in the FOR loop. Each character read is expected to be between 0 and 9.
- **12.** The program uses the results of the previous scan to allocate the right size for an array of double--word floating--point numbers that will contain the waveform. Then the fourth **viscanf**(**vi**, " $\&c$ ",  $\&c$ ) operation reads the waveform itself, using the result of the previous scan as the counter in the FOR loop. The **viScanf()** operation accepts input until an END indicator is read or all the format specifiers in the format string are satisfied.
- **13.** The **ptr[i] = (((double) c) yoffset) \* ymult;**calculation converts the waveform data results from string data into a numerical array of double--word floating point numbers, and also converts the data from digitizing units into vertical units (typically volts in the case of waveform data).

#include <visa.h> #include <stdio.h> #include  $\lt$ stdlib.h> #include <assert.h> // This function reads the currently selected waveform and returns // it as an array of doubles. double\* ReadWaveform(ViSession vi, long\* elements) { ViStatus status; float voffset, ymult; ViChar

```
buffer[256];
      ViChar
c;
      long count, i;
      double* ptr = NULL;assert(elements != NULL);
      // Turn headers off, this makes parsing easier
      status = viPrintf(vi, "header off\n");
      if (status < VI_SUCCESS) goto error;
      // Get record length value
      status = viQueryf(vi, "hor:reco?\n", "%ld", elements);
      if (status < VI_SUCCESS) goto error;
      // Make sure start, stop values for curve query match
the
      // full record length
      status = viPrintf(vi, "data:start %d;data:stop %d\n",
0,
                    (*elements)--1);
      if (status < VI_SUCCESS) goto error;
      // Get the yoffset to help calculate the vertical
val ues.
      status = viQueryf(vi, "WFMOUTPRE:YOFF?\n", "%f",
&yoffset);
      if (status < VI_SUCCESS) goto error;
      // Get the ymult to help calculate the vertical
val ues.
      status = viQueryf(vi, "WFMOutpre:YMULT?\n", "%f",
&ymult);
      if (status < VI_SUCCESS) goto error;
      \frac{1}{2} Request 8-bit binary data on the curve query
      status = viPrintf(vi, "DATA:ENCDG RIBINARY;WIDTH
1\n");
      if (status < VI_SUCCESS) goto error;
      // Request the curve
      status = viPrintf(vi, "CURVE?\n");
      if (status < VI_SUCCESS) goto error;
      // Always flush if a viScanf follows a viPrintf or
      // viBufWrite.
      status = viFlush(vi, VI_WRITE_BUF |
VI_READ_BUF_DISCARD);
      if (status < VI_SUCCESS) goto error;
```

```
// Get first char and validate
      status = viScanf(vi, "%c", &c);
      if (status < VI_SUCCESS) goto error;
      assert(c == ' #');
      // Get width of element field.
      status = viScanf(vi, "%c", &c);
      if (status < VI_SUCCESS) goto error;
      assert(c \geq '0' \&c \leq '9');
      // Read element characters
      count = c - '0';
      for (i = 0; i < count; i++) {
            status = viScanf(vi, "%c", &c);
            if (status < VI_SUCCESS) goto error;
            assert(c >= '0' && c <= '9');
      }
      // Read waveform into allocated storage
      ptr = (doubl e<sup>*</sup>) malloc(*elements*sizeof(double));
      for (i = 0; i < *elements; i++) {
            status = viScanf(vi, "%c", &c);
            if (status < VI_SUCCESS) goto error;
            ptr[i] = (((double) c) -- yoffset) * ymult;
      }
      return ptr;
error:
      // Report error and clean up
      viStatusDesc(vi, status, buffer);
      fprintf(stderr, "failure: %s\n", buffer);
      if (ptr != NULL) free(ptr);
      return NULL;
// This program reads a waveform from a Tektronix
// TDS scope and writes the floating point values to
// stdout.
int main(int argc, char* argv[])
      ViSession rm = VI_NULL, vi = VI_NULL;
      Vi Status status;
      ViChar
buffer[256];
      double*
wfm = NULL;long elements, i;
```
}

{

```
// Open a default session
      status = vi OpenDefaultRM(&rm);
      if (status < VI_SUCCESS) goto error;
      // Open the GPIB device at primary address 1, GPIB
board 8
      status = viOpen(rm, "GPIB8::1::INSTR", VI_NULL,
VI_NULL,
                     &vi);
      if (status < VI_SUCCESS) goto error;
      // Read waveform and write it to stdout
      wfm = ReadWaveform(vi, & elements);if (wfm != NULL) {
            for (i = 0; i < elements; i++) {
                  printf("%f\n", wfm[i]);
            }
      }
      // Clean up
      if (wfm != NULL) free(wfm);
      viClose(vi); // Not needed, but makes things a bit
more
                  // understandable
      viClose(rm);
      return 0;
error:
      // Report error and clean up
      viStatusDesc(vi, status, buffer);
      fprintf(stderr, "failure: %s\n", buffer);
      if (rm != VI_NULL) viClose(rm);
      if (wfm != NULL) free(wfm);return 1;
}
Figure 5- 8: FORMATIO.CPP Example
```
Resizing the Forthat V60 Al Oystem provides separate formatted I/O read and write buffers that you can modify using the **viSetBuf()** operation. Use of these buffers is illustrated in **Buffers**

the following example.

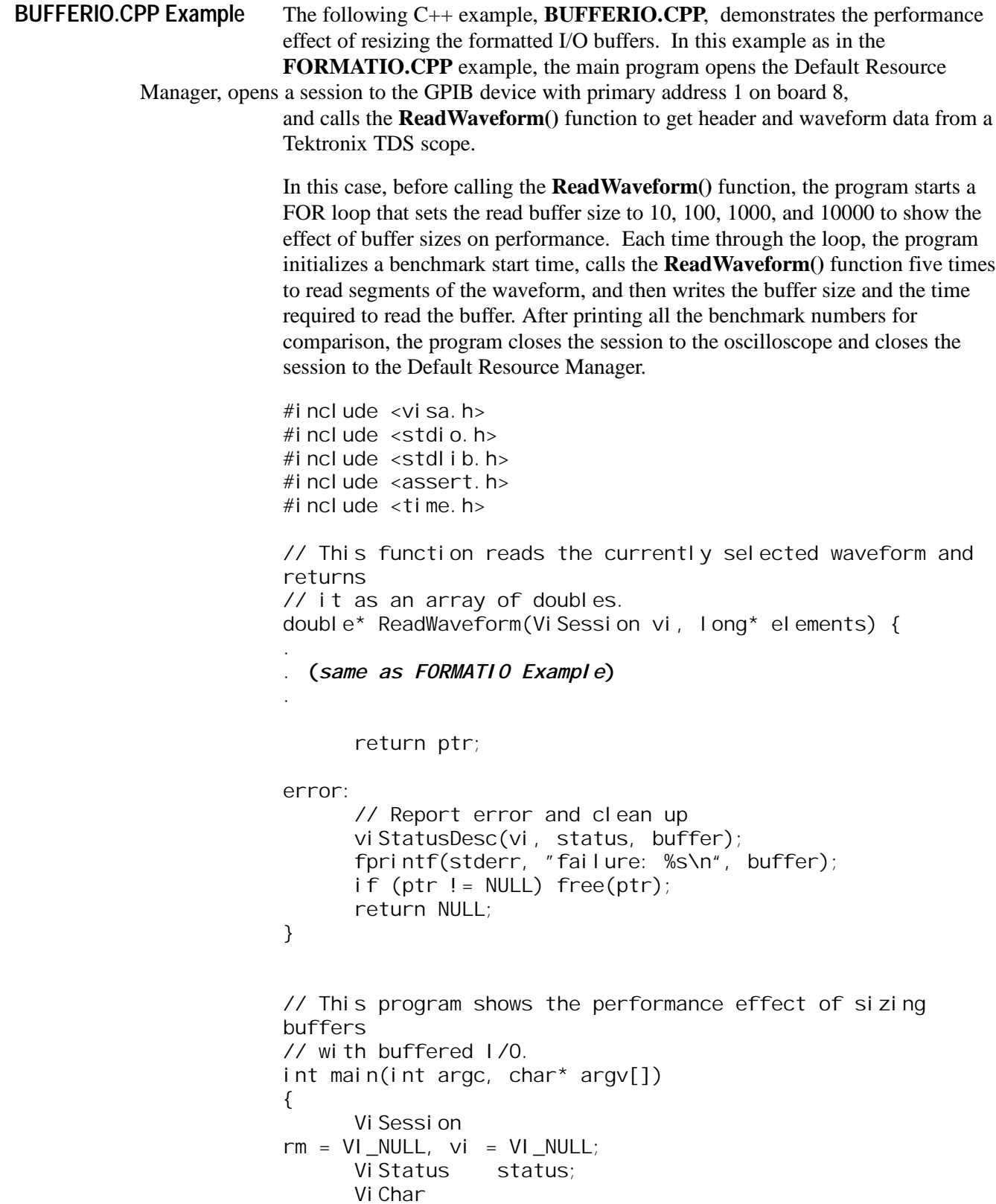

```
buffer[256];
      double^* wfm = NULL;
      long elements, i;
      Vi UI nt 32 bufferSize = 10;
      unsigned long
start, total;
      // Open a default session
      status = viOpenDefaultRM(\&r m);
      if (status < VI_SUCCESS) goto error;
      // Open the GPIB device at primary address 1, GPIB
board 8
      status = vi Open(rm, "GPIB8:: 1:: INSTR", VI_NULL,
VI_NULL,
                   &vi);
      if (status < VI_SUCCESS) goto error;
      // Try buffer sizes 10, 100, ..., 10000 to show effect
      // of buffer sizes on performance.
      for (bufferSize = 10; bufferSize <= 10000; bufferSize
* = 10){
            // Set new buffer size
            viSetBuf(vi, VI_READ_BUF, bufferSize);
            // Get Start time for benchmark
            start = time(NULL);
            // Loop several times
            for (i = 0; i < 5; i++) {
                  wfm = ReadWaveform(vi, & elements);}
            // Print results
            total = time(NULL) - start;printf("bufSize %d, time %3.1fs\n", bufferSize,
                ((\text{double}) \text{total})/5.0);}
      // Clean up
      if (wfm != NULL) free(wfm);viClose(vi); // Not needed, but makes things a bit
more
                  // understandable
      viClose(rm);
      return 0;
```
error:

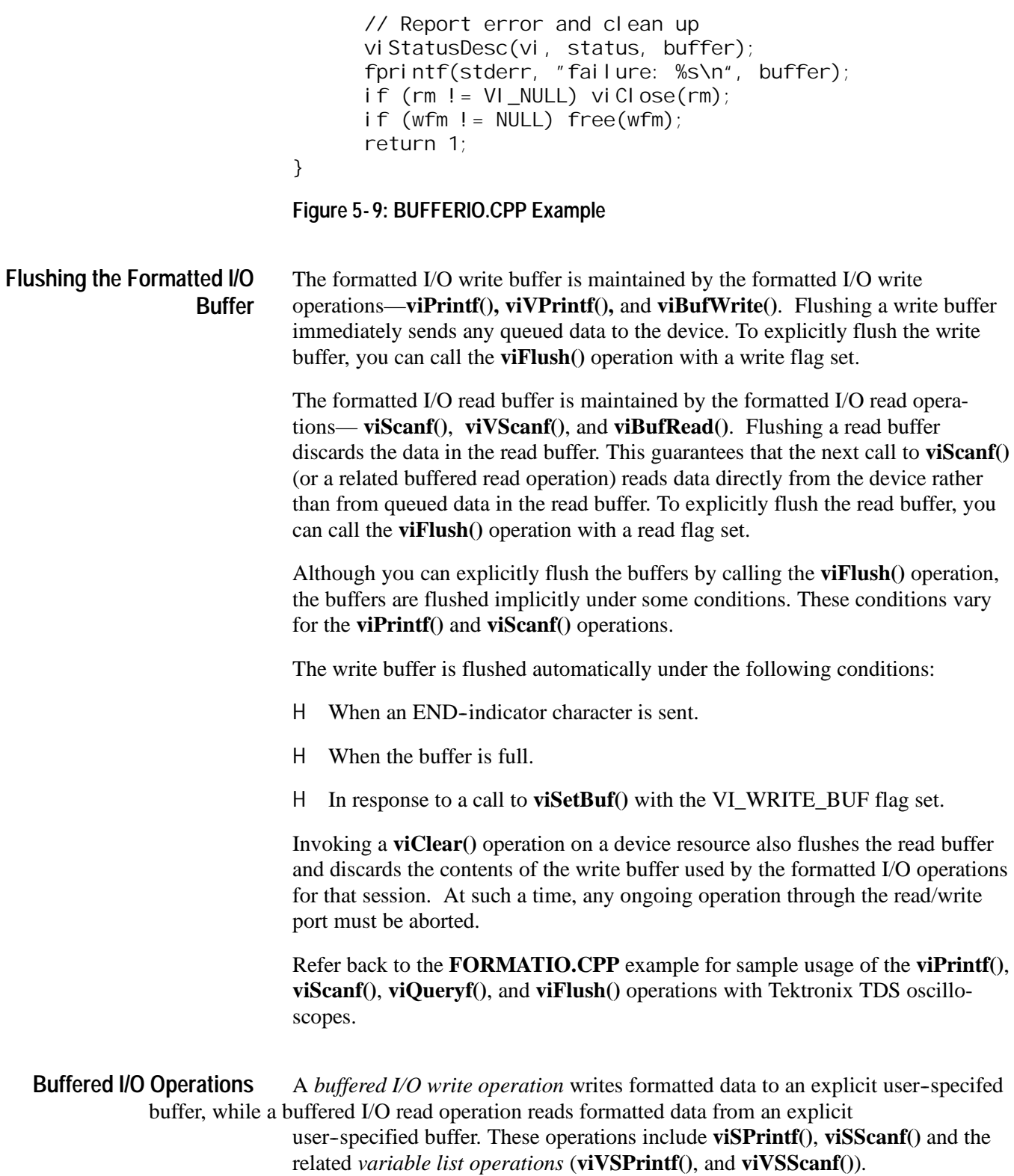

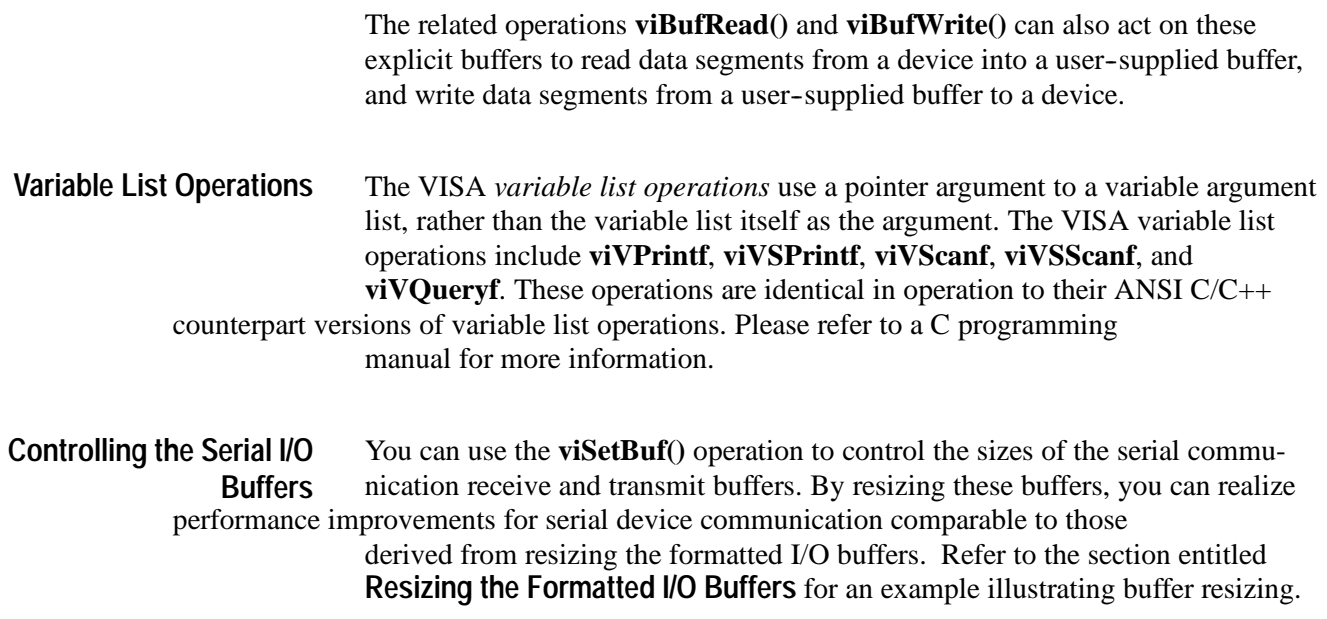

# **Handling Events**

An *event* is a means of communicating between a VISA resource and its applications. Typically, events occur because a condition requires the attention of applications.

VISA provides two independent mechanisms for an application to receive events: *queuing* and *callback handling*. The queuing and callback mechanisms are suitable for different programming styles:

- H The *queuing* mechanism is generally useful for non-critical events that do not need immediate servicing. To receive events using the queuing mechanism, an application must invoke the **viWaitOnEvent()** operation. All of the occurrences of a specified event type are placed in a session--based event queue. There is one event queue per event type per session. The application can receive the event occurrences later by dequeuing them with the **viWaitOnEvent()** operation.
- H The *callback* mechanism is useful when immediate responses are needed. To receive events using the callback mechanism, an application must install a callback handler using the **viInstallHandler()** operation. The application is called directly by invoking a handler function that the application installed prior to enabling the event. The callback handler is invoked on every occurrence of the specified event.

By default, a session is not enabled to receive any events by either mechanism. Since these mechanisms work independently of each other, both can be enabled at the same time. An application can enable either or both mechanisms using the **viEnableEvent()** operation. The callback handling mechanism can be enabled

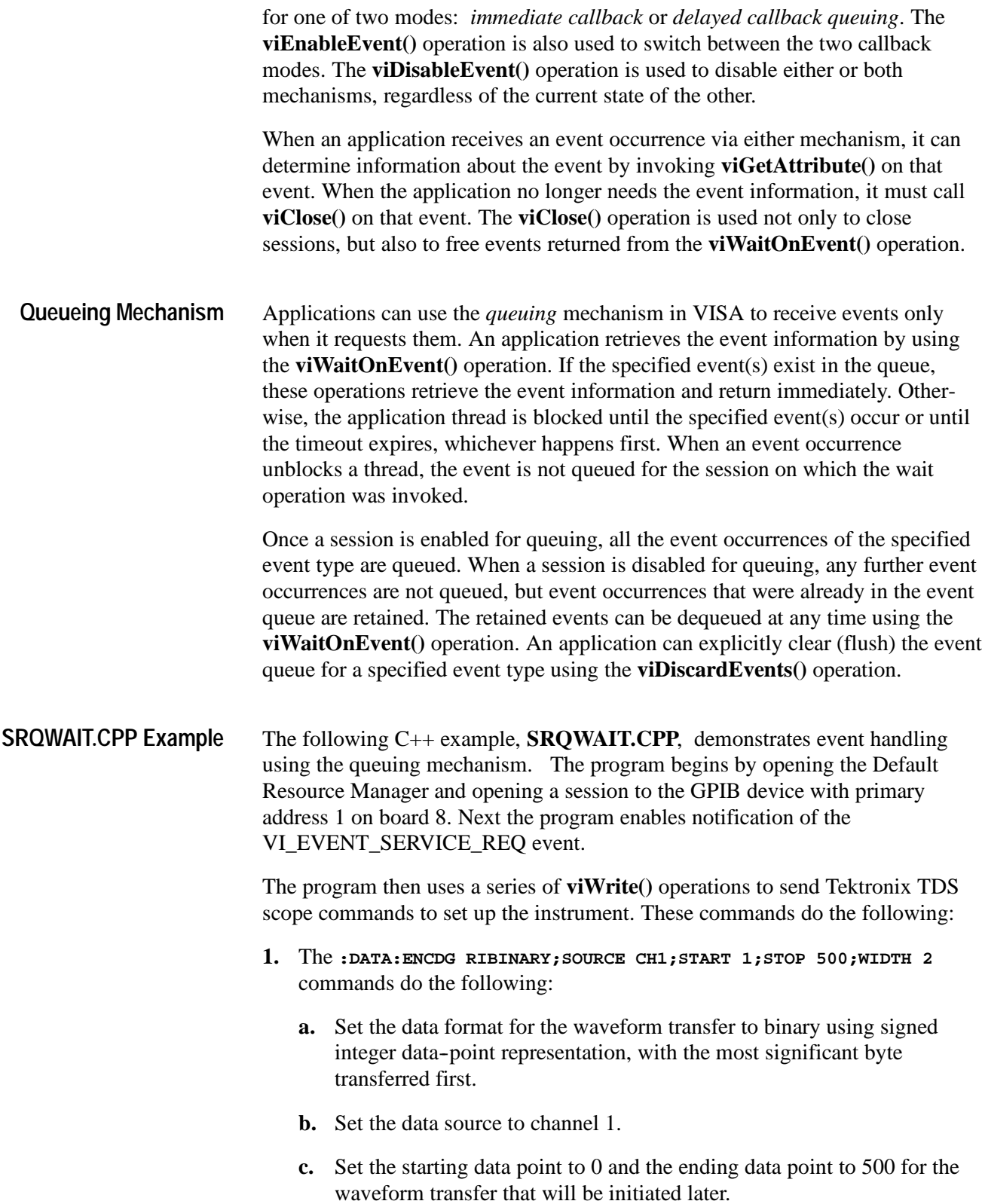

- **d.** Set the number of bytes to transfer to two bytes per data point.
- **2.** The **:ACQUIRE:STOPAFTER SEQUENCE;REPET 0;STATE 0;MODE SAMPLE** commands tell the oscilloscope to:
	- **a.** Acquire a single sequence (equivalent to pressing SINGLE from the front panel).
	- **b.** Disable repetitive mode (equivalent to setting Equivalent Time Auto/Off in the Acquisition control window).
	- **c.** Stop acquisition (equivalent to pressing STOP from the front panel)
	- **d.** Set the acquisition mode to sample (equivalent to selecting HORIZON-TAL/ACQUISITION from the HORIZ/ACQ menu and then choosing SAMPLE from the Acquisition Mode group box.
- **3.** The **DESE 1;\*ESE 1;\*SRE 32** commands and the **\*CLS** command tell the oscilloscope to:
	- **a.** Set registers to await an Operation Complete (OPC) event (bit 1) in the event queue. This event is summarized in the Event Status Bit(ESB) of the Status Byte Register.
	- **b.** Set the Event Status Bit (bit 5) to await a Service Request (SRQ).
	- **c.** Clear the event registers.
- **4.** In the For loop, the **:ACQUIRE:STATE 1** command starts acquisition and is equivalent to pressing the front panel RUN button or setting the state to ON.
- **5.** The **\*OPC** command generates the Operation Complete message in the Standard Event Status Register (SESR) and generates a Service Request (SRQ) when all pending operations complete. This allows programmers to synchronize operation of the oscilloscope with their application program.

After using the **viWaitOnEvent()** operation to wait for an SRQ event to occur, the program prints a success or faiilure message, uses the **viDisableEvent()** operation to disable the VI\_EVENT\_SERVICE\_REQ event, closes the session to the oscilloscope, and closes the session to the Default Resource Manager.

```
// srqwait.cpp : Defines the entry point for the console
application.
//
#include <stdio.h>
#include <string.h>
#i nclude <windows.h>
#include "visa.h"
int main(int argc, char* argv[])
{
        ViSession rm, vi;
```
Vi Status status; char string[256]; Vi UI nt 32 retCnt; int i; Vi UI nt 16 stb; Vi EventType eventType = 0; Vi Event context =  $0$ ; status = viOpenDefaultRM $(\&r m)$ ; if (status < VI\_SUCCESS) goto error; status =  $vi$  Open(rm, "GPIB8:: 1:: INSTR", NULL, NULL, &vi); if (status < VI\_SUCCESS) goto error; **status = viEnableEvent(vi, VI\_EVENT\_SERVICE\_REQ, VI\_QUEUE, VI\_NULL);** if (status < VI\_SUCCESS) goto error; // Setup instrument status =  $vi$ Write( $vi$ , (ViBuf) ":DATA:ENCDG RIBINARY;SOURCE CH1;START 1;STOP 500;WIDTH 2", 56, &retCnt); if (status < VI\_SUCCESS) goto error; status =  $vi$ Write( $vi$ , (ViBuf) ":ACQUIRE:STOPAFTER SEQUENCE;REPET 0;STATE 0;MODE SAMPLE", 55, &retCnt); if (status < VI\_SUCCESS) goto error; status = viWrite(vi, (ViBuf) "DESE 1; \*ESE 1; \*SRE 32", 21, &retCnt); if (status < VI\_SUCCESS) goto error; // Do cause some srqs for  $(i = 0; i < 100; i++)$  { status = viWrite(vi, (ViBuf)  $" * CLS", 4,$ &retCnt); if (status < VI\_SUCCESS) goto error; status = viWrite(vi, (ViBuf) ": ACQUIRE: STATE 1", 16, &retCnt); if (status < VI\_SUCCESS) goto error; status = viWrite(vi, (ViBuf)  $" * OPC", 4,$ &retCnt); if (status < VI\_SUCCESS) goto error; **status = viWaitOnEvent(vi, VI\_EVENT\_SERVICE\_REQ, 5000, &eventType,**

```
&context);
                                            if (status >= VI_SUCCESS) {
                                                      printf("(%d) Received SRQ\n", i);
                                                      viClose(context);
                                            } else {
                                                      viStatusDesc(vi, status, string);
                                                      printf(
                                                         "(%d) viWaitOnEvent Failed --
                        \Upsilon"%s\Upsilon"\n",
                                                         string);
                                            }
                                            viReadSTB(vi, &stb);
                                  }
                                  // Cleanup and exit
                                  status = viDisableEvent(vi, VI_EVENT_SERVICE_REQ,
                        VI_QUEUE);
                                  if (status < VI_SUCCESS) goto error;
                                  vi Close(vi);
                                  viClose(rm);
                                  return 0;
                        error:
                                  viStatusDesc(rm, status, string);
                                  fprintf(stderr, "Error: %s\n", (ViBuf) string);
                                  return 0;
                        }
                        Figure 5- 10: SRQWAIT.CPP Example
                        Applications can use the callback mechanism by installing handler functions that
                        can be called back when a particular event type is received. The viInstallHan-
                        dler() operation can be used to install handlers to receive specified event types.
                        The handlers are invoked on every occurrence of the specified event, once the
                        session is enabled for the callback mechanism. One handler must be installed
                        before a session can be enabled for sensing using the callback mechanism.
                        VISA allows applications to install multiple handlers for an event type on the
                        same session. Multiple handlers can be installed through multiple invocations of
                        the viInstallHandler() operation, where each invocation adds to the previous list
                        of handlers. If more than one handler is installed for an event type, each of the
                        handlers is invoked on every occurrence of the specified event(s). VISA
                        specifies that the handlers are invoked in Last In First Out (LIFO) order.
                        When a handler is invoked, the VISA resource provides the event context as a
                        parameter to the handler. The event context is filled in by the resource. Applica-
                        tions can retrieve information from the event context object using the viGetAttri-
                        bute() operation.
Callback Mechanism
```
An application can supply a reference to any application-defined value while installing handlers. This reference is passed back to the application as the *userHandle* parameter to the callback routine during handler invocation. This allows applications to install the same handler with different application--defined *event contexts*.

For example, an application can:

- H install a handler with a fixed *event context* value **0x1** on a session for an event type.
- H install the same handler with a different *event context* value, for example **0x2**, for the same event type.

The two installations of the same handler are different from one another. Both handlers are invoked when the event of the given type occurs. However, in one invocation, the value passed to *userHandle* is **0x1** and in the other it is **0x2**. Thus, event handlers are uniquely identified by a combination of the *userHandle* handler address and the user *event context*. This identification is particularly useful when different handling methods need to be done depending on the user context data. Refer to **viEventHandler(),** an event service handler procedure prototype, for more information about writing an event handler.

An application may install the same handler on multiple sessions. In this case, the handler is invoked in the context of each session for which it was installed.

The callback mechanism of a particular session can be in one of three different states: *handling*, or *suspended handling*, or *disabled*.

- H When a session transitions to the *handling* state, the callback handler is invoked for all the occurrences of the specified event type.
- H When a session transitions to the *suspended handling* state, the callback handler is not invoked for any new event occurrences, but occurrences are kept in a suspended handler queue. The handler is invoked later, when a transition to the handling state occurs.

In the *suspended handling* state, a maximum of the VI\_ATTR\_MAX\_QUEUE\_LENGTH number of event occurrences are kept pending. If the number of pending occurrences exceeds the value specified in this attribute, the lowest-priority events are discarded. An application can explicitly clear (flush) the callback queue for a specified event type using the **viDiscardEvents()** operation.

H When a session transitions to the *disabled* state, the session ignores any new event occurrences, but any pending occurrences are retained in the queue.

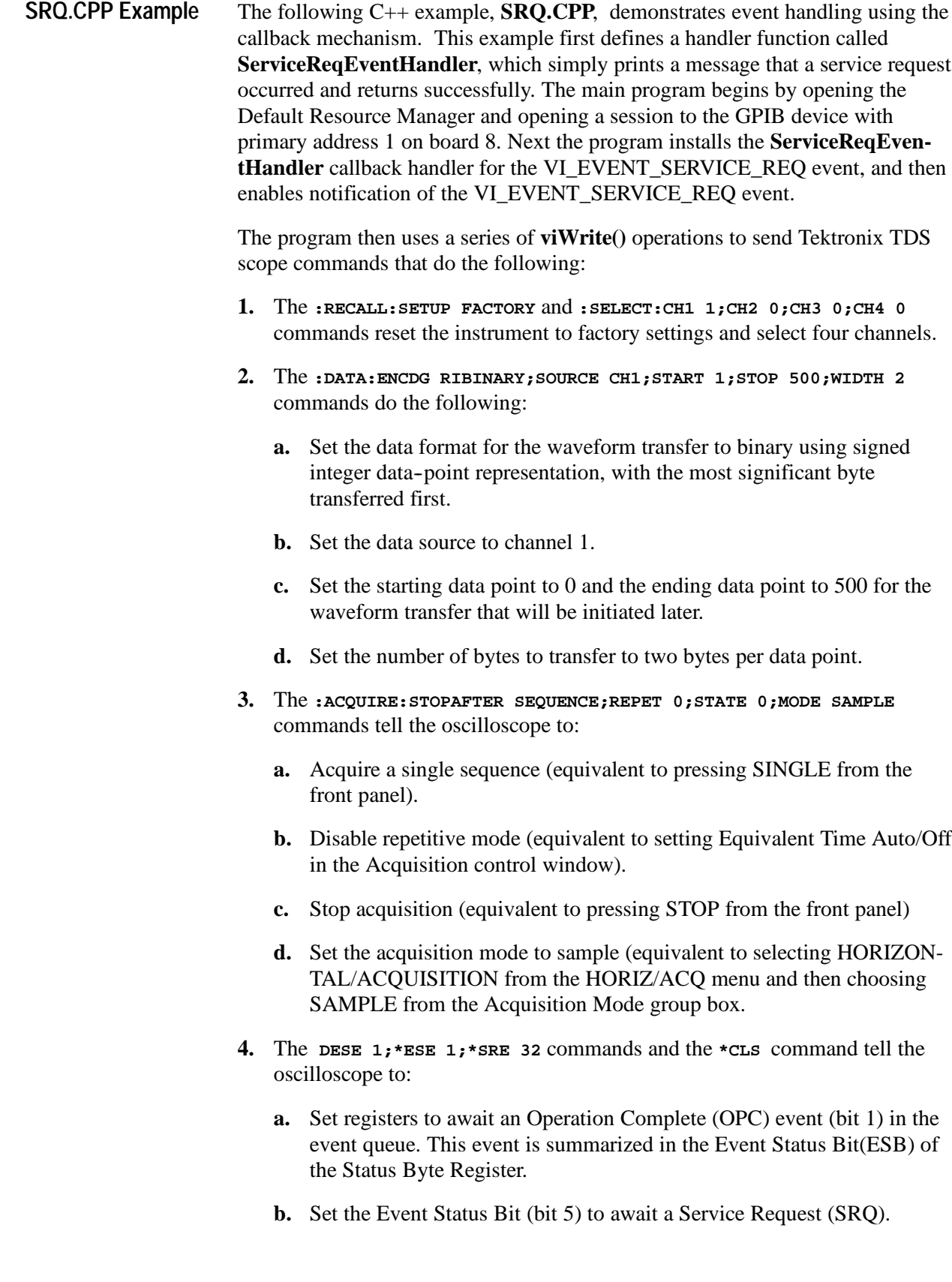

- **c.** Clear the event registers.
- **5.** The **:ACQUIRE:STATE RUN** command starts acquisition and is equivalent to pressing the front panel RUN button.
- **6.** The **\*OPC** command generates the Operation Complete message in the Standard Event Status Register (SESR) and generates a Service Request (SRQ) when all pending operations complete. This allows programmers to synchronize operation of the oscilloscope with their application program.

After waiting long enough for an SRQ event to occur, the program disables the VI\_EVENT\_SERVICE\_REQ event, uninstalls the **ServiceReqEventHandle** handler, closes the session to the oscilloscope, and closes the session to the Default Resource Manager.

```
// srq.cpp : Defines the entry point for the console
application.
//
#include <stdio.h>
#include <string.h>
#include <windows.h>
#include "visa.h"
ViStatus _VI_FUNCH ServiceReqEventHandler(ViSession vi,
ViEventType eventType, ViEvent event, ViAddr userHandle)
{
      printf("srq occurred\n");
      return VI_SUCCESS;
}
int main(int argc, char* argv[])
{
      ViSession rm, vi;
      Vi Status status;
      char string[256];
      Vi UI nt 32 retCnt;
      status = viOpenDefaultRM(\&r m);
      if (status < VI_SUCCESS) goto error;
      status = vi Open(rm, "GPIB8:: 1:: INSTR", NULL, NULL,
&vi);
      if (status < VI_SUCCESS) goto error;
      // Setup and enable event handler
      status = viInstallHandler(vi, VI_EVENT_SERVICE_REQ,
                             ServiceReqEventHandler, NULL);
      if (status < VI_SUCCESS) goto error;
      status = viEnableEvent(vi, VI_EVENT_SERVICE_REQ,
VI_HNDLR,
                          VI_NULL);
```

```
if (status < VI_SUCCESS) goto error;
      // Setup instrument
      status = viWrite(vi, (ViBuf) ": RECALL: SETUP FACTORY",
21,
                    &retCnt);
      if (status < VI_SUCCESS) goto error;
      status = viWrite(vi, (ViBuf) ": SELECT: CH1 1; CH2 0; CH3
0;CH4
                    0", 31, &retCnt);
      if (status < VI_SUCCESS) goto error;
      status = viWrite(vi, (ViBuf) ": DATA: ENCDG
RIBINARY;SOURCE
                    CH1;START 1;STOP 500;WIDTH 2", 56,
&retCnt);
      if (status < VI_SUCCESS) goto error;
      status = viWrite(vi, (ViBuf) ": ACQUIRE: STOPAFTER
                     SEQUENCE; REPET 0; STATE 0; MODE SAMPLE",
55,
                   &retCnt);
      if (status < VI_SUCCESS) goto error;
      status = viWrite(vi, (ViBuf) "DESE 1; *ESE 1; *SRE 32",
21,
                   &retCnt);
      if (status < VI_SUCCESS) goto error;
      // Do a single acq
      status = viWrite(vi, (ViBuf) "*CLS", 4, &retCnt);
      if (status < VI_SUCCESS) goto error;
      status = viWrite(vi, (ViBuf) ": ACQUIRE: STATE 1", 16,
                    &retCnt);
      if (status < VI_SUCCESS) goto error;
      status = viWrite(vi, (ViBuf) "*OPC", 4, &retCnt);
      if (status < VI_SUCCESS) goto error;
      // Wait around long enough for srq event to occur
      ::Sleep(10000);
      // Cleanup and exit
      status = viDisableEvent(vi, VI_EVENT_SERVICE_REQ,
VI_HNDLR);
      if (status < VI_SUCCESS) goto error;
      status = viUninstallHandler(vi, VI_EVENT_SERVICE_REQ,
                                ServiceReqEventHandler,
NULL);
      if (status < VI_SUCCESS) goto error;
      viClose(vi);
      viClose(rm);
      return 0;
error:
      viStatusDesc(rm, status, string);
```

```
fprintf(stderr, "Error: %s\n", (ViBuf) string);
return 0;
```
}

**Figure 5- 11: SRQ.CPP Example**

#### **Exception Handling**

*NOTE. In version 1.1 and earlier versions of TekVISA, support for exception handling is NOT IMPLEMENTED.*

In VISA, exceptions are defined as events, and *exception handling* takes place using the *callback* mechanism. Each error condition defined by operations of resources can cause *exception events*. When an error occurs, normal execution of that session operation halts. The operation notifies the application of the error condition by raising an exception event (event type VI\_EVENT\_EXCEPTION). Raising the exception event invokes the application--specified exception callback routine(s) installed for the particular session, based on whether this exception event is currently enabled for the given session. The notification includes the cause of the error. Once notified, the application can tell the VISA system the action to take, depending on the error's severity.

Exception handling uses the same operations as those used for general event handling. Your application can install a callback handler that is invoked on an error. This installation can be done using the **viInstallHandler()** operation on a session. Once a handler is installed, a session can be enabled for exception event using the **viEnableEvent()** operation. The exception event is like any other event in VISA, except that the *queuing* and *suspended handling* mechanisms are not allowed.

When an error occurs for a session operation, the exception handler is executed synchronously; that is, the operation that caused the exception blocks until the exception handler completes its execution. When invoked, the exception handler can check the error condition and instruct the exception operation to take a specific action. For example:

- H The handler can instruct the exception operation to continue normally (returning the indicated error code) or to not invoke any additional handlers (in the case of handler nesting).
- H A given implementation may choose to provide implementation--specific return codes for users' exception handlers, and may take alternate actions based on those codes.
- H A vendor--specific return code from an exception handler might cause the VISA implementation to close all sessions for the given process and exit the application.

*NOTE. Using vendor--specific return codes makes an application incompatible with other implementations.*

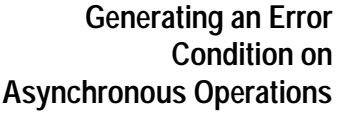

One situation in which an exception event will not be generated is in the case of asynchronous operations. If the error is detected after the operation is posted (that is, once the asynchronous portion has begun), the status is returned normally via the I/O completion event (type IO\_COMPLETION\_EVENT). However, if an error occurs before the asynchronous portion begins (that is, the error is returned from the asynchronous operation itself), then the exception event will still be raised. This deviation is because asynchronous operations already raise an event when they complete, and this I/O completion event may occur in the context of a separate thread previously unknown to the application. In summary, a single application event handler can easily handle error conditions arising from both exception events and failed asynchronous operations.

### **Locking and Unlocking Resources**

Applications can open multiple sessions to a resource simultaneously and access the resource through the different sessions concurrently. However, an application accessing a resource might want to restrict other applications or sessions from accessing the same resource. For example, an application might need sole access to a resource in order to perform a sequence of writes. VISA defines a locking mechanism to restrict resource access in such special circumstances. The **viLock()** operation is used to acquire a lock on a resource and the **viUnlock()** operation is used to relinquish the lock.

The VISA locking mechanism enforces arbitration of access to resources on a per--session basis. If a session locks a resource, operations invoked on the resource through other sessions are either serviced or returned with an error, depending on the operation and the type of lock used.

If a VISA resource is not locked by any of its sessions, all sessions have full privilege to invoke any operation and update any global attributes. Sessions are not required to have locks to invoke operations or update global attributes. However, if some other session has already locked the resource, attempts to update global attributes or execute certain operations will fail.

#### **Locking Types and Access Privileges**

VISA defines two different types of locks: *exclusive locks* and *shared locks*.

H If a session has an *exclusive lock* to a resource, other sessions cannot modify global attributes or invoke operations, but can still get attributes. Locking a resource restricts access from other sessions and prevents other sessions from acquiring an exclusive lock. In the case where an exclusive lock is acquired,

locking a resource guarantees that operations do not fail because other sessions have acquired a lock on that resource.

H *Shared locks* are similar to exclusive locks in terms of access privileges, but can still be shared between multiple sessions. If a session has a shared lock to a resource, it can perform any operation and update any global attribute in that resource, unless some other session has an exclusive lock. Other sessions with shared locks can also modify global attributes and invoke operations. A session that does not have a shared lock will lack this capability.

The VI\_ATTR\_RSRC\_LOCK\_STATE attribute specifies the current locking state of a resource on a given session.

In TekVISA, only INSTR resource operations are restricted by the locking scheme. Also, not all operations are restricted by locking. Some operations may be permitted even when there is an exclusive lock on a resource. Likewise, some global attributes may not be read when there is any kind of lock on the resource. These exceptions, when applicable, are mentioned in the descriptions of individual operations and attributes in the Reference part of this manual.

The following C++ example, **EXLOCKEXAM.CPP**, demonstrates exclusive locking of a resource. In this example, if a -1 is typed on the command line when the executable is invoked, the lockflag is set to TRUE. The program then opens the Default Resource Manager and opens a session to the GPIB device with primary address 1 on board 8. Next the program opens a FOR loop that will iterate 100 times. **EXLOCKEXAM.CPP**

> Each time through the loop, if lockflag is TRUE, the program uses the **vilock()** operation toset an exclusive lock on the device for an infinite period of time. The program then uses a series of **viWrite()** and **viRead()** operations to send and receive Tektronix TDS scope commands and responses as follows:

- **1.** The **:ch1:scale?** command queries the oscilloscope for the vertical scale of channel 1. Sending this command is equivalent to selecting Vertical Setup from the Vertical menu and then viewing the Scale. The program reads the response from the scope and then prints it, along with the number of times the program has been through the FOR loop.
- **2.** The **:ch1:coupling?** command queries the oscilloscope for the input attenuator coupling setting for channel 1. This command is equivalent to selecting Coupling from the Vertical menu.vertical scale of channel 1. The program reads the response from the scope and then prints it, along with the number of times the program has been through the FOR loop.

Each time through the loop, the program unlocks the device using the **viUnlock()** operation. Once the program exits the FOR loop, it closes the session to the oscilloscope, and closes the session to the Default Resource Manager.

```
#include <stdio.h>
#include <stdlib.h>
#include "visa.h"
int main(int argc, char* argv[])
{
      ViSession rm, vi;
      Vi Status status;
      char string[256];
      Vi UI nt 32 retCnt;
      int i = 0;
      bool lockflag = false;
     if (argc == 2 && argv[1][0] == '-' && argv[1][1] ==
'l') {
            lockflag = true;
      }
      status = vi OpenDefaul tm(\&rm{cm});
      if (status < VI_SUCCESS) goto error;
      status = vi Open(rm, "GPIB8:: 1:: INSTR", NULL, NULL,
&vi);
      if (status < VI_SUCCESS) goto error;
      for (i = 1; i < 100; i++) {
            if (lockflag) {
                  viLock(vi, VI_EXCLUSIVE_LOCK,
VI_TMO_INFINITE,
                         NULL, NULL);
            }
            status = viWrite(vi, (ViBuf) "ch1: scale?", 10,
                           &retCnt);
            if (status < VI_SUCCESS) goto error;
            status = viRead(vi, (ViBuf) string, 256,
&retCnt);
            if (status < VI_SUCCESS) goto error;
            printf("%d: scale %s", i, string);
            status = viWrite(vi, (ViBuf) "ch1: coupling?",
13,
                           &retCnt);
            if (status < VI_SUCCESS) goto error;
            status = viRead(vi, (ViBuf) string, 256,
&retCnt);
            if (status < VI_SUCCESS) goto error;
            printf("%d: coupling %s", i, string);
```
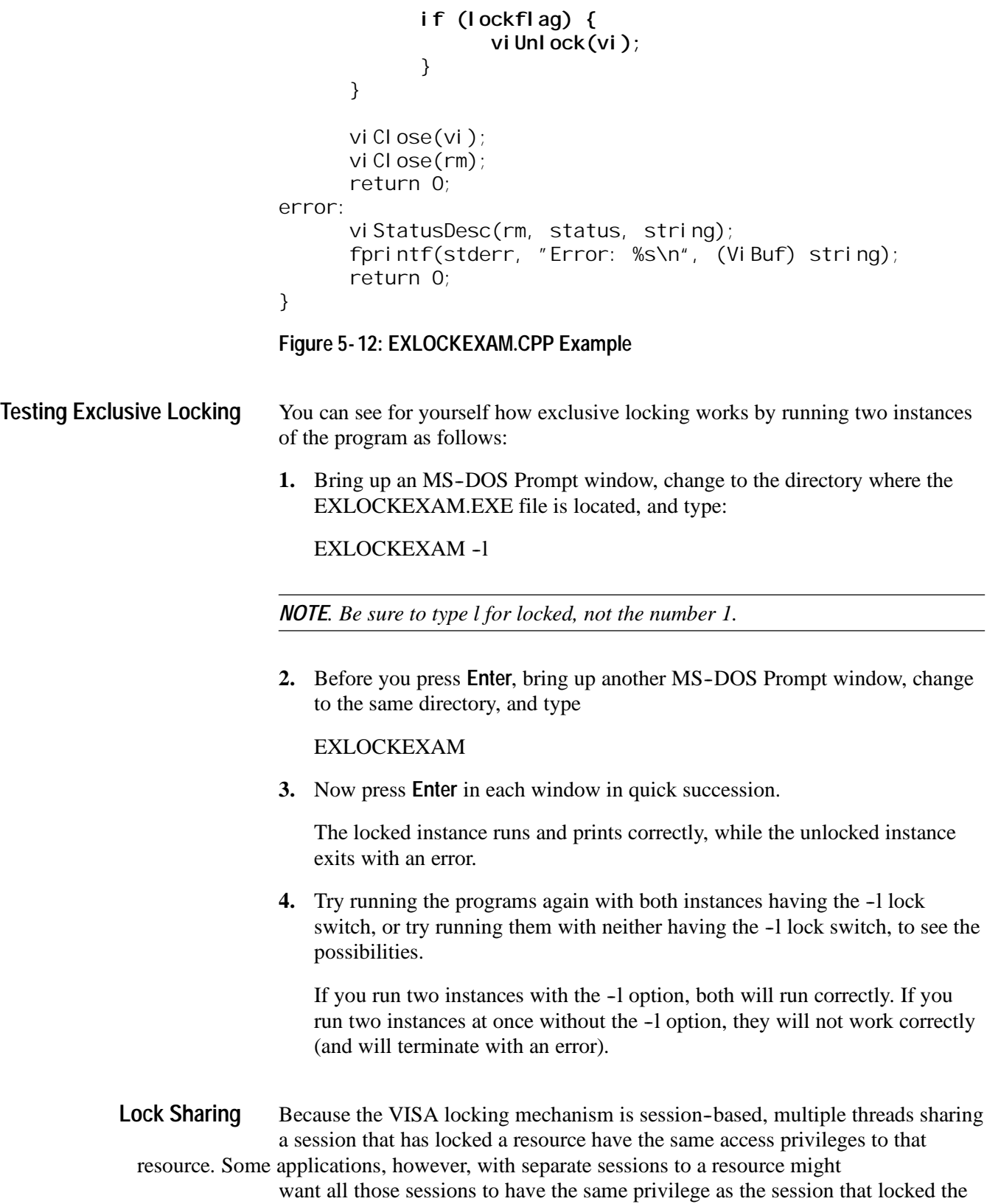

resource. In other cases, there might be a need to share locks among sessions in different applications. Essentially, sessions that acquire a lock to a resource may share the lock with other sessions they select, and exclude access from other sessions.

VISA defines a *shared lock* type that gives exclusive access privileges to a session, along with the discretionary capability to share these exclusive privileges. A session can acquire a shared lock on a resource to get exclusive access privileges to it. When sharing the resource using a shared lock, the **viLock()** operation returns an *accessKey* that can be used to share the lock. The session can then share this lock with any other session by passing around the *accessKey*.

Before other sessions can access the locked resource, they need to acquire the lock by passing the *accesskey* in the *requestedKey* parameter of the **viLock()** operation. Invoking **viLock()** with the same key will register the new session to have the same access privilege as the original session. The session that acquired the access privileges through the sharing mechanism can also pass the access key to other sessions for resource sharing. All the sessions sharing a resource using the shared lock should synchronize their accesses to maintain a consistent state of the resource.

VISA provides the flexibility for applications to specify a key to use as the *accessKey*, instead of VISA generating the *accessKey*. Applications can suggest a key value to use through the *requestedKey* parameter of the **viLock()** operation. If the resource was not locked, the resource will use this *requestedKey* as the *accessKey*. If the resource was locked using a shared lock and the *requestedKey* matches the key with which the resource was locked, the resource will grant shared access to the session. If an application attempts to lock a resource using a shared lock and passes VI\_NULL as the *requestedKey* parameter, VISA will generate an *accessKey* for the session.

A session seeking to share an exclusive lock with other sessions needs to acquire a shared lock for this purpose. If it requests an exclusive lock, no valid access key will be returned. Consequently, the session will not be able to share it with any other sessions. This precaution minimizes the possibility of inadvertent or malicious access to the resource.

When multiple sessions have acquired a shared lock, VISA allows one of the sessions to acquire an exclusive lock along with the shared lock it is holding. That is, a session holding a shared lock could also acquire an exclusive lock using the **viLock()** operation. The session holding both the exclusive and shared lock will have the same access privileges that it had when it was holding the shared lock only. However, this would prevent other sessions holding the shared lock from accessing the locked resource. When the session holding the exclusive lock releases the resource using the **viUnlock()** operation, all the sessions (including the one that had acquired the exclusive lock) will again have all the **Acquiring an Exclusive Lock While Owning a Shared Lock**

access privileges associated with the shared lock. This is useful when multiple sessions holding a shared lock must synchronize. This can also be used when one of the sessions must execute in a critical section.

> In the reverse case in which a session is holding an exclusive lock only (no shared locks), VISA does not allow it to change to a shared lock.

VISA supports *nested locking*. That is, a session can lock the same VISA resource multiple times for the same lock type. Unlocking the resource requires an equal number of invocations of the **viUnlock()** operation. A resource can be actually unlocked only when the lock count is 0. **Nested Locks**

> Each session maintains a separate lock count for each type of lock. Repeated invocations of the **viLock()** operation for the same session will increase the appropriate lock count, depending on the type of lock requested. In the case of a shared lock, nesting **viLock()** calls will return with the same *accessKey* every time. In case of an exclusive lock, **viLock()** will not return any *accessKey*, regardless of whether it is nested or not.

> A session does not need to pass in the access key obtained from the previous invocation of **viLock()** to gain a nested shared lock on the resource. However, if an application does pass in an access key when nesting on shared locks, it must be the correct one for that session.

The following C++ example, **SHAREDLOCK.CPP**, demonstrates acquiring an exclusive lock while holding a shared lock, and also illustrates nested locking. In this example, the program opens the Default Resource Manager and opens a session to the GPIB device with primary address 1 on board 8. The program then uses the **vilock()** operation to establish a shared lock on the device for an infinite period of time, with "mykey" defined as the key to the lock. A shared lock allows other applications that use the same key to have access to the specified resource. Next the program opens a FOR loop that will iterate 100 times. **SHAREDLOCK.CPP Example**

> Each time through the loop, the program uses the **vilock()** operation toset an exclusive lock on the device for an infinite period of time. This lock is nested inside the shared lock on the resource. The program then uses a series of **viWrite()** and **viRead()** operations to send and receive Tektronix TDS scope commands and responses as follows:

**1.** The **:ch1:scale?** command queries the oscilloscope for the vertical scale of channel 1. Sending this command is equivalent to selecting Vertical Setup from the Vertical menu and then viewing the Scale. The program reads the response from the scope and then prints it, along with the number of times the program has been through the FOR loop.

**2.** The **:ch1:coupling?** command queries the oscilloscope for the input attenuator coupling setting for channel 1. This command is equivalent to selecting Coupling from the Vertical menu.vertical scale of channel 1. The program reads the response from the scope and then prints it, along with the number of times the program has been through the FOR loop.

Each time through the loop, the program unlocks the exclusive lock on the device using the **viUnlock()** operation, and sleeps long enough for a cooperating program that shares the lock to execute. Once the program exits the FOR loop, it unlocks the outer shared lock on the device using the **viUnlock()** operation, closes the session to the oscilloscope, and closes the session to the Default Resource Manager.

```
#include <stdio.h>
#include <stdlib.h>
#include "visa.h"
#i ncl ude <windows.h>
int main(int argc, char* argv[])
{
      ViSession rm, vi;
      Vi Status status;
      char string[256];
      ViUInt32 retCnt;
      int i = 0;
      status = viOpenDefaultRM(\&r m);
      if (status < VI_SUCCESS) goto error;
      status = viOpen(rm, "GPIB8::1::INSTR", VI_NULL,
VI_NULL,
                    &vi);
      if (status < VI_SUCCESS) goto error;
      // A shared lock only allows other applications that
use the
      // same key to have access to the specified resource.
      viLock(vi, VI_SHARED_LOCK, VI_TMO_INFINITE, "mykey",
             VI_NULL);
      for (i = 1; i < 100; i++) {
            viLock(vi, VI_EXCLUSIVE_LOCK, VI_TMO_INFINITE,
                   VI_NULL, VI_NULL);
            status = viWrite(vi, (ViBuf) "ch1: scale?", 10,
                           &retCnt);
            if (status < VI_SUCCESS) goto error;
            status = viRead(vi, (ViBuf) string, 256,
&retCnt);
            if (status < VI_SUCCESS) goto error;
            printf("%d: scale %s", i, string);
```

```
status = viWrite(vi, (ViBuf) "ch1: coupling?",
                         13,
                                                         &retCnt);
                                       if (status < VI_SUCCESS) goto error;
                                       status = vi Read(vi, (Vi Buf) string, 256,
                         &retCnt);
                                       if (status < VI_SUCCESS) goto error;
                                       printf("%d: coupling %s", i, string);
                                       viUnlock(vi);
                                       ::Sleep(1000);
                                }
                                viUnlock(vi);
                                viClose(vi);
                                viClose(rm);
                                return 0;
                         error:
                                viStatusDesc(rm, status, string);
                                fprintf(stderr, "Error: %s\n", (ViBuf) string);
                                return 0;
                         }
                         Figure 5- 13: SHAREDLOCK.CPP Example
                         You can see for yourself how shared locking works by running two instances of
                         the program as follows:
                         1. Bring up an MS-DOS Prompt window, change to the directory where the
                            SHAREDLOCK.EXE file is located, and type:
                            SHAREDLOCK
                         2. Before you press Enter, bring up another MS--DOS Prompt window, change
                            to the same directory, and type
                            SHAREDLOCK
                         3. Now press Enter in each window in quick succession.
                            The two instances with the shared lock cooperate and work together, taking
                            turns sequentially while the other one sleeps.
                         4. Now try running the EXLOCKEXAM exclusive locking example with the -1
                            switch, while one or more instances of the SHAREDLOCK program are
                            running.
                            The EXLOCKEXAM program will wait until all instances of the
                            SHAREDLOCK program have completed before it can access the resource.
Testing Shared Locking
```
# **Building a Graphical User Interface**

The VISAAPIDemo example incorporates a number of TekVISA operations and illlustrates their use in a C++ program with a graphical user interface.

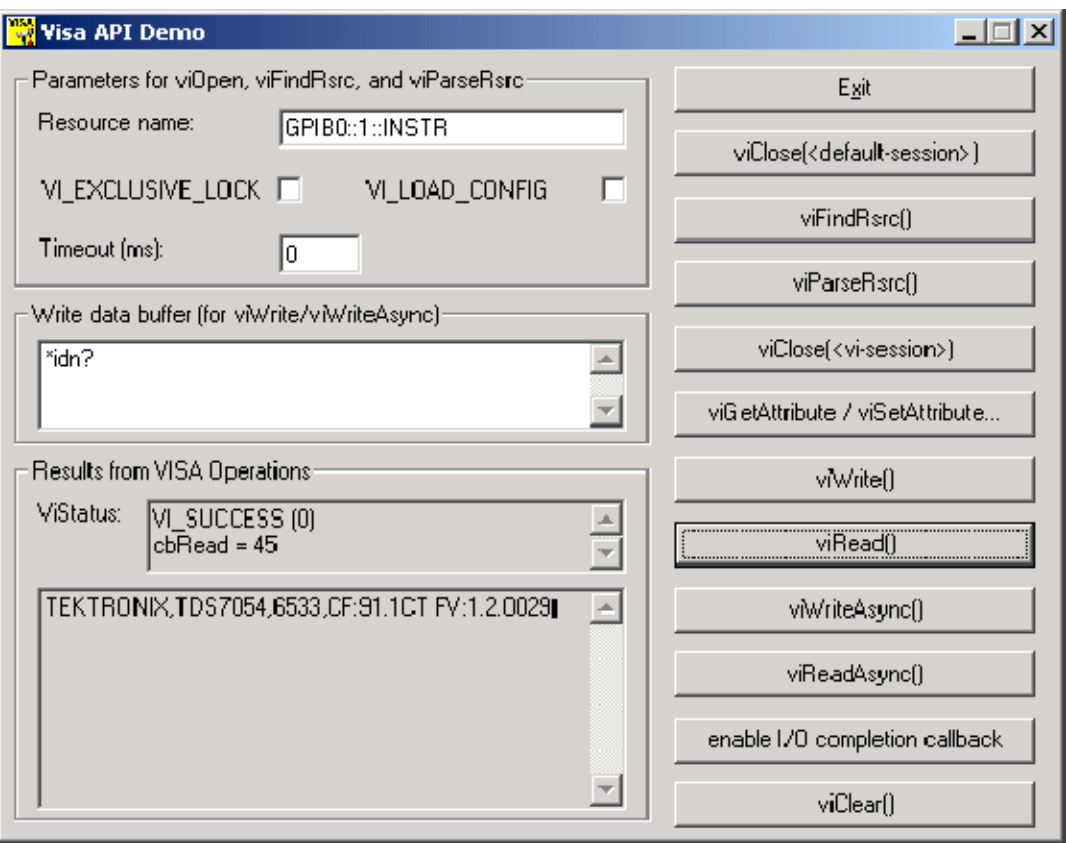

**Figure 5- 14: VISAAPIDemo Graphical User Interface**

When the viGetAttribute/viSetAttribute... button is pressed, the following dialog box appears:

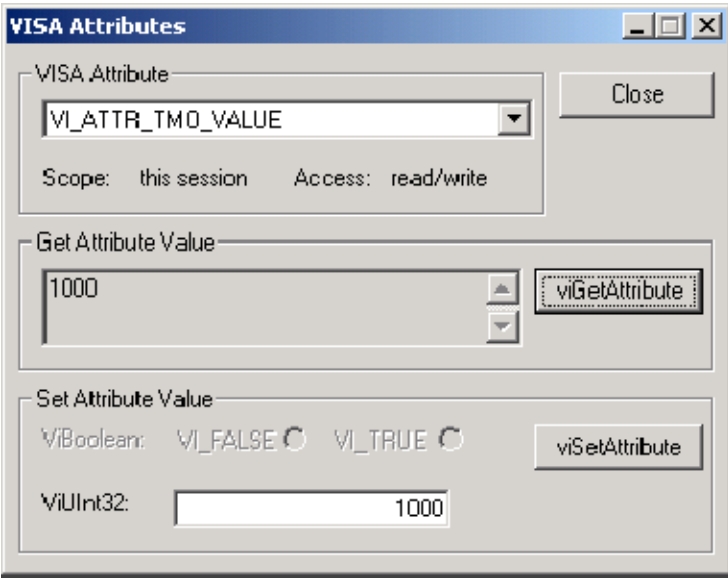

When the enable I/O completion button is pressed, the following confirmation box appears:

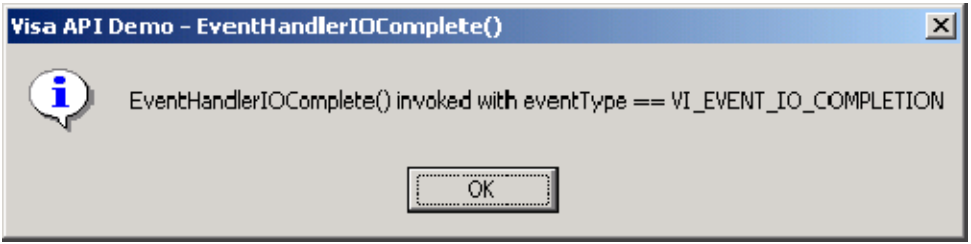

The source code for this example can be found on your CD. The following figure illlustrates the control toolbar and various windows used in building this example in Visual C++.

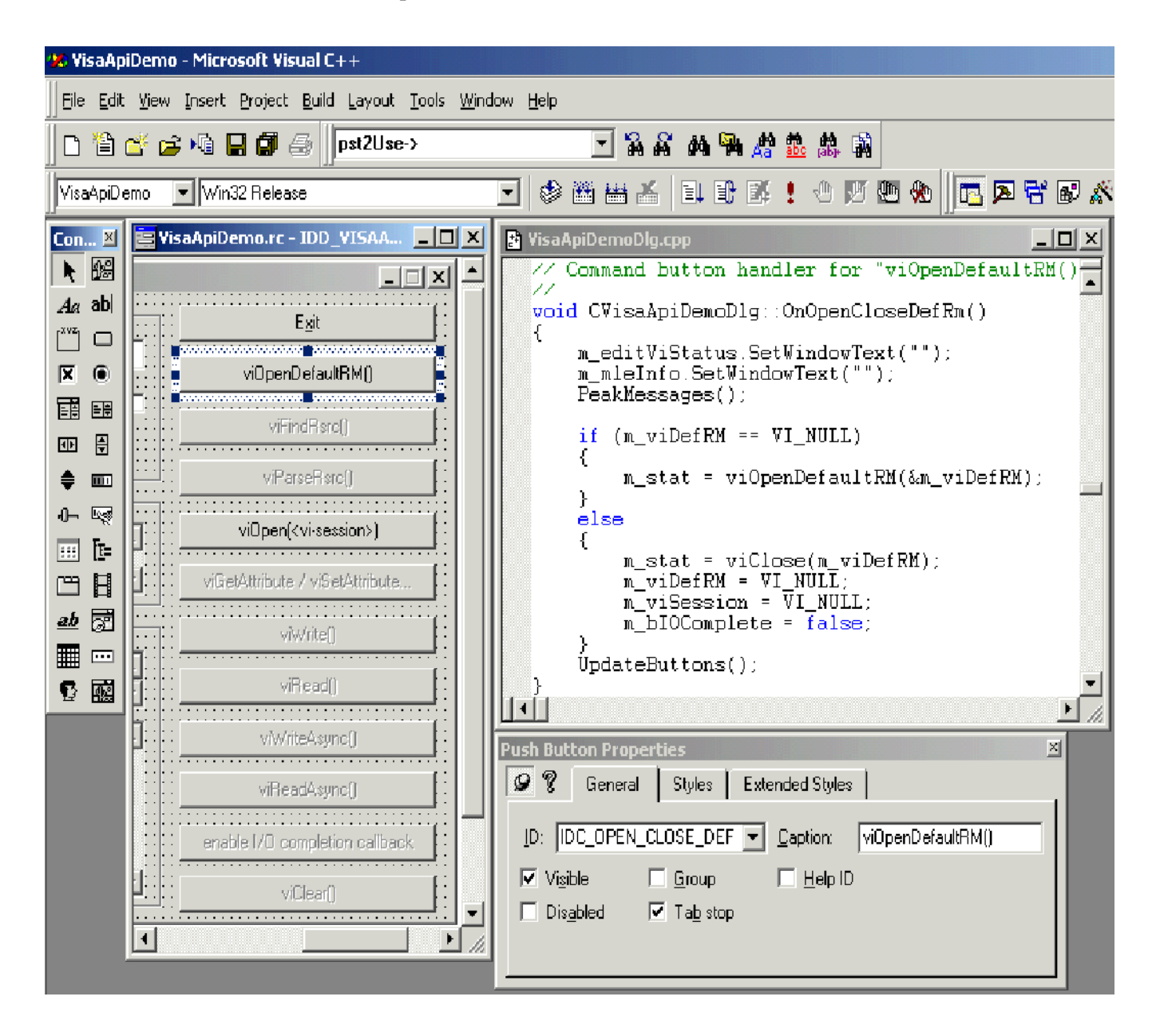

**Figure 5- 15: C++ Controls Toolbar and Form, Code, and Properties Windows**

# **Appendices**

# **Appendix A: VISA Data Type Assignments**

Tables  $A-1$  and  $A-2$  give the type assignments for ANSI C and Visual Basic for each generic VISA data type. Although ANSI C types can be defined in a header file, Visual Basic types cannot.

Table A-1 lists those types that are both used and exported by direct users of VISA (such as instrument drivers). Table  $A-2$  lists types that may be used but not exported by such users. For example, end-users would see the types specified in A-1 exported by a VXI Plug&Play instrument driver; however, end users would not see the types specified in Table A-2.

Thus, if you are writing a program using the VISA API, you will see the data types in both tables. However, if you are writing a program using a VXI Plug&Play instrument driver API, you will only see the data types in Table A-1.

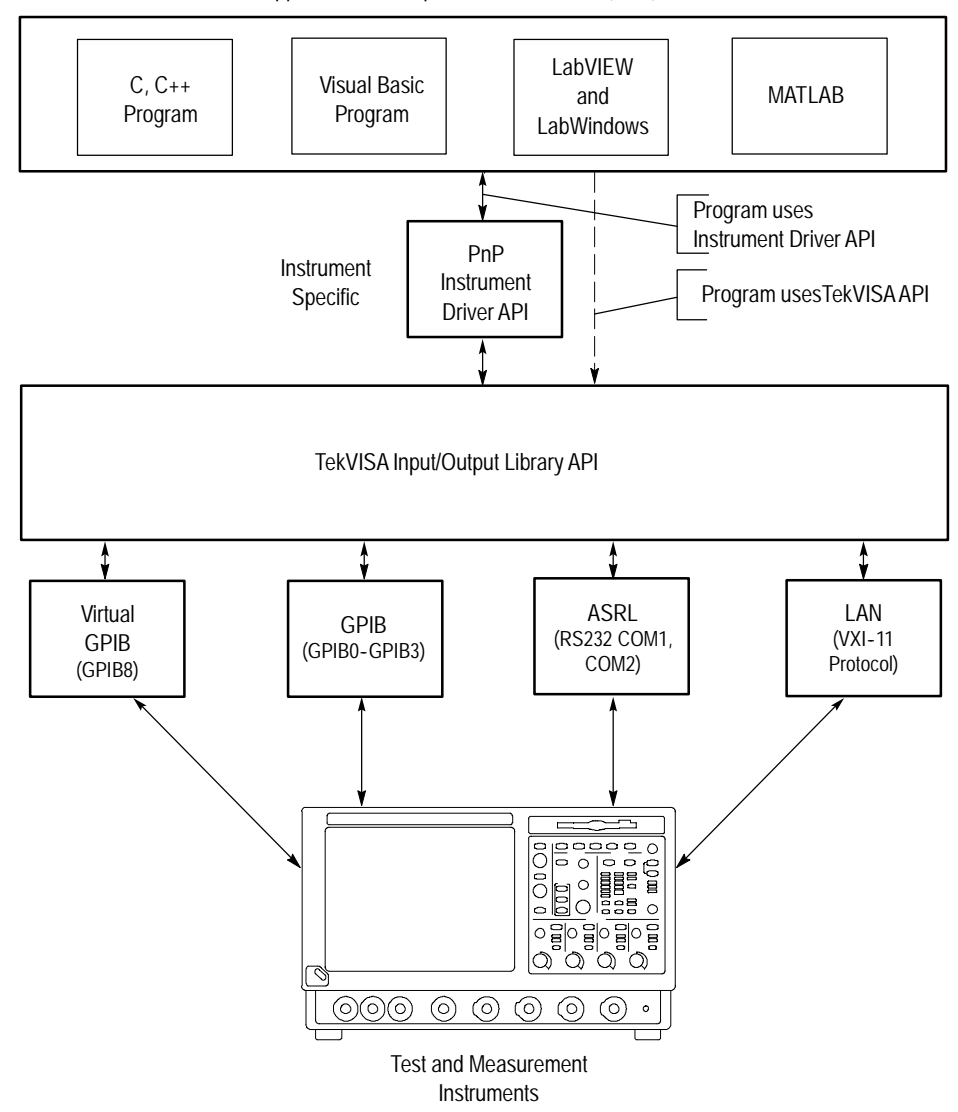

Application Development Environments (ADE)

**Figure A- 1: Your Program Can Use the Instrument Driver API or VISA API**

**Table A- 1: Type Assignments for VISA and Instrument Driver APIs**

| <b>VISA Data Type</b> | C / Visual Basic Bindings | <b>Description</b>                            |
|-----------------------|---------------------------|-----------------------------------------------|
| ViUInt32              | unsigned long<br>Long     | A 32-bit unsigned integer.                    |
| ViPUInt32             | ViUInt32 *<br>N/A         | The location of a 32-bit unsigned<br>integer. |
| ViAUInt32             | ViUInt32[]<br>N/A         | An array of 32-bit unsigned integers.         |

| <b>VISA Data Type</b> | C / Visual Basic Bindings     | <b>Description</b>                                                                                                    |
|-----------------------|-------------------------------|----------------------------------------------------------------------------------------------------|
| Vilnt32               | signed long<br>Long           | A 32-bit signed integer.                                                                                                    |
| ViPInt32              | Vilnt32 *<br>N/A              | The location of a 32-bit signed<br>integer.                                                                                         |
| ViAInt32              | Vint32[]<br>N/A               | An array of 32-bit signed integers.                                                                                                 |
| ViUInt16              | unsigned short<br>Integer     | A 16-bit unsigned integer.                                                                                                    |
| ViPUInt16             | ViUInt16 <sup>*</sup><br>N/A  | The location of a 16-bit unsigned<br>integer.                                                                                       |
| ViAUInt16             | ViUInt16[]<br>N/A             | An array of 16-bit unsigned integers.                                                                                               |
| Vilnt16               | signed short<br>Integer       | A 16-bit signed integer.                                                                                                    |
| ViPInt16              | Vilnt16 *<br>N/A              | The location of a 16-bit signed<br>integer.                                                                                         |
| ViAInt16              | Vilnt16[]<br>N/A              | An array of 16-bit signed integers.                                                                                                 |
| ViUInt8               | unsigned char<br>Integer/Byte | An 8-bit unsigned integer.                                                                                                    |
| ViPUInt8              | ViUInt8 <sup>*</sup><br>N/A   | The location of an 8-bit unsigned<br>integer.                                                                                       |
| ViAUInt8              | ViUInt8[]<br>N/A              | An array of 8-bit unsigned integers.                                                                                                |
| Vilnt <sub>8</sub>    | signed char<br>Integer/Byte   | An 8-bit signed integer.                                                                                                    |
| ViPInt <sub>8</sub>   | Vilnt <sub>8</sub> *<br>N/A   | The location of an 8-bit signed<br>integer.                                                                                         |
| ViAInt8               | Vilnt8[]<br>N/A               | An array of 8-bit signed integers.                                                                                                  |
| ViAddr                | void *<br>Long                | A type that references another data<br>type, in cases where the other data<br>type may vary depending on a particu-<br>lar context. |
| ViPAddr               | ViAddr *<br>N/A               | The location of a ViAddr.                                                                                                    |
| ViAAddr               | ViAddr[]<br>N/A               | An array of type ViAddr.                                                                                                    |
| ViChar                | char<br>Integer/Byte          | An 8-bit integer representing an ASCII<br>character.                                                                                |

**Table A- 1: Type Assignments for VISA and Instrument Driver APIs (Cont.)**

| <b>VISA Data Type</b> | C / Visual Basic Bindings       | <b>Description</b>                                                                |
|-----------------------|---------------------------------|-----------------------------------------------------------------------------------|
| ViPChar               | ViChar*<br>N/A                  | The location of a ViChar.                                                         |
| ViAChar               | ViChar <sup>[]</sup><br>N/A     | An array of type ViChar.                                                          |
| ViByte                | unsigned char<br>Integer/Byte   | An 8-bit unsigned integer representing<br>an extended ASCII character.            |
| ViPByte               | ViByte *<br>N/A                 | The location of a ViByte.                                                         |
| ViAByte               | ViByte[]<br>N/A                 | An array of type ViByte.                                                          |
| ViBoolean             | ViUInt16<br>Integer             | A type for which there are two comple-<br>mentaryvalues: VI_TRUE and<br>VI_FALSE. |
| ViPBoolean            | ViBoolean *<br>N/A              | The location of a ViBoolean.                                                      |
| ViABoolean            | ViBoolean[]<br>N/A              | An array of type ViBoolean.                                                       |
| ViReal32              | float<br>Single                 | A 32-bit single-precision value.                                                  |
| ViPReal32             | ViReal32 *<br>N/A               | The location of a 32-bit single-preci-<br>sion value.                             |
| ViAReal32             | ViReal32[]<br>N/A               | An array of 32-bit single-precision<br>values.                                    |
| ViReal64              | double<br>Double                | A 64-bit double-precision value.                                                  |
| ViPReal64             | ViReal64 *<br>N/A               | The location of a 64-bit double-preci-<br>sion value.                             |
| ViAReal64             | ViReal64[]<br>N/A               | An array of 64-bit double-precision<br>values.                                    |
| ViBuf                 | <b>ViPByte</b><br>String        | The location of a block of data.                                                  |
| <b>ViPBuf</b>         | ViPByte<br><b>String</b>        | The location to store a block of data.                                            |
| ViABuf                | ViBuf[]<br>N/A                  | An array of type ViBuf.                                                           |
| ViString              | <b>ViPChar</b><br><b>String</b> | The location of a NULL-terminated<br>ASCII string.                                |
| ViPString             | ViPChar<br><b>String</b>        | The location to store a NULL-termi-<br>nated ASCII string.                        |

**Table A- 1: Type Assignments for VISA and Instrument Driver APIs (Cont.)**

| <b>VISA Data Type</b> | C / Visual Basic Bindings     | <b>Description</b>                                                                                                    |
|-----------------------|-------------------------------|----------------------------------------------------------------------------------------------------|
| <b>ViAString</b>      | ViString[]<br>N/A             | An array of type<br>ViString.                                                                                                    |
| <b>ViRsrc</b>         | ViString<br><b>String</b>     | A ViString type that is further restricted<br>to<br>adhere to the addressing grammar for<br>resources as described in Table 2-63.                        |
| <b>ViPRsrc</b>        | <b>ViString</b><br>String     | The location to store a ViRsrc.                                                                                                    |
| <b>ViARsrc</b>        | ViRsrc[]<br>N/A               | An array of type ViRsrc.                                                                                                    |
| <b>ViStatus</b>       | Vilnt <sub>32</sub><br>Long   | A defined type that contains values<br>corresponding to VISA-defined<br>Completion and Error termination<br>codes.                                       |
| <b>ViPStatus</b>      | ViStatus*<br>N/A              | The location of a ViStatus.                                                                                                    |
| <b>ViAStatus</b>      | ViStatus[]<br>N/A             | An array of type ViStatus.                                                                                                    |
| <b>ViVersion</b>      | ViUInt32<br>Long              | A defined type that contains a refer-<br>ence to all<br>information necessary for the architect<br>to<br>represent the current version of a<br>resource. |
| <b>ViPVersion</b>     | ViVersion <sup>*</sup><br>N/A | The location of a ViVersion.                                                                                                    |
| <b>ViAVersion</b>     | ViVersion[]<br>N/A            | An array of type ViVersion.                                                                                                    |
| ViObject              | ViUInt32<br>Long              | The most fundamental VISA data<br>type. It<br>contains attributes and can be closed<br>when no<br>longer needed.                                         |
| ViPObject             | ViObject*<br>N/A              | The location of a ViObject.                                                                                                    |
| ViAObject             | ViObject[]<br>N/A             | An array of type ViObject.                                                                                                    |

**Table A- 1: Type Assignments for VISA and Instrument Driver APIs (Cont.)**

| <b>VISA Data Type</b> | C / Visual Basic Bindings | <b>Description</b>                                                                                                    |
|-----------------------|---------------------------|----------------------------------------------------------------------------------------------------|
| <b>ViSession</b>      | ViObject<br>Long          | A defined type that contains a refer-<br>ence to all<br>information necessary for the architect<br>to<br>manage a communication channel<br>with a<br>resource. |
| <b>ViPSession</b>     | ViSession *<br>N/A        | The location of a ViSession.                                                                                                    |
| <b>ViASession</b>     | ViSession<br>N/A          | An array of type ViSession.                                                                                                    |
| ViAttr                | ViUInt32<br>Long          | A type that uniquely identifies an<br>attribute.                                                                                                    |
| ViConstString         | const ViChar*<br>String   | A ViString type that is guaranteed to<br>not be<br>modified by any driver.                                                                                     |

**Table A- 1: Type Assignments for VISA and Instrument Driver APIs (Cont.)**

**Table A- 2: Type Assignments for VISA APIs Only**

| <b>VISA Data Type</b> | C / Visual Basic Bindings        | <b>Description</b>                                                                                 |
|-----------------------|----------------------------------|----------------------------------------------------------------------------------------------------|
| ViAccessMode          | ViUInt32<br>Long                 | A defined type that specifies the<br>different<br>mechanisms that control access to a<br>resource. |
| ViPAccessMode         | ViAccessMode *<br>N/A            | The location of a ViAccessMode.                                                                    |
| <b>ViBusAddress</b>   | Vil JInt32<br>Long               | A type that represents the system<br>dependent<br>physical address.                                |
| <b>ViPBusAddress</b>  | ViBusAddress <sup>*</sup><br>N/A | The location of a ViBusAddress.                                                                    |
| <b>ViBusSize</b>      | ViUInt32<br>Long                 | A type that represents the system<br>dependent<br>physical address size.                           |
| <b>ViAttrState</b>    | Vil JInt32<br>Long               | A value unique to the individual type<br>of an<br>attribute.                                       |
| <b>ViPAttrState</b>   | void $*$<br>Any                  | The location of a ViAttrState.                                                                     |

| <b>VISA Data Type</b> | C / Visual Basic Bindings  | <b>Description</b>                                                                                                    |
|-----------------------|----------------------------|----------------------------------------------------------------------------------------------------|
| <b>ViVAList</b>       | va_list<br>Any             | The location of a list of a variable<br>number of<br>parameters of differing types.                                                                                                    |
| ViEventType           | ViUInt32<br>Long           | A defined type that uniquely identifies<br>the type of an event.                                                                                                    |
| ViPEventType          | ViEventType *<br>N/A       | The location of a<br>ViEventType.                                                                                                    |
| ViAEventType          | ViEventType *<br>N/A       | An array of type<br>ViEventType.                                                                                                    |
| <b>ViPAttr</b>        | ViAttr <sup>*</sup><br>N/A | The location of a ViAttr.                                                                                                    |
| <b>ViAAttr</b>        | ViAttr <sup>*</sup><br>N/A | An array of type ViAttr.                                                                                                    |
| <b>ViEventFilter</b>  | ViUInt32<br>Long           | A defined type that specifies filtering<br>masks or other information unique to<br>an event.                                                                                                    |
| ViFindList            | ViObject<br>Long           | A defined type that contains a refer-<br>ence to all resources found during a<br>search operation.                                                                                              |
| ViPFindList           | ViFindList*<br>N/A         | The location of a<br>ViFindList.                                                                                                    |
| ViEvent               | ViObject<br>Long           | A defined type that encapsulates the<br>information necessary to process an<br>event.                                                                                                    |
| <b>ViPEvent</b>       | ViEvent*<br>N/A            | The location of a<br>ViEvent.                                                                                                    |
| ViKeyId               | ViString<br><b>String</b>  | A defined type that contains a refer-<br>ence to all information necessary for<br>the architect to manage the associa-<br>tion of a thread or process and<br>session with a lock on a resource. |
| ViPKeyId              | ViPString<br><b>String</b> | The location of a<br>ViKeyld.                                                                                                    |
| ViJobld               | ViUInt32<br>Long           | A defined type that contains a refer-<br>ence to all information necessary for<br>the architect to encapsulate the<br>information necessary for a posted<br>operation request.                  |

**Table A- 2: Type Assignments for VISA APIs Only (Cont.)**

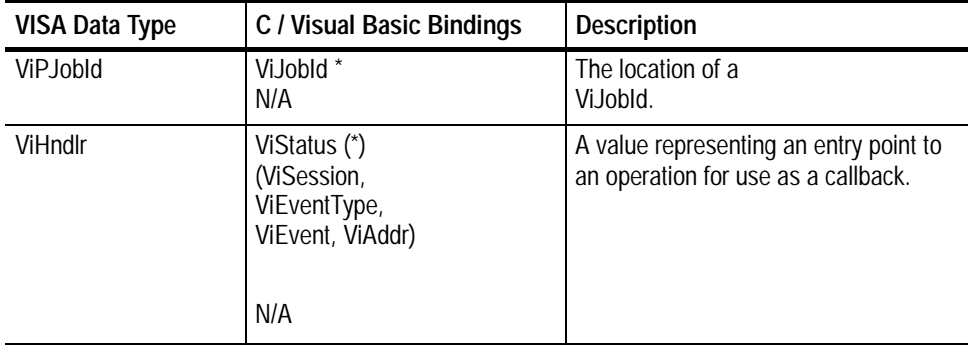

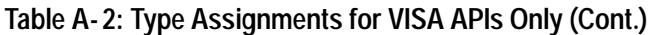

# **Appendix B: Completion and Error Codes**

The following Tektronix VISA completion and error codes are presented in alphabetical order within category.

#### **Table B- 1: Completion Codes**

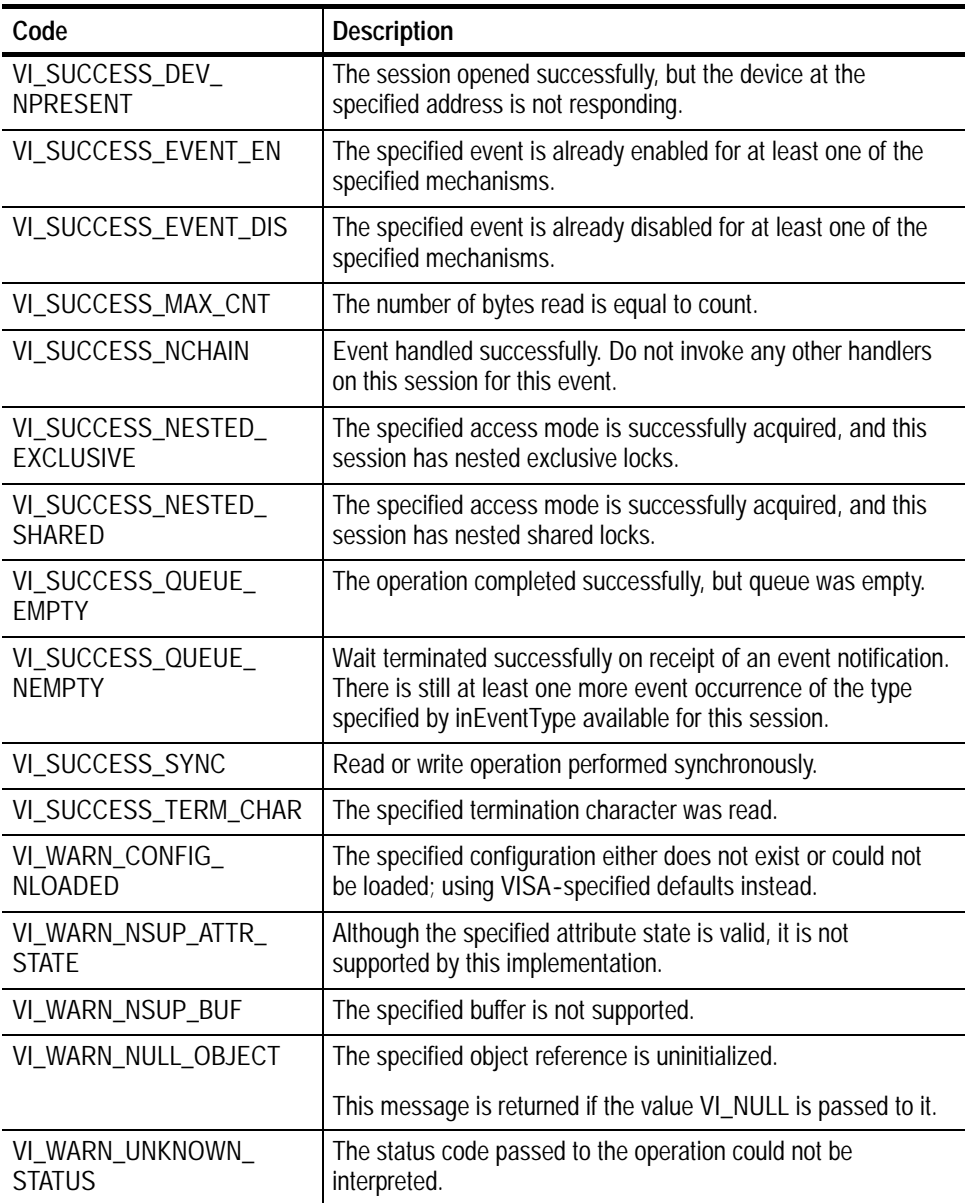

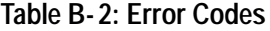

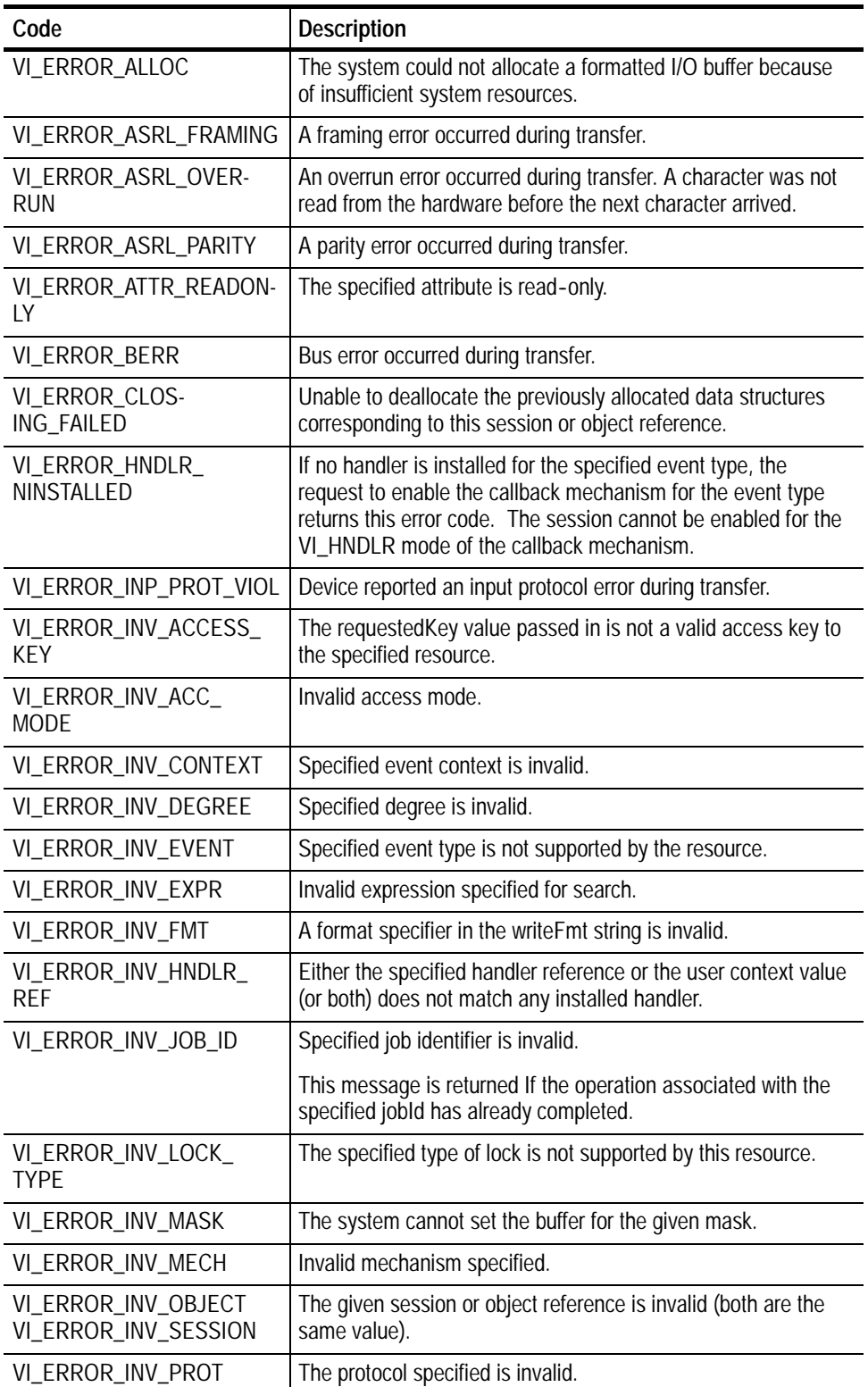

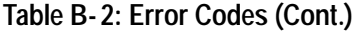

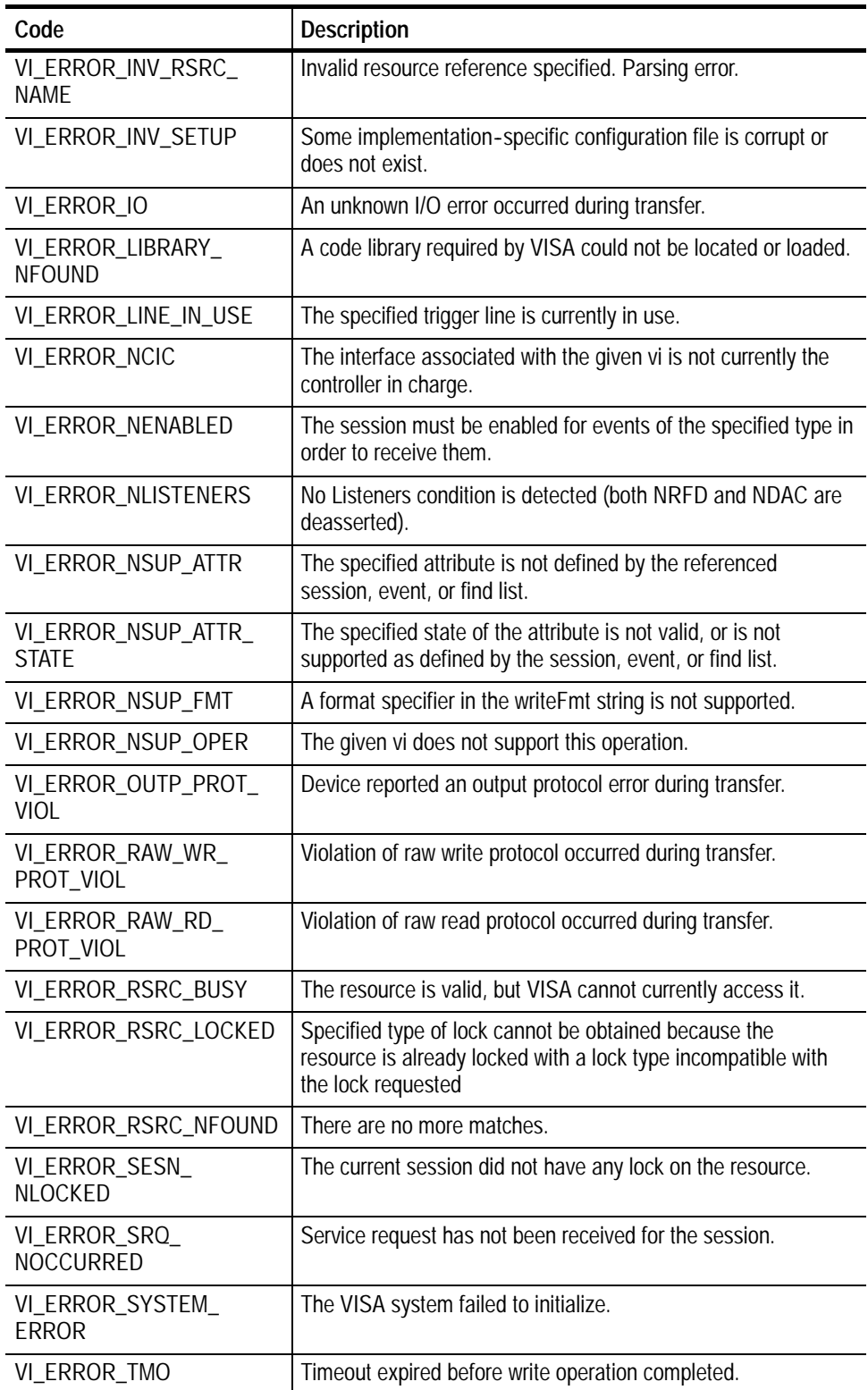

# **Glossary**

The following are some specialized terms used within this document.

#### **Address**

A string (or other language construct) that uniquely locates and identifies a resource. VISA defines an ASCII-based grammar that associates strings with particular physical devices or interfaces and VISA resources.

#### **ADE**

Application Development Environment

#### **API**

Application Programmers Interface. The direct interface that an end user sees when creating an application. The VISA API consists of the sum of all of the operations, attributes, and events of each of the VISA Resource Classes.

#### **Attribute**

A value within a resource that reflects a characteristic of the operational state of a resource.

#### **Bus Error**

An error that signals failed access to an address. Bus errors occur with low-level accesses to memory and usually involve hardware with bus mapping capabilities. For example, non-existent memory, a non-existent register, or an incorrect device access can cause a bus error.

#### **Communication Channel**

The same as *Session*. A communication path between a software element and a resource. Every communication channel in VISA is unique.

#### **Controller**

A device that can control another device(s) or is in the process of performing an operation on another device.

#### **Device**

An entity that receives commands from a controller. A device can be an instrument, a computer (acting in a non--controller role), or a peripheral (such as a plotter or printer). In VISA, the concept of a device is generally the logical association of several VISA resources.

#### **GPIB (General Purpose Interface Bus)**

An interconnection bus and protocol that allows you to connect multiple instruments in a network under the control of a controller. Also known as IEEE 488 bus. It transfers data with eight parallel data lines, five control lines, and three handshake lines.

#### **Instrument**

A device that accepts some form of stimulus to perform a designated task, test, or measurement function. Two common forms of stimuli are message passing and register reads and writes. Other forms include triggering or varying forms of asynchronous control.

#### **Interface**

A generic term that applies to the connection between devices and controllers. It includes the communication media and the device/controller hardware necessary for cross--communication.

#### **Instrument Driver**

Library of functions for controlling a specific instrument

#### **LabVIEW**

Graphical programming ADE for Windows, Windows NT, and Sun operating systems

#### **LabWindows/CVI**

C-based ADE for the Windows and Sun operating systems

#### **LLB**

LabVIEW VI library

#### **NI--488**

National Instruments GPIB interface software

#### $NI-VXI$

National Instruments VXIbus interface software

#### **Operation**

An action defined by a resource that can be performed on a resource.

#### **Oscilloscope**

An instrument for making a graph of two factors. These are typically voltage versus time.

#### **Process**

An operating system component that shares a system's resources. A multi-process system is a computer system that allows multiple programs to execute simultaneously, each in a separate process environment. A single- process system is a computer system that allows only a single program to execute at a given point in time.

#### **Register**

An address location that either contains a value that is a function of the state of hardware or can be written into to cause hardware to perform a particular action or to enter a particular state. In other words, an address location that controls and/or monitors hardware.

#### **Resource Class**

The definition for how to create a particular resource. In general, this is synonymous with the connotation of the word class in object-oriented architectures. For VISA Instrument Control Resource Classes, this refers to the definition for how to create a resource that controls a particular capability of a device.

#### **Resource or Resource Instance**

In general, this term is synonymous with the connotation of the word object in object-oriented architectures. For VISA, resource more specifically refers to a particular implementation (or instance in object-oriented terms) of a Resource Class. In VISA, every defined software module is a resource.

#### **Session**

The same as *Communication Channel*. A communication path between a software element and a resource. Every communication channel in VISA is unique.

#### **SRQ**

IEEE 488 Service Request. This is an asynchronous request from a remote GPIB device that requires service. A service request is essentially an interrupt from a remote device. For GPIB, this amounts to asserting the SRQ line on the GPIB.

#### **Status Byte**

A byte of information returned from a remote device that shows the current state and status of the device. If the device follows IEEE 488 conventions, bit 6 of the status byte indicates if the device is currently requesting service.

#### **Template Function**

Instrument driver subsystem function common to the majority of VXIplug&play instrument drivers.

#### **Top--level Example**

A high-level test-oriented instrument driver function. It is typically developed from the instrument driver subsystem functions.

#### **Virtual Instrument**

A name given to the grouping of software modules (in this case, VISA resources with any associated or required hardware) to give the functionality of a traditional stand--alone instrument. Within VISA, a virtual instrument is the logical grouping of any of the VISA resources. The VISA Instrument Control Resources Organizer serves as a means to group any number of any type of VISA Instrument Control Resources within a VISA system.

#### **VI**

LabVIEW program or Virtual Instrument

#### **Virtual GPIB**

A special type of GPIB resource that creates a software connection between the embedded instrument software and the Windows software on a Tektronix Windows-based oscilloscope, without the need for any GPIB controller hardware or cables.

#### **VISA**

Virtual Instrument Software Architecture. The architecture consists of two main VISA components: the VISA Resource Manager and the VISA Instrument Control Resources.

#### **VISA Instrument Control Resources**

This is the name given to the part of VISA that defines all of the device-specific resource classes. VISA Instrument Control Resources encompass all defined device and interface capabilities for direct, low--level instrument control.

#### **VISA Resource Manager**

This is the name given to the part of VISA that manages resources. This management includes support for opening, closing, and finding resources; setting attributes, retrieving attributes, and generating events on resources; and so on.

#### **VISA Resource Template**

This is the name given to the part of VISA that defines the basic constraints and interface definition for the creation and use of a VISA resource. All VISA resources must derive their interface from the definition of the VISA Resource Template.

#### **VTL**

VISA Transition Library.

# **Index**

# **A**

Address, Glossary-1 Tektronix, xvi ADE, Glossary-1 API, Glossary-1 Application Development Environments (ADE), 1-1 LabVIEW,  $1-2$  $MATLAB$ , 1-2 Microsoft  $C/C_{++}$ , 1-2 Microsoft Visual Basic, 1-2 Attribute, Glossary-1 attributes, 1-5

# **B**

Bus Error, Glossary-1

# **C**

Communication Channel, Glossary-1 Completion and Error Codes, B-1 in alphabetical order, B-1 Configuration utility, 1-2 Contacting Tektronix, xvi Controller, Glossary-1

# **D**

Default Resource Manager, 1-5 Device, Glossary-1

# **E**

Event types, in alphabetical order, 4-1 events,  $1-5$ 

# **F**

Finding Resources Examples of Regular Expression Matches, 2-29 Examples That Include Attribute Expression Matches, 2-29 Regular Expression Special Characters and Operators, 2-28

# **G**

Glossary, Glossary--1 GPIB, Glossary-1 GPIB (General Purpose Interface Bus), Glossary--1

# **I**

Instrument, Glossary-2 instrument control (INSTR) resource class, 1-5 Instrument Driver, Glossary-2 instrument driver, 1-1 Interface, Glossary-2

## **L**

LabVIEW, Glossary-2 LabWindows/CVI, Glossary-2 LLB, Glossary-2 locking mechanism, 1-5

#### **M**

Manuals, related, xv

### **N**

NI-488, Glossary-2 NI-VXI, Glossary-2

### **O**

Opening Resources, Resource Address String Grammar and Examples, 2-41 Operation, Glossary-2 operations, 1-5 Oscilloscope, Glossary-2

### **P**

ParseRsrc (sesn, rsrcName, intfType, intfNum), 2-44 Phone number, Tektronix, xvi Process, Glossary-2 Product support, contact information, xvi

Programming examples, 5-1 basic input output asynchronous read/write, 5--14 reading and writing data,  $5-12$ basic input/output,  $5-12$ Clear, 5-14 extract from SIMPLE.CPP example, 5-13 RWEXAM.CPP example, 5-13 Status/Service Request, 5-15 synchronous read/write, 5-13 Trigger,  $5-14$ Compiling and linking, 5-2 finding resources,  $5-5$ FINDRSRCATTRMATCH.CPP example, 5-8 SIMPLEFINDRSRC.CPP example, 5-6 using attribute matching, 5-8 using regular expressions, 5-6 handling events, 5-26 callback mechanism, 5-30 exception handling, 5-35 generating an error condition on asynchronous operations, 5-36 queueing mechanism, 5-27 SRQ.CPP example, 5-27, 5-32 locking and unlocking resources, 5-36 acquiring an exclusive lock while owning a shared  $lock, 5-40$ EXLOCKEXAM.CPP example, 5-37 lock sharing, 5-39 locking types and access privileges, 5-36 nested locks, 5-41 SHAREDLOCK.CPP example, 5-41 testing exclusive locking, 5-39 testing shared locking, 5-43 opening and closing sessions, 5-3 SIMPLE.CPP example, 5-4 reading and writing formatted data, 5-15 buffered I/O operations, 5-25 BUFFERIO.CPP example, 5-23 controlling the serial I/O buffers, 5-26 flushing the formatted I/O buffer,  $5-25$ FORMATIO.CPP example, 5-17 formatted I/O operations, 5--17 resizing the formatted I/O buffers, 5-22 variable list operations, 5-26 setting and retrieving attributes, 5-10 ATTRACCESS.CPP example, 5-10 retrieving attributes, 5-10 setting attributes, 5-10

# **R**

Register, Glossary-2 Related Manuals, xv Resource Address String Grammar, 3-25 Resource Class, Glossary-3 Resource or Resource Instance, Glossary-3 resources, 1-5

# **S**

Service support, contact information, xvi Session, Glossary-3 sessions, 1-5 SRQ, Glossary-3 Status Byte, Glossary-3

# **T**

TDS7000 Series Oscilloscopes, 1-2 remote PCs networked to, 1-2 Technical support, contact information, xvi Tektronix, contacting, xvi Tektronix AD007 GPIB-LAN adapter, 1-2 TekVisa, 1-1 applications and connectivity supported by, 1-2 features and benefits, 1-2 installation,  $1-6$ product description, 1-1 TekVisa attributes by category,  $3-1$ event attributes, 3-3 GPIB device attributes, 3-2 interface attributes, 3-1 miscellaneous attrbutes, 3-3 read/write attributes, 3-3 resource attributes, 3-1 serial device attributes, 3-1 TekVisa Manual conventions used, xiv who should read, xiii TekVisa operations by category,  $2-1$ finding resources, 2-1 handling events, 2-2 locking and unlocking resources, 2-3 opening and closing sessions, events, and find lists,  $2 - 1$ 

other basic I/O operations, 2--1 reading and writing basic data, 2-1 reading and writing formatted data, 2-2 setting and retrieving attributes, 2-1 Template Function, Glossary-3 Terminology, 1-4 Top-level Example, Glossary-3

# **U**

URL, Tektronix, xvi

### **V**

VI, Glossary-3, Glossary-4 VI\_ALL\_ENABLED\_EVENTS, 2--15, 2--17, 2--19, 2--101 VI\_ALL\_MECH, 2--15, 2--17 VI\_ANY\_HNDLR, 2-86 VI\_ASRL\_END\_BREAK, 3--9 VI\_ASRL\_END\_LAST\_BIT, 3-8, 3-9 VI\_ASRL\_END\_NONE, 2--58, 3--8, 3--9 VI\_ASRL\_END\_TERMCHAR, 2--58, 3--8, 3--9 VI\_ASRL\_FLOW\_DTR\_DSR, 3--10 VI\_ASRL\_FLOW\_NONE, 3--10 VI\_ASRL\_FLOW\_RTS\_CTS, 3--10, 3--12 VI\_ASRL\_FLOW\_XON\_XOFF, 3--10 VI\_ASRL\_IN\_BUF, 2-31, 2-77 VI\_ASRL\_IN\_BUF\_DISCARD, 2-31 VI\_ASRL\_OUT\_BUF, 2--32, 2--77 VI\_ASRL\_OUT\_BUF\_DISCARD, 2-32 VI\_ASRL\_PAR\_EVEN, 3--11 VI\_ASRL\_PAR\_MARK, 3--11 VI\_ASRL\_PAR\_NONE, 3--11 VI\_ASRL\_PAR\_ODD, 3--11 VI\_ASRL\_PAR\_SPACE, 3--11 VI\_ASRL\_STOP\_ONE, 3--13 VI\_ASRL\_STOP\_ONE5, 3--13 VI\_ASRL\_STOP\_TWO, 3--13 VI\_ASRL488, 2-6, 2-12, 2-65, 3-19 VI\_ATTR\_ASRL\_AVAIL\_NUM, 3-5 VI\_ATTR\_ASRL\_BAUD, 3--5 VI\_ATTR\_ASRL\_CTS\_STATE, 3--6 VI\_ATTR\_ASRL\_DATA\_BITS, 3-6, 3-8 VI\_ATTR\_ASRL\_DCD\_STATE, 3--7 VI\_ATTR\_ASRL\_DSR\_STATE, 3--7 VI\_ATTR\_ASRL\_DTR\_STATE, 3--8 VI\_ATTR\_ASRL\_END\_IN, 2-58, 3-8 VI\_ATTR\_ASRL\_END\_OUT, 3--9 VI\_ATTR\_ASRL\_FLOW\_CNTRL, 3--10, 3--12 VI\_ATTR\_ASRL\_PARITY, 3--11 VI\_ATTR\_ASRL\_REPLACE\_CHAR, 3--11

VI\_ATTR\_ASRL\_RI\_STATE, 3--12 VI\_ATTR\_ASRL\_RTS\_STATE, 3--12 VI\_ATTR\_ASRL\_STOP\_BITS, 3--13 VI\_ATTR\_ASRL\_XOFF\_CHAR, 3--13 VI\_ATTR\_ASRL\_XON\_CHAR, 3--14 VI\_ATTR\_BUFFER, 3--14 VI\_ATTR\_EVENT\_TYPE, 3--15 VI\_ATTR\_GPIB\_PRIMARY\_ADDR, 3--15 VI\_ATTR\_GPIB\_READDR\_EN, 3--16 VI\_ATTR\_GPIB\_SECONDARY\_ADDR, 3--16 VI\_ATTR\_GPIB\_UNADDR\_EN, 3--17 VI\_ATTR\_INTF\_INST\_NAME, 3--17 VI\_ATTR\_INTF\_NUM, 3--18 VI\_ATTR\_INTF\_TYPE, 3--18 VI\_ATTR\_IO\_PROT, 2-6, 2-12, 2-65, 3-19 VI\_ATTR\_JOB\_ID, 2-63, 2-108 VI\_ATTR\_JOB\_ID , 3--19 VI\_ATTR\_MAX\_QUEUE\_LENGTH, 2--101, 3--20 VI\_ATTR\_OPER\_NAME, 3--20 VI\_ATTR\_RD\_BUF\_OPER\_MODE, 3--21 VI\_ATTR\_RET\_COUNT, 3-21 VI\_ATTR\_RM\_SESSION, 3--22 VI\_ATTR\_RSRC\_IMPL\_VERSION, 3--22 VI\_ATTR\_RSRC\_LOCK\_STATE, 3--23 VI\_ATTR\_RSRC\_MANF\_ID, 3--23 VI\_ATTR\_RSRC\_MANF\_NAME, 3--24 VI\_ATTR\_RSRC\_NAME, 3--24 VI\_ATTR\_RSRC\_SPEC\_VERSION, 3--25 VI\_ATTR\_SEND\_END\_EN, 3--26 VI\_ATTR\_STATUS, 2-63, 3-26 VI\_ATTR\_SUPPRESS\_END\_EN, 2--58, 3--27 VI\_ATTR\_TERMCHAR, 2-58, 3-9, 3-27 VI\_ATTR\_TERMCHAR\_EN, 2-58, 3-28 VI\_ATTR\_TMO\_VALUE, 3--28 VI\_ATTR\_TRIG\_ID, 3-29 VI\_ATTR\_USER\_DATA, 3--29 VI\_ATTR\_WR\_BUF\_OPER\_MODE, 3--30 VI\_EVENT\_EXCEPTION, 4--1 VI\_EVENT\_IO\_COMPLETION, 2-63, 2-108, 4-1 VI\_EVENT\_SERVICE\_REQUEST, 4-2 VI\_EXCLUSIVE\_LOCK, 2--38, 2--42, 3--23 VI\_FALSE, 2--58, 3--16, 3--17, 3--26, 3--27, 3--28 VI\_FLUSH\_DISABLE, 3--21 VI\_FLUSH\_ON\_ACCESS, 3-21, 3-30 VI\_FLUSH\_WHEN\_FULL, 3--30 VI\_HNDLR, 2--15, 2--17, 2--20 VI\_HS488, 3--19 VI\_INTF\_ASRL, 3--18 VI\_INTF\_GPIB, 3--18 VI\_LOAD\_CONFIG, 2-42 VI\_NO\_LOCK, 3-23 VI\_NO\_SEC\_ADDR, 3--16 VI\_NORMAL, 2-6, 2-12, 2-65, 3-19

VI\_NULL, 2--27, 2--38, 2--59, 2--84, 2--102, 2--104,  $2 - 108$ ,  $3 - 22$ VI\_QUEUE, 2--15, 2--17, 2--20 VI\_READ\_BUF, 2--31, 2--77 VI\_READ\_BUF\_DISCARD, 2-31 VI\_SHARED\_LOCK, 3-23 VI\_SUCCESS\_MAX\_CNT, 2-58 VI\_SUCCESS\_TERM\_CHAR, 2-58 VI\_SUSPEND\_HNDLR, 2--15, 2--17, 2--20 VI\_TMO\_IMMEDIATE, 2--102, 3--28 VI\_TMO\_INFINITE, 2--102, 3--28 VI\_TRIG\_PROT\_DEFAULT, 2--7 VI\_TRIG\_SW, 3-29 VI\_TRUE, 2--58, 3--16, 3--17, 3--26, 3--27, 3--28 VI\_WRITE\_BUF, 2-31, 2-77 VI\_WRITE\_BUF\_DISCARD, 2-31 viAssertTrigger (vi, protocol), 2-5 viBufRead (vi, buf, count, retCount), 2-7 viBufWrite (vi, buf, count, retCount), 2-9  $viClear (vi)$ , 2-11 viClose  $(vi)$ , 2-12 viDisableEvent (vi, event, mechanism), 2-14 viDiscardEvents (vi, event, mechanism), 2-16 viEnableEvent (vi, eventType, mechanism, context),  $2 - 18$ viEventHandler (vi, eventType, context, userHandle),  $2 - 21$ viFindNext (findList, instrDesc), 2-23 viFindRsrc (sesn, expr, findList, retcnt, instrDesc),  $2 - 25$ vi $Flush$  (vi, mask),  $2-30$ viGetAttribute (vi, attribute, attrState), 2-32 viInstallHandler (vi, eventtype, handler, userHandle), 2-34 viLock (vi, lockType, timeout, requestedKey, accessKey), 2-36 viOpen (sesn, rsrcName, accessMode, timeout, vi),  $2 - 39$ viOpenDefaultRM (sesn), 2-42 viPrintf (vi, writeFmt,  $\langle \arg 1, \arg 2, \ldots \rangle$ ), 2-46 viQueryf (vi, writeFmt, readFmt, <arg1, arg2,...>),

```
2 - 54
```
viRead (vi, buf, count, retCount), 2-56 viReadAsync (vi, buf, count, jobId), 2-59 viReadSTB (vi, status), 2-64 virtual GPIB, 1-1, 1-6 Virtual Instrument, Glossary-3 virtual instrument,  $1-6$ Virtual Instrument Software Architecture (VISA), 1--1 VISA, Glossary-4 VISA configuration utility, 1-7 adding a remote host, 1-9 deleting a remote host, 1-10 finding resources, 1-9 VISA Data Type Assignments, A-1 for ANSI C, A-1 for Visual Basic, A-1 VISA Instrument Control Resources, Glossary--4 VISA Resource Manager, 1-5, Glossary-4 VISA Resource Template, Glossary--4 viScanf (vi, readFmt,  $\langle \arg 1, \arg 2,... \rangle$ ), 2-66 viSetAttribute (vi, attribute, attrState), 2-74 viSetBuf (vi, mask, size), 2-75 viSPrintf (vi, buf, writeFmt,  $\langle \arg 1, \arg 2,... \rangle$ ), 2-77 viSScanf (vi, readFmt,  $\langle \arg 1, \arg 2,... \rangle$ ), 2-80 viStatusDesc (vi, status, desc), 2-82 viTerminate (vi, degree, jobId), 2-83 viUninstallHandler (vi, eventType, handler, user-Handle), 2-85 viUnlock (vi),  $2-86$ viVPrintf (vi, writeFmt, params), 2-89 viVQueryf (vi, writeFmt, readFmt, params), 2-91 viVScanf (vi, readFmt, params), 2-94 viVSPrintf (vi, buf, writeFmt, params), 2-96 viVSScanf (vi, buf, readFmt, params), 2-98 viWaitOnEvent (vi, inEventType, timeout, outEvent-Type, outContext), 2-100 viWrite (vi, buf, count, retCount), 2-102 viWriteAsync (vi, buf, count, jobId), 2-104 VTL, Glossary-4

#### **W**

Web site address, Tektronix, xvi